# **iRtpubliqut bu'** ~tntgal

'"

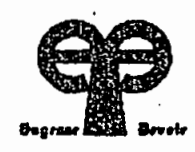

# ,ECOLE POLYTECHNIQUE DE THIES

# PROJET DE FIN D'ETUDES

TITRE: CONCEPTION D'UN LOGICIEL DE DIMENSIONNEMENT DES POUTRES ET DALLES

EN BETON ARME SUIVANT LES NORMES CANADIENNE (CAN 3. A23. 3. M84)

ET FRANCAISE (BAEL.83)

1

AUTEUR: Mr ADJAGBONI Sylvain Médard DIRECTEUR: Mr THIAM El Hadj Mamadou CO--DIRECTEUR: GENIE: CIVIL DATE: JUIN 1990

A mes Parents

<sup>A</sup> mes frères et soeurs

A ma future épouse

A tous mes amis

#### REM <sup>E</sup> Rel <sup>E</sup> MEN **T S**

Nous remercions très sincèrement notre directeur de projet, Monsieur EL HADJ MAMADOU THIAM qui n'a ménagé aucun effort pour la réussite effective de ce projet.

Que ces quelques lignes témoignent de toute notre gratitude <sup>à</sup> l'égard de tous les professeurs de l'Ecole Polytechnique de Thiès qui nous ont donné les notions qui ont constitué des pré-requis <sup>à</sup> ce projet.

Nous remercions également les techniciens du centre de calcul pour leur collaboration effective.

Nous sommes également redevables <sup>à</sup> l'ensemble des Élèves-Ingénieurs en particulier: Accrombessy Franck, Accrombessy Patrick, Anato Pascal , Gaga Simplice, Houèdokoho Narcisse, okey Vladimir et sossou Ludovic qui nous ont aidé pour l'arrangement des textes et programmes.

Nous tenons <sup>à</sup> remercier enfin tous ceux qui de près ou de loin nous ont apporté leurs soutiens moraux ou matériels.

ii

#### SOM MAI **R E**

Ce rapport sanctionne un projet de fin d'étude. L'objectif visé par ce projet, est de mettre au point un logiciel d'analyse et de dimensionnement des poutres et dalles en béton armé suivant les normes Canadienne ( CAN3A23.3M84 ) et Française ( BAEL83 ).

Les concepts de base utilisés sont ceux des états limites ultimes de contrainte. Après une brève introduction montrant l'utilité d'une telle étude; nous procéderons au chapitre II <sup>à</sup> un rappel des notions fondamentales du calcul aux états limites et <sup>à</sup> l'établissement des formules de design du logiciel au chapitre III. Le chapitre IV donne les procédures utilisées pour le développement du programme ainsi que les explications nécessaires <sup>à</sup> l'utilisation du logiciel. Le logiciel écrit en Turbo Pascal (version 4) a été traité <sup>à</sup> l'aide des différents exemples tirés d'ouvrages portés en référence.

Les résultats obtenus par le logiciel pour les différentes catégories de poutres et dalles sont en accord avec ceux de ces livres, malgré quelques différences mineures explicitées dans le chapitre V : Conclusions et Recommandations. ILs nous ont permis aussi de nous assurer de la validité du programme.

iii

## **Table des matières**

 $\mathcal{L}$ 

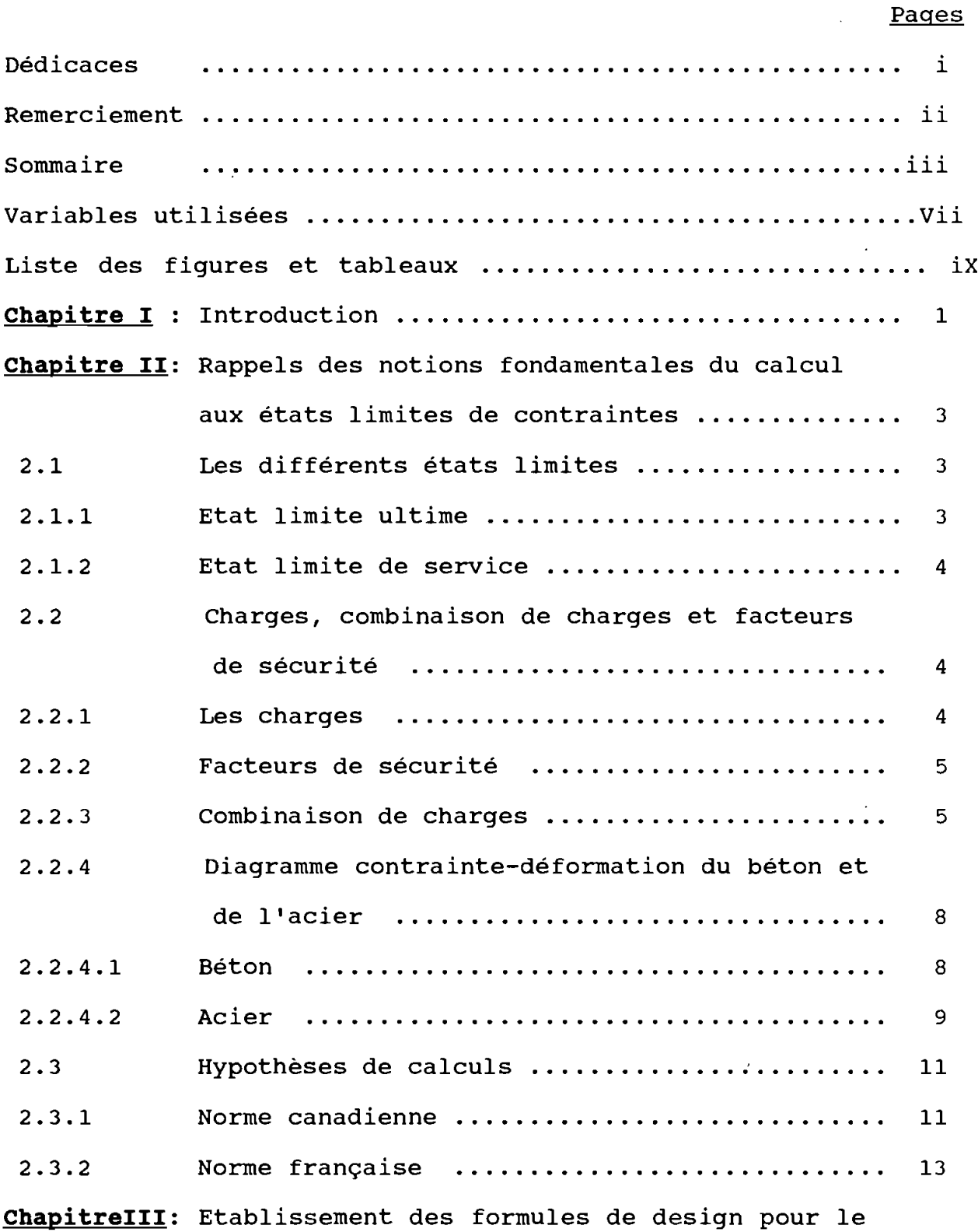

 $\mathcal{L}$ 

 $\sim$   $\sim$ 

 $\mathcal{A}^{\mathcal{A}}$ 

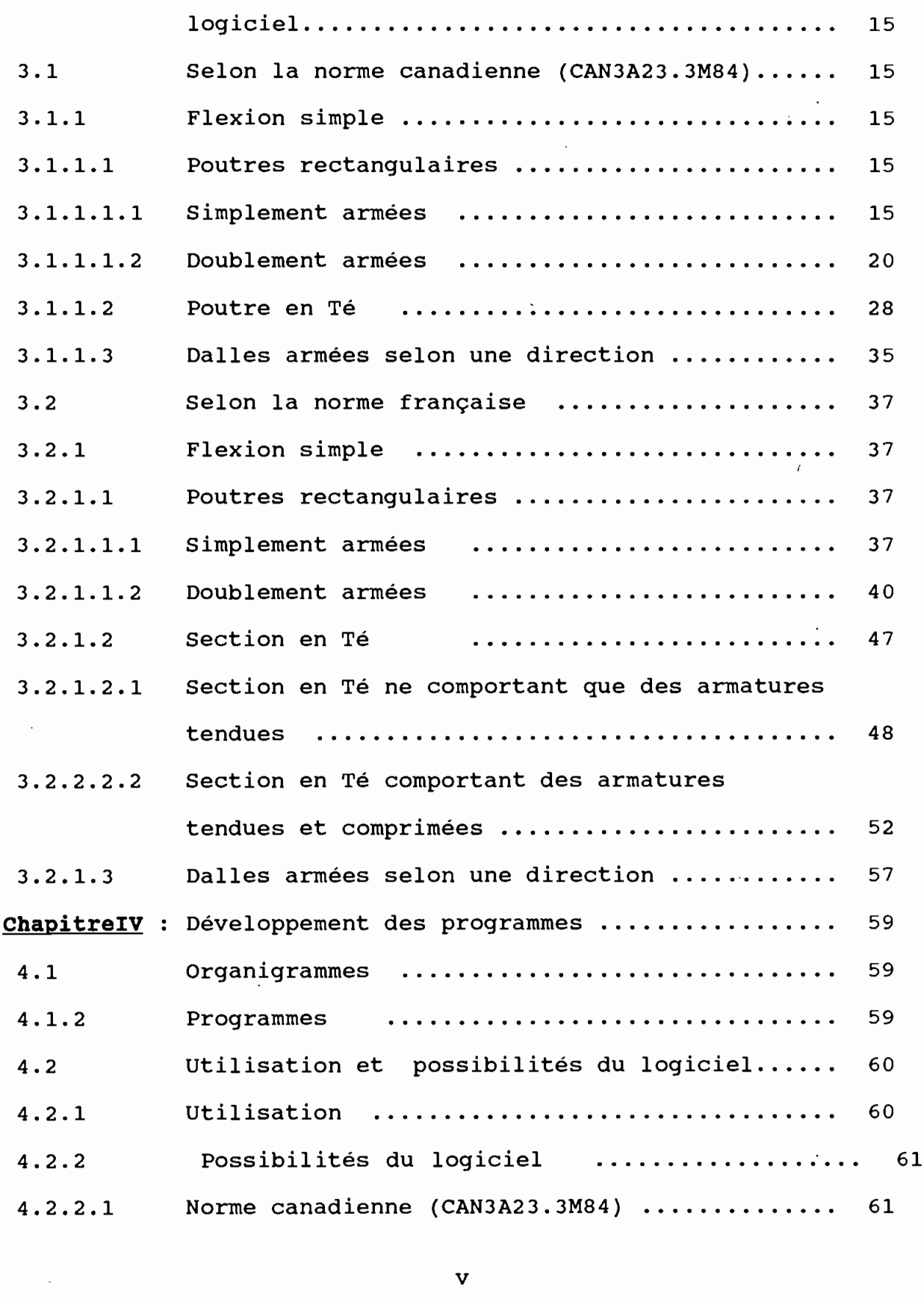

 $\ddotsc$ 

v

 $\cdot$ 

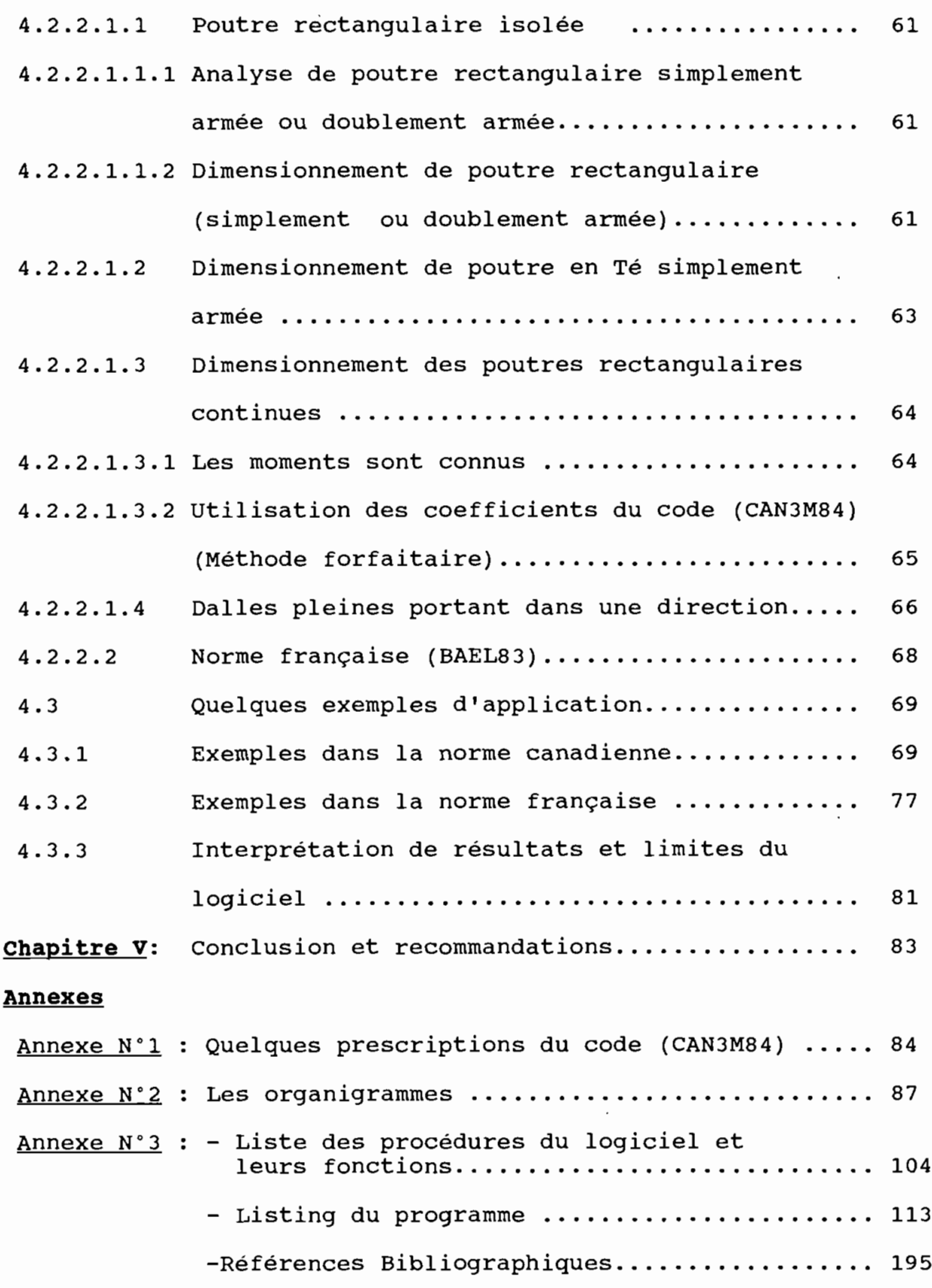

 $\sim 10^{-1}$ 

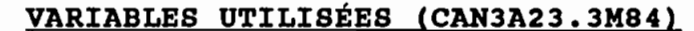

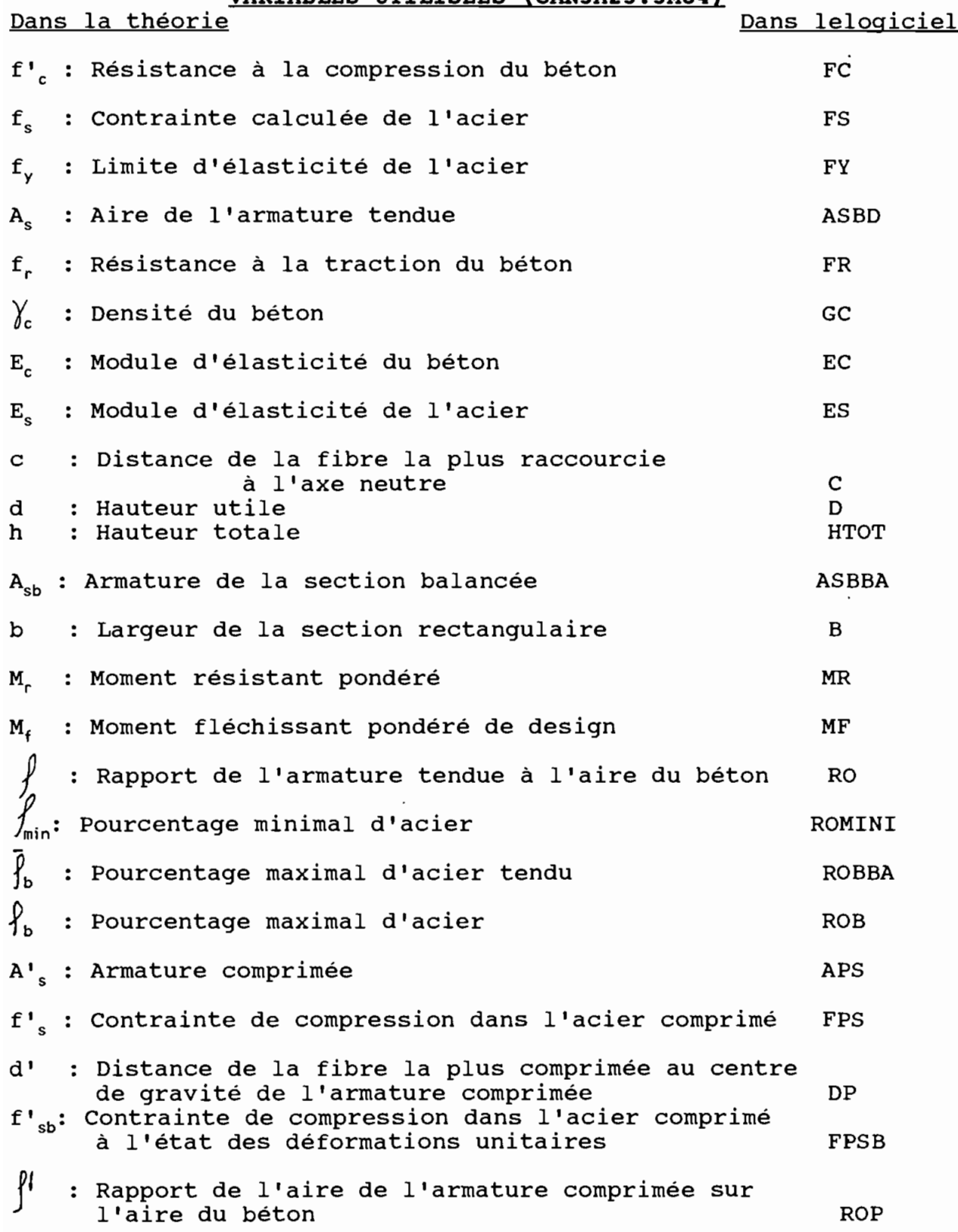

**VARIABLES UTILISÉES BAEL83 )**

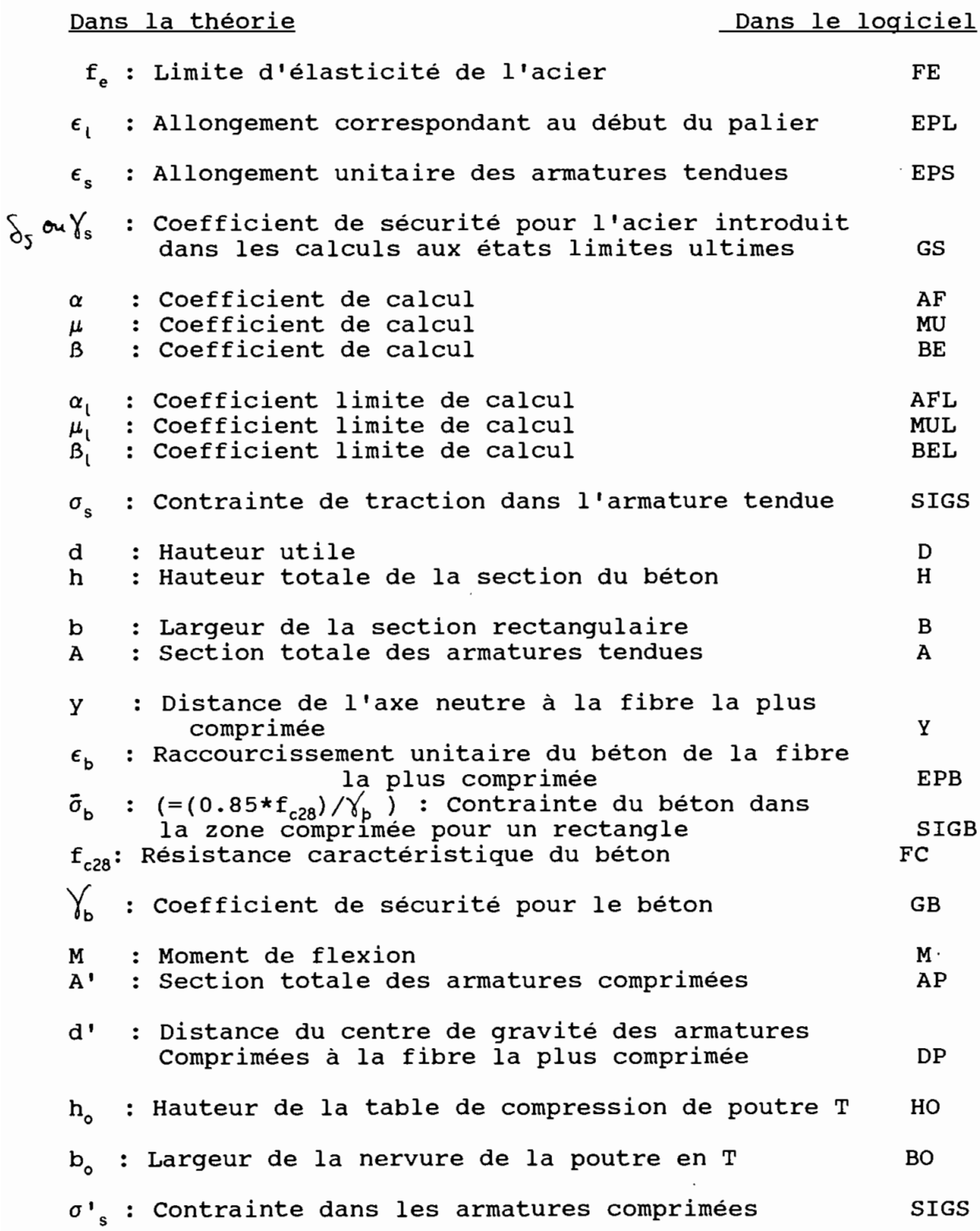

viii

## **Liste des figures et tableaux**

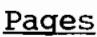

 $\overline{\phantom{a}}$ 

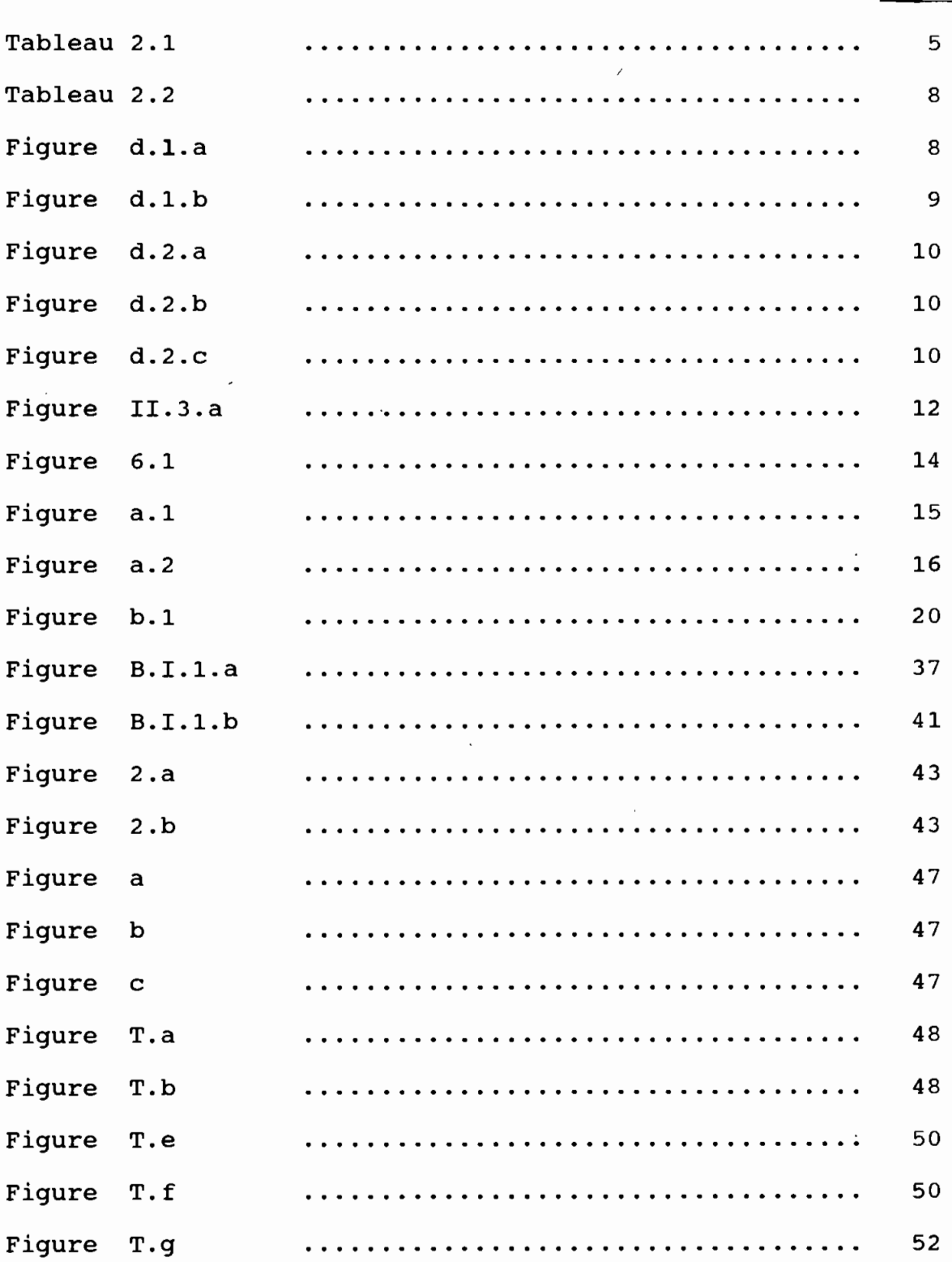

 $\mathcal{A}^{\mathcal{A}}$  .

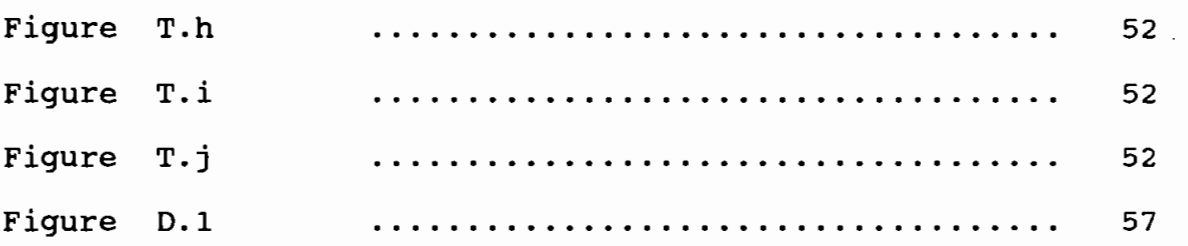

 $\Delta \sim 10^{11}$ 

 $\mathcal{L}^{\text{max}}_{\text{max}}$ 

 $\mathcal{L}^{\text{max}}_{\text{max}}$ 

 $\ddot{\phantom{0}}$ 

 $\sim 10^{-10}$ 

 $\mathcal{L}(\mathcal{A})$ 

 $\mathcal{L}^{\text{max}}_{\text{max}}$  ,  $\mathcal{L}^{\text{max}}_{\text{max}}$ 

 $\label{eq:2} \frac{1}{\sqrt{2}}\left(\frac{1}{\sqrt{2}}\right)^{2} \frac{1}{\sqrt{2}}\left(\frac{1}{\sqrt{2}}\right)^{2} \frac{1}{\sqrt{2}}\left(\frac{1}{\sqrt{2}}\right)^{2} \frac{1}{\sqrt{2}}\left(\frac{1}{\sqrt{2}}\right)^{2} \frac{1}{\sqrt{2}}\left(\frac{1}{\sqrt{2}}\right)^{2} \frac{1}{\sqrt{2}}\left(\frac{1}{\sqrt{2}}\right)^{2} \frac{1}{\sqrt{2}}\left(\frac{1}{\sqrt{2}}\right)^{2} \frac{1}{\sqrt{2}}\left(\frac{1}{$ 

 $\mathcal{L}^{\mathcal{L}}(\mathcal{A})$  .

, where  $\mathcal{N}$  is  $\mathcal{N}$ 

 $\sim 0.01$ 

#### **Chapitre 1**

#### INTRODUCTION

En 1848 Joseph Louis Lambot imagina d'associer intimement un réseau de barres et du béton de ciment : ainsi naissait un nouveau matériau qui est le béton armé. En guise de première application pratique Lambot se construisit une barque en Béton Armé qu'il exposa <sup>à</sup> l'exposition universelle de Paris. Depuis ce jour, d'énormes progrès ont été réalisés dans le sens d'une meilleure connaissance du matériau et d'une maîtrise de ses lois de comportement.

Dès lors il importe de savoir comment associer le béton et les barres d'acier pour un bon fonctionnement du matériau face aux sollicitations. En effet le béton résiste fort bien aux contraintes de compression mais très mal aux contraintes de traction, alors que l'acier, par contre, <sup>y</sup> résiste très bien. D'où l'idée de placer des barres d'acier dans les zones où se produisent des efforts de traction, ces barres étant placées dans le sens de ces efforts: on pourra donc voir apparaître dans ces zones, de microfissures du béton sous l'effet des contraintes de traction mais les aciers empêcheront les fissures de s'ouvrir et prendront seuls <sup>à</sup> leur compte les efforts de traction.

Certes les soucis premiers furent de se doter des méthodes ou formules plus ou moins empiriques mais qui garantissaient une bonne sécurité des ouvrages construits en béton armé sans grandes attentes pour les considérations économiques.

 $\frac{1}{1}$ 

 $\overline{\phantom{a}}$ 

Les développements de la science et de la technique, notamment les découvertes successives enregistrées dans la mécanique des matériaux en Résistance des matériaux, permirent par l'usage bien combiné de l'analyse théorique et de l'expérimentation scientifique, de mettre en place des formules de base suffisamment élaborées pour constituer des outils puissants pour l'analyse et le dimensionnement des éléments en béton armé.

Dans cette recherche constante d'équations plus précises, guidée par le souci de toujours mieux représenter les différents comportements non élastiques d'un matériau non homogène face aux diverses sollicitations, on est arrivé <sup>à</sup> établir des équations de plus en plus complexes. L'utilisation de ces équations permet certes d'obtenir des résultats plus affinés, combinant la sécurité et l'économie; cependant les calculs auxquels ils donnent lieu sont devenus fastidieux et prennent un temps considérable.

C'est ainsi que ce projet de fin d'étude se propose de mettre au point un logiciel d'analyse et de dimensionnement des sections de poutres et dalles en béton armé suivant le code canadien (Can 3A23-3 M84 ) et le code français ( règles BAEL <sup>83</sup> ).

Après avoir exposé les hypothèses et théories qui soutendent les calculs aux états limites de contraintes suivant les deux normes, nous élaborerons les principaux organigrammes nécessaires pour la conception du logiciel et enfin présenterons le logiciel proprement dit. En dernière partie nous allons tester le logiciel avec différents cas concrets d'analyse et de dimensionnement des sections en Béton Armé.

#### **Chapitre II**

#### Rappels des notions fondamentales du calcul aux

#### états limites de contraintes

Pendant près d'un siècle, le béton armé a été calculé "aux contraintes admissibles" définies <sup>à</sup> partir des contraintes de rupture de ces matériaux multipliées par un coefficient de performance inférieur à 1. On calculait les contraintes dans ces matériaux sous l'effet le plus défavorable des charges exactement prévues et elles ne devraient pas dépasser ces contraintes admissibles. La sécurité globale d'un ouvrage n'était donc assurée que par ces coefficients de performance, comme si le seul facteur d'insécurité était la résistance intrinsèque des matériaux utilisés. Aussi la méthode des contraintes admissibles ne nous donne pas des moyens de tenir compte du degré d'incertitude des diverses sortes de charges. La notion de sécurité <sup>a</sup> évolué et cherche, aujourd'hui, à prendre en compte tous les facteurs d'insécurité; ainsi on utilise actuellement un nouveau principe basé sur une théorie semi-probabiliste qui est <sup>à</sup> la base du Calcul "aux états limites".

On désigne par état limite, un état au de-là duquel l'ouvrage ou un de ces éléments cesse de répondre aux fonctions pour lesquelles il <sup>a</sup> été conçu.

#### 2.1) Les différents états limites.

#### 2.1.1) Etat limite ultime

Ils correspondent <sup>à</sup> la valeur maximale de la capacité portante de la construction et dont le dépassement entraînerait la

ruine de l'ouvrage. Ces états limites sont relatifs <sup>à</sup> la limite:

soit de l'équilibre statique de l'ouvrage:

soit de la résistance de l'un des matériaux utilisés:

soit de la stabilité de forme d'un ou de plusieurs éléments de l'ouvrage.

2.1.2) Les états limites de service.

Ils constituent les limites au-delà desquelles les conditions normales d'utilisation de l'ouvrage ne sont plus satisfaites. Il s'agit de:

la limite pour l'ouverture des fissures:

la limite pour les flèches excessives.

2.2) Charges. combinaison de charges et facteurs de sécurité

2.2.1) Les charges

Il existe divers types de charges dont on doit tenir compte afin de définir la capacité portante des éléments en béton armé. Nous avons:

les charges permanentes ( poids propre de la structure, des équipements fixes ... )

Elles sont représentées par le symbole:

D dans la norme canadienne

G dans la norme française

les surcharges d'exploitation représentées par le symbole:

L dans le code canadien

Q, dans le code français (Q, charge variable de base)

\_ les charges dynamiques ( vents, séisme )

symboles: Q dans la norme canadienne

Qi dans la norme française

Qi ( ce sont les autres actions variables) i>l dites d'accompagnement.

charges de température

symbole : T dans la norme canadienne

Qi dans la norme française i>l

#### 2.2.2 ) Facteur de sécurité

Dans les deux codes on utilise des coefficients de majoration pour les différentes charges. Nous avons alors dépendamment des charges, les coefficients de pondération dans le tableau suivant:

#### Tableau 2.1

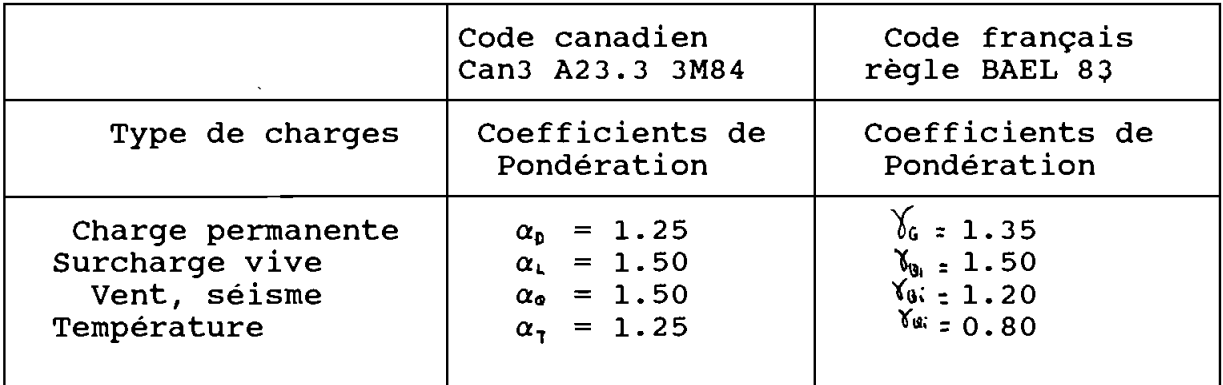

2.2.3) Combinaison de charges \_ Code canadien ( Can3A23.M84 )

Pour la combinaison des charges nous devons tenir compte de toutes les charges possibles dans un ouvrage et savoir aussi que toutes ces charges n'apparaitront pas en même temps et avec la même probabilité. On distinguera:

\_ les charges de service ( S ) qui constituent la somme de toutes les charges sans facteur de majoration.

les charges de design: elles sont la somme des charges majorées ( symbole U).

\* Pour les états limites ultimes on a:

 $U = \alpha_0 D + \delta \mathcal{V} (\alpha_1 L + \alpha_0 Q + \alpha_1 T)$ 

Les symboles  $\alpha$  sont définis ci-avant.

 $\psi$ est le coefficient de simultanéité des charges, suivant l'article ( Art 9.2.1 Can <sup>3</sup> A23.3M84 ) est égal à:

<sup>1</sup> lorsqu'une seule des charges (L, <sup>Q</sup> ou T) est présente dans l'équation:

0.70 lorsque deux charges (L, <sup>Q</sup> ou T ) est présente dans l'équation

. 0.60 lorsque les trois charges L, Q, <sup>T</sup> sont présentes dans l'équation.

 $\sqrt{\ }$  est le coefficient de risque.  $\sqrt{\ }$ =1 pour tous les bâtiments, exceptés ceux dont l'effondrement n'entraîne aucune conséquence grave, ni blessure. Pour ces derniers  $\bigvee$  peut être réduit jusqu'à 0.8.

\* Pour la vérification des exigences de tenue en service la combinaison des charges sera:

 $S = D + \frac{\psi}{L+Q+T}$ les valeurs de  $\frac{1}{2}$ étant les mêmes que précédemment.

### Code francais ( REGLES BAEL 83)

Pour déterminer les sollicitations auxquelles une construction est soumise on utilise les combinaisons d'action définies ci-après,

 $\cdot$ 

avec les notations suivantes:

 $G_{max}$ : ensemble des actions permanentes défavorables;

 $G<sub>mini</sub>$ : ensemble des actions permanentes favorables;

Q<sub>1</sub>: une action variable dite de base;

Qi: les autres actions variables dites d'accompagnement (avec  $i>1$ );

\* Combinaison <sup>à</sup> considérer pour les états-limites ultimes.

Situations durables ou transitoires: la combinaison d'actions <sup>à</sup> considérer est représentée symboliquement par:

1. 35G<sub>max</sub> + G<sub>mini</sub> +  $\int_{0}^{1} Q_1 + \sum_{i}^{N} Q_i$ 

les valeurs des facteurs de pondération sont données au 2.2.2).

- Situation accidentelles: en désignant par F, la valeur représentative de l'action accidentelle, la combinaison d'actions <sup>à</sup> considérer est:

 $G_{max} + G_{min} + F_A + \Sigma \bigg\{ \bigg\}$ <sub>ai</sub>Q<sub>i</sub>

le coefficient  $\int_{A_i}$  a pour valeurs:

0.5 pour les effets dus <sup>à</sup> la température, s'il <sup>y</sup> <sup>a</sup> lieu de les prendre en compte .

\* Combinaison <sup>à</sup> considérer pour les états limites de service: Dans le cas général:

 $G_{max} + G_{min} + Q_1 + \Sigma(\chi_{0i} / 1.3) Q_i$ 

et dans le cas spécial des charges routières sans caractère particulier par:

 $G_{max} + G_{min} + 1.2Q_1 + \sum_{i} \left( \frac{1}{2} \right) Q_i$ 

\* Nous avons enfin les coefficients de réduction des résistances des matériaux dans le tableau de la page suivante:

Tableau2 .<sup>2</sup>

|       | Code Canadien<br>M84 | Code français BAEL83                                                                                                    |
|-------|----------------------|----------------------------------------------------------------------------------------------------|
| Béton | $\phi_c = 0.6$       | 0.67 ( $\chi_{b} = 1.5$ pour les cas<br>fréquents)<br>ou<br>$\mathfrak{L}$ =<br>0.87 ( $\sqrt{k} = 1.15$ pour les<br>situations accidentelles |
| Acier | $\phi_{s} = 0.85$    | $0.87$ ( $\gamma$ <sub>s</sub> =1.15 pour les cas<br>fréquents)<br>ou<br>$\overline{\mathfrak{F}}$ =<br>1 ( $\chi$ , 1 cas accidentels)       |

2.2.4 ) Diagramme contrainte-déformmation du béton et de l'acier 2.2.4.1) BETON

\* Code canadien (Can3A23.3M84)

La contrainte maximale f'<sub>c</sub> est raccourcissement unitaire du atteinte pour un  $0.003$  à  $0.004$ . d'utiliser une déformation L'article A23.3 permet béton de unitaire maximale  $\epsilon_c = 0.003$  pour **1.000 0.001 0.002 0.004** 

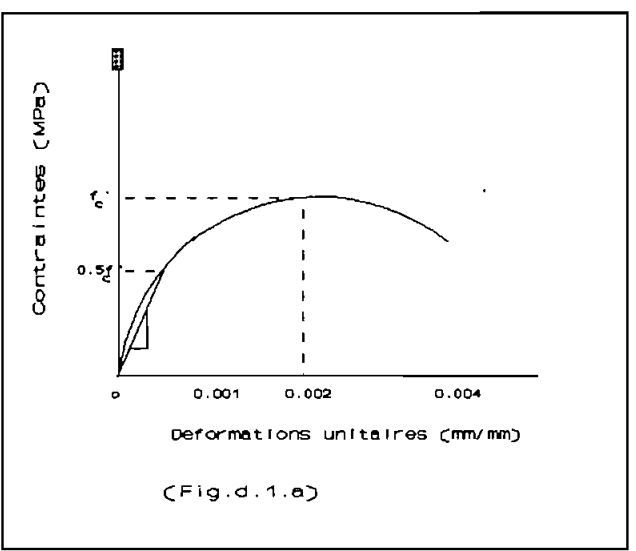

 $\mathcal{J}$ 

le calcul de la résistance en flexion des éléments en béton armé. Le module d'élasticité dans le code canadien est:  $E_c = \int_c^{1.5} \star 0.0043(f'_c)^{1/2}$  où  $\int_c$  est la densité du béton.

#### \* Code français

Le diagramme en parabole rectangle est utilisé pour le calcul <sup>à</sup> l'état limite ultime; dans le calcul <sup>à</sup> l'état limite de service, on suppose que l'on reste dans le domaine élastique (droite 00

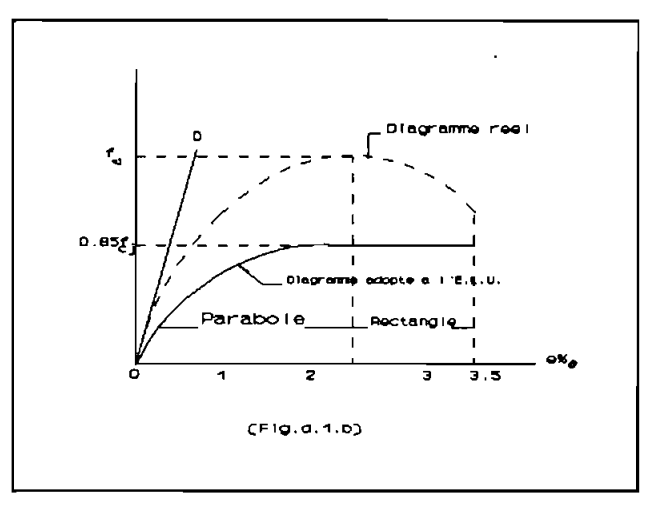

 $f_{ci}$  = résistance caractéristique <sup>à</sup> la compression <sup>à</sup> j jours (MPa)

En pratique  $f_{cj} = f_{c28}$ .

Le raccourcissement maximal du béton est limité à  $3.5\%$ 

- Le module dans le code français est donné par :

\* sous charges instantanées ( < à 24h ):  $\text{E}_{\text{i}\, \text{j}}\text{=}11000\,\text{f}_{\text{c}\, \text{j}}^{\text{ 1/3}}$ On peut admettre pour de très grandes valeurs de j  $(j - \infty)$ :  $E_{i\infty}$ =11000 (1.1 $f_{c28}$ )<sup>1/3</sup>

\* Sous charge de très longue durée (action permanente) on admet, compte tenu du fluage :

$$
E_{\mathsf{vj}}=1/3E_{ij}.
$$

2.2.4.2) Acier

#### \* Code canadien can3-M84

La figure 2.d.a ainsi que le module d'élasticité qui en résulte sont identiques que l'on se trouve en compression ou en traction.

Le code canadien permet l'utilisation des barres d'armatures de limites d'élasticité 300, 350 ou 400 MPa . Lorqu'on veut pour un

design particulier, choisir une limite élastique supérieure <sup>à</sup> 0.0035 (Art. 421). limite sera celle correspondant <sup>à</sup> un allongement unitaire de 400MPa, la valeur de cette

Le module d'élasticité de  $(f(g.a.2.a))$ l'acier est:  $E_s = 200000$  MPa (Art. 8 . 5 . 2) .

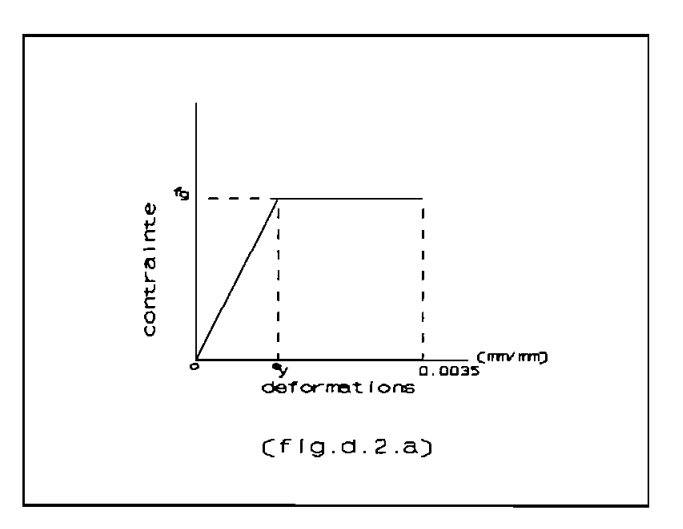

**Ranas 11sseG et** 囲 **MA TYPES** 1~3 **et <sup>4</sup>** fe ,- \_ TYPE 2 1 , 11<br>Te  $\begin{bmatrix} 0.719 \\ 1 \end{bmatrix}$ 1  $\mathbf{1}$ 1 1  $10\%$  $\overline{28}_{o}$  10%<sub>o</sub> o **"fe/Es** Diagramme: 2 (flg.d.2.c)  $Diagramme: 1 (fig.d.2.b)$ 

\* Code francais

Les diagrammes sont symétriques par rapport <sup>à</sup> l'origine. On limite l'allongement des aciers à 10%.

\* le diagramme <sup>1</sup> est celui des armatures <sup>à</sup> haute adhérence de type <sup>1</sup> ,3 et <sup>4</sup> et des ronds lisses:

 $\epsilon_s = (f_e / V_s) / E_s$  avec  $E_s = 200.000$  MPa

\*Lorsqu'une grande précision est recherchée on applique le diagramme 2, celui des armatures à haute adhérence.

Pour  $\sigma_s \leq 0.7 f_e / \gamma_s$   $\epsilon_s = \sigma_s / E_s$ Pour  $0.7 f_e / \gamma_s \le \sigma_s$   $\qquad \epsilon_s = \sigma_s / E_s + 0.823 (\gamma_s / f_e - 0.7)^5$  $(E_e = 200,000$  MPa).

رياسي والمو

N.B. Les règles BAEL 83 n'ont retenu que le diagramme 1. Mais ces règles précisent qU'''il est cependant possible d'utiliser un autre diagramme, se rapprochant du diagramme réel de l'acier employé, à condition de se référer à la valeur garantie de la limite d'élasticité f<sub>c</sub> et de vérifier que l'augmentation de la résistance entre la limite élastique et la valeur correspondante <sup>à</sup> l'allongement de 10%, est effectivement obtenue."

2.3) Hypothèses de calculs

#### 2.3.1) Norme canadienne

Les hypothèses fondamentales de calcul sont:

<sup>1</sup> Les déformations de l'acier d'armature et du béton sont directement proportionnelles <sup>à</sup> la distance mesurée <sup>à</sup> partir de l'axe neutre. (Art.8.3.2 et 10.2.2) c'est-à-dire une section plane avant chargement reste plane après chargement.

2 La résistance du béton tendu doit être négligée

3 A une même distance de l'axe neutre, la déformation dans l'acier est la même que dans le béton. Il y a compatibilité des déformations c'est-à-dire pas de glissement de l'armature sur le béton. Il <sup>Y</sup> <sup>a</sup> adhérence parfaite des barres;

<sup>4</sup> Les forces internes sont en équilibres sous l'action des charges extérieures;

5 A la fibre externe comprimée du béton, le raccourcissement unitaire maximal du béton  $\epsilon_c$  à utiliser dans les calculs doit être limité <sup>à</sup> 0.003 (Art.8.3.3 et 10.2.3):

6 La force dans l'acier d'armature doit être calculée <sup>à</sup> partir du diagramme contrainte-déformation de l'acier. Pour un acier d'armature de limite d'élasticité spécifiée de 400MPa ou moins, on peut faire les hypothèses suivantes :

a) Pour les déformations unitaires  $\epsilon_s = f_s/E_s$  inférieures à celle à la limite d'élasticité,  $\epsilon_{\rm y} = f_{\rm y}/E_{\rm s}$ , la force dans l'acier doit être prise égale à

 $\phi_{s}(E_{s}\epsilon_{s}A_{s})=\phi_{s}f_{s}A_{s}$  où  $\phi_{s}=0.85$ .

b) Si  $\epsilon_{s} > \epsilon_{y}$ , la force dans l'acier doit être prise égale à :

 $\phi_s f_v A_s$  où  $\phi_s = 0.85$ 

<sup>7</sup> Pour le béton, le diagramme réel des contraintes <sup>a</sup> une forme parabolique (fig.d.1.a ). Pour des raisons visant <sup>à</sup> faciliter le

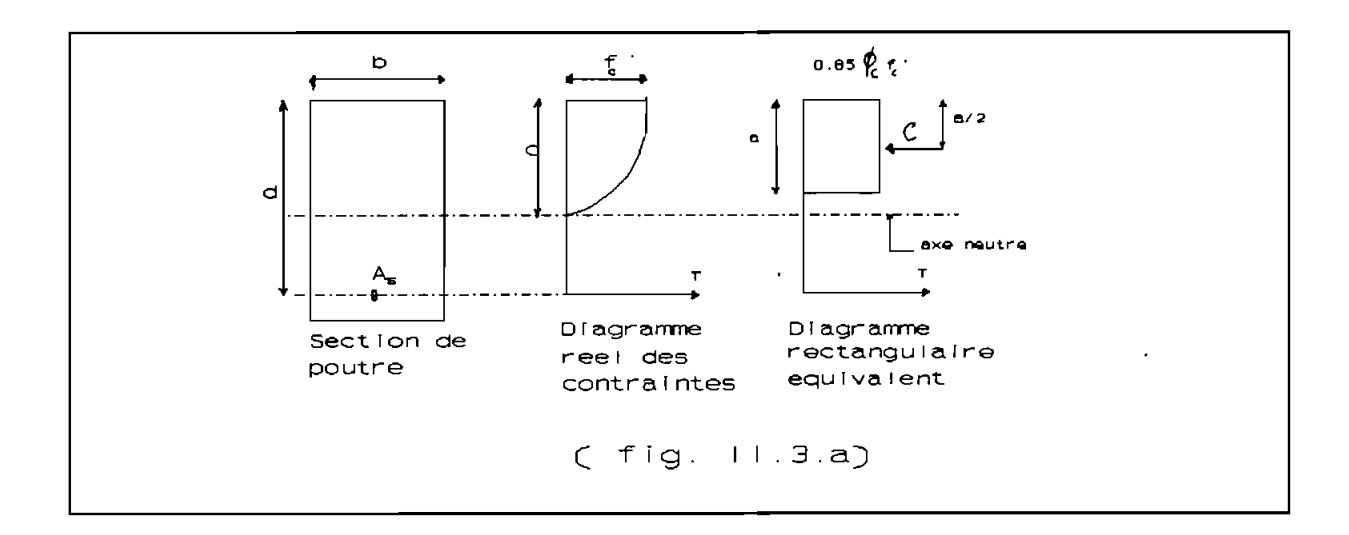

calcul, la distribution rectangulaire équivalente (Whitney) est adoptée pour la contrainte maximum du béton:

 $0.85\phi_f$ : (Voir fig.II.3.a ci-dessus).

a=B<sub>A</sub> c avec 
$$
B_A = \begin{bmatrix} 0.85 \sin f' \cos(6.85 - 0.08) & (f' - 30) & /10 \\ 0.85 - 0.08 & (f' - 30) & /10 \\ \sin f & \sin f & \sin f \end{bmatrix}
$$

#### 2.3.2) **Norme française:**

Les hypothèses de calcul 1,2 et <sup>3</sup> décrites dans la norme canadienne restent valables ici. Nous allons ajouter le complément: 4\_ Raccourcissement ultime du béton :  $\epsilon_{\text{bu}}=3.5$  10<sup>-3</sup> en flexion (soit 3.5%.) et  $\epsilon_{\rm w}=2.0$  10<sup>-3</sup> en compression centrée (2%.)

5 Allongement ultime des armatures limité <sup>à</sup> 10%..

6 Le diagramme des déformations de la section, représenté par une droite, est supposé passer par l'un des trois points A, B ou <sup>C</sup> (fig.6.1). Ces points sont appelés pivots et définis de la manière suivante:

A correspond à un allongement de 10%, de l'armature la plus tendue supposée concentrée au centre de gravité de l'ensemble des armatures tendues;

B correspond à un raccourcissement de 3.5%, du béton de la fibre la plus comprimée;

C correspond <sup>à</sup> un raccourcissement de 2%.. de la fibre de béton située <sup>à</sup> une distance égale <sup>à</sup> 3/7h (h=hauteur totale de la section) de la fibre la plus comprimée.

Nous distinguons trois diagrammes sur la figure 6.1: .

\* Domaine 1: le diagramme des déformations passe par le point A.

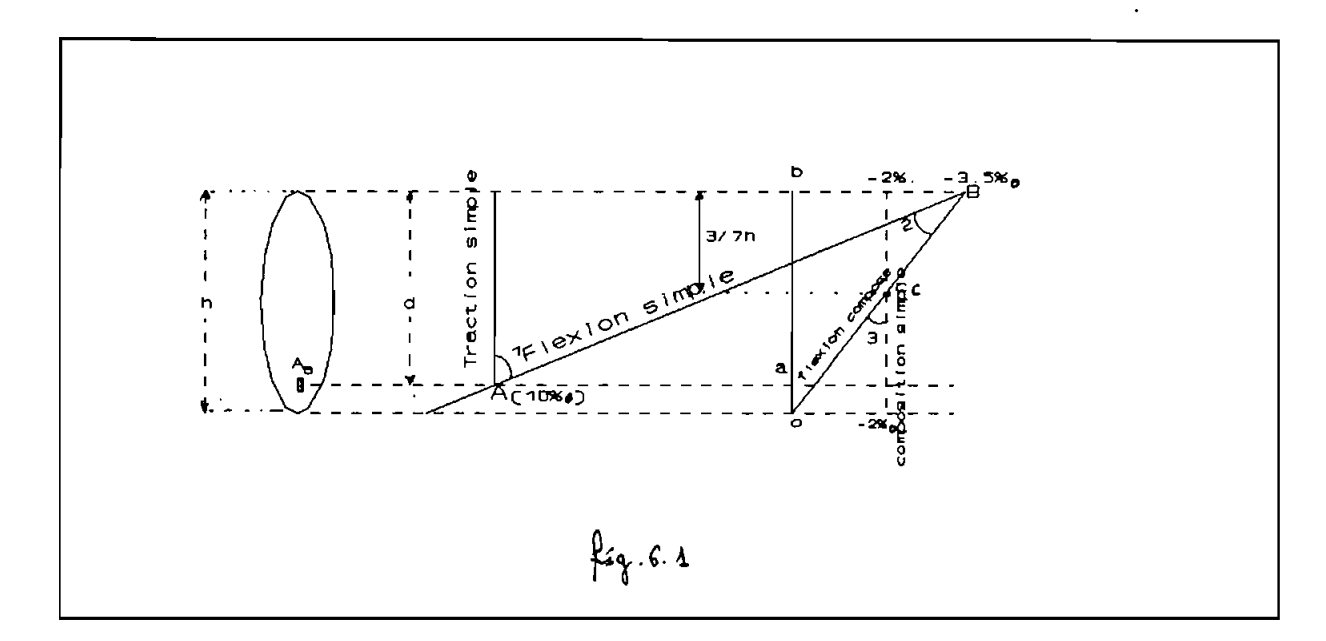

Considérons la figure 6.2 qui est un cas limite pour le domaine 1. Nous pouvons déterminer une condition sur la distance de l'axe neutre <sup>à</sup> la fibre la plus comprimée (y) pour matérialiser le domaine 1: Bb/Aa=y/(d-y) soit 3.5/10=y/(d-y) d'où y=O.2593d, où <sup>d</sup> est la hauteur utile.

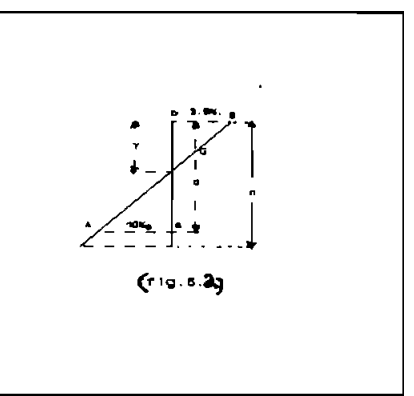

Donc si  $y \le 0.2593d$  le diagramme des déformations passe par le point A (Domaine 1).

\* Domaine 2: Le diagramme des déformation passe par le point B.

Il résulte de ce qui précède que le domaine <sup>2</sup> est caractérisé par:  $0.2593d$  $\leq$ y $\leq$ h.

\*Domaine 3: Le diagramme des déformations passe par le point <sup>C</sup> et la section est entièrement comprimée. Le domaine est caractérisé par:  $y \geq h$ .

#### **chapitre III**

#### **ETABLISSEMENT DES FORMULES DE DESIGN POUR LE**

#### **LOGICIEL.**

#### 3.1) Selon la norme canadienne (Can3A23.3M84)

3.1.1) FLEXION SIMPLE

3.1.1.1) Poutres rectangulaires

3.1.1.1.1) Simplement armées : La poutre rectangulaire simplement armée est celle qui comporte uniquement les armatures tendues.

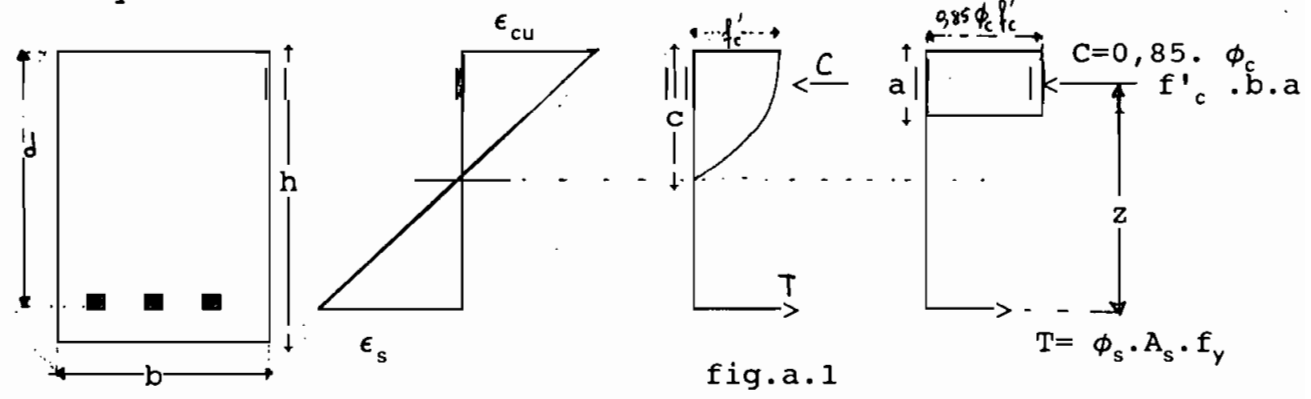

**Equilibre des forces internes**

Force de compression du béton: C = 0,85. $\phi_c$ .f'<sub>c</sub> .b.a [a. 1]

Force de traction dans l'armature d'acier: T =  $\phi_s$  .A<sub>s</sub>. f<sub>y</sub> [a. 2]

**principe:** La résistance ultime d'un élément sera déterminée en considérant en premier la rupture de l'acier d'armature. L'écoulement de l'acier se produira donc avant l'écrasement du béton.

A l'équilibre 
$$
C = T \longrightarrow 0,85.\phi_c.f'c.b.a = \phi_s.A_s.f_y
$$
  
\n $\Longrightarrow$  a =  $\frac{\phi_s.A_s.f_y}{0,85.\phi_c.f'c.b}$  [a.3]  
\nCalculons le moment résultant de la section :  
\nMr = T.Z =  $\phi_s.A_s.f_y$  (d -  $\frac{a}{2}$ )

Mr = 0,85. 
$$
\phi
$$
s.fy (d -  $\frac{\text{As.fy}}{1,2.f'C.b}$ ) N.mm   
[a.4]

Le rapport de la section d'acier<sub> $\rho$ </sub>A sur la section du béton (b.d)<br>est représenté par le symbole " " .

$$
\int = \frac{A_s}{b \cdot d}
$$
 [a.5]

Mr = 0,85.A<sub>s</sub>.f<sub>y</sub>.d (1 - 
$$
\frac{f_y}{1,2.f'} \cdot \frac{A_s}{b.d}
$$
)

Mr = 0,85.f<sub>y</sub>.
$$
\int
$$
.b.d<sup>2</sup> (1 -  $\frac{f_y}{1,2.f'_c}$ ) N.mm [a.6]  
En posant  
 $f_y$ .  $\int$ 

$$
Kr = 0,85. f_y \cdot \int [1 - \frac{f_y \cdot f}{1,2 f'}] \quad MPa
$$
 [a.7]

On a

 $\hat{\mathcal{A}}$ 

$$
Mr = Kr.b.d2 \qquad [a.8]
$$

$$
Mr = Kr.b.d^{2}.10^{-6} \qquad KN.m \qquad [a.9]
$$

$$
b.d^{2} = \frac{Mr.10^{6}}{Kr}
$$
 mm<sup>3</sup> [a.10]

$$
Kr = \frac{Mr \cdot 10^6}{b \cdot d^2}
$$
 Mpa [a.11]

#### **Conditions balancées**

Nous appelons section balancée, la section qui comporte un nous apperons sectron barancée, ra sectron qui comporte ant<br>pourcentage d'acier  $\int_{max}$  telle qu'il y ait rupture simultanée du béton et de l'acier:  $\frac{1}{2}$  =  $\frac{1}{2}$  =  $\frac{1$ 

$$
f_s = f_y \longrightarrow \text{Ecoulement}
$$

 $\epsilon_{c \text{ max}} = \epsilon_{cu} \implies$  Ecrasement

$$
\frac{\epsilon_{c}}{d}
$$
\n
$$
\frac{\epsilon_{c}}{d}
$$
\n
$$
\frac{\epsilon_{b}}{d}
$$
\n
$$
\frac{d}{d} = \frac{\epsilon_{c}}{\epsilon_{c}} = \frac{600}{600 + f_y}
$$
\n
$$
\frac{\epsilon_{b}}{d} = \frac{600}{600 + f_y}
$$
\n
$$
c_{b} = (\frac{600}{600 + f_y}) \cdot d \quad [a.13]
$$

La valeur de  $c_b$  permet de positionner l'axe neutre aux conditions dites balancées.

<sup>A</sup> l'état d'équilibre des déformations unitaires, on <sup>a</sup>

$$
a = B_1.c = B_1 \t\t\begin{array}{c}\n600 \\
-600 + f_y\n\end{array}
$$
), d [a.14]  
\n
$$
B1 = \begin{bmatrix}\n0,85 & \text{si } f'_{c} < 30 \text{ MPa} \\
0,85 - 0,08 & \frac{f'_{c} - 30}{\cdot} \\
\end{bmatrix}
$$
 sans être inférieur à 0,

10 ) sans être inférieur <sup>à</sup> 0,65

En mettant cette valeur de a dans l'équation [a.1] on obtient :

$$
C = 0,85.0,6. ftc.B1 (600 + fy) b.d [a.16]
$$
  
T = 0,85.A<sub>sb</sub>.f<sub>y</sub> [a.17]

$$
A_{sb} = \text{armature tendue maximale} = A_{smax}
$$
\n
$$
A l'\'equilibre C = T \implies A_{sb} = 0, 6.8, (\frac{600}{600 + f_y}) b.d. \frac{f'_{c}}{f_y} [a.18]
$$

$$
\int_{\max} = \bar{f}_b = \frac{A_{sb}}{b \cdot d}
$$
\n
$$
\implies \bar{f}_b = 0, 6 \cdot B_1 \left( \frac{600}{600 + f_y} \right), \frac{f'_{c}}{f_{y}}
$$
\n
$$
(a.19)
$$

l'article (art. 10.5.1) impose un pourcentage minimal d'acier;

$$
\hat{f}_{\min} = \frac{1, 4}{f_{\mathsf{y}}} \quad [\text{a.20}]
$$

#### **Discussion des proportions d'acier d'armature.**

- la section est sous-armée ( rupture ductile )  $-\hat{\ell} = \tilde{\ell}_{\rm b}$ , Section balancée Section sur-armée ( rupture brusque )
- N.B : En B.A on préfère avoir des ruptures ductiles donc on fait des sections sous-armées . Ceci permettra de se rendre compte de grandes déformations qui précèdent la rupture.

**Analyse** Les dimensions et la quantité d'acier d'armature tendue d'une section d'une poutre sont données. Il s'agit de calculer le moment résistant Mr de cette section.

#### **Procédure:**

1 ' ) a) On calculate : 
$$
\int = \frac{A_s}{b \cdot d}
$$
  

$$
\int_{\min}^{\infty} \text{et } \int_{\max}^{\infty} = \overline{\int}_{b}^{\overline{t}}
$$
  
b) On vérifie si  $\int_{\min}^{\infty} \langle f \rangle \langle \overline{f}_{b} \rangle$ 

- Si oui on continue à l'étape 2 - Si non on conclut que la section n'est pas bonne en B.A.

2°) On calcule a

$$
= \frac{A_s \cdot f_y}{0, 6 \cdot f'_{c} \cdot b}
$$

$$
Mr = 0.85.A_s.f_y (d - \frac{a}{2}).10^{-6} \text{ kN.m}
$$

Design : Le moment pondéré Mf dû à la combinaison la plus défavorable des charges pondérées est calculé. Il s'agit de déterminer les dimensions et l'armature tendue de la section d'une poutre dont le moment résistant Mr est au moins égal à Mf.

#### **Ouelques règles de bonne pratique:**

\* La bonne pratique suggère :  $0.5 * \overline{\int}_{b} < f < 0.6 * \overline{\int}_{b}$ , ce qui assurera une bonne résistance, une bonne ductilité, un bon comportement au point de vue des flèches et de la fissuration mais aussi une section économique .

\* La largeur et la hauteur utile de la poutre peuvent être déterminées économiquement en utilisant la règle suivante :

> d  $1, 5 <$ b <sup>&</sup>lt; <sup>2</sup> pour les poutres dites secondaires  $1, 5 <$ d b <sup>&</sup>lt; <sup>3</sup> pour les poutres principales

\* La profondeur pourra être calculée dans un premier essai <sup>à</sup> partir du critère de la flèche. ( Norme **Can3 .A23.3 M84 : Art 9.5.5.2 )**

**LISTE DES FORMULES FONDAMENTALES** ( A.23.3 M 84 )

\*) **Poutres rectangulaires simplement armées**

$$
a = \frac{A_s \cdot f_y}{0.6 \cdot f', b}
$$
mm

$$
Mr = \phi_s.A_s.f_y \ (d - \frac{a}{2}) .10^{-6}
$$
 kN.m

$$
Kr = 0,85. \int f_y (1 - \frac{\int f_y}{1,2.f'}), \text{MPa}
$$

$$
Mr = b.d2.Kr.10-6
$$
 kN.m

$$
\verb!kN.m!
$$

$$
A_{s\text{ approx}} = \frac{Mf.10^{\circ}}{\phi_s.f_y.0,9.d} \text{mm}^3
$$

$$
\oint_{\text{max}} = \bar{\int}_{b} = 0, 6. B_1 \left( \frac{600}{600 + f_y} \right) \cdot \frac{f'_c}{f_y}
$$

$$
\rho_{\min} = \frac{1.4}{f_y}
$$

$$
B1 = \begin{bmatrix} 0,85 & \text{pour } f'_{c} \leq 30 & \text{MPa} \\ & & & \\ 0,85 & -0,08 & (\frac{f'_{c} - 30}{10}) & < 0,65 & \text{pour } f'_{c} > 30 & \text{MPa} \end{bmatrix}
$$

#### **PROCÉDURE A SUIVRE POUR LE DESIGN.**

- <sup>1</sup> Etablir les charges et calculer les moments pondérés. Une règle de bonne pratique consiste en général <sup>à</sup> ajouter 10% <sup>à</sup> la charge totale pondérée pour tenir compte du poids propre de la poutre.
- 2 Choisir la valeur de  $\int$  et calculer Kr
- <sup>3</sup> Déterminer les dimensions <sup>b</sup> et d.
- Calculer la section d'armature et la profondeur totale de la poutre
- 5 \_ Vérifier le poids propre et réviser Kr.<br>Ajuster suivant l'approximation linéa suivant l'approximation linéaire :

$$
\int = \int_{original} \frac{Kr_{\text{nouveau}}}{Kr_{\text{original}}}
$$

<sup>6</sup> Calculer la section d'armature définitive et vérifier l'espacement des barres.

#### 3.1.1.1.2) **Poutre rectangulaires doublement armées**

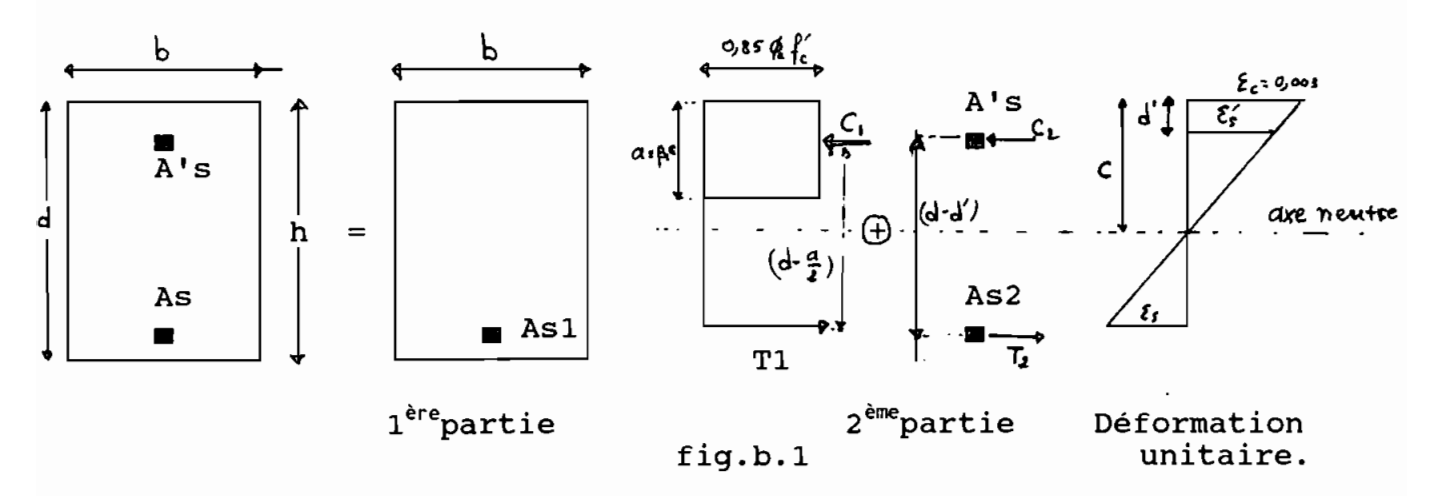

Pour établir les formules on peut considérer les forces agissant sur la section <sup>à</sup> L'état limite ultime , en deux parties: Une première constituée par la section de poutre simplement armée avec l'armature tendue  $A_{s1}$ .

Une deuxième partie constituée par l'armature tendue  $A_{s2}$  et l'armature comprimée A'<sub>s</sub>. ( voir fig b.1 )

 $A_s$  = armature tendue ;  $A'_{s}$  = armature comprimée

On a:  $A_{s1} = A_s - A_{s2}$ 

 $C_1$  = force de compression agissant sur la partie comprimée de la section

 $C_2$  = force de compression dans l'armature comprimée  $T_1$  et  $T_2$  = force de traction dans les armatures tendues<br> $A_{s1}$  et  $A_{s2}$ et  $A_{c2}$ 

Pour établir les formules , supposons que la déformation unitaire de l'armature comprimée n'atteint pas le palier de ductilité on a alors

$$
\epsilon_{s} < \epsilon_{y} \qquad \qquad f_{s} = E_{s} \epsilon_{s} < f_{y}
$$
\n
$$
\epsilon_{s} > \epsilon_{y} = \frac{f_{y}}{E_{s}}
$$

Du diagramme des déformations de la figure b.l, on obtient:

$$
\frac{\epsilon'_{s}}{c - d'} = \frac{0.003}{c} \implies \epsilon'_{s} = \frac{0.003 (c - d')}{c}
$$
 [b.1]

et

$$
f'_{s} = E_{s} \cdot \epsilon'_{s} = E_{s} \cdot 0.003 \quad (\frac{c - d'}{c})
$$
 [b.2]

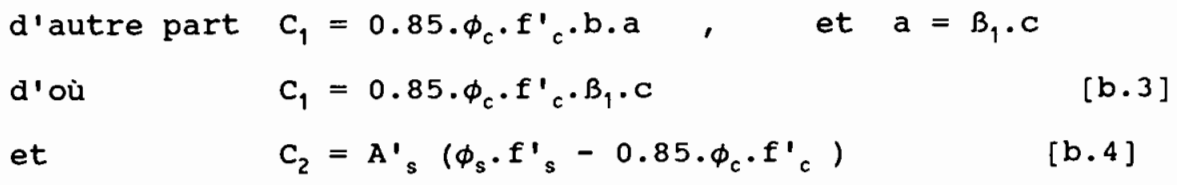

Le terme 0,85  $\phi_c$ .f' dans l'équation [b.4] tient compte du béton remplacé par l'acier et compris dans  $C_1$ .

Pour l'équilibre statique de la section, on doit avoir:

$$
T_1 = \phi_s \cdot f_y \cdot A_{s1} = C_1
$$
  

$$
T_2 = \phi_s \cdot f_y \cdot A_{s2} = C_2
$$

En remplaçant  $C_2$  par sa valeur tirée de l'équation [b.4] on a :

$$
\phi_{s} \cdot f_{y} \cdot A_{s2} = A \cdot_{s} \cdot (\phi_{s} \cdot f \cdot_{s} - 0.85 \cdot \phi_{c} \cdot f \cdot_{c})
$$

d'où 
$$
A_{s2} = \frac{A^{\prime} s.f^{\prime}{}_{s} - \phi_{c}.f^{\prime}{}_{c}}{f_{y}}
$$
 [b.5]

En portant f'<sub>s</sub> de l'équation [b.2] dans l'expression de  $C_2$  de l'équation [b.4] On a :

$$
C_2 = 0,85.A's [ Es . 0,003 ( $\frac{c-d'}{c}$ ) - 0,6.f'<sub>c</sub> [b.6]
$$
  

$$
As = As1 + As2
$$

$$
T_1 = A_s \cdot 0.85 \cdot f_y = C_1 + C_2
$$
 [b.7]

Remplaçons dans cette équation [b.7] ,  $C_1$  et  $C_2$  par leurs valeurs tirées des équations [b.3] et [b.6], on trouve le relation.

$$
0.85.fy.As = 0.85.0.6f1cbB1.c + 0.85A1s[Es.0,003 \frac{c - d'}{c} - 0.6f'c]
$$

d'où l'on tire l'équation du second degré en c :

$$
(0.6f^{1}{}_{\gamma}b^{0}{}_{1})c^{1} + [0.003A^{1}{}_{s}E_{s} - A_{s}f_{\gamma} - 0.6A^{1}{}_{s}f^{1}{}_{c}]c - (0.003A^{1}{}_{s}E_{s}d^{1}) = 0
$$
\n
$$
[b.8]
$$

De cette équation [b.8] on peut calculer la valeur de c donc celle de a =  $\beta_1$ .c Le moment résistant pondéré de la section doublement armée est

égal à la somme des moments des couples  $C_1$ ,  $T_1$  et  $C_2$ ,  $T_2$ .

$$
Mr = M1 + M2 = C_1 (d - \frac{\beta_1.c}{2}) + C_2 (d - d') \qquad [b.9]
$$

En remplaçant C<sub>1</sub> et C<sub>2</sub> par leurs valeurs :

$$
Mr=0.85.0.6f'_{c}\beta_{1}cb(d-\frac{\beta_{1}.c}{2})+0.85A'_{s}[E_{s}.0.003\frac{c-d}{c}-0.6.f'_{c}](d-d')
$$

[b.10]

#### **FORMULES SIMPLIFIEES.**

Pour établir les formules simplifiées, on suppose que la déformation unitaire de l'armature comprimée atteint le palier de ductilité, ce qui est presque toujours le cas.

On a alors 
$$
\epsilon'_{s} > \epsilon_{y}
$$
  $f'_{s} = f_{y}$   
\net  $\epsilon_{s} > \epsilon_{y}$   
\nDe la figure b.1 on a  $A_{s} = A_{s1} + A_{s2}$   
\n $C_{1} = 0.85 \cdot \phi_{c} \cdot f'_{c} \cdot b \cdot a$  [b.11]  
\n $T_{1} = \phi_{s} \cdot f_{y} \cdot A_{s1}$   
\n $C_{2} = A'_{s} (\phi_{s} \cdot f'_{s} - 0.85 \cdot \phi_{c} \cdot f'_{c})$  [b.12]

En négligeant le terme  $0.85.\phi_{c}f'$  qui tient compte du béton remplacé par l'acier et compris dans  $C_1$ , et en remplaçant f'<sub>s</sub> par f<sub>y</sub> dans l'équation [b.12], on obtient

$$
C_2 = \phi_s \cdot f_y \cdot A'_{s}
$$
 [b.13]  

$$
T_2 = \phi_s \cdot f_y \cdot A_{s2}
$$

Pour l'équilibre statique de la section

 $C_1 = T_1 \longrightarrow 0.85 \cdot \phi_c \cdot f'_{c}$ , b.a d'où  $a = \frac{f_y \cdot A_{s1}}{0.6 \cdot f' \cdot b}$  [b.14]

De même :  $C_2 = T_2$   $\longrightarrow$   $\phi_s \cdot f_v \cdot A'_{s} = \phi_s \cdot f_v \cdot A_{s2}$ 

ce qui entraîne  $A_{s2} = A'_{s}$  [b.15] Les moments de ces couples sont donnés par :

$$
M1 = T_1 (d - \frac{a}{2}) = 0.85.f_y.A_{s1} (d - \frac{a}{2})
$$
 [b.16]

$$
M2 = C_2 (d - d') = 0.85.f_y.A'_s (d - d') \qquad [b.17]
$$

Le moment résistant pondéré Mr est donné par :

$$
Mr = M1 + M2 = 0,85fyAs1(d - \frac{a}{2}) + 0,85fyA's(d - d')
$$
 [b.18]

L'approximation obtenue avec les formules simplifiées est très bonne.

#### **ARMATURE TENDUE MAXIMALE PERMISE:**

L'armature tendue maximale permise dans une section rectangulaire doublement armée ne doit pas dépasser celle <sup>à</sup> l'état d'équilibre des déformations unitaires

On doit donc avoir :

 $A_{\text{cmax}} = (A_{\text{c1}} + A_{\text{c2}})_{\text{max}} = A_{\text{ch}}$  $\int$  max  $=$  ${\tt A}_{\sf smax}$ !b et  $\int_{b}^{b} = \frac{A_{sb}}{a^{2}}$ b.d  $\qquad \qquad$  b.d b.d On doit avoir  $\int_{b}$  =  $\int_{max}$  =  $\frac{A_{sb}}{b \cdot d}$   $\qquad \qquad \int_{b}$  =  $\frac{(A_{s1} + A_{s2})_{max}}{b \cdot d}$ b.d b.d

 $\int_{b}$  est composée de deux parties : La partie  $\int_{1}^{b}$  correspondant à  $A_{s1}$ comme poutre simplement armée . Elle est dénotée  $\int_{b}$ .

$$
\hat{f}_1 = \bar{\hat{f}}_b = 0.6. \hat{B}_1 \left( \frac{600}{600 + f_y} \right) \frac{f'c}{f_y}
$$
 [b.19]

Pour la partie correspondant à  $A_{c2}$ , la formule [b.5] nous donne :

$$
A_{s2} = \frac{A'_{s} (f'_{sb} - \phi_{c}.f'_{c})}{f_{y}}
$$
 [B.20]

$$
\text{Posons} \quad \int' = \frac{A'_{s}}{b \cdot d} \quad \Longrightarrow \quad \frac{A_{s2}}{b \cdot d} \quad = \quad \int' \left( \frac{f_{sb} - \phi_{c} \cdot f'}{f_{\gamma}} \right) \qquad \text{[b.21]}
$$

d'où 
$$
\int_{\text{max}} = \int_{b} = \overline{\int_{b} + \int_{c}^{\prime} \frac{f' \text{sb}}{f_{y}} - \frac{\phi_{c} \cdot f'}{f_{y}} \text{ } (b.22)}
$$

En négligeant le terme 
$$
\phi_c \cdot f'_{c}
$$
, on trouve :  

$$
\int_{\text{max}} = \int_{b} = \overline{\int_{b}^{a}} + \overline{\int_{c}^{a} \frac{f'_{sb}}{f_{y}}}
$$
 [b.23]

 $f'_{sb}$  = contrainte de compression dans l'armature comprimée à l'état d'équilibre des déformations unitaires, qu'on <sup>a</sup> supposé être inférieur à  $f_y$ .

Dans presque tous les cas :  $\epsilon'_{s} > \epsilon_{y}$ ,  $\epsilon'_{sb} > \epsilon_{y}$ et f'<sub>s</sub>

donc l'équation [b.23] devient :

$$
\int_{\max}^{\rho} = \int_{b}^{\rho} = \bar{\int}_{b}^{\rho} + \int^{\gamma} \qquad [b.24]
$$
**\*Procédure d'analyse pour poutre rectangulaire doublement armée :** 1°) Calcul de :  $\hat{f} = \frac{A_s}{b}$  ;  $\hat{f} = \frac{A'_{s}}{b}$  ;  $\bar{f}_b = 0.6.8, \hat{f} = 0.60 + f$  f  $\oint_{b} = \int_{b}^{b} + \int_{c}^{b} d$  b d 600 + f<sub>y</sub> f<sub>y</sub> 2°) Vérification sur les conditions de rupture ductile :  $\int$  <  $\int_{b}$  ? <br>  $\left\{\begin{array}{c} \circ \\ \circ \end{array}\right\}$  Non => Calcul comme poutre doublement armée  $\int$  <  $\int_{b}$  ? <br>  $\left\langle \right\rangle$  and  $\left\langle \right\rangle$  and  $\left\langle \right\rangle$  and  $\left\langle \right\rangle$  and  $\left\langle \right\rangle$  and  $\left\langle \right\rangle$  are acceptable ? < Non = > pas acceptable en béton armé 3°) Vérification de l'acier de compression On calcule :  $0.6.B<sub>1</sub>$ .  $f'$ <sub>c</sub> d' d 600  $0.6.8, \frac{f'_{c}}{g}$ . d  $\frac{600}{0 - f_{\nu}} \quad \text{e} \left( \hat{f} - \hat{f}' \right) \quad \text{?}$ Oui:l'acier de compression *1* s'écoule. Non:l'acier de compression ne s'écoule pas. 4°) Calcul de M<sub>R</sub> :  $= 0.51.f'_{c}.a.b (b$ a ) +  $0.85.A'_{s}.f_{y}.$  ( d - d' )

$$
avec \quad a = \frac{f_y.d. \left( \int \right)}{0.6.f'c}
$$

#### **\* DESIGN**

Les critères de design pour une poutre rectangulaire doublement armée sont presque les mêmes que ceux qui ont déjà été définis pour une poutre rectangulaire simplement armée à savoir :

Le critère de la profondeur minimale

- La règle de bonne pratique pour le rapport d/b
- Les règles d'enrobage et de disposition des armatures

la règle du pourcentage d'acier d'armature

0, 6.  $B_1 \cdot \frac{f'_{c}}{f} \cdot \frac{d}{d}$  $f_{\mathsf y}$  d 600

# \* **PROCÉDURE POUR LE DESIGN DES SECTIONS RECTANGULAIRES DOUBLEMENT ARMEES**

l') Etablir les charges, calculer le moment pondéré,ajouter 10% à la charge totale pondérée pour tenir compte du poids propre de la poutre.

- 2°) Déterminer la capacité en flexion de la section  $(M_{p1})$  comme si elle était simplement armée en utilisant la quantité maximale permise soit  $0.85*\hat{p}$  (règle de bonne pratique).
- 3') Calculer la différence de moment qui devra être reprise par l'acier de compression ; Vérifier f'<sub>s</sub>.
- 4°) Calculer la section d'acier de compression A'. . Vérifier les espacements.

## 3.1.1.2 Poutre en Té

Exigences du A23-3M84 concernant la table de compression des sections en Té.

A°) Pour une poutre symétrique en T, simplement appuyée, la largeur effective <sup>b</sup> de la table <sup>à</sup> retenir pour les calculs doit être égale <sup>à</sup> la plus faible des valeurs suivantes:

- 1).4 \* portée de la poutre
- 2) 24  $\star$  h<sub>t</sub> + b<sub>u</sub>
- 3)L'espacement entre les axes des poutres adjacentes.

B) Pour une poutre symétrique en T, continue, la largeur effective <sup>b</sup> de la table <sup>à</sup> retenir pour les calculs doit être égale <sup>à</sup> la plus faible des valeurs suivantes:

> 1).25 \* portée de la poutre 2) 24 \*  $h_f + b_w$

3)L'espacement entre les axes des poutres adjacentes.

C) Pour une poutre avec une table de compression d'un côté de la nervure seulement (en forme de <sup>L</sup> renversé) la largeur effective <sup>b</sup> de la table <sup>à</sup> retenir pour les calculs doit être égale <sup>à</sup> la plus faible des valeurs suivantes:

> 1)1/12 \* portée de la poutre +  $b_u$ 2) 6  $*h$ <sub>t</sub> + b<sub>u</sub>  $3) b_n + 1/12$  fois la distance libre e<sub>n</sub>.

0) Pour une poutre isolée, où la section en <sup>T</sup> est utilisée pour augmenter l'aire de la partie comprimée de la section, l'épaisseur de la table doit être au moins égale <sup>à</sup> la moitié de la largeur de la nervure et la largeur effective de la table ne doit pas être plus de <sup>4</sup> fois la largeur de la nervure.

E) Là où les tables des poutres en T sont tendues, une partie de l'armature tendue ne doit pas être distribuée sur la plus petite des dimensions suivantes:

Soit la largeur effective <sup>b</sup> de la table ,soit une largeur de table égale <sup>à</sup> 1/10 de la portée de la poutre, il faut mettre de l'armature longitudinale additionnelle dans les poutres extrêmes de la table.

Remarques: Les exigences A,B,C et D,en limitant la largeur <sup>b</sup> de la table de compression , permettent pour simplifier les calculs de faire l'hypothèse que les contraintes dues <sup>à</sup> la flexion sont uniformes à travers la largeur de la table en T.

L'exigence E permet le contrôle des fissures de la partie tendue de la table de la section en T.

# \* Analyse du comportement de la section en T: Simplement Armée

Pour analyser le type de comportement de la section, on détermine d'abord l'expression du moment équilibré par la table de compression seule <sup>à</sup> l'état limite ultime, ainsi que l'aire de l'armature tendue inférieure correspondant à ce moment.

Dans ce cas:  $a=h<sub>f</sub>$ 

La force de compression <sup>C</sup> agissant sur la table est donnée par:

$$
C = 0.85\phi_s f'_{\text{c}} bh_{\text{f}} \quad (c.T.1)
$$

La force de traction dans l'armature tendue est donnée par:

$$
T = \phi_s A_s f_v \qquad (C.T.2)
$$

Pour l'équilibre statique de la section ,on doit avoir:

$$
C = T
$$

d'où  $0.85\phi_{c}f'_{c}bh_{f} = \phi_{s}A_{s}f_{v}$  (c.T.3)

Le moment du couple C,T est le moment équilibré par la table de compression seule à l'état limite ultime. Ce moment dénoté  $M_{ref}$  est donné par:

$$
M_{\text{ref}} = C(d - h_{\text{f}}/2) = 0.85 \phi_{\text{c}} f'_{\text{c}} bh_{\text{f}}(d - h_{\text{f}}/2)
$$
 (c.T.4)

L'aire de l'armature tendue inférieure correspondant au moment  $M_{ref}$  et désignée par  $A_{sref}$  résulte de l'équation (c.T.3). On a donc:

$$
A_{\text{sr\acute{e}t}} = \frac{\phi_c f'_{\text{c}} bh_{\text{f}}}{f_{\text{y}}}
$$
 (c.T.5)

Lorsque l'aire de l'armature tendue inférieure A<sub>s</sub> que contient la section d'une poutre en T est plus petite que l'aire A<sub>sréf</sub> ou lorsque le moment pondéré M<sub>réf</sub> sollicitant la section est plus petit que M<sub>réf</sub>, c'est-à-dire:

 $A_s < A_{sref}$  ou  $M_f < M_{ref}$  la dimension de la table de compression est surabondante pour équilibrer  $M_f$  et la section se comporte comme une section rectangulaire b\*d. Les calculs sont alors identiques à ceux déjà vus pour une poutre rectangulaire.

Dans le cas où  $A_s > A_{s r \acute{e}f}$  ou  $M_f > M_{ref}$ , la section se comporte comme une section en Té, car la table de compression est insuffisante et l'équilibre statique de la section nécessite la participation d'une partie de la nervure sous la table. On a alors:

 $a > h<sub>f</sub>$ 

# \* Etablissements des formules fondamentales

Pour établir les formules, on divise l'aire comprimée du béton en deux parties. L'aire <sup>1</sup> est constituée par la nervure et l'armature tendue A<sub>s1</sub> et l'aire 2 qui est constituée par la partie de la table de compression (b-b<sub>u</sub>) h<sub>f</sub> en dehors de la nervure, et l'armature tendue  $A_{s2}$ .

Les forces agissant sur ces parties sont telles que:

On a:

$$
A_{s} = A_{s1} + A_{s2}
$$
  
\n
$$
C_{1} = 0.85\phi_{c}f'{}_{c}b_{w}a
$$
 (a.T.6)  
\n
$$
T_{1} = \phi_{s}A_{s1}f_{y}
$$
 (a.T.7)  
\n
$$
C_{2} = 0.85\phi_{c}f'{}_{c}(b-b_{w})h_{f}
$$
 (a.T.8)  
\n
$$
T_{2} = \phi_{s}A_{s2}f_{y}
$$
 (a.T.9)

 $\mathcal{E}$ 

Pour l'équilibre statique de la section on doit avoir:

$$
T_1 + T_2 = C1 + C_2
$$
  
\n
$$
T_1 + T_2 = \phi_s A_s f_y
$$
  
\nd'où:  $\phi_s A_s f_y = 0.85 (\phi_c f'_{c} b_u a + \phi_c f'_{c} (b - b_u) h_f)$  (a.T.10)

 $\phi_{s}$  =0.85 et  $\phi_{c}$  =0.6; de l'équation (a.T.10) on tire  $A_{s}$ 

$$
A_{s} = \frac{0.6f^{1}{}_{c}b_{w}a + 0.6f^{1}{}_{c}(b-b_{w})h_{f}}{f_{y}}
$$
 (a.T.11)

$$
a = \frac{A_s f_y - 0.6f'_{c}(b - b_u)h_f}{0.6f'_{c}b_u}
$$
 (a.T.12)

$$
M_r = C_1 = (d-a/2) + C_2(d-h_f/2)
$$
 (a.T.13)

En remplaçant C<sub>1</sub> et C<sub>2</sub> par leurs valeurs:  $M_r = 0.85 \phi_c f l_c b_w a (d-a/2) + 0.85 \phi_c f l_c (b-b_w) h_f(d-h_f/2)$  (a.T.14)  $0.6f'_{c} (b-b_w) h_f$ 

$$
T2 = C2 \t\t\t A_{s2} = \t\t\t fv \t\t (a.T.15)
$$

 $\sim 10^{-1}$ 

En posant: 
$$
\int = A_s/b_u d
$$
 et  $\int_f = A_{s2}/b_u d$   
\n $f_y(A_s - A_{s2})$   $f_y d(\int - \int_f)$   
\na = \_\_\_\_\_\_\_\_\_\_\_\_ = \_\_\_\_\_\_\_\_\_\_\_\_ (a.T.16)  
\n0.6f' b

\* L'armature tendue maximale permise dans une section se comportant en T ne doit dépasser celle à l'état d'équilibre des déformations unitaires. On doit donc avoir:  $\ddot{\phantom{a}}$ 

$$
A_{\text{smax}} = (A_{s1} + A_{s2})_{\text{max}}
$$

On pose 
$$
\int_{\text{max}} =
$$

$$
\mathtt{b}\texttt{{\downarrow}d}
$$

 $\mathbf{A}_{\mathsf{smax}}$ 

On doit avoir:

$$
\oint_{\max} = \int_{b} = \frac{A_{sb}}{\sum_{b,d}} = \frac{(A_{s1} + A_{s2})_{max}}{b_{sd}}
$$

$$
\int_{b}^{600} = 0.6B_{1}(\frac{600}{\sqrt{1-\frac{1}{\sqrt{1-\frac{1}{\sqrt{1 - \frac{1}{\sqrt{1 - \frac{1}{\sqrt{1 - \frac{1}{\sqrt{1 - \frac{1}{\sqrt{1 - \frac{1}{\sqrt{1 - \frac{1}{\sqrt{1 - \frac{1}{\sqrt{1 - \frac{1}{\sqrt{1 - \frac{1}{\sqrt{1 -
$$

$$
\hat{f}_{f} = \frac{A_{s2}}{-\frac{0.6f^{1} (b-b_{w}) h_{f}}{-\frac{1}{2}}}
$$
\n
$$
b_{w}d = f_{y}b_{w}d
$$
\n( a.T.17)

$$
\hat{J}_{b} = \frac{A_{sb}}{b_{a}d} = \bar{J}_{b} + \bar{J}_{f}
$$
 (a.T.18)

et 
$$
\int_{\text{max}} = \int_{b} = \overline{\int_{b} + \int_{f}}
$$
 (a.T.19)

# \* Armature tendue maximale

Comme on l'a vu précédemment, pour qu'une section se comporte en Té, il faut que l'armature tendue A<sub>s</sub> qu'elle contient satisfasse la relation suivante:

$$
A_{s} > A_{sr\acute{e}f} = \frac{\phi_{c}f'_{cb}h_{f}}{f}
$$

d'où

$$
1^{\circ}) \int_{\min}^{\phi_c f' \cdot_c bh_f}
$$
 (a.T.20)

Mais il faut toujours que:  $\int$  > 1.4/f<sub>y</sub> avec  $\int$  =  $\frac{A_s}{\sqrt{1-\frac{A_s}{A_s}}}$  $b_d$ 

$$
2^{\circ}) \qquad \int_{\min} > \frac{1.4}{\cdots} \cdot \frac{b_{w}}{f_{y}}
$$

N.B. C'est la plus grande des valeurs qui constitue

# 3.1.1.3) Dalles armées selon une direction.

On admet qu'une dalle pleine porte dans une direction lorsque la longueur du grand côté est égale <sup>à</sup> au moins deux fois celle du petit côté, ces longueurs étant mesurées entre nus des appuis.

# Méthodes de calcul

Une dalle pleine portant dans une direction se calcule comme une poutre de largeur b=1000mm. Dans les dalles on ne désire pas utiliser les étriers pour l'effort tranchant. C'est pourquoi on choisit, dans le cas échéant,une épaisseur de dalle suffisante pour pouvoir supporter l'effort tranchant sans être obligé d'utiliser les étriers.

Pour éviter toute ambiguïté, l'armature requise pour le moment fléchissant est spécifiée par le numéro des barres <sup>à</sup> utiliser avec l'espacement entre les axes de ces barres et non par le nombre de barres par mètre de largeur de dalle.

A cet effet on a préparé un tableau (voir annexe N°1) qui suivant les dimensions et les espacements des barres, donne l'aire en mm<sup>2</sup> de l'armature requise par les calculs, par mètre de largeur de dalle.

\* Pour une dalle d'une travée, simplement appuyée, si la charge est uniforme, le moment fléchissant pondéré maximal pour une bande de un mètre de largeur est égale à:  $M_f = w_f l^2 / 8$ .

 $w_t$  = charge pondérée par mètre carré de dalle.

1= distance libre entre nus d'appuis, plus l'épaisseur de la dalle. Cette portée ne doit pas dépasser la distance entre les axes des appuis (art 8.7.1)

\*Lorsque la dalle pleine portant dans une direction est continue sur plusieurs travées et que les exigences de l'article 8.3.3 du A.23.3M84 sont remplies, alors on peut calculer cette dalle continue par la méthode des valeurs forfaitaires exposée <sup>à</sup> l'annexe (c'est tiré de la page <sup>198</sup> Réf N°l) .si les exigences de l'article 8.3.3 ne sont pas remplies, il faut calculer la dalle par la méthode de Cross.

3.2) Selon la norme Française (Règle BAEL 83)

3.2.1) Flexion simple

3.2.1.1) Poutres rectangulaires

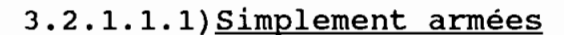

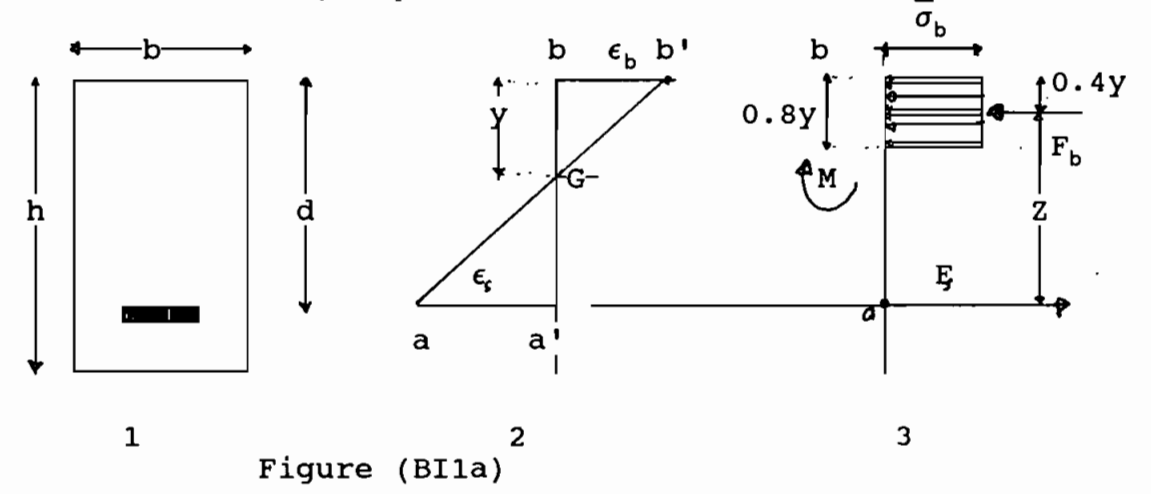

Considérons la section rectangulaire représentée à la figure (BI1a), cette section est soumise à un moment M. Les diagrammes des déformations et contraintes sont représentés sur la figure.

La résultante des efforts de compression dans le béton est :

$$
F_h = 0.8 \star \sigma_h \star b \star y \tag{a.1}
$$

La résultante des efforts de traction dans les aciers a pour valeur :

 $F_s = A * \sigma_s$  (a.2)<br>A l'équilibre :  $F_s = F_b$   $\implies A * \sigma_s = 0.8 * \sigma_b * b * y$  (a.3)  $M-F_h*Z=0$  = >  $M-0.8* \sigma_h* b*y*Z=0$  (a.4)  $M-F_s * Z=0$   $\longrightarrow M-A * \sigma_s * Z=0$  $(a.5)$ 0<α<=1<br>0<β<=1 Posons  $y = \alpha * d$ , Z=B\*d et  $\mu =$  $\frac{M}{\sigma_h * b * d^2}$  $Z=d-0.4*y=(1-0.4\alpha)*d$ Donc  $\beta=1-0.4*\alpha$  $(a.6)$ 

L'équation a.4 s'écrit alors : M-0.8\* $\sigma_b$ \*b\*y\*Z=M-0.8\* $\sigma_b$ \*b\* $\alpha$ \*d\* $\beta$ \*d=0

$$
=M-0.8* \sigma_b * b * \alpha * B * d^2 = 0
$$

or 
$$
B=1-0.4\alpha
$$
   
\nd'où  $\mu=0.8*\alpha*(1-0.4*\alpha)$    
\n $(a.7)$ 

 $0.32 * \alpha^2 - 0.8 * \alpha + \mu = 0$ 

$$
\alpha = \frac{1 - \sqrt{1 - 2\pi\mu}}{0.8} \quad (a.8)
$$

\* Si  $\alpha$  <= 0.2593, nous sommes dans le domaine 1 et le diagramme des déformations passe; par le pivot A, donc  $\epsilon_{s}$  =10%

\* A  $\alpha = 0.2593$ ,  $\mu = 0.8 * \alpha * (1 - 0.4 * \alpha) = 0.1859 = 0.186$ .

\* Si  $0.2593 \leq \alpha \leq 1$ , nous sommes dans le domaine 2 et le diagramme des déformations passe par le pivot B. Pour  $\alpha=1$ ,  $\mu=0.480$ 

Nous aurons alors  $0.186 \leq \mu \leq 0.480$  et le raccourcissement du béton de fibre extrême sera  $\epsilon_h = 3.5\%$ 

La considération des triangles semblables Gaa' et Gbb' (diagramme des déformations de la figure BIa nous donne, pour l'allongement  $\epsilon_{s}$  de l'acier:

$$
\frac{\epsilon_{s-}}{\epsilon_{b}} = \frac{Ga}{Gb} = \frac{1000 * \epsilon_{s-}}{3.5} = \frac{d-y}{y} = \frac{d-\alpha * d}{\alpha * d} = \frac{1-\alpha}{\alpha}
$$
  
=  $\epsilon_{s}$  = 3.5 \*  $(1/\alpha - 1)$   
d'où 1000 \*  $\epsilon_{s}$  = 3.5 \*  $(1/\alpha - 1)$  (a.9)

En remplaçant Z=B dans l'équation a.5 nous obtenons :

 $M - A * \sigma_s * Z = 0$  ==>  $M - A * \sigma_s * \beta * d = 0$ 

$$
d'où A = M
$$
\n
$$
\sigma_s * \beta * d
$$
\n
$$
d'où A = M
$$
\n
$$
\sigma_s * \beta * d
$$
\n
$$
d'wA = \alpha \sigma_s * \beta * d
$$
\n
$$
d'wB = \alpha \sigma_s * \beta * d
$$
\n
$$
d'wB = \alpha \sigma_s * \beta * d
$$
\n
$$
d'wB = \alpha \sigma_s * \beta * d
$$
\n
$$
d'wB = \alpha \sigma_s * \beta * d
$$

- \* Si  $\mu \leq \mu_1$ , la section sera armée uniquement par des armatures tendues.
- \* Si  $\mu > \mu_1$ , la section sera armée uniquement par des armatures tendues et des armatures comprimées.

Poutres rectangulaires simplement armées ( Règles BAEL 83)

Formules fondamentales et unités

$$
\mu = \frac{M}{\sigma_b * b * d^2} \qquad d' \circ \dot{u} \alpha, \beta, 1000 \epsilon_s \text{ , et } \sigma_s
$$

A=  $\frac{M}{\sigma_s * \beta * d}$ M est en kN.m b et d en cm  $\tilde{\sigma}_{b}$  et  $\sigma_{s}$  en MPa A est en cm<sup>2</sup>

Pour les aciers ronds lisses, barres à haute adhérence  $\star$ type 1, fils à haute adhérence type 3, treillis à fils lisses. On  $a$  :

$$
\epsilon_{\parallel} = \frac{f_e}{\delta_s * E_s} \longrightarrow 1000 * \epsilon_{\parallel} = \frac{f_e}{200 * \delta_s} \quad (\text{f}_e \text{ en MPa})
$$
\n
$$
\alpha_{\parallel} = \frac{3.5}{3.5 + 1000 * \epsilon_{\parallel}} = \frac{700 * \delta_s}{700 * \delta_s + \epsilon_{\parallel}}
$$
\n
$$
\mu_{\parallel} = 0.8 * \alpha_{\parallel} * (1 - 0.4 * \alpha_{\parallel})
$$
\n
$$
\beta_{\parallel} = 1 - 0.4 * \alpha_{\parallel}
$$

\* Pour ces aciers :

$$
\epsilon_{s} < \epsilon_{l} \implies \sigma_{s} = E_{s} \star \epsilon_{s}
$$
\n
$$
\epsilon_{s} > = \epsilon_{l} \implies \sigma_{s} = \frac{f_{c}}{\delta_{s}}
$$

## \*Procédure d'analyse:

1°) Calculer  $\alpha_1$ ,  $\epsilon_1$ ,  $\mu_1$ ,  $\beta_1$ 2°)calculer  $\epsilon_{\rm s}$  et  $\sigma_{\rm s}$ 3°) Calcul de  $y=(A*\sigma_s)/(0.8*\sigma_h *b)$ 4°)Calcul de  $\alpha$ ,  $\beta$ ,  $\mu$ 5°)Calcul du moment résistant: M=  $\mu * \sigma_k * b * d^2$ 

\*Procédure de design 1°) Calculer  $\alpha_1$ ,  $\epsilon_1$ ,  $\mu_1$ ,  $\beta_1$ 2°) Calcul de  $\alpha, \beta, \mu$ 

- 3°)calculer  $\epsilon_{\rm s}$  donc  $\sigma_{\rm s}$
- 4°)calcul de A= *M/( B\*d\*os)*

# **3.2.1.1.2) Poutres doublement armées (en tension et compression)**

Lorsqu'une section rectangulaire dont les dimensions sont imposées, est soumise <sup>à</sup> un moment **M,** supérieur <sup>à</sup> celui que peut équilibrer la section ne comportant que des armatures tendues, soit parce que l'on a:

 $\mu$  > 0.480 , auguel cas une solution ne comportant que des armatures tendues est impossible.

 $\mu > \mu$  , auquel cas une solution ne comportant que des armatures tendues n'est pas économique. On renforce la partie de cette section en y disposant des armatures qui seront comprimées.

Il y a plusieurs méthodes pour déterminer ces armatures.

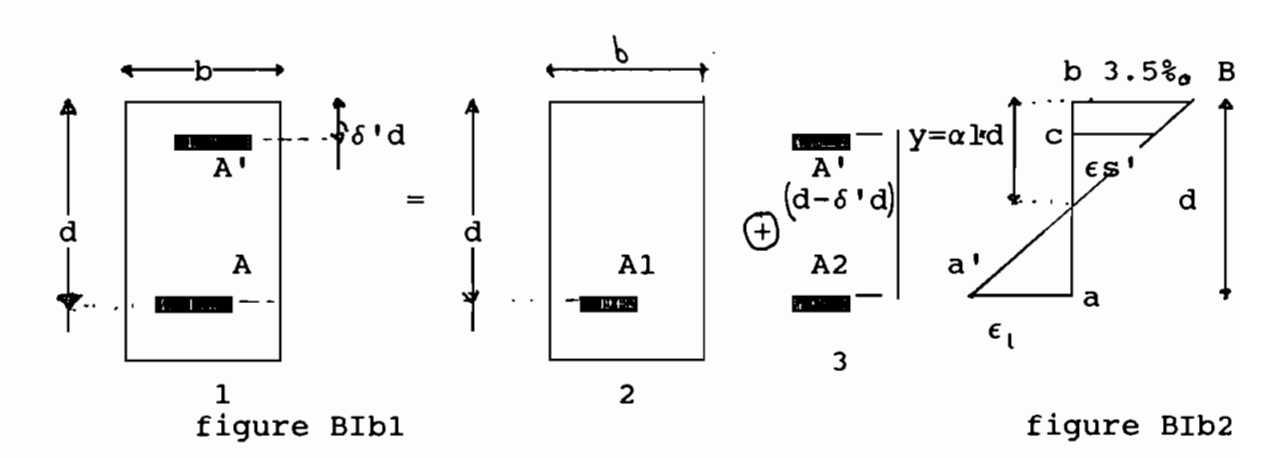

l<sup>ère</sup> méthode de détermination des armatures

De la figure BIb2 on peut écrire : A=A1+ A2. Le diagramme des déformations de la section réelle est représenté sur la fiqure BIb2.

Etant donné que des armatures de compression sont supposées nécessaires, nous sommes dans le domaine 2 et le diagramme des déformations passe par le pivot B, le raccourcissement du béton sur la fibre la plus comprimée est donc  $\epsilon_h = 3.5\%$ .

Pour l'acier tendu, nous n'avons pas intérêt à descendre en dessous de  $\epsilon_s = \epsilon_1$  ainsi nous prendrons  $\epsilon_s = \epsilon_1$ 

$$
\alpha_1 = \frac{3.5}{3.5 + 1000 \star \epsilon_1}
$$

Calculons le raccourcissement  $\epsilon_{\rm s}$  des armatures comprimées. Les triangles semblables Gcc' et Gaa' nous donnent:

$$
\epsilon'_{s}/\epsilon_{l} = \frac{\alpha_{l} \star d - \delta \star \star d}{d - d \star \alpha_{l}} = \frac{\alpha_{l} - \delta \star d}{1 - \alpha_{l}} = \frac{3.5/(3.5 + 1000 \star \epsilon_{l}) - \delta \star d}{1 - 3.5/(3.5 + 1000 \star \epsilon_{l})}
$$
  
= 
$$
\frac{3.5 \star (1 - \delta \star) - 1000 \star \epsilon_{l} \star \delta}{1000 \star \epsilon_{l}}
$$

D'où  $1000 * \epsilon_1 = 3.5(1-\delta') - 1000 * \epsilon_1 * \delta$ 

\* Cherchons la condition pour que: Cherchons la condition pour que:  $\epsilon^{\prime\!\prime}_{\;\rm s}^{\vphantom{\prime}}>=\epsilon_{\,\rm l}$ <br>Il, en sera ainsi lorsque : δ'<=<u> 3.5-1000\* $\epsilon_{\,\rm l}$ </u>  $3.5+1000*_{\underline{\epsilon}_1}$  (b1)

Nous constatons que les aciers ronds lisses, barres, HA typeJ, treillis soudés en fils lisses les valeurs obtenues pour 6' sont toujours supérieures <sup>à</sup> celles en pratique. Par conséquent, pour ces aciers, la contrainte  $\sigma'$ <sub>s</sub> sera toujours égale à f<sub>e</sub>/ $\sigma$ <sub>s</sub>.

La section N'2 représentée <sup>à</sup> la figure (BI.bl) équilibre le moment fictif  $M_{f1} = \mu_1 * \sigma_2 * b * d^2$  lorsque ses armatures ont pour valeur  $\overline{2}$ M

$$
A1 = \frac{M_{f1}}{\beta_1 * d * \sigma_s}
$$

 $M_{f1} = \mu_1 * \sigma_b * b * d^2$  $(b.2)$ 

$$
A1 = \frac{M_{f1}}{B_1 * d * \sigma_s} \tag{b.3}
$$

La deuxième section fictive devra équilibrer le moment résiduel

$$
M_{f2} = M - M_{f1}
$$
 (avec  $M_{f2} < 0.40$  \*M ) (b.4)

Ce moment  $M_{f2}$  donnera une force de compression  $F_s'$  dans les armatures comprimées  $A'$  et une force de traction  $F_s$  dans les armatures tendue A2 . Comme le bras de levier est d-6'\*d , nous avons :

$$
F_s' = F_s = M_{f2} / (d - \delta' * d)
$$
;  $A' = F_s' / \sigma_s' = \frac{M_{f2}}{(d - \delta' * d) * \sigma_s'}$ ;

$$
A2 = F_s / \sigma_s = \frac{M_{f2}}{(d - \delta' \cdot \star d) \star \sigma_s} = A' \star \frac{\sigma_s'}{\sigma_s}
$$

Les armatures de la section réelle seront A' et A= A1+A2

$$
A' = F_s' / \sigma_s' = \frac{M}{d - \delta'} \left\{ 2 - \frac{1}{d} \sigma_s' \right\} \tag{b.5}
$$

$$
A = A1 \underbrace{M_{f1}}_{B_l \star d \star \sigma_s} + A' \underbrace{\star \sigma_s'}_{\sigma_s}
$$
 (b.6)

Résumé des formules de la l<sup>ière</sup> méthode :

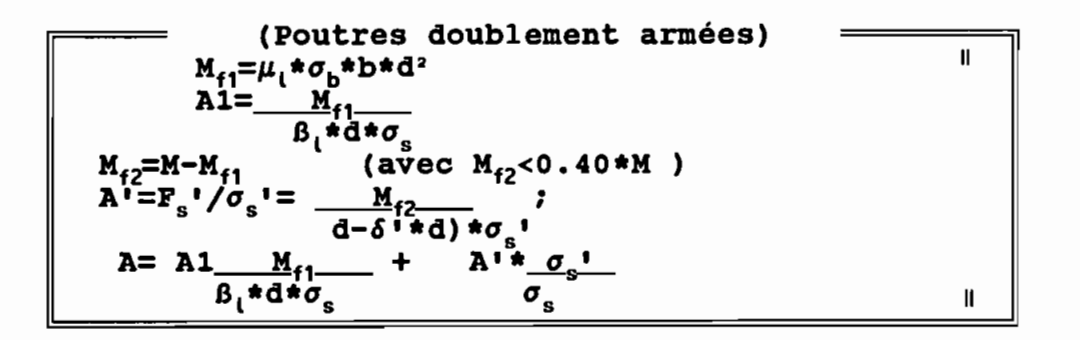

#### ©2<sup>ème</sup> Méthode de détermination des armatures  $\Rightarrow$

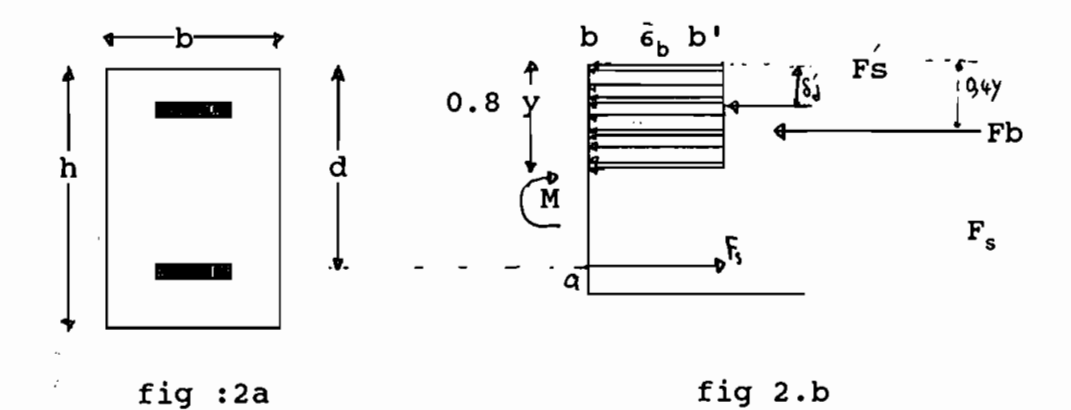

Nous avons  $F_b=0.8*y*\sigma_b* b$   $F_s'={A'*\sigma_s'}$   $F_s = A*\sigma_s$  $A * \sigma_s$  -0.8\*y\* $\sigma_b * b - A' * \sigma_s' = 0$ D'où M+  $0.8*y* \sigma_b * b(0.4*y-\delta * d)$  (b.7)  $(d-\delta \cdot *d) * \sigma_s$  $A' = \frac{A * \sigma_s - 0.8 * y * \sigma_b * b}{\underline{\sigma_s}'$  $(b.8)$ Ici Y= $\alpha_1 * d$ \* Raccourcissement des armatures comprimées :

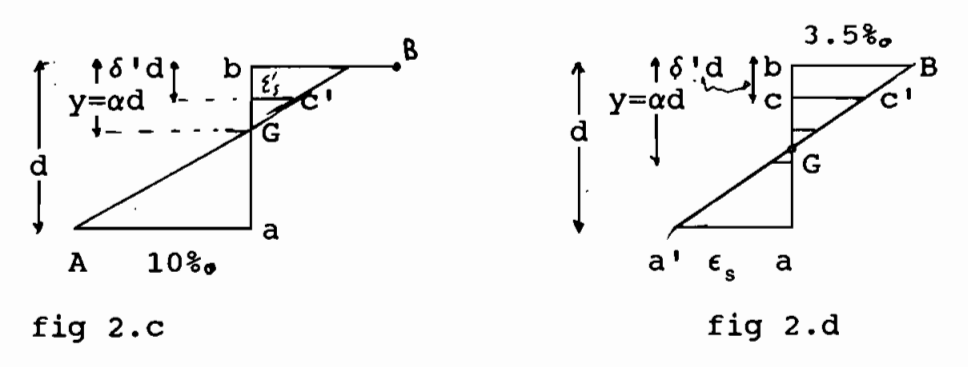

Nous distinguerons deux cas selon que le diagramme des déformations passe par le pivot A ou le pivot B.

POUTRES RECTANGULAIRES DOUBLEMENT ARMEES (Règle BAEL83)

FORMULES FONDAMENTALES  
\n1<sup>iter</sup>Méthode :  
\n
$$
M_{f1} = \mu_1 * \sigma_b * b * d^2 * 10^{-3}
$$
\n
$$
A_1 = (M_{f1} * 10^3) / (B_1 * d * \sigma_s)
$$
\n
$$
M_{f2} = M - M_{f1} \qquad \text{(avec } M_{f2} < 0.40 * M \text{ )}
$$
\n
$$
A' = F_s' / \sigma_s' = \frac{M_{f2} * 10^3}{d - \delta' * d} \qquad \text{if}
$$
\n
$$
A = \frac{M_{f1} * 10^3}{B_1 * d * \sigma_s} + A' * \frac{\sigma_s'}{\sigma_s'}
$$

\* M,  $M_{f2}$ ,  $M_{f1}$  en kNm;  $\star$  b, d en cm \*  $\sigma_b$ ',  $\sigma_s$ 'et  $\sigma_s$  en MPa; \*A, A' en cm<sup>2</sup>

2<sup>ième</sup>Méthode

M=  $\left[ A\sigma_s(d-\delta + d) - 0.8 * \sigma_b * b * y * (0.4 * y - \delta * d) \right] * 10^{-3}$ 

$$
A = \frac{M*10^3 + 0.8* \sigma_b * b * y * (0.4* y - \delta * d) - \sigma_s (d - \delta * d)}{\sigma_s (d - \delta * d)}
$$

$$
A' = \underline{A\sigma_s - 0.8 * \sigma_b * b * y}
$$

$$
\underline{\sigma_s'}
$$

 $y = \alpha_1 * d$ 

\* M,  $M_{f2}$ ,  $M_{f1}$  en kNm; \* b, d, y en cm \*  $\sigma_h$ ',  $\sigma_s$ ' et  $\sigma_s$  en MPa; \*A, A' en cm<sup>2</sup>

\* Le diagramme des déformations passe par le pivot A ; (fig 2.c) donc  $\epsilon_{\rm s}$ =10%. ; la considération des triangles semblables GaA et Gcc' nous donne :  $cc'/aA = cG/aG$ 

Soit  $1000\epsilon_s'/10 = (\alpha*d-\delta' * d)/(d-\alpha*d) = (\alpha-\delta')/(1-\alpha)$ d'où  $1000 * \epsilon_{s}$ ' =  $10 * (\alpha - \epsilon) / (1 - \alpha)$  (b.9)

Pour les aciers autres que le type 2 :

\*Si  $\epsilon_{s} < \epsilon_{l}$  ;  $\sigma_{s}$ <sup>t</sup>=200(1000\* $\epsilon$ <sup>t</sup><sub>s</sub>) ( $\sigma_{s}$ <sup>t</sup>en MPa)

\*Si  $\epsilon_{s}$ , < $\epsilon_{l}$  ;  $\sigma_{s}$ '=f<sub>e</sub>/ $\delta_{s}$ .

\*Le diagramme des déformations passe par le pivot B (fig 2.2) Alors  $\epsilon_b$  =3.5%. . Les triangles Gaa' et Gcc' nous donnent : cc'/aa'=cG/aG Soit  $\epsilon_s' / \epsilon_s = (\alpha * d - \delta' * d) / (d - \alpha * d) = (\alpha - \delta') / (1 - \alpha)$ (b.lO)

En considérant les triangles Gaa' et GbB; on a:

aa'/bB'=Ga/Gb Soit  $1000 * \epsilon_s/3.5 = (d-\alpha*d)/\alpha*d = (1-\alpha')/\alpha$  (b.11)

En multipliant membre <sup>à</sup> membre (b.lO) et (b.ll) on obtient

 $1000*\epsilon_{s} = 3.5*(\alpha - \delta') / \alpha$  (b.12)

Pour les aciers autres que le type 2 :  $\sigma_s$ '=f<sub>e</sub>/ $\delta_s$ 

#### $3.2.1.2$ ) SECTION EN T:

Les section en T se rencontrent fréquemment dans les constructions en béton armé par exemple dans les planchers, les murs de soutènement, les tabliers de pont et, d'une manière générale, dans tous les ouvrages où l'on fait concourir le hourdis à la résistance de la poutre.

Dans l'étude des sections en T, nous seront amenés à distinquer deux cas suivant que la zone comprimée, de hauteur égale à 0,8y se trouve située uniquement dans la table (fig.a) ou s'étend dans la masse ( fig.b ).

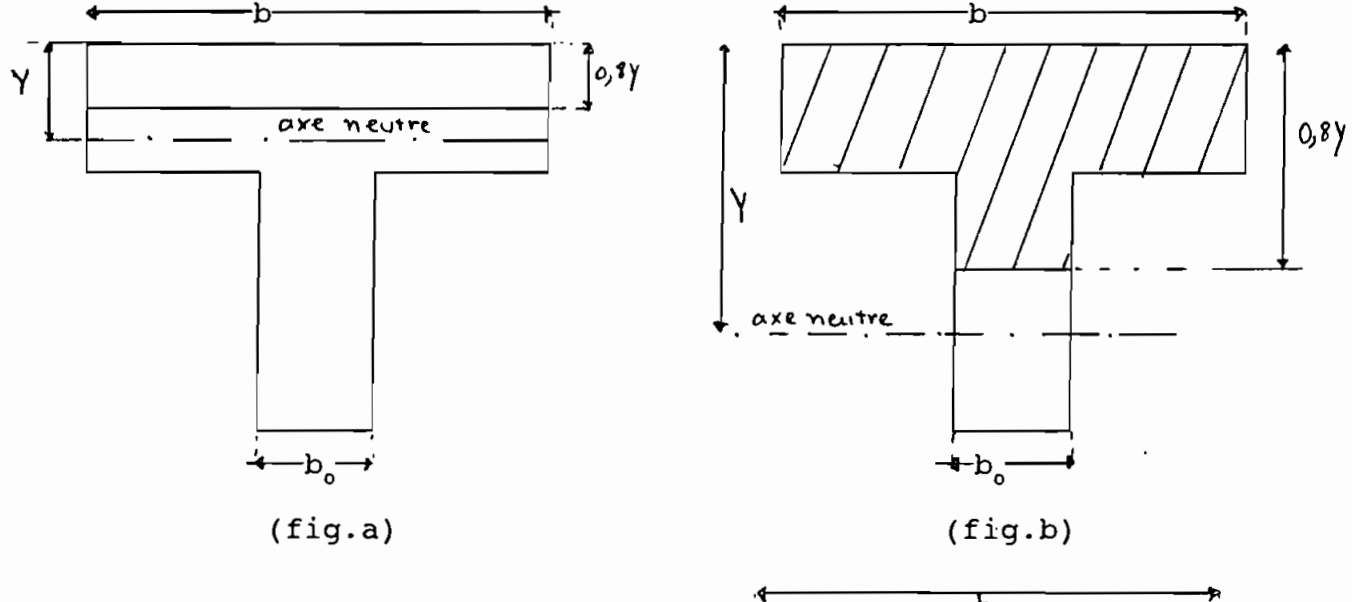

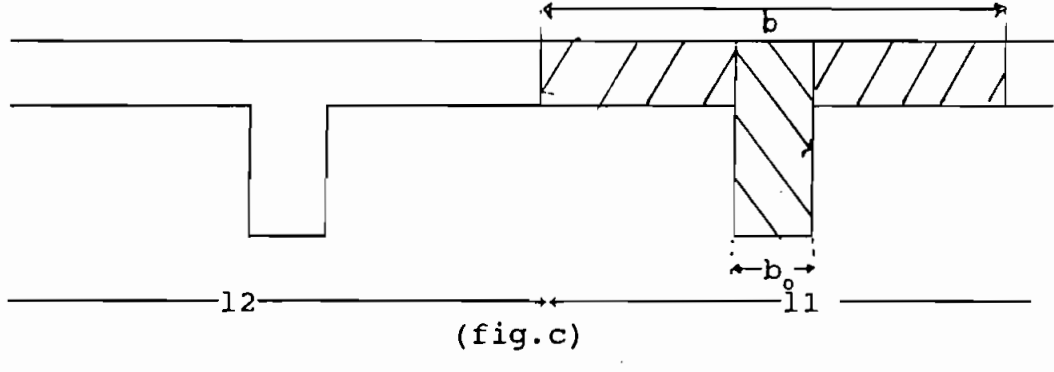

#### $3.2.1.2$ ) **SECTION EN T:**

- Les section en T se rencontrent fréquemment dans les constructions en béton armé par exemple dans les planchers, les murs de soutènement, les tabliers de pont et, d'une manière générale, dans tous les ouvrages où l'on fait concourir le hourdis à la résistance de la poutre.
- Dans l'étude des sections en T, nous seront amenés à distinquer deux cas suivant que la zone comprimée, de hauteur égale à 0,8y se trouve située uniquement dans la table (fig.a) ou s'étend dans la masse ( fig.b ).

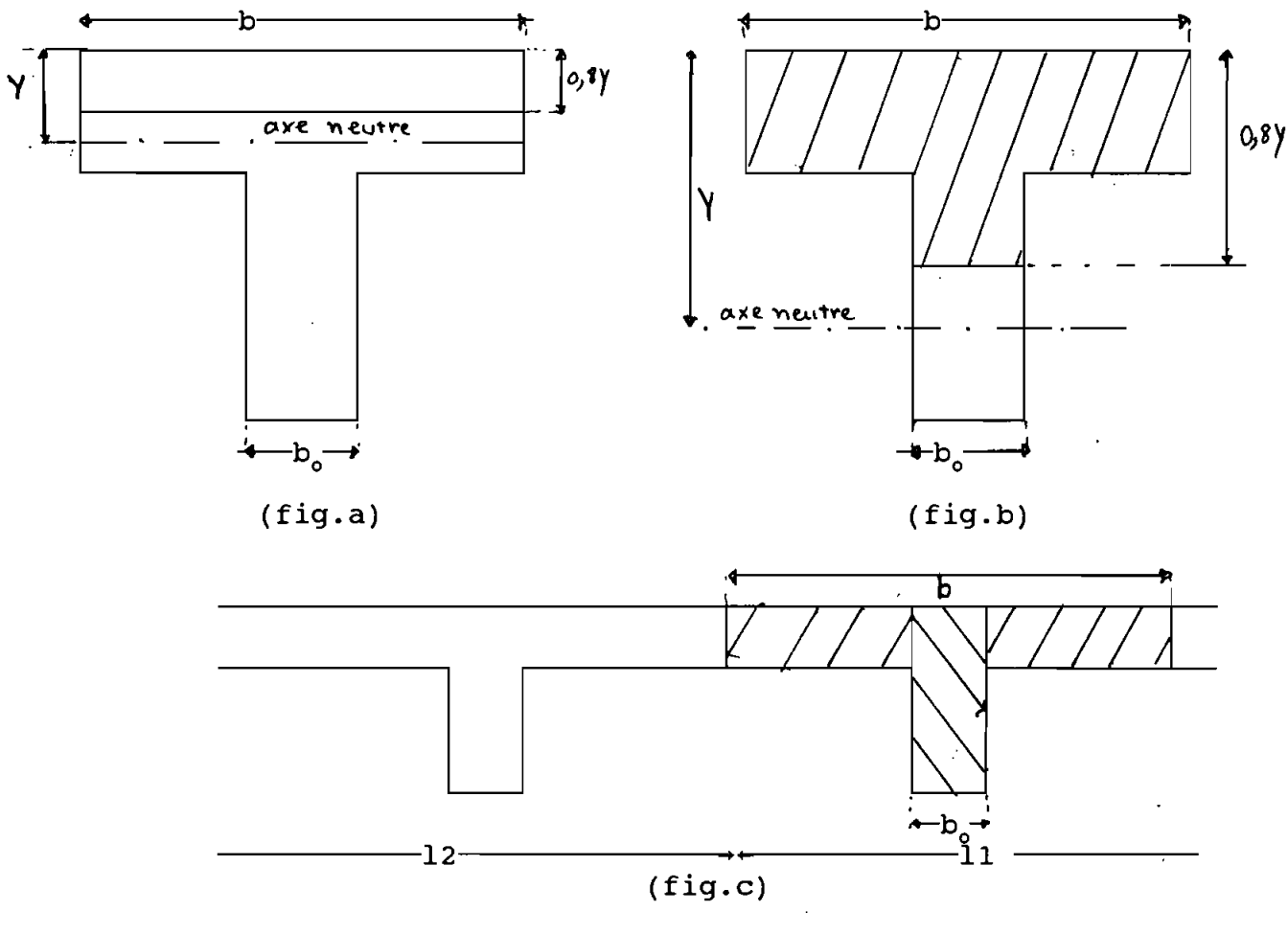

La largeur de hourdis à prendre en compte de chaque côté d'une nervure <sup>à</sup> partir de son parement est limitée par la plus restrictive des conditions suivantes **( A.4.1,3 )**

- 1 On ne doit pas attribuer la même zone de hourdis <sup>à</sup> deux nervures différentes.
- 2 La largeur notée b, ne doit pas dépasser le dixième de la portée d'une travée
- $\frac{3}{2}$  La largeur notée b, ne doit pas dépasser les 2/3 de la distance de la section considérée <sup>à</sup> l'axe de l'appui extrême le plus rapproché
- La largeur notée b, est enfin limitée au quarantième de la somme des portés encadrant l'appui intermédiaire le plus rapproché, augmenté des 2/3 de la distance de la section considérée <sup>à</sup> cet appui.

3.2.1.2.1) **La section en Té ne comporte que des armatures tendues**

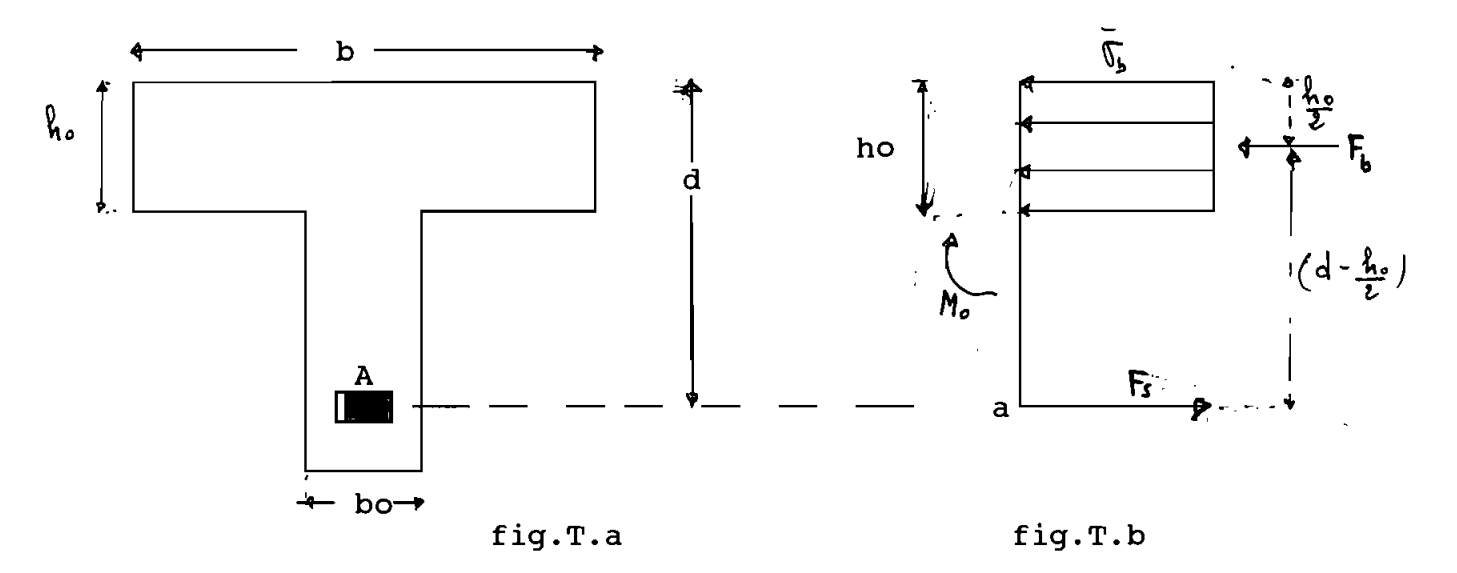

Supposons que pour le moment Mo, la hauteur de la zone comprimée soit ho.

Cherchons la condition qui doit être réalisée pour que la zone comprimée n'intéresse que la table.

En prenant les moments par rapport au point <sup>a</sup> (fig.T.b):

Mo - Fb ( d - 
$$
\frac{ho}{2}
$$
) = 0 d'où Mo = Fb ( d -  $\frac{ho}{2}$ )

. Si le moment <sup>M</sup> appliqué <sup>à</sup> la section est inférieur <sup>à</sup> Mo équilibré par la table seule une partie de la table est comprimée .

. si le moment <sup>M</sup> est supérieur <sup>à</sup> Mo, la table entière et une partie de la nervure sont comprimées.

**Par conséquent**

- Si M  $\leq \bar{\sigma}_{\sf b}$  .b.ho ( d -  $\frac{\sf ho}{\sf b}$ 2 ) ,seule une partie, ou la

totalité, de la table est comprimée et la section en Té est <sup>à</sup> calculer comme une section rectangulaire de largeur <sup>b</sup> et de hauteur utile d.

- Si M >  $\tilde{\sigma}_{\mathsf{b}}$  b.ho ( d ho 2 ) une partie de la nervure est

comprimée et la section en Té est <sup>à</sup> calculer par une méthode qui lui est propre donnée ci-après.

Considérons la section en <sup>T</sup> représentée sur la figure T.c, pour laquelle la partie comprimée s'étend dans la nervure, nous avons alors :

$$
M > \tilde{\sigma}_{b}.\text{b.ho} \ (d - \frac{\text{ho}}{2})
$$

Le diagramme des contraintes est représenté sur la fig T.f

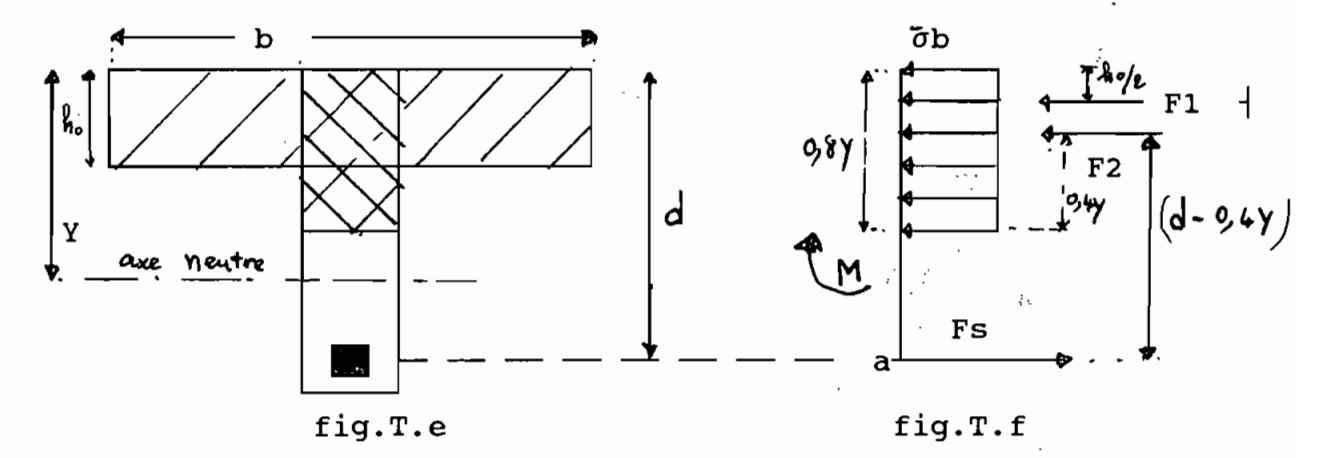

Soit  $F_1$ : la résultante des compressions sur la partie simplement hachurée de la (fig T.e) ( débort de la table) ,cette résultante passe à la distance ho/2 de l'arrête supérieure et <sup>à</sup> pour valeur

$$
F_1 = \tilde{\sigma}_{b} \ (b - b_0) \cdot ho
$$

 $F<sub>2</sub>$  : La résultante des compressions sur la partie doublement hachurée de la (fig T.f), cette résultante passe <sup>à</sup> la distance 0,4Y de l'arête supérieure et <sup>a</sup> pour valeur

$$
\mathbf{F}_2 = \mathbf{0.8} \cdot \mathbf{\bar{\sigma}}_{b} \cdot \mathbf{b}_{o} \cdot \mathbf{Y},
$$

 $F_s$  : résultante des tractions dans les armatures tendues,

$$
F_s = A \cdot \sigma_s .
$$

A l'équilibre nous avons :

$$
A \cdot \sigma_{s} - \overline{\sigma}_{h} \cdot (b - b_{0}) \cdot ho - 0,8\overline{\sigma}_{h} \cdot b_{0} \cdot Y = 0
$$

 $M - \bar{\sigma}_{b}$  (b-b<sub>o</sub>).ho.(d-ho/2) - 0,8. $\bar{\sigma}_{b}$ .b<sub>o</sub>.Y.(d-0,4Y) = 0

Posons:

$$
M_n = M - \overline{\sigma}_b. (b - b_o). \text{ho.} (d - \text{ho/2})
$$
 [T.1]

$$
Y = \alpha d;
$$

$$
M_n - 0.8\bar{\sigma}_b.b_o.\alpha d. (d-0, 4.\alpha.d) = 0
$$
  

$$
M_n - 0.8\bar{\sigma}_b.b_o d^2. \alpha. (1-0.4.\alpha) = 0
$$

Posons encore

$$
\mu = \frac{M_n}{\sigma_b \cdot b_o \cdot d^2}
$$

Nous aurons

$$
\mu = \alpha (1 - 0.4\alpha)
$$

Cette expression est identique à celle trouvée pour la section rectangulaire simplement armée.

Compare:

\n
$$
M_{n} - 0, 8\bar{\sigma}_{b}, b_{o}, \alpha \cdot d. (d-0, 4\alpha d) = 0
$$
\netc

\n
$$
A \cdot \sigma_{s} - \bar{\sigma}_{b} \cdot (b - b_{o}) \cdot h \circ - 0, 8 \cdot \sigma_{b} b_{o}, \alpha \cdot d = 0
$$
\nNow, we have:

\n
$$
M_{n} - [A \cdot \sigma_{s} - \bar{\sigma}_{b} \cdot (b - b_{o}) \cdot h \circ] (d - 0, 4Y) = 0
$$
\n
$$
M_{n} - [A \cdot \sigma_{s} - \bar{\sigma}_{b} \cdot (b - b_{o}) \cdot h \circ] (1 - 0, 4\alpha) d = 0
$$
\n
$$
M_{n} - [A \cdot \sigma_{s} - \bar{\sigma}_{b} \cdot (b - b_{o}) \cdot h \circ] \cdot B \quad \text{car } B = (1 - 0, 4\alpha)
$$

d'où 
$$
\frac{M_n}{A} + \sigma_b \cdot (b - b_o) \cdot ho
$$
 [T.3]

Les formules ci-dessus ne sont à utiliser que lorsque  $\epsilon_{s}$  <  $\epsilon_{l}$ c'est-à-dire  $M_n \leq M_l$  , la section en T sera armée doublement comme indiqué ci-après.

 $\ddot{\phantom{a}}$ 

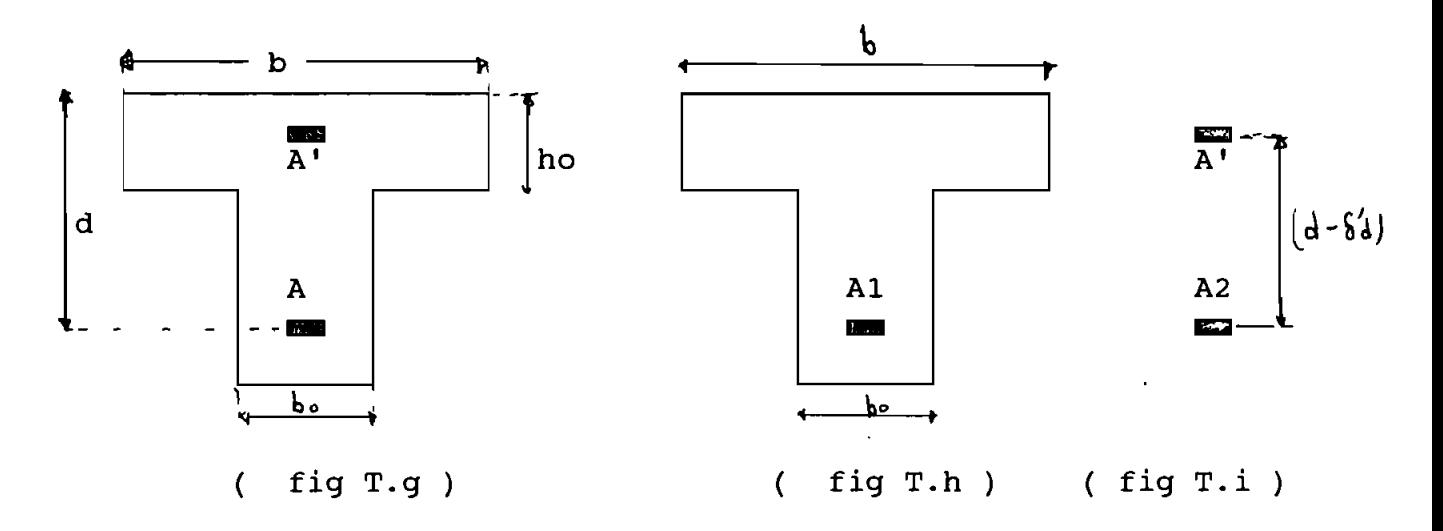

**3.2.1.2.2) La section comporte des armatures tendues et des armatures comprimées.**

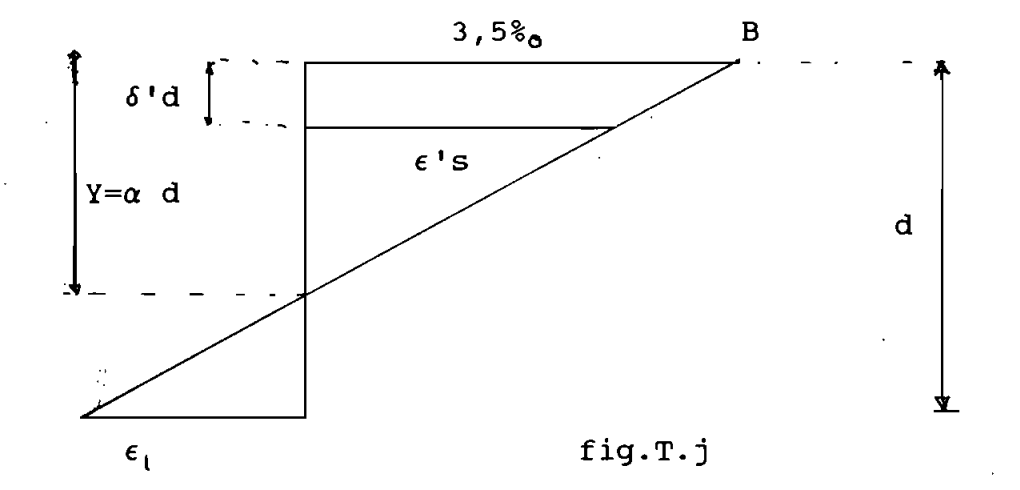

fig T.j) :Diagramme des déformations de la section réelle

Etant donné que les armatures de compression sont nécessaires nous sommes dans le domaine <sup>2</sup> et le diagramme des déformations passe par le point 8; donc le raccourcissement du béton sur la fibre la plus comprimée est égal à  $3,5$   $\frac{2}{9}$ .

Nous prendrons pour l'allongement des aciers tendus  $\epsilon_s = \epsilon_l$ Ainsi la position de l'axe est déterminée car :

$$
\alpha_1 = \frac{3,5}{3,5 + 1000 \epsilon_1}
$$

Comparons la hauteur de la zone comprimée, donnée par  $0,8Y = 0,8\alpha_1 d$ <sup>à</sup> la hauteur ho de la table.

La valeur la plus faible de  $\alpha_1$  pour les aciers normalement utilisés est :

$$
\alpha_1 = 0,438.
$$

Ce qui nous donne:  $0,8\alpha_{1}d = 0,8 \times 0.438d = 0,35d$ . En pratique on <sup>a</sup> toujours: ho <sup>&</sup>lt; 0,35d , par conséquent dans le cas où les armatures comprimées sont nécessaires,la partie comprimée s'étendra toujours dans la nervure. Comme dans le paragraphe 3.2.1.2.1) la section fictive représentée sur la figure T.h équilibre un moment  $M_{f1}$  donné par:

 $M_{f1} = \mu_1 \cdot \sigma_b \cdot b_o \cdot d^2 + \sigma_b$  (b-b<sub>o</sub>) .ho. (d-ho/2) [T.4]

Les armatures sont données par :

$$
A1 = \frac{\mu_{i} \cdot \overline{\sigma}_{b} \cdot b_{o} \cdot d^{2}}{\sigma_{s}} + \overline{\sigma}_{b} \quad (b - b_{o}) \text{ ho}
$$
\n
$$
A1 = \frac{\sigma_{s}}{\sigma_{s}}
$$
\n[T.5]

La  $2^{\text{time}}$  section fictive (fig T.i) devra donc équilibrer le moment résiduel

 $M_{f2} = M - M_{f1}$  (avec  $M_{f2} < 40$  % M). Ce moment résiduel M<sub>f2</sub> donnera une force de compression F'<sub>s</sub> dans les armatures comprimées et une force de traction  $F_s$  dans les

armatures tendues. Comme le bras de levier a pour valeur  $d - \delta' d$ nous avons:

$$
\mathbf{F'}_{s} = \mathbf{F}_{s} = \frac{\mathbf{M}_{f2}}{d - \delta \mathbf{d}}
$$
 [T.6]

$$
A' = \frac{F'_{s}}{\sigma'_{s}} = \frac{M_{f2}}{(d - \delta' d) \sigma'_{s}}
$$
 [T.7]

$$
A_2 = \frac{F_s}{\sigma_s} = \frac{M_{f2}}{(d-\delta' d)\sigma_s} = A' \frac{\sigma' s}{\sigma_s} \qquad [T.8]
$$

Les armatures de la section réelle sont : A' et A =  $A_1 + A_2$ 

Condition pour que les armatures comprimées s'écoulent :

$$
1000\epsilon^{\prime}_{s} = 3.5 \quad \frac{(\alpha_{l} - \delta^{\prime})}{\alpha_{l}} \quad \Longrightarrow \quad \epsilon^{\prime}_{s} = \frac{3.5 \quad (\alpha_{l} - \delta^{\prime})}{1000\alpha_{l}}
$$

$$
\epsilon \cdot_{s} \geq \epsilon_{1} \iff \epsilon_{2} \implies 3.5 (\alpha_{1} - \delta \cdot) \geq 1000 \alpha_{1} \epsilon_{1}
$$

$$
\implies \delta' \leq \frac{-1000\alpha_1 \epsilon_1 + 3,5\alpha_1}{3,5}
$$

$$
\text{D'où} \qquad \epsilon \, \text{ } \epsilon \, \text{ } \frac{}{\epsilon} \, \geq \, \epsilon \, \text{ } \iff \quad \delta \, \text{ } \leq \, \frac{-1000\alpha_1 \, \epsilon_1 + 3, 5\alpha_1}{3, 5}.
$$

# Conclusion

 $\sim 10^{-1}$ 

$$
\begin{array}{rcl}\n\cdot & \delta' & \leq & \frac{3.5\alpha_1 - 1000\alpha_1 \epsilon_1}{3.5} & \text{where } \epsilon'_{s} \geq \epsilon_1 \quad \text{donc } \sigma'_{s} = \frac{f_e}{\epsilon} \\
\cdot & \delta' > & \frac{3.5\alpha_1 - 1000\alpha_1 \epsilon_1}{3.5} & \text{where } \epsilon'_{s} < \epsilon_1 \quad \text{donc } \sigma'_{s} = E_s \cdot \epsilon'_{s}\n\end{array}
$$

 $\sim$ 

# **POUTRE EN T NE COMPORTANT QUE DES ARMATURES TENDUES**<br>(Règle BAEL 83)

# FORMULES FONDAMENTALES.

$$
M_{\circ}
$$
 =  $\overline{\sigma}_{h}$  x b x ho (d - ho/2) x 10<sup>-3</sup>

$$
M_n
$$
 =  $M - \bar{\sigma}_b$ ( b - b<sub>o</sub>) x ho x ( d - ho/2) x 10<sup>-3</sup>

$$
\mu = \frac{M_n \times 10^3}{\sigma_b \times b_o \times d^2}
$$

$$
A = \frac{M_n}{\beta \times d} \times 10^3 + \overline{\sigma}_b (b - b_o) \times ho
$$

```
M et M<sub>n</sub> en kN.m
b, b_0 ho et d en cm
\sigma_{b} et \sigma_{s} en MPa
A en cm<sup>2</sup>.
```
## POUTRE EN T COMPORTANT DES ARMATURES TENDUES ET COMPRIMEES (Règles BAEL 83)  $\hat{\mathbf{r}}$

# FORMULES FONDAMENTALES

 $M_{f1} = \mu_1 \tilde{\sigma}_b b_o d^2 \times 10^{-3} + \tilde{\sigma}_b (b - b_o) h_0 (d - h_0/2) \times 10^{-3}$ 

$$
M_{f2} = M - M_{f1}
$$

$$
A' = \frac{M_{f2} \times 10^3}{(d - \delta' d) \sigma'_{s}}
$$

$$
A = \frac{\mu_1 \overline{\sigma}_b b_o d}{\beta_1} + \overline{\sigma}_b (b - b_o) h
$$
\n
$$
A = \frac{\sigma'_s}{\sigma_s}
$$

 $\mathcal{L}^{\text{max}}_{\text{max}}$ 

 $\sim$   $\sim$ 

 $M$ ,  $M_{f1}$ ,  $M_{f2}$  en kN.m  $b$ ,  $b_0$ , ho et den cm  $\overline{\sigma}_{\rm b}$ ,  $\sigma_{\rm s}$  et  $\sigma_{\rm s}$  en MPa A et A' en cm<sup>2</sup>

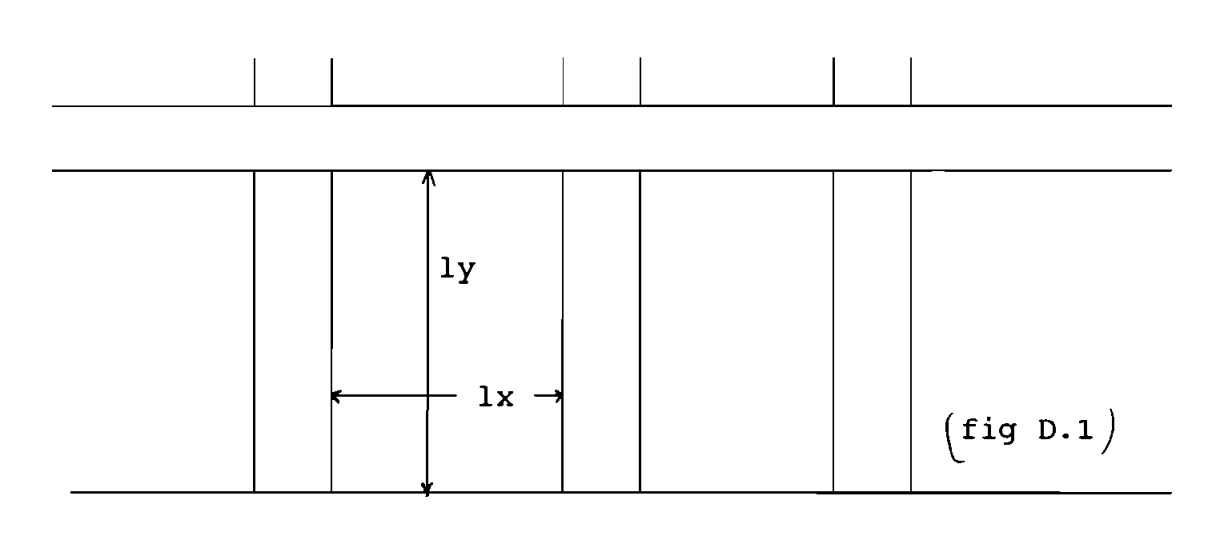

# 3.2.1.3) Dalles armées selon une direction.

La dalle ne porte que dans un seul sens lorsque les deux conditions suivantes sont simultanément remplies :

1°) Le rapport lx/ly est inférieur ou égal <sup>à</sup> 0,4 lx ly  $0, 4)$ 

2°) La dalle est uniformément chargée. On évalue les moments en ne tenant compte de la flexion que suivant la plus petite dimension. Dans ces conditions, on ne calcule que les armatures parallèles au côté lx. On est donc ramené <sup>à</sup> l'étude d'une poutre de section rectangulaire, de largeur un mètre , de hauteur totale ho et de portée lx.

· lorsqu'une dalle continue peut être considérée comme·

partiellement encastrée sur ses appuis de rive, et en particulier lorsqu'il s'agit d'un plancher <sup>à</sup> charge d'exploitation modérée, on prend pour les moments dans chacune des travées les valeurs suivantes :

$$
Moment en {travel} = \frac{Pl_x^2}{10} = 0,8M_0
$$

 $\frac{-\text{Pl}_{x}^{2}}{16}$  = -0,5M<sub>o</sub> Moment sur appuis =  $\cdot$ 16

Avec P : charge uniforme résultant du poids propre et de la dalle d'exploitation;

lx : Portée dans le sens lx;

$$
M_o = \frac{p l_x^2}{8}
$$
 moment pour la dalle sur deux appuis libres

Suivant l'importance des charges d'exploitation, utiliser les méthodes du code français ( Règles BAEL 83 ) pour déterminer les moments.

Le dimensionnement des dalles revient <sup>à</sup> celui d'une section rectangulaire pour laquelle <sup>b</sup> =100 cm et de hauteur ho ( épaisseur de la dalle ) une fois le moment connu.

## Chapitre IV

## DEVELOPPEMENT DES PROGRAMMES

# 4.1°) Organigrammes et Programmes

# 4.1.1°) Organigrammes

Les organigrammes sont divisés en deux grandes parties:

\* La norme canadienne qui présente quatre modules, ces derniers ont <sup>à</sup> leur sein plusieurs sous-modules divisés en différents petits organigrammes. <sup>A</sup> la page suivante nous présentons la structure générale de l'organigramme de la norme canadienne; signalons que nous avons mis <sup>à</sup> l'annexe N°2 quelques organigrammes qui 'ont été fréquemment utilisés pour tous les sous-modules.

La norme française présente aussi quatre parties; tous les organigrammes de cette norme sont mis en annexe N°2 du rapport.

# 4.1.2°) Programmes

<sup>A</sup> partir des différents organigrammes, nous avons écrit tout ce logiciel en langage Turbo Pascal (version 4). Nous avons au total sept fichiers, de 5750 lignes occupant 320016 bytes :

- Punit1: c'est un fichier qui est exploité par les autres fichiers en effet il comporte plusieurs procédures que ces derniers ont en commun; ces procédures sont expliquées <sup>à</sup> l'annexe N°3.

- Punit2: il comporte des procédures qui sont utilisées par les autres fichiers <sup>à</sup> l'exception de Punit1.

- Sylvain: ce fichier comprend toutes les procédures principales

d'analyse et de dimensionnement des poutres rectangulaires isolées suivant la norme canadienne(Can3A23.3M84).

Té : Ce fichier comme son nom l'indique traite les poutres

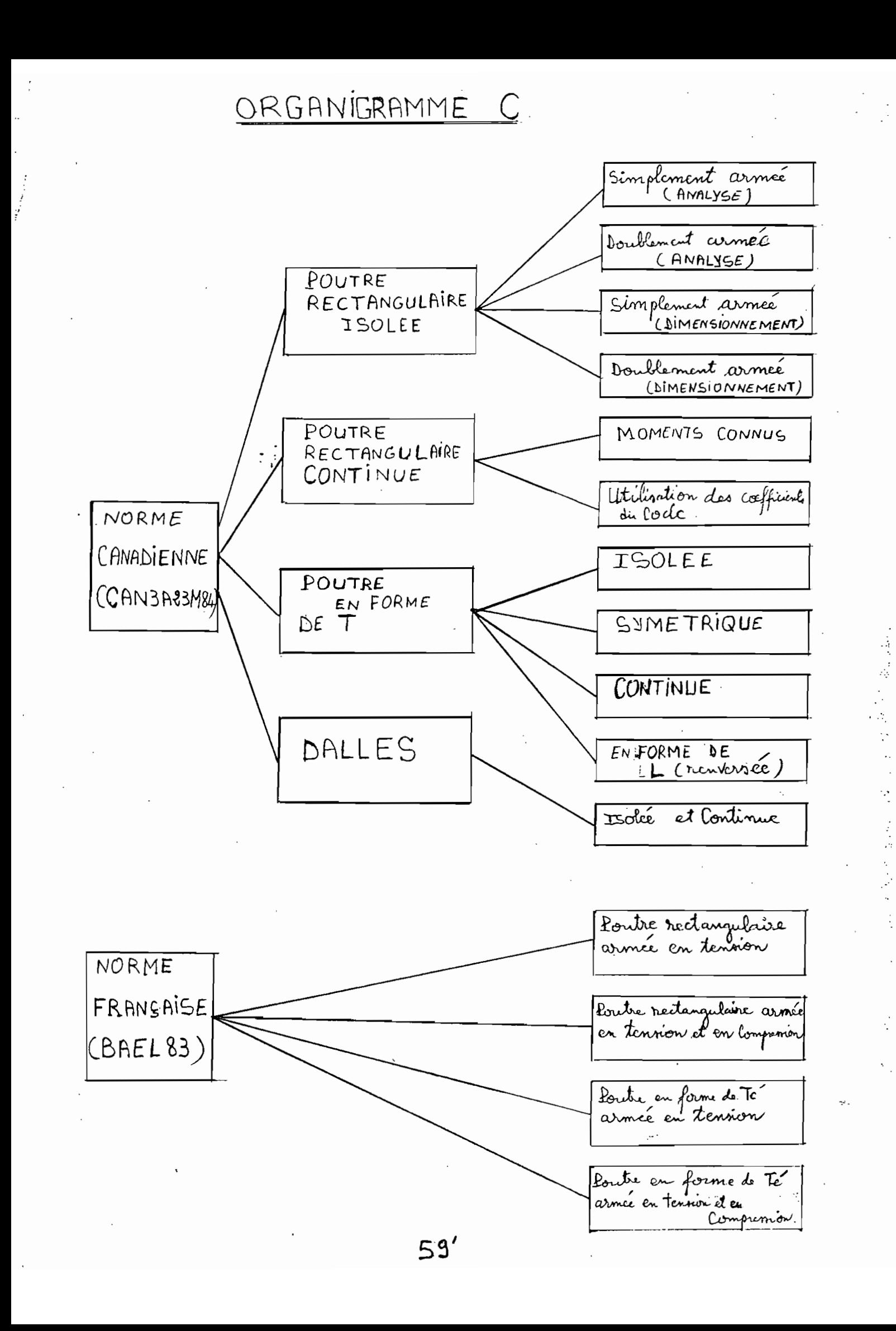
en Té simplement armées dans le code canadien; -Dalle: il traite les dalles portant dans une direction(Can3M84); -continu: il traite les poutres rectangulaires continues(Can3M84) -Afnor : dans ce fichier nous avons regroupé le dimensionnement

en béton armé suivant la norme française (règles BAEL83). Tous ces fichiers <sup>à</sup> l'exception de Punit1 et Punit2 sont exécutables directement. Le Listing de ces fichiers et les fonctions de chaque sous-programme (procédure) se trouvent à l'annexe N°3 de ce rapport.

# 4.2°) UTILISATION et POSSIBILITÉS DU LOGICIEL

4.2.1°) <u>Utilisation</u>

Ce logiciel qui se donne pour tâche le dimensionnement en béton armé est assez facile d'utilisation; en effet son caractère interactif permet <sup>à</sup> l'utilisateur d'avoir les guides nécessaires au cours de l'exécution de ce dernier. Cependant il y a certaines remarques auxquelles l'utilisateur doit accorder d'importance - au niveau des saisies de données si l'utilisateur introduit des valeurs aberrantes (par exemples: .55 au lieu de 0.55 ou bien une hauteur totale(h) < hauteur utile(d)), l'ordinateur ne prend pas. - au cours de l'exécution si l'utilisateur décide arrêter pour retourner au menu il lui faudra appuyer: ( CTRL PAUSE ). Signalons qu'au niveau de chaque module il est prévu une option pour le retour au menu ou pour la sortie du logiciel. N.B.: Pour démarrer il faut mettre la disquette du logiciel dans le lecteur puis taper: **EPTBACAF** suivi de la touche RETOUR

4.2.2) Possibilités du logiciel

Ce logiciel nous offre plusieurs possibilités que nous allons expliquer pour chaque module.

4.2.2.1) NORME CANADIENNE (CAN3A23.3M84)

Dans cette partie on distingue <sup>4</sup> grandes options qui sont poutre rectangulaire isolée, poutre rectangulaire continue, poutre en forme de Té et dalle portant dans une direction: <sup>A</sup> l'intérieur de chacune de ces options nous avons différents modules. Ceci est bien illustré <sup>à</sup> l'organigramme C.

4.2.2.1.1) Poutre rectangulaire isolée

# 4.2.2.1.1.1) Analyse de poutre rectangulaire simplement armée ou doublement armée

Ici nous déterminons le moment résistant de la poutre <sup>à</sup> partir de l'armature et des dimensions de la section du béton. Mais avant le calcul du moment résistant, des vérifications sont faites sur les conditions de rupture ductile; c'est-à-dire, on voit si le pourcentage d'acier est compris entre les pourcentages minimal et maximal d'acier. L'autre vérification que nous faisons concerne la hauteur totale minimale exigée pour la condition de flèche.

4.2.2.1.1.2) Dimensionnement de poutre rectangulaire

(Simplement armée et Doublement armée)

### \* Poutre Simplement armée

Nous avons la possibilité de dimensionner selon qu'on connaisse les dimensions de la section de la poutre ou non.

- Si les dimensions sont inconnues, l'utilisateur <sup>a</sup> la possibilité de choisir un réel <PAS> tel que: O.50<=PAS<=O.60

afin de respecter la règle de bonne pratique; au cas où il ne désire pas respecter cette règle relative aux pourcentages d'acier, une autre possibilité s'offre à lui de choisir tel que  $\int_{s}^{s} \leq f$   $\leq$  $0.85*$ , Après le choix du pourcentage d'acier, le programme est <sup>à</sup> même de nous proposer des dimensions si nous le désirons en effet dans le logiciel nous avons pris pour ce cas le rapport d/b=1.75 .Après propositions des valeurs de  $\beta$  et d le programme nous laisse le soin d'arrondir ces-dernières <sup>à</sup> notre guise. Au lieu que le logiciel nous propose des dimensions nous avons la possibilité d'essayer des dimensions nous-même. Une fois les dimensions choisies, le logiciel nous calcule la section d'acier et nous détermine le nombre de barres si on le désire. On a aussi la possibilité de choisir des barres de diamètres différents, mais au maximum deux diamètres différents.

Plusieurs vérifications sont faites, notamment:

- Vérification du pourcentage d'acier (rupture ductile)
- Vérification du poids propre
- Vérification de la hauteur totale minimale exigée

- Vérification de l'espacement et suggestion quand il y a problème. Lorsque les dimensions sont connues, le logiciel nous calcule la section d'acier, et toutes les vérifications ci-dessus sont faites. Mais si le pourcentage d'acier est supérieur <sup>à</sup> la valeur maximale, le logiciel nous suggère d'armer la section doublement ou d'augmenter la section du béton.

\* Poutre Doublement Armée

Pour les poutres rectangulaires doublement armées, les

dimensions sont généralement connues, le logiciel nous calcule alors la section d'armatures tendue et comprimée puis nous détermine le nombre de barres. Les vérifications précédentes sont faites ici aussi. Lors de l'exécution le programme nous signale si l'acier de compression s'écoule ou non. Si le logiciel remarque que la poutre se comporte comme une poutre rectangulaire simplement armée, il le signale et retourne au menu pour une nouvelle sélection.

4.2.2.1.2) Dimensionnement de poutre en Té Simplement armée

Dans ce logiciel c'est seulement les poutres en Té armées uniquement en tension qui sont traitées. On distingue quatre options dans cette partie

-Poutre symétrique en Té simplement appuyée,

-Poutre symétrique en Té, continue,

-Poutre en forme de <sup>&</sup>lt; L <sup>&</sup>gt; renversé ,

-Poutre en Té isolée.

Le logiciel calcule la largeur effective b de la poutre en Té, sauf dans le cas de poutre isolée, où c'est l'utilisateur même qui donne ses dimensions, mais dans tous les cas le programme vérifie si les dimensions sont conformes aux exigences de la norme. Après saisie et vérification des données, le logiciel nous calcule les sections d'acier et le nombre de barres. Ici aussi nous faisons les vérifications d'espacement et des pourcentages d'acier. si la poutre se comporte comme poutre rectangulaire, le logiciel nous le signale et fait systématiquement le calcul ainsi. Mais si la poutre en Té doit être armée doublement (dépassement du pourcentage

maximal d'acier), le logiciel nous précise que ce cas n'est pas traité dans ce dernier.

#### 4.2.2.1.3) Dimensionnement des poutres rectangulaires continues

Dans cette partie nous avons deux principales options : soit les moments fléchissants sont déjà connus soit on utilise les coefficients du code ( méthode forfaitaire ) pour déterminer ces derniers afin de faire le dimensionnement proprement dit . On peut traiter jusqu'à 10 travées différentes à la fois, au-delà le logiciel n'accepte pas la valeur; toutefois celui qui possède le programme source peut augmenter le nombre de travées au niveau de la déclaration du tableau qui prend le nombre de travées.

#### 4.2.2.1.3.1) Les moments sont connus

On dispose déjà des moments, on veut déterminer les dimensions de la section de béton et l'armature. Lorsqu'on ne connaît pas les dimensions le logiciel détermine ces dernières <sup>à</sup> partir du plus grand moment. si l'utilisateur n'avait pas tenu compte du poids propre de la section dans l'estimation des moments, le programme multiplie le plus grand moment par 1.10 avant de déterminer les dimensions. Une fois les dimensions déterminées, on cherche les diamètres des barres pour le plus grand moment toujours et on vérifie l'espacement et la hauteur minimale exigée pour les conditions de flèche. Après toutes ces vérifications pour le plus grand moment on est sûr que les dimensions conviendront pour les autres moments Ainsi on entre maintenant les autres moments travée par travée , mais on ne doit pas entrer un moment supérieur

au plus grand moment qu'on avait donné . Tous ces moments sont traités l'un après l'autre en suivant le sens de gauche vers la droite sur la poutre , le logiciel nous oriente bien au cours de l'exécution.

<sup>A</sup> l'affichage des résultats il suffit d'appuyer sur la barre d'espacement du clavier pour visualiser les résultats, mais lorsqu'on désire avoir les résultats sur imprimante ou quand on veut retourner au menu il faut appuyer sur la touche "ESC" ou bien "ÉCHAP".

N.S. Il est <sup>à</sup> noter que l'on peut avec cette option, dimensionner une poutre rectangulaire encastrée <sup>à</sup> ses deux extrémités. Pour ce cas on choisit une travée et on entre les moments aux extrémités et celui en travée, ainsi le logiciel nous fait tous les calculs d'armature. On peut dimensionner de la même façon une poutre rectangulaire encastrée <sup>à</sup> une extrémité et simplement appuyée <sup>à</sup> la deuxième <sup>à</sup> cette deuxième extrémité, il suffit de prendre un moment nul

## 4.2.2.1.3.2) Utilisation des coefficients du code(CAN3A.23.3M84) ( Méthode forfaitaire )

Nous disposons de la charge pondérée totale, puis nous voulons déterminer les dimensions de la section du béton et l'armature ou bien l'armature seule.

Les coefficients du code sont sélectionnés selon qu'on ait deux travées ou plus et une poutre, un poteau ou un mur <sup>à</sup> la rive

Il est important de signaler dans cette partie que, si le nombre de travées est supérieur <sup>à</sup> <sup>2</sup> ,le logiciel exige d'une part que les

<sup>2</sup> travées de rive soient identiques du point de vue portée et appuis; et d'autre part les travées intérieures doivent avoir les mêmes portées aux nus des appuis .Cette limitation est due <sup>à</sup> un souci d'économie d'espace mémoire sur la disquette afin de pouvoir aborder tous les points prévus dans le projet. Une fois les moments déterminés les armatures sont calculées comme précédemment. Lorsque les dimensions ne sont pas connues, c'est le logiciel même qui trie le plus grand moment avec lequel il calcule les dimensions qui doivent être retenues pour toute la poutre. Toutes les vérifications sont faites comme dans les cas précédents. Le logiciel refuse de continuer l'exécution tant que la valeur que nous entrons pour le nombre de travées n'est pas supérieur <sup>à</sup> 1 , car c'est l'une des prescriptions de la méthode forfaitaire

### 4.2.2.1.4) Dalles pleines portant dans une direction

Seules les dalles armées dans une direction sont traitées dans ce logiciel. Ainsi quand on choisit cette option le logiciel nous demande d'entrer la longueur du plus grand côté de la dalle et celle du plus petit côté afin de vérifier si la dalle porte effectivement dans une direction. Rappelons qu'une dalle porte dans une direction si son grand côté est supérieur ou égal <sup>à</sup> <sup>2</sup> fois son petit côté ( CAN3A23.3M84 ).

Pour les dalles continues l'épaisseur minimale est calculée <sup>à</sup> partir de la portée de la travée intérieure et celle de la travée de rive; l'utilisateur <sup>a</sup> la possibilité d'arrondir <sup>à</sup> sa guise. Le logiciel calcule la hauteur utile <sup>d</sup> (en mm) en prenant pour enrobage <sup>20</sup> mm. Ainsi il détermine la section d'acier au niveau de

chaque moment pour une bande de 1000 mm. Pour chaque armature calculée, le logiciel détermine les espacements qui devraient exister entre deux barres consécutives. Lorsque l'espacement calculé est inférieur <sup>à</sup> celui déterminé <sup>à</sup> partir de l'armature minimale, ce dernier est retenu. Le logiciel calcule en outre l'espacement maximal permis, donc l'espacement définitif que l'utilisateur retiendra, doit être la plus petite valeur entre l'espacement calculé et celui maximal permis. Tous les résultats sont affichés travée par travée; on <sup>a</sup> la possibilité de les avoir sur imprimante.

N.B. Notons que l'on peut aussi utiliser cette option pour dimensionner une dalle isolée simplement appuyée, en effet il suffira de choisir une travée et de prendre des moments nuls aux appuis. Et les calculs se font comme précédemment.

4.2.2.2) NORME FRANcAISE (BAEL 83)

Nous distinguons ici quatre options :

Poutre rectangulaire armée uniquement en tension , .

- Poutre rectangulaire armée en tension et en compression ;

- poutre en forme de T armée uniquement en tension ;

- Poutre en forme de T armée en tension et en compression.

Pour chacune de ces options, généralement les dimensions sont connues conformément <sup>à</sup> la méthodologie française et le logiciel nous calcule l'armature.

Mais signalons que le logiciel <sup>a</sup> une spécification très importante qu'il ne faut guère ignorer : << Etant donné que c'est BAEL 83 que nous avons suivi, dans les calculs le logiciel'se base

uniquement sur les aciers autres que ceux du type 2 . L'acier du type <sup>2</sup> correspond aux armatures à haute adhérence obtenues par laminage <sup>à</sup> chaux suivi d'un écrouissage sans réduction de section»

Pour la norme française nous nous arrêtons au calcul d'armatures. Au cours de l'exécution, si après certaines vérifications le logiciel se rend compte qu'une section au lieu d'être armée simplement devrait être armée doublement ou vice-versa, un message apparaît pour nous le signaler; et le logiciel fait systématiquement le calcul suivant le cas qui convient. Etant donné qu'on s'arrête au calcul d'armature nous n'avons pas jugé utile de faire sortir les résultats sur imprimante. Ce qui nous prendrait d'ailleurs assez de bytes. Enfin toutes les

dans la norme canadienne restent valables ici.

N.B. Au cours de l'exécution, le logiciel nous demande si on est en situation accidentelle ou autres afin de choisir lui-même  $\lambda_{\rm s}$ 

remarques que nous avons faites au niveau des saisies de données

et  $\bigvee_{b}$ . Il faut comprendre par situation accidentelle, situation où la sécurité est très préoccupante , et par autres situations , les circonstances ordinaires.

Notons que si quelqu'un désire dimensionner une dalle simplement appuyée dans cette norme, il lui suffira de choisir l'option poutre rectangulaire armée en tension seule en prenant pour largeur b=100 centimètres

4.3.1 ) EXEMPLES DANS LA NORME CANADIENNE (CAN3A23.3M84) 4.3.1.1) Analyse de poutre rectangulaire simplement armée

\*Exemple 4.1 de la page 56 du livre de ARAM SAMIKIAN (2<sup>e</sup> édition) <u>DONNÉES :</u>  $f'_{c}$  =30 MPa  $f_{y}$  =400 MPa As =3000 mm<sup>2</sup> Largeur B=350 mm Hauteur utile D=630 mm CALCULER LE MOMENT RÉSISTANT Mr.

Résultat du livre : Moment résistant  $M_r = 545.2$  KN.m

PAR LE LOGICIEL NOUS OBTENONS :

**NOTE: LOUTRE RECTANGULAIRE SIMPLEMENT ARMEE NOTE DE RESULTATS FINALS D'ANALYSE.** 

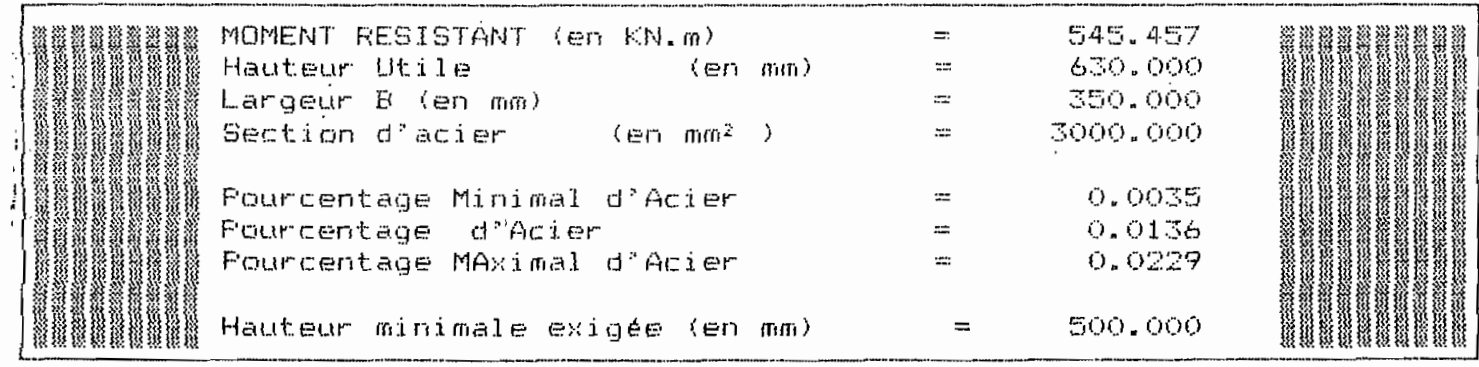

4.3.1.2) Dimensionnement de poutre rectangulaire simplement armée

\* Exemple 4.4 de la page 60 du livre de ARAM SAMIKIAN(2<sup>e</sup> édition)

<u>DONNÉES :</u>  $f'_c = 30$  MPa  $f_y = 400$  MPa Largeur B=350 mm. La poutre est simplement appuyée de portée 8000 mm et sollicitée par un moment pondéré de 390 KN.m . Déterminer les dimensions et l'armature tendue de la section.

Résultats du livre : B= 350 mm ; D=550 mm ;  $A_s$  =2435 mm<sup>2</sup>  $A_{s\ preivu} = 5 \text{ barriers } N^2 25 = 2500 \text{ mm}^2$ 

#### PAR LE LOGICIEL NOUS OBTENONS :

عاملا التهاولين فيد

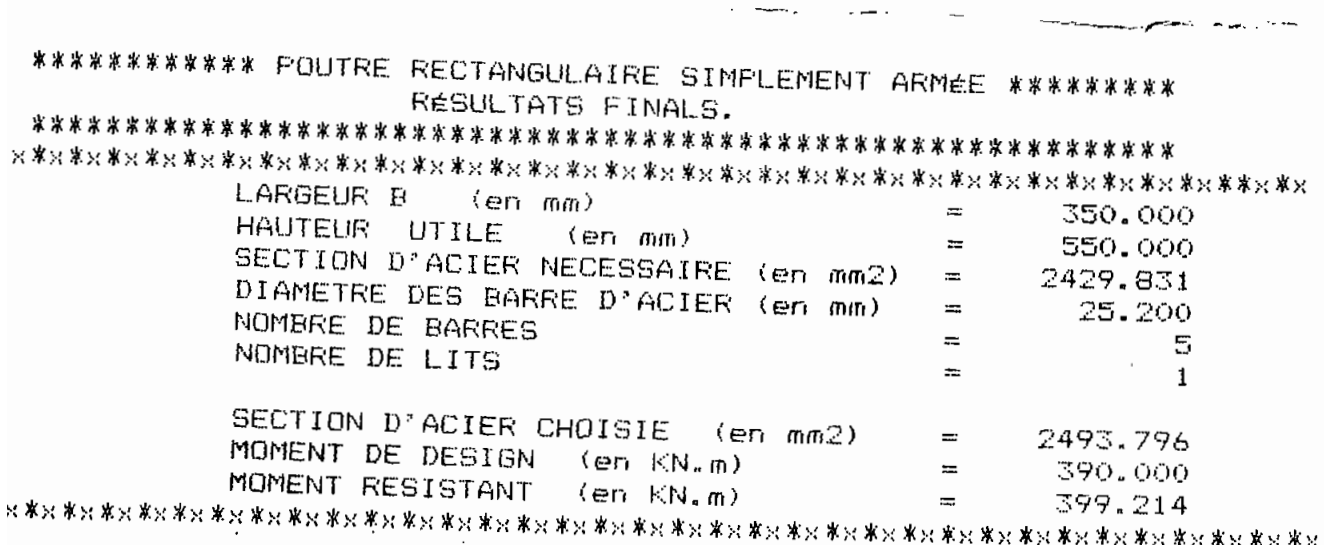

4.3.1.3°) Analyse de poutre rectangulaire doublement armée

\* Exemple 4.7 de la page 75 du livre de ARAM SAMIKIAN (2<sup>e</sup> édition) <u>DONNÉES:</u>  $f'_{c}$  =30 MPa  $f_{y}$  =400 MPa As =3500 mm<sup>2</sup> A'<sub>s</sub>=600 mm<sup>2</sup> Largeur B=300 mm Hauteur utile D=450 mm D' =61 mm CALCULER LE MOMENT RÉSISTANT Mr.

Résultat du livre : Moment résistant M<sub>r</sub> = 417 KN.m

# PAR LE LOGICIEL NOUS OBTENONS :

**精細細細細細細細 POUTRE RECTANGULATRE DOUBLEMENT ARMEE 細細細細細細細細** RESULTATS FINALS D'ANALYSE.

 $\overline{a}$ 

**Continue** 

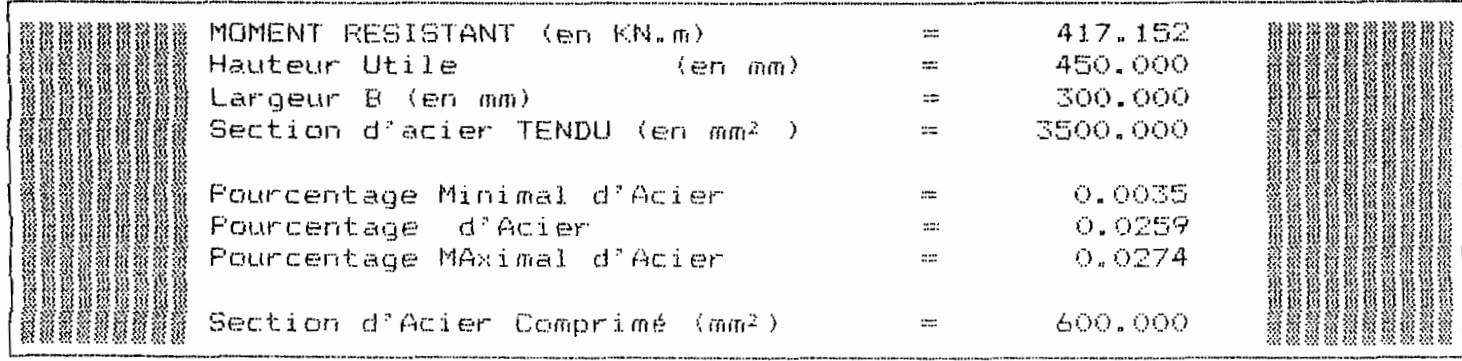

4.3.1.4 ) Dimensionnement de poutre rectangulaire doublement

#### <u>armée</u>

\*Exemple 4.9 de la page 79 du livre de ARAM SAMIKIAN (2<sup>e</sup> édition)

DONNÉES :  $f'_{c}$  =30 MPa  $f_{y}$  =400 MPa Largeur B=350 mm.

 $D=$  550 mm ;  $H=650$  mm ;  $D'=66$  mm .

( La poutre est simplement appuyée et a une portée de 8000 mm ) elle est sollicitée

par un moment pondéré de 780 KN.m.

Déterminer les armatures tendue et comprimée.

Résultats du livre :  $A_s = 5157$  mm<sup>2</sup>  $A'_{e}$  = 1394 mm<sup>2</sup>

# PAR LE LOGICIEL NOUS OBTENONS :

RESULTATS DE DESIGN DE POUTRE RECTANGULAIRE DOUBLEMENT ARMÉE Largeur B (en mm) 350.000  $\frac{1}{2}$ Hauteur UTILE D (en mm) 550.000  $\mathbb{R}^m$ 66.000 Distance de la fibre la plus comprimee à As'(en mm) ು ಹ Le Moment Pondere (en KN.m) 780.000  $\frac{1}{2}$ Le Moment Resistant (en KN.m) 827.336  $\mathbb{R}^n$  $\mathbf{m}$ Armature Tendue necessaire (en mm2) 5152.770 Diametre des barres d'Armature Tendue (en mm)  $\mathfrak{m}$ 29.900 Nombre Total des barres d'Armature Tendue 8.000  $\frac{1}{2}$ Nombre de LITS pour l'Acier Tendu 2  $\overline{1}$ Armature Tendue Choisie (en mm2) 5617.230  $150\%$  $= 1397.577$ Armature Comprimee necessaire (en mm2) 29.900 Diametre des barres d'Armature Comprimee  $\overline{1}$ Nombre Total de barres d'Acier Comprime 2.000  $\mathbb{R}^n$ Nombre de LITS pour l'Armature Comprimee  $\mathbf{m}$  $\mathbf{1}$ Armature Comprimee Choisie ( en mm2)  $= 1404,308$ 

只来只来只来来不来来来来来来来,我想是我只是不是我的人,我只是只是我的人,我也是我的人,我们是我的人,我们是我的人,我们是我的,我们是我们是我们的人,我们是我的

4.3.1.5) Dimensionnement de poutre en forme de T simplement armée \*Exemple 5.1 de la page 94 du livre de ARAM SAMIKIAN (2<sup>e</sup> édition) <u>DONNÉES :</u> f'<sub>c</sub> =30 MPa ; f<sub>y</sub> =400 MPa ; Largeur de la nervure  $B = 350$  mm.

La poutre est simplement appuyée de portée 16000 mm et sollicitée par un moment pondéré de 3000 KN.m.

Déterminer l'armature tendue.

Résultats du livre : Armature tendue requise  $A_s = 9630$  mm<sup>2</sup>

### PAR LE LOGICIEL NOUS OBTENONS :

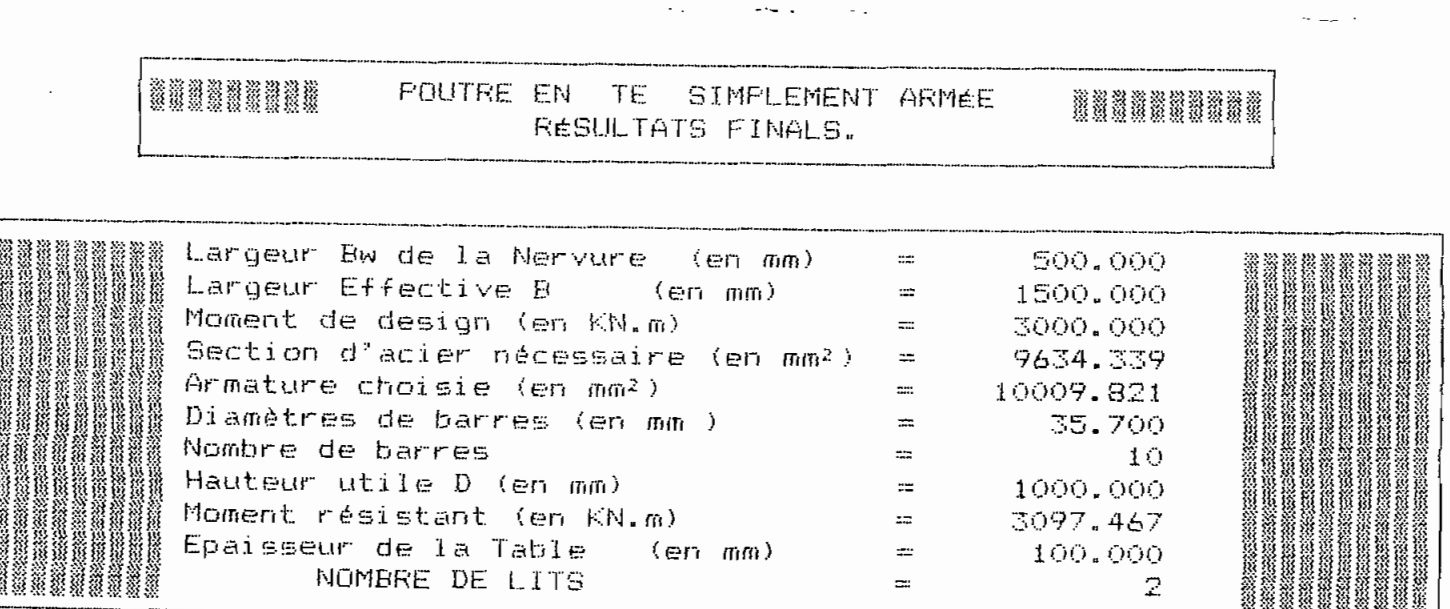

4.3.1.6) Exemple de poutre continue (moment connu) On considère la poutre continue de la figure suivante :

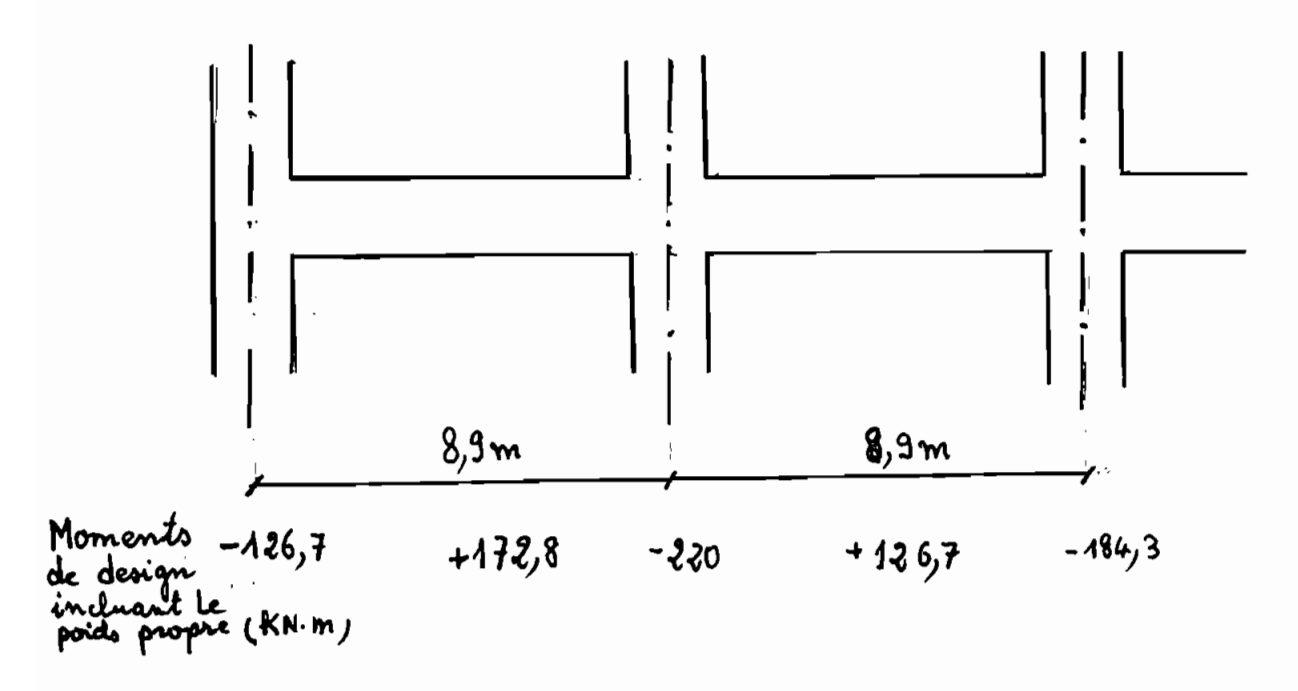

 $f' = 30$  MPa  $f_v = 400$  MPa

Diamètre maximal du gros granulat = 20 mm

Calculer les dimensions de cette poutre et les armatures requises aux sections indiquées ( sections simplement armées ).

PAR LE LOGICIEL NOUS OBTENONS LES RÉSULTATS MENTIONNÉS A LA PAGE SUIVANTE:

\*\*\*\*\*\*\*\*\*\*\*\*\*\*\*\*\*\*\*\*\*\*LES DIMENSIONS RETENUES POUR TOUTE LA POUTRE SONT:\*\*\*\*\*\*\*\*\* \*\*\*\*\*\*\*\*\*\*

 $\sim$   $\sim$ 

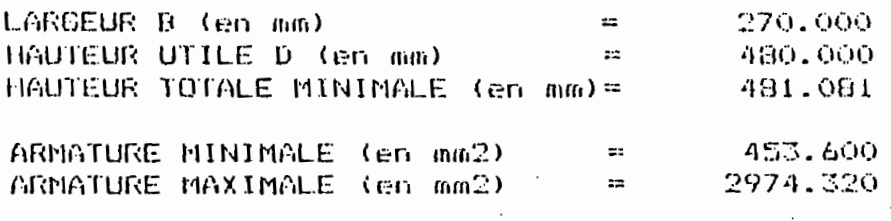

 $\sim$ 

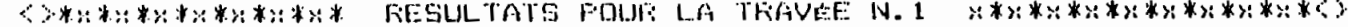

لتسفيد بالعادي

 $\sim$ 

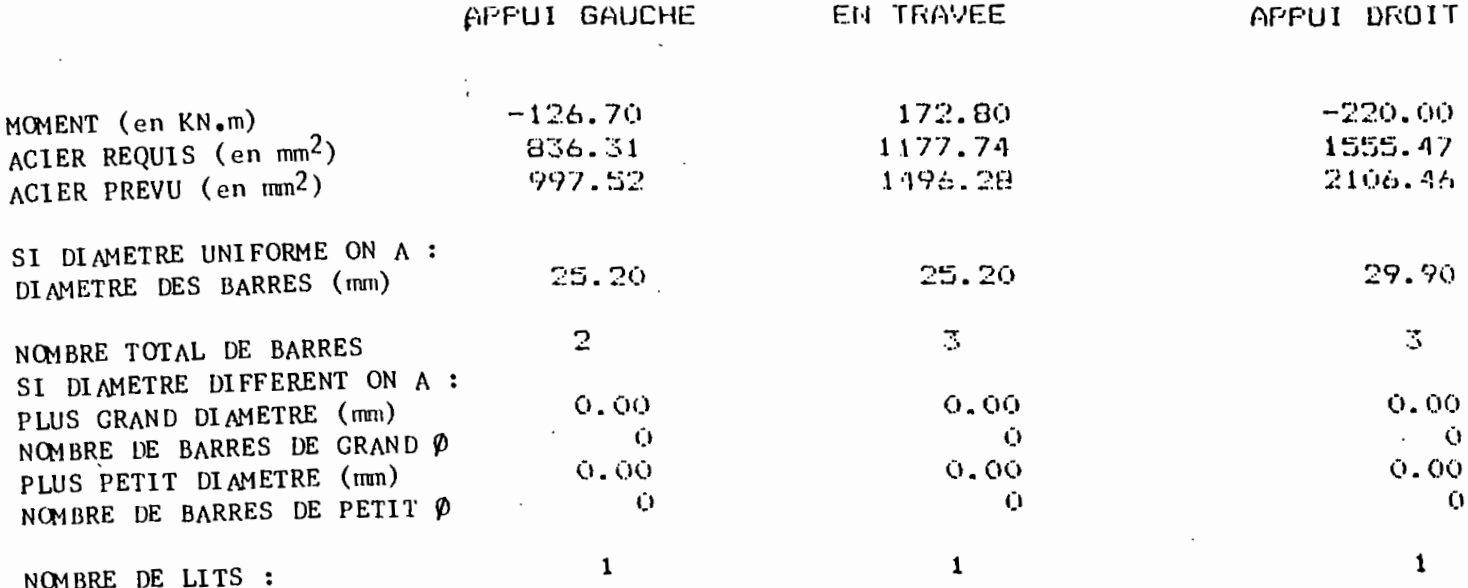

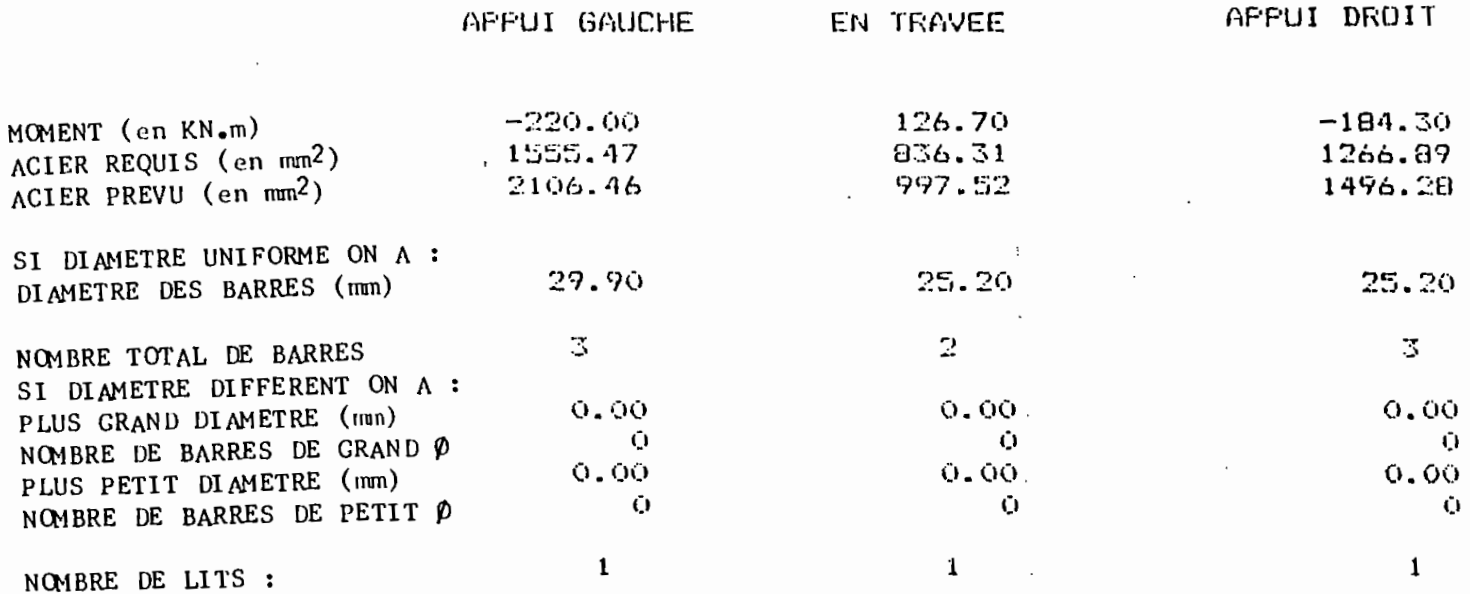

 $\sim 10^{-11}$ 

## **4.3.1.7) Méthode forfaitaire**

## **Exemple 2.9 page 2.11 à 2.12 de Concrete Design Handbook**

 $f'_{c}$  = 25 MPa  $f'_{y}$  = 400 MPa B = 500 mm D = 336 mm

 $\sim$ 

Charge pondérée totale :  $W_f = 52.59$  KN.m

**Les autres données et résultats obtenus sont mentionnés ci-dessous.**

 $\mathcal{L}^{\text{max}}$ 

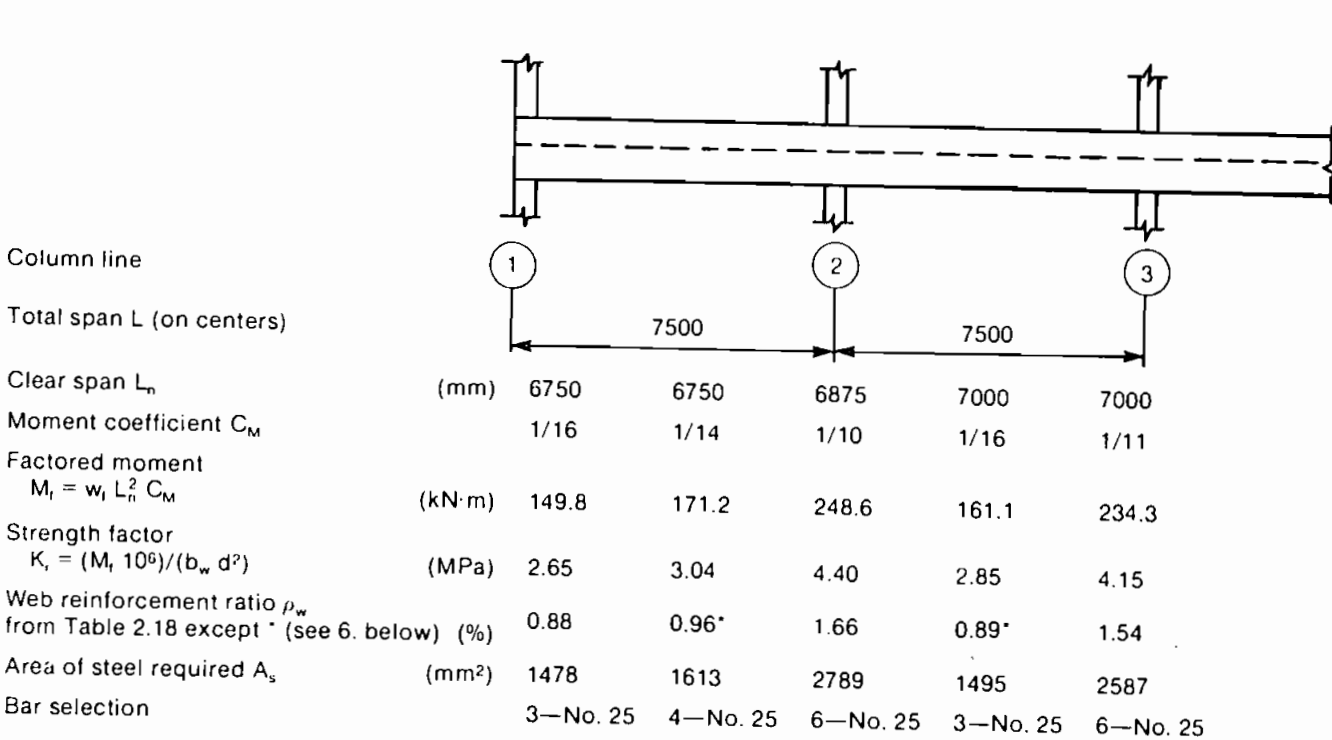

# **\* PAR LE LOGICIEL NOUS OBTENONS LES RÉSULTATS MENTIONNÉs A LA PAGE SUIVANTE:**

ITTERREATER ARRESTER AND DIMENSIONS RETENUES FOUR TOUTE LA POUTRE SONT: \*\*\*\*\*\*\*\*\*\* \*\*\*\*\*\*\*\*\*\*\*

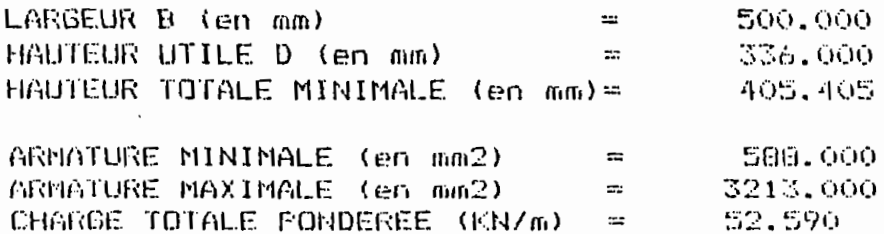

X\*X\*X\*X\*X\*X\*X RESULTATS FINALS POUR LA TRAVEE DE RIVE X\*X\*X\*X

 $\hat{\phantom{a}}$ 

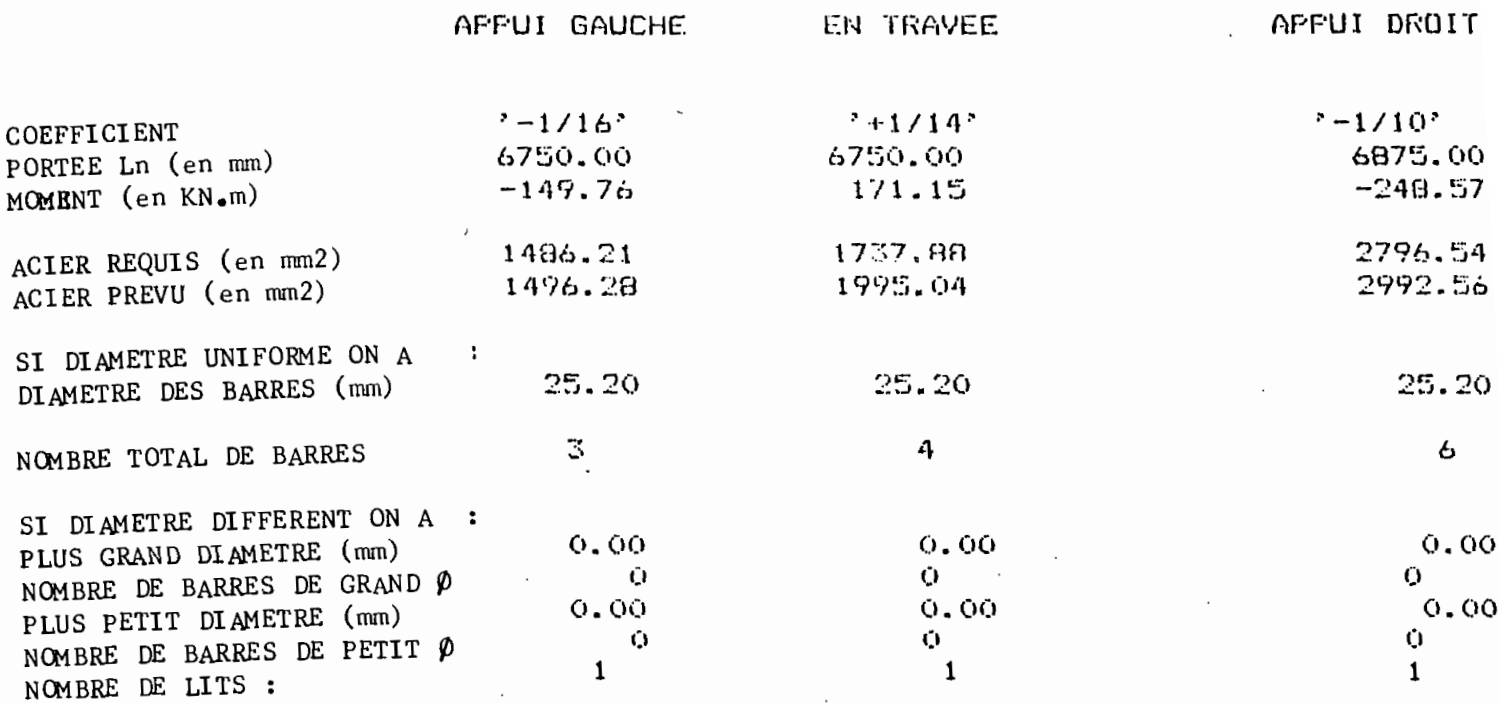

XXXXXXXXXXXXXXX RESULTATS FINALS POUR LA TRAVEE INTERIEURE  $8$  \*  $\times$ 

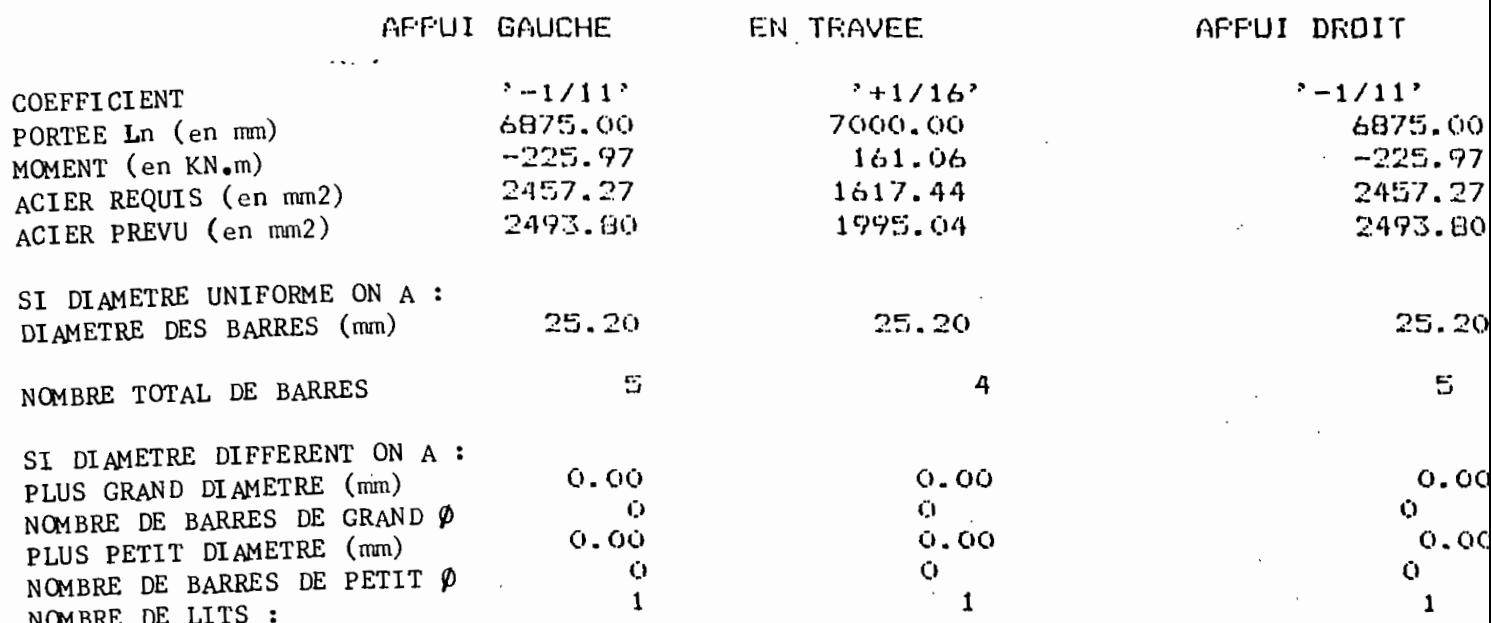

 $\overline{a}$ 

### 4.3.1.8) Dalle portant dans une direction

# $f'_{c}$  = 30 MPa ;  $f_{y}$  =400 MPa .Utiliser les barres N°10 ( $\phi$ =11.3 mm) Les moments de Design et les résultats obtenus par le logiciel sont mentionnés ci-dessous :

X\*X\*X\*X\*X\*X\*X\*LES DIMENSIONS RETENUES POUR LE CALCUL DE LA DALLE SONT : X\*X\*X\*X\* 対対常公演

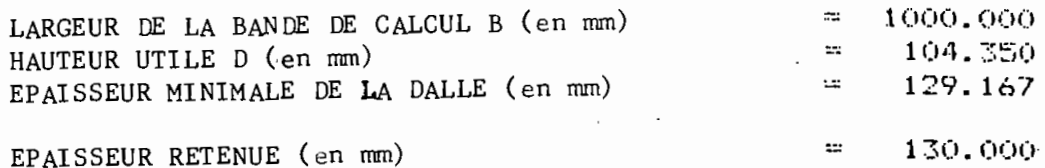

N#N#N#Z#X#N#N#N#X RESULTATS POUR LA TRAVÉE N.1x#X#X#X#X#X#X

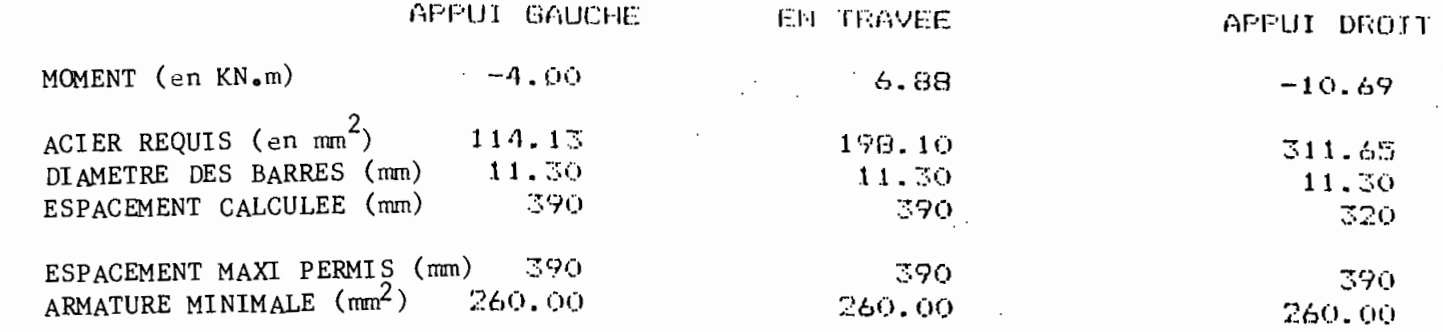

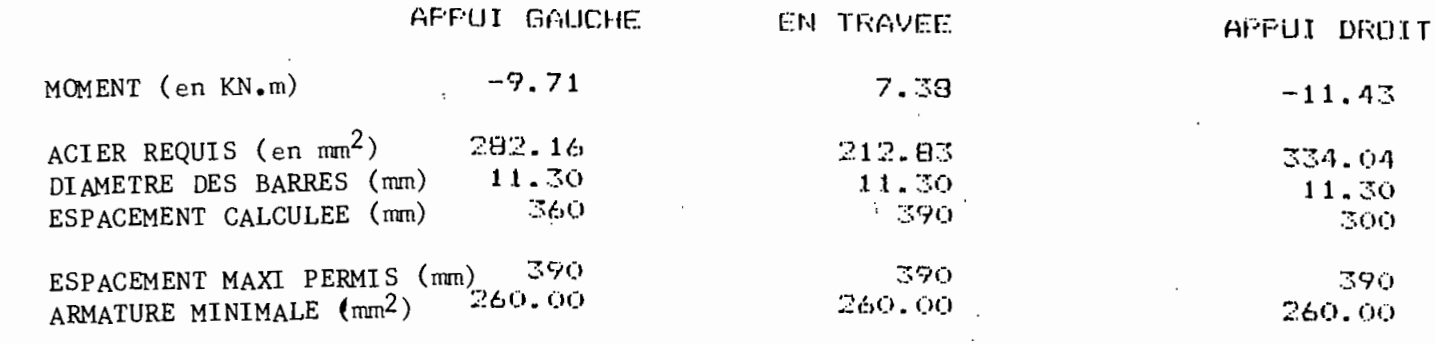

4.3.2) Exemples dans la Norme Francaise (BAEL83)

# 4.3.2.1) Dimensionnement de poutre rectangulaire armée en Tension

\* Exemple de la page 77 du livre de PIERRE CHARON (2 $^e$  édition) <u>DONNÉES :</u> béton:  $\bar{\sigma}_{b}$  =14.2 MPa (f<sub>c28</sub> =25 MPa)

acier FeE40, type1 ,  $\gamma_s = 1.15$  (f<sub>y</sub> =400 MPa )

B=30 cm D= 71 cm

La poutre est sollicitée par un moment pondéré de 420 KN.m . Déterminer l'armature tendue.

Résultats du livre :  $A = 19.10 \text{ cm}^2$  (armature tendue)

PAR LE LOGICIEL NOUS OBTENONS :

#### POUTRE RECTANGULAIRE COMPORTANT llNIQUEMENT LES ARMATURES TENDUES

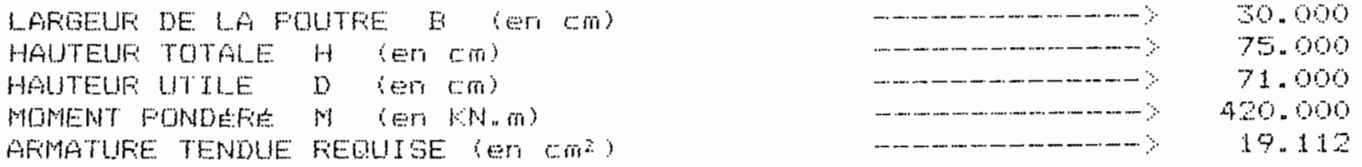

### **4.3.2.2) Dimensionnement de poutre rectangulaire armée**

### **en tension et en compression**

**\* Exemple de la page 83 du livre de PIERRE CHARON** *(2 <sup>e</sup>* **édition)**  $\underline{DONNÉES}:$  **béton:**  $\vec{\sigma}_{b}$  =14.2 **MPa** ( $f_{c28}$  =25 **MPa**)

**acier FeE40, type1** ,  $\sqrt{s}$ =1.15 (f<sub>y</sub> =400 MPa)

**B=20 cm D= 43 cm D'= 4 cm**

**La poutre est sollicitée par un moment pondéré de 320 RN.m . Déterminer les armatures tendue et comprimée .**

**Résultats du livre A =27.18 cm' A'= 8.41 cm'**

#### **PAR LE LOGICIEL NOUS OBTENONS**

### POUTRE RECTANGULAIRE COMPORTANT ARMATURES TENDUES ET COMPRIMÉES

والسباب والمناوب

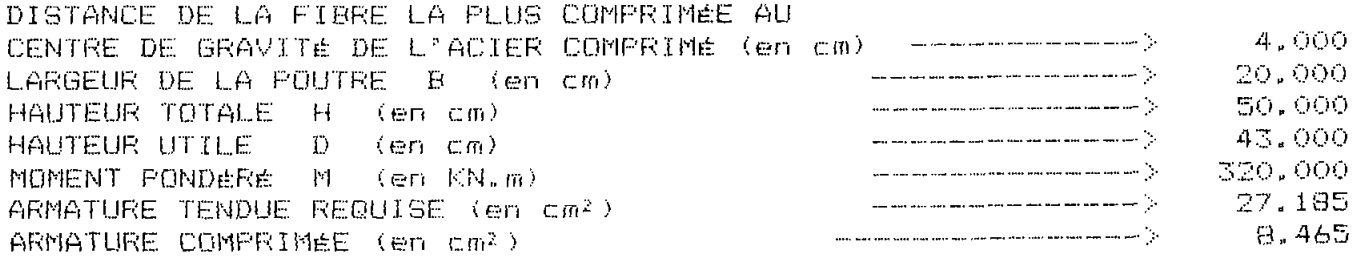

4.3.2.3) Dimensionnement de poutre en T armée en tension \* Exemple de la page 97 du livre de PIERRE CHARON (2<sup>e</sup> édition) <u>DONNÉES :</u> béton:  $\bar{\sigma}_{h}$  =14.2 MPa (f<sub>c28</sub> =25 MPa)

acier FeE50, typel ,  $\gamma_s=1.15$  (f<sub>y</sub> =500 MPa )

Largeur de la table  $B=100$  cm Largeur de la nervure  $B_0=30$  cm Hauteur utile  $D= 63$  cm Épaisseur de la table H<sub>o</sub> =8 cm

La poutre est sollicitée par un moment pondéré de 720 KN.m.

Déterminer l'armature tendue

Résultats du livre : A=28.24 cm<sup>2</sup> (armature tendue)

#### PAR LE LOGICIEL NOUS OBTENONS :

 $\bar{\zeta}_\mathrm{c}$ 

RESULTATS FINALS POUTRE EN TE SIMPLEMENT ARMÉE :

 $\ddot{\phantom{a}}$ 

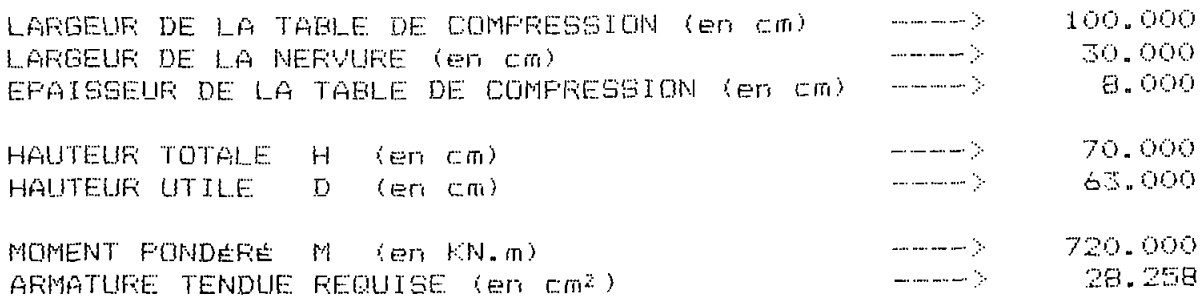

 $\Delta\omega$  .

## 4.3.2.4) Dimensionnement de poutre en forme de T armée en

## tension et compression

\* Exemple de la page 101 du livre de PIERRE CHARON (2<sup>e</sup> édition) <u>DONNÉES :</u> béton:  $\sigma_b$  =14.2 MPa ( $f_{c28}$  =25 MPa)

acier FeE40, type1 ,  $\sqrt{1.15}$  (f<sub>y</sub> =400 MPa) Largeur de la table  $B=100$  cm Largeur de la nervure  $B_0=30$  cm Hauteur utile  $D= 80$  cm épaisseur de la table  $H_0 = 8$  cm distance de la fibre la plus comprimée à  $A'$  est  $D' = 5$  cm La poutre est sollicitée par un moment pondéré de 1750 KN.m. Déterminer les armatures tendue et comprimée .

Résultats du livre : A=78.13 cm<sup>2</sup> (armature tendue) A'=2.95 cm' (armature comprimée)

#### PAR LE LOGICIEL NOUS OBTENONS :

RESULTATS FINALS POUTRE EN TE DOUBLEMENT ARMÉE :

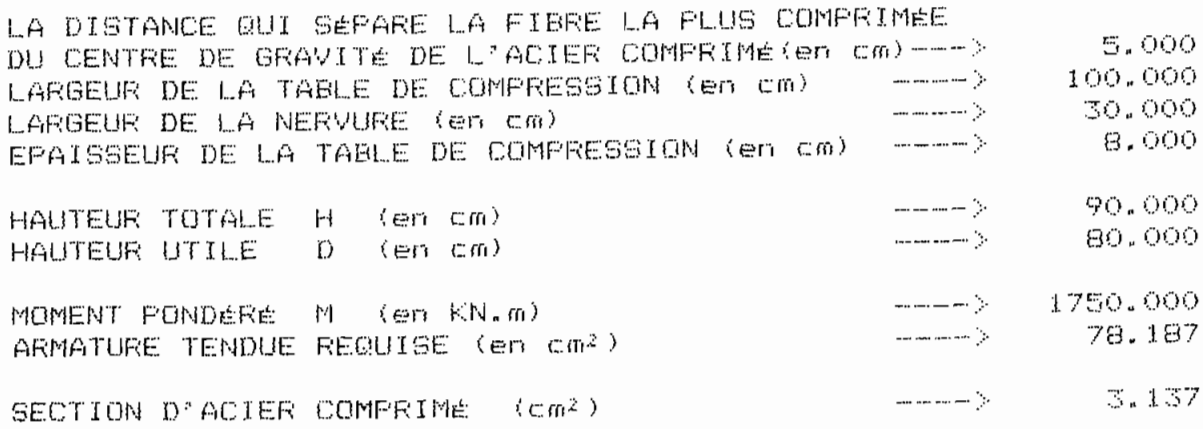

BO

#### 4.3.3 ) INTERPRÉTATION DES RÉSULTATS ET LIMITES DU LOGICIEL

Les résultats obtenus par le logiciel <sup>à</sup> partir des différents exemples tirés des références bibliographiques N°1, N°2 et N°5 sont assez satisfaisants. Il est quand même bon de signaler que pour certains exercices, on note de légères différences, différences qui s'expliquent par le fait que dans les livres, pour ces exercices ce sont les formules approximatives qui ont été utilisées. Pour les poutres rectangulaires lorsque les dimensions ne sont pas connues (CAN3A23.3M84) ; après avoir déterminé ces dernières, pourcentage  $-$  d'acier initial choisi entre 0.5\* $\int_{\mathsf{b}}$  et 0.6\* $\int_{\mathsf{b}}$  pour les livres utilisent, directement le calculer l'armature, alors que de façon rigoureuse on doit calculer le nouveau pourcentage d'acier <sup>à</sup> partir des dimensions déterminées. Pour l'exemple de la méthode forfaitaire choisi dans le HANDBOOK, nous remarquons qu'ils ont pris comme coefficient -1/10 au niveau du deuxième poteau (à gauche comme <sup>à</sup> droite) alors que le code suggère -1/11 et -1/10 ; Ce qui explique l'écart entre les résultats du logiciel et ceux du livre. Au niveau des autres moments les résultats sont pratiquement les mêmes, mais les armatures obtenues pour les moments en travée diffèrent légèrement; Ceci s'explique par le fait que dans le Handbook, les calculs <sup>à</sup> ces sections sont faites comme pour une poutre en <sup>T</sup>

Dans l'ensemble, les résultats obtenus sont très satisfaisants; Cependant le logiciel <sup>a</sup> certaines limites <sup>à</sup> savoir

1°) Au niveau de la norme française on aurait pu traiter le cas des aciers du type2 (armatures <sup>à</sup> haute adhérence obtenues par laminage <sup>à</sup> chaud suivi d'un écrouissage) bien que leur utilisation soit rejetée par BAEL83, mais autorisée pour des cas exceptionnels.

2°) Au niveau des poutres continues rectangulaires (utilisation des coefficients du code), lorsque le nombre de tavées est supérieur <sup>à</sup> 2 , le logiciel ne traite que le cas où: les travées de rive sont identiques du point de vue appui et portée ; il faut aussi que les travées intérieures aient les mêmes portées. Comme nous l'avons expliqué plus haut, cette limitation n'est pas due à un problème de programmation, c'est juste pour économiser d'espace-mémoire sur la disquette afin d'avoir assez de bytes pour traiter tous les points du projet.

#### **Chapitre V**

#### CONCLUSION ET RECOMMANDATIONS

Ce projet nous <sup>a</sup> permis de réaliser un logiciel d'analyse et de dimensionnement des poutres et dalles en béton armé suivant les normes canadienne ( CAN3A23.3M84) et française ( BAEL 83) Les états limites ultimes (surtout la flexion simple ) ont constitué la base de nos calculs. Le logiciel <sup>a</sup> été écrit dans le langage Turbo Pascal ( version <sup>4</sup> ). Les résultats obtenus avec ce dernier sont très satisfaisants, en effet il <sup>a</sup> été Testé par plusieurs exemples.

Ce logiciel présente alors une utilité non négligeable, aussi bien pour les étudiants que pour les ingénieurs praticiens. Ceci <sup>à</sup> cause de sa structure et de sa particularité d'avoir les deux normes, normes qui sont assez utilisées dans nos pays .

Dans le souci d'une meilleure utilisation de ce logiciel nous suggérons <sup>à</sup> l'usager de ce dernier d'être attentif aux messages qui apparaissent <sup>à</sup> l'écran au cours de l'exécution.

Enfin nous souhaitons qu'à l'année prochaine un autre projet se penche sur d'autres aspects du béton armé (cisaillement, torsion, et les états limites de service ...) qui n'ont pas été abordésdans ce logiciel .

### ANNEXE Nº1

 $\mathcal{L}^{\text{max}}_{\text{max}}$ 

 $\sim 10$ 

 $\sim$ 

 $\mathcal{S}$  $\ddot{\phantom{0}}$ 

 $\label{eq:2} \begin{split} \mathcal{L}_{\text{max}}(\mathbf{r}) = \mathcal{L}_{\text{max}}(\mathbf{r}) \end{split}$ 

 $\ddot{\phantom{1}}$ 

 $\bar{.}$ 

 $\sim 10^{-10}$ 

 $\sim 10$ 

## QUELQUES PRESCRIPTIONS DU CODE

 $\sim$   $\sim$ 

 $\mathcal{L}(\mathcal{L}^{\mathcal{L}})$  and  $\mathcal{L}(\mathcal{L}^{\mathcal{L}})$  . In the  $\mathcal{L}(\mathcal{L}^{\mathcal{L}})$ 

 $\ddot{\phantom{a}}$ 

į.

 $\mathbb{R}^2$ 

þ

トランドレート

# **Tableau 9-1** Épaisseur en dessous de laquelle on doit calculer les flèches des poutres non précontraintes ou des dalles portant dans une direction, qui ne supportent pas ou ne sont pas lixées à dus cloisens ou autres constructions.

susceptibles d'être endommagées par une liéche importante

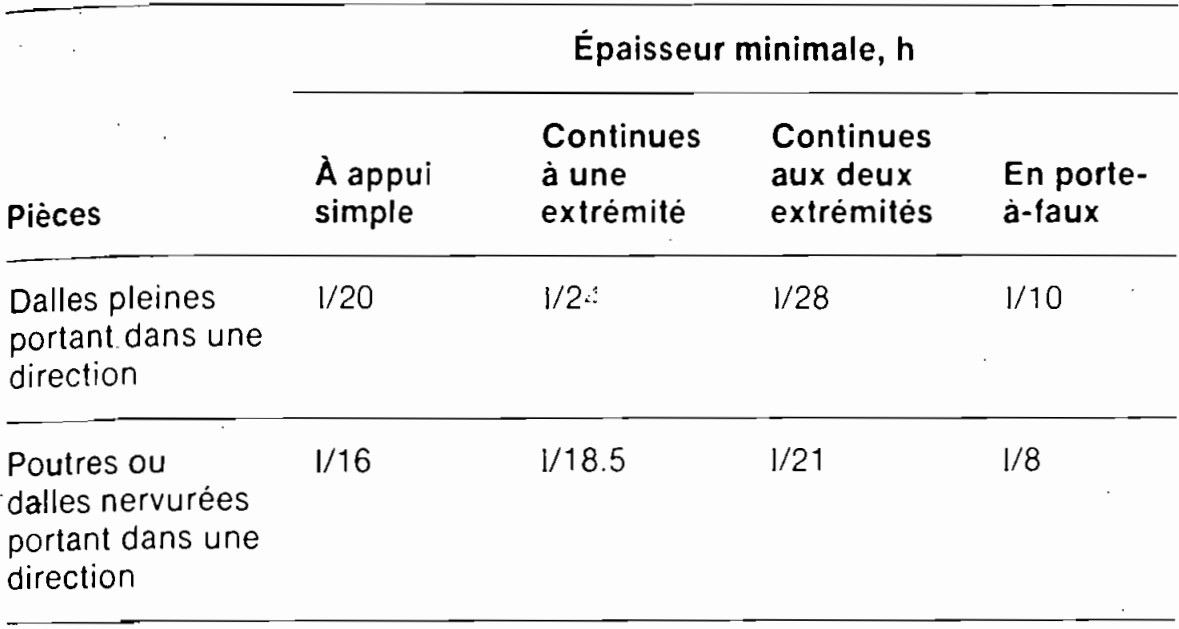

Les valeurs de ce tableau doivent être utilisées directement pour les pièces en béton de densité normale ( $\gamma_c \ge 2400$  kg/m<sup>3</sup>), comportant de l'acier d'armature de nuance 400. Dans d'autres conditions, on doit modifier les valeurs comme suit :

a) dans le cas du béton léger et semi-léger, les valeurs du tableau doivent être multipliées par (1.65 - 0.0003 $\gamma_c$ ), ( $\gamma_c$  étant la masse volumique en kg/ $(i)^3$ ), mais ne doivent pas être inférieures à 1.00; et

b) lorsque la valeur de f, diffère de 400 MPa, les valeurs du tableau doivent être multipliées par  $(0.4 + f/670)$ .

 $\frac{1}{2} \left( \frac{1}{2} \sum_{i=1}^{n} \sum_{j=1}^{n} \sum_{j=1}^{n} \sum_{j=1}^{n} \sum_{j=1}^{n} \sum_{j=1}^{n} \sum_{j=1}^{n} \sum_{j=1}^{n} \sum_{j=1}^{n} \sum_{j=1}^{n} \sum_{j=1}^{n} \sum_{j=1}^{n} \sum_{j=1}^{n} \sum_{j=1}^{n} \sum_{j=1}^{n} \sum_{j=1}^{n} \sum_{j=1}^{n} \sum_{j=1}^{n} \sum_{j=1}^{n} \sum_{j=1}^{n} \sum_{$ 

#### 198 Chepite 6

Cependant, dans la très grande majorité des cas dù les diardes sont un time sincerairer. seperatura indicata de l'Arro gombre d'un

### la méthode exposée au paragraphe 8.1.2.

Les valeurs obtenues par cette méthode pour les moments fléchissants des poutres sont assez proches de celles qui seraient obtenues par une analyse plus exacte et care st fact concluss des calçuls laborieux.

### 8.1.2 Méthode approchée de calcul

Le A23.3 (art. 8.1) permet l'utilisation de la niéthode approchée de calcul des poutres continues et des dailes pleines continues portant dans une direction, exposée ci-après, lorsque les conditions suivantes sont remplies :

- a) les travées sont au nombre de deux ou plus ;
- b) les portées des travées adjacentes ne diffèrent pas de plus de 20 %;
- c) les charges sont uniformément réparties ;
- d) la surcharge pondérée n'est pas supérieure à trois fois la charge cermanente pondérée :
- el les éléments sont prismatiques, et les moments d'inertie des se The fronts area ac onet les mêmes dans les différentes travées.

La méthode consiste à donner des valeurs forfaitaires aux efforts tranchants et aux moments fléchissants en travées et aux nus des appuis.

Les moments fléchissants sont donnés par

 $\bullet$ 

ŧ,

 $\delta_{\rm{max}}$ 

 $M_f = C w_f \ell_n^2$ 

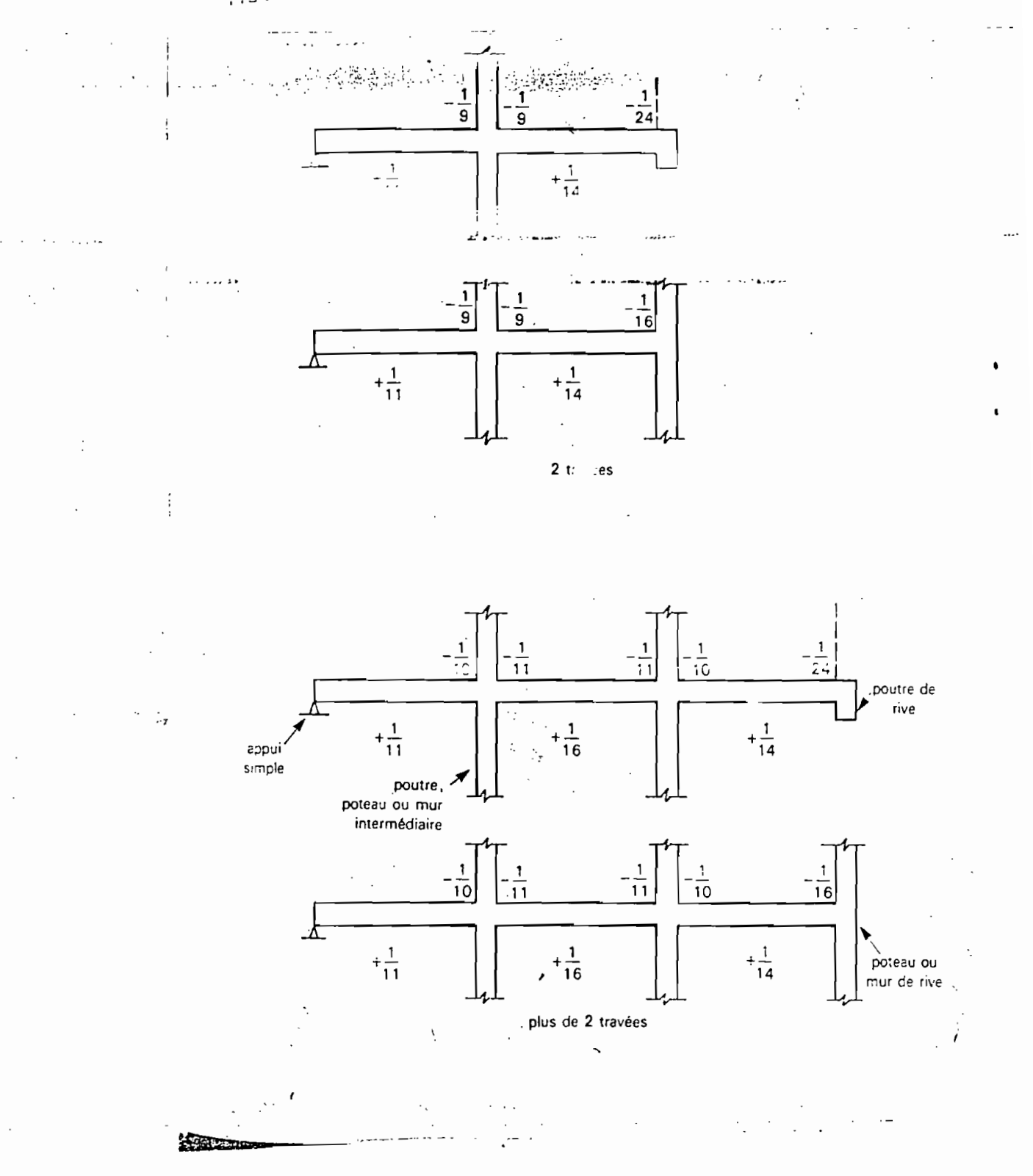

#### : Coefficients C pour le calcul des moments fléchissants  $\mathbb{C}^2$

te ,  $\mathbf{t}$  :

 $\ddot{\mathbf{C}}$ 

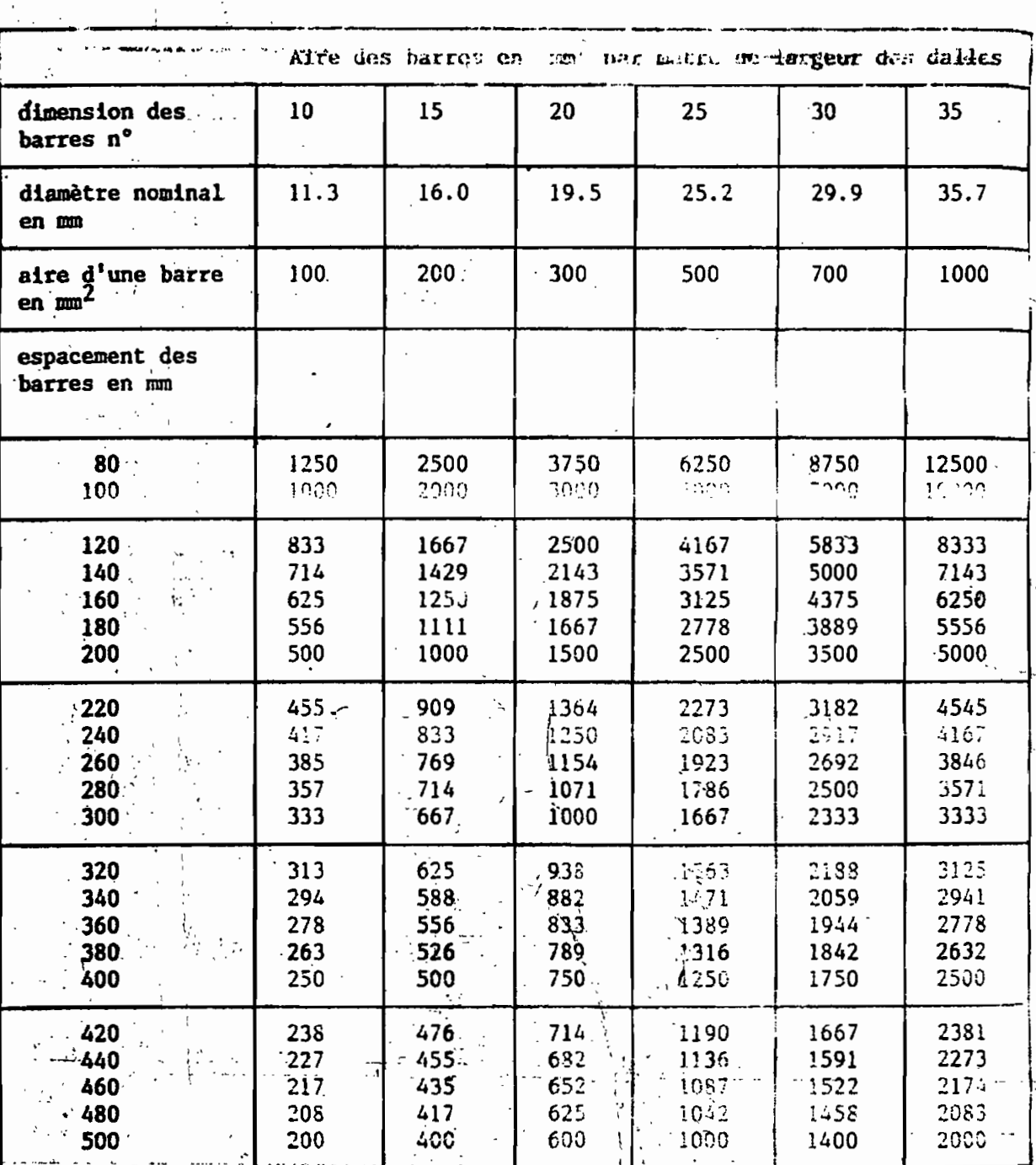

an de la componentación de la componentación de la componentación de la componentación de la componentación de

2594251

漢選

Tableau 9.1

86

**ANNEXE N°2**

## QUELQUES ORGANIGRAMMES PRINCIPAUX

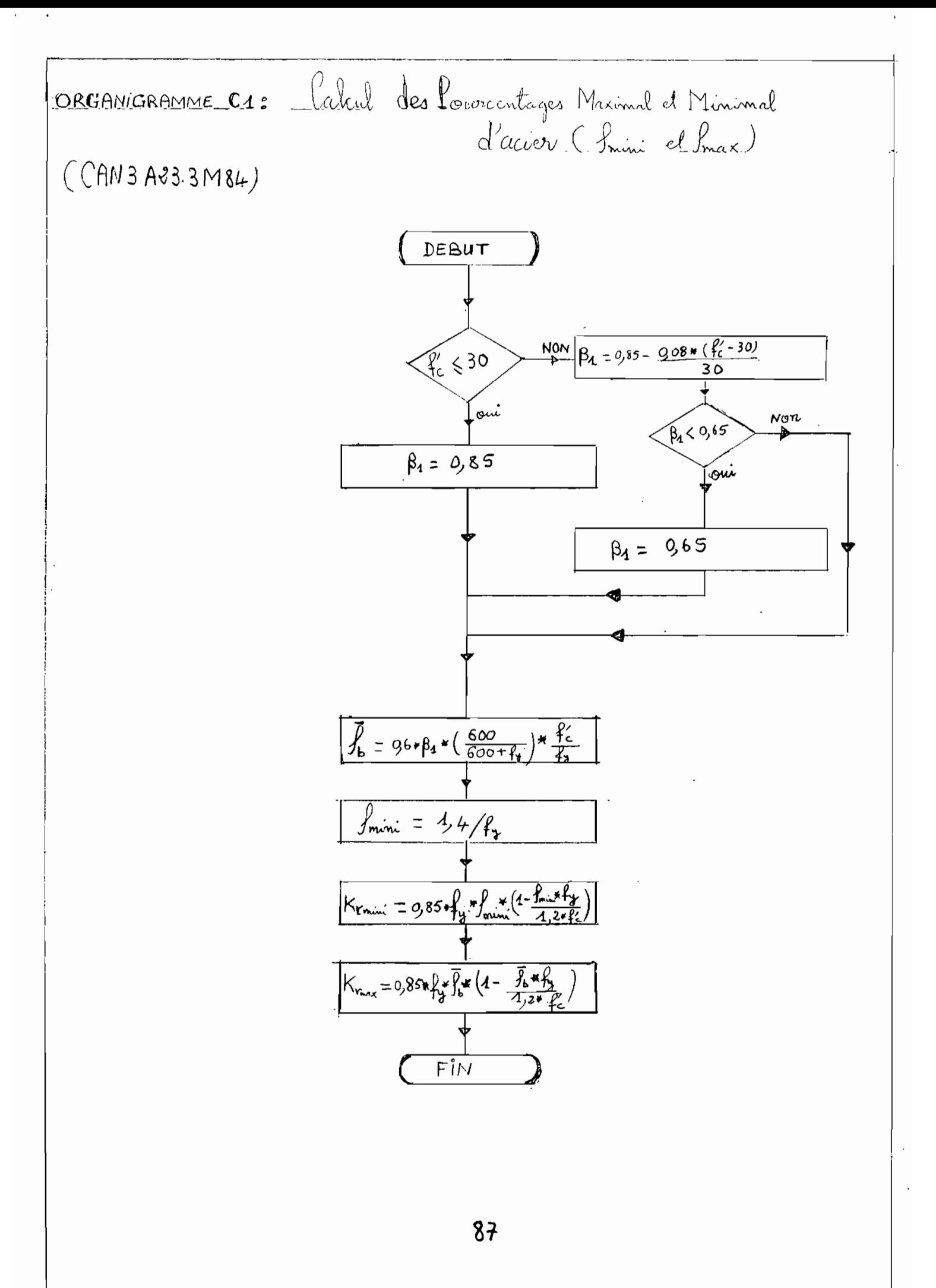

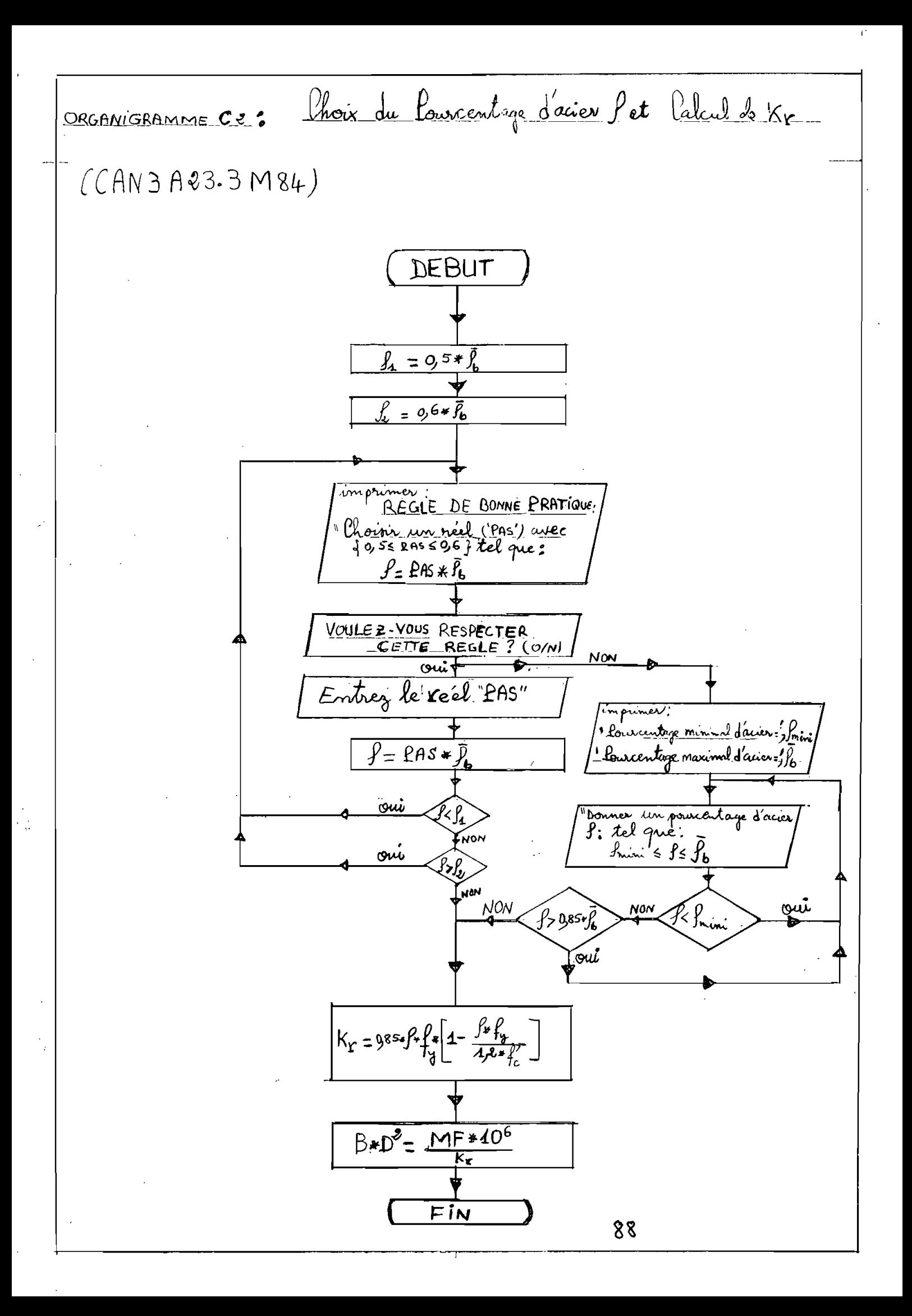

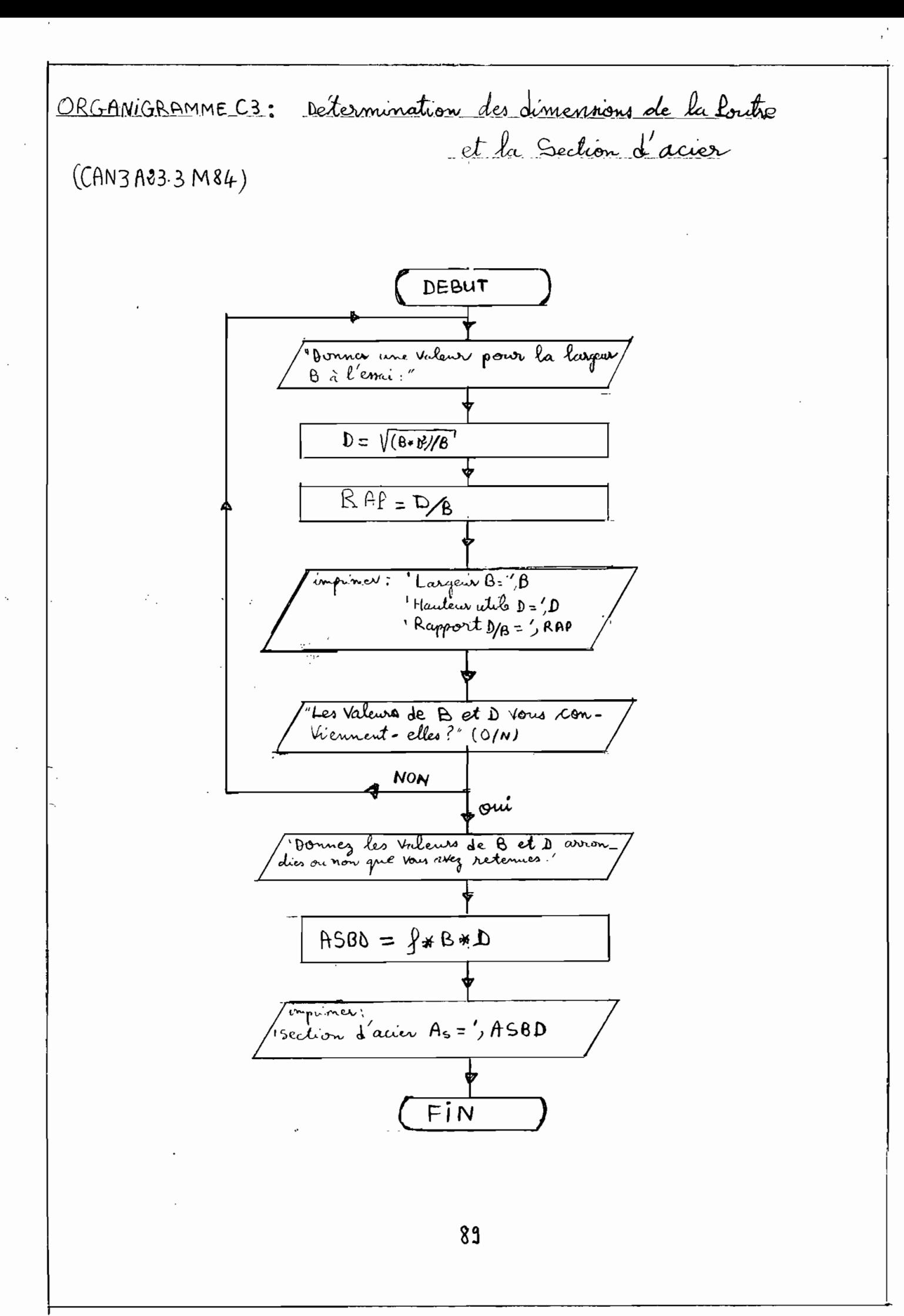

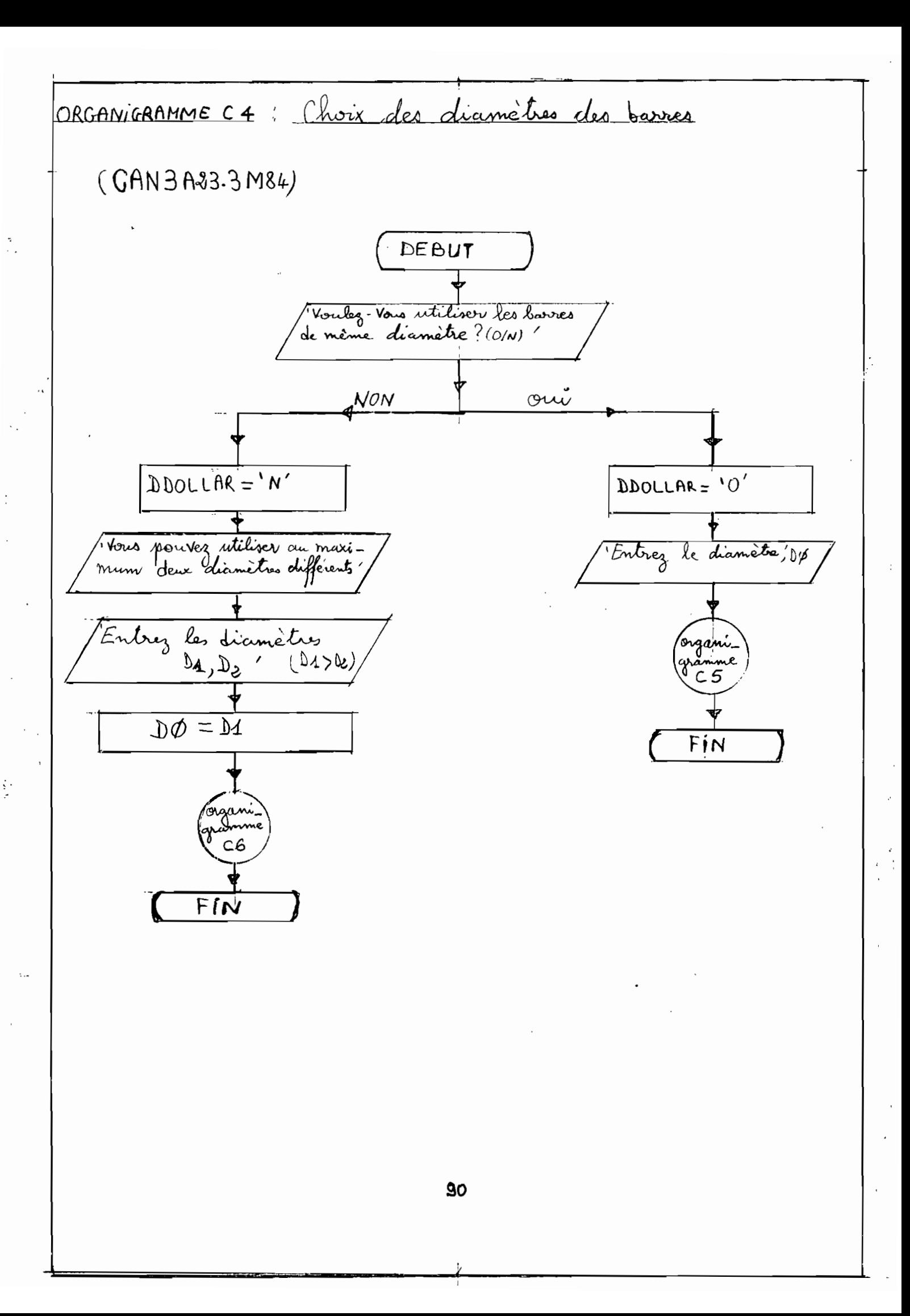
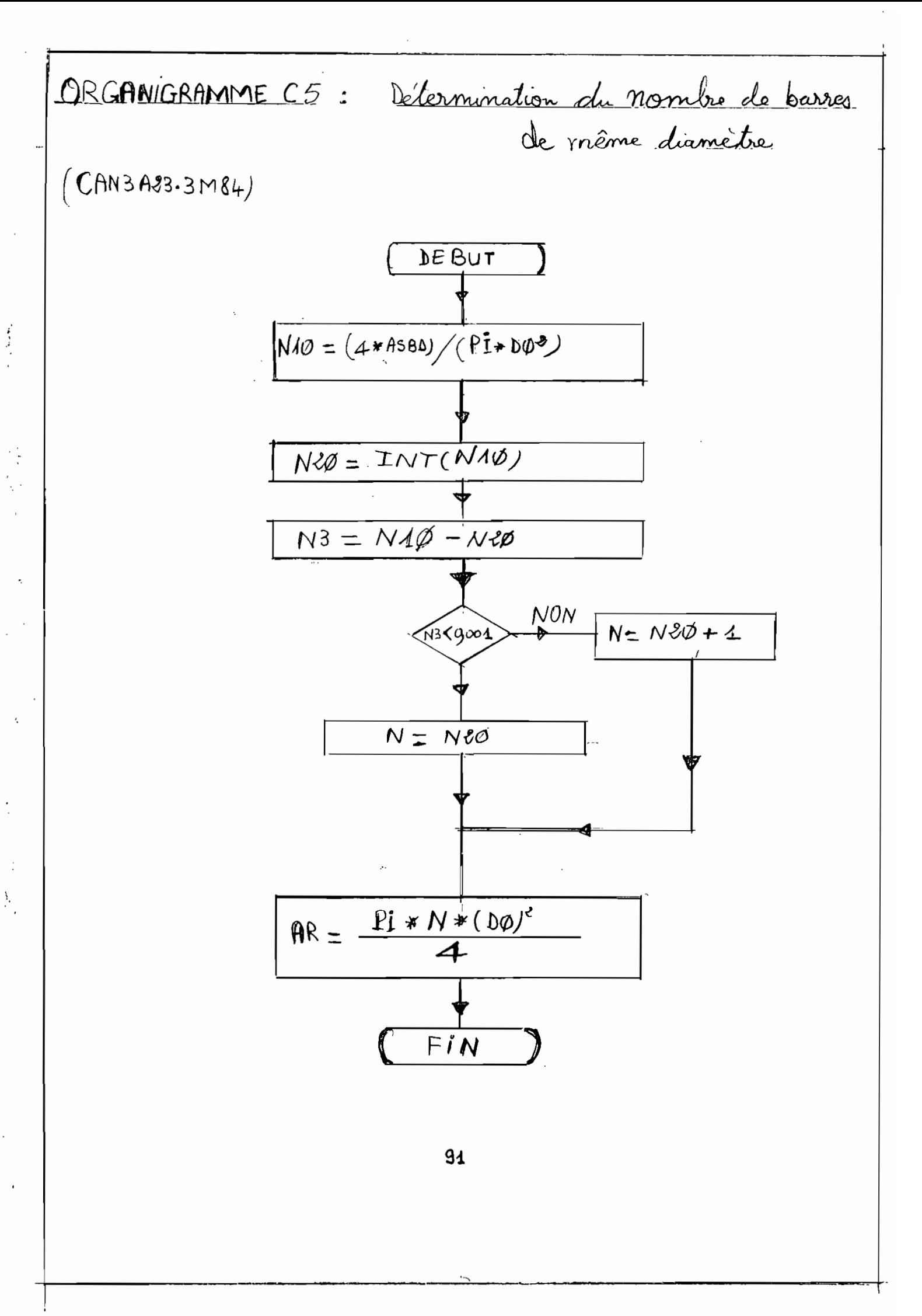

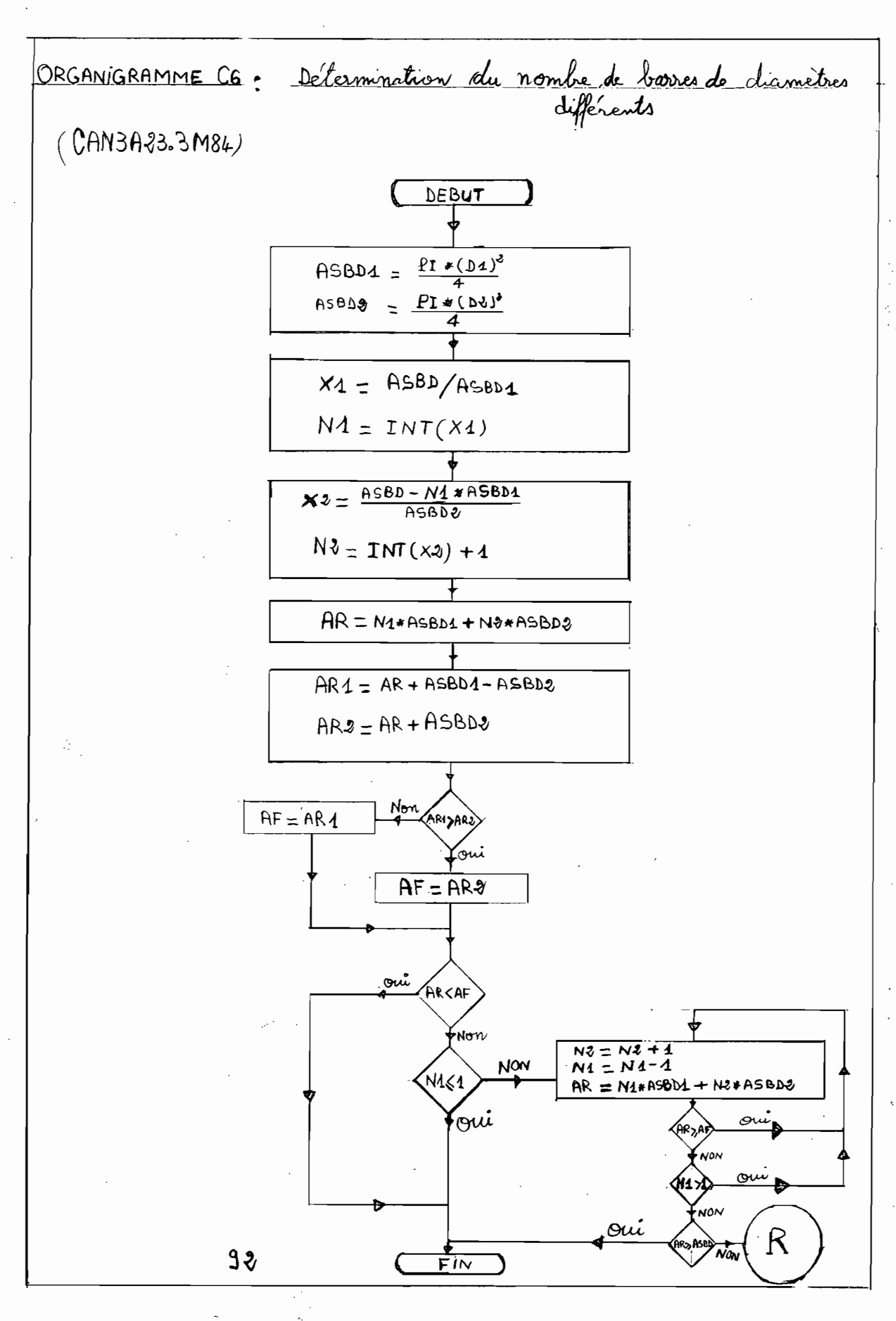

嘉

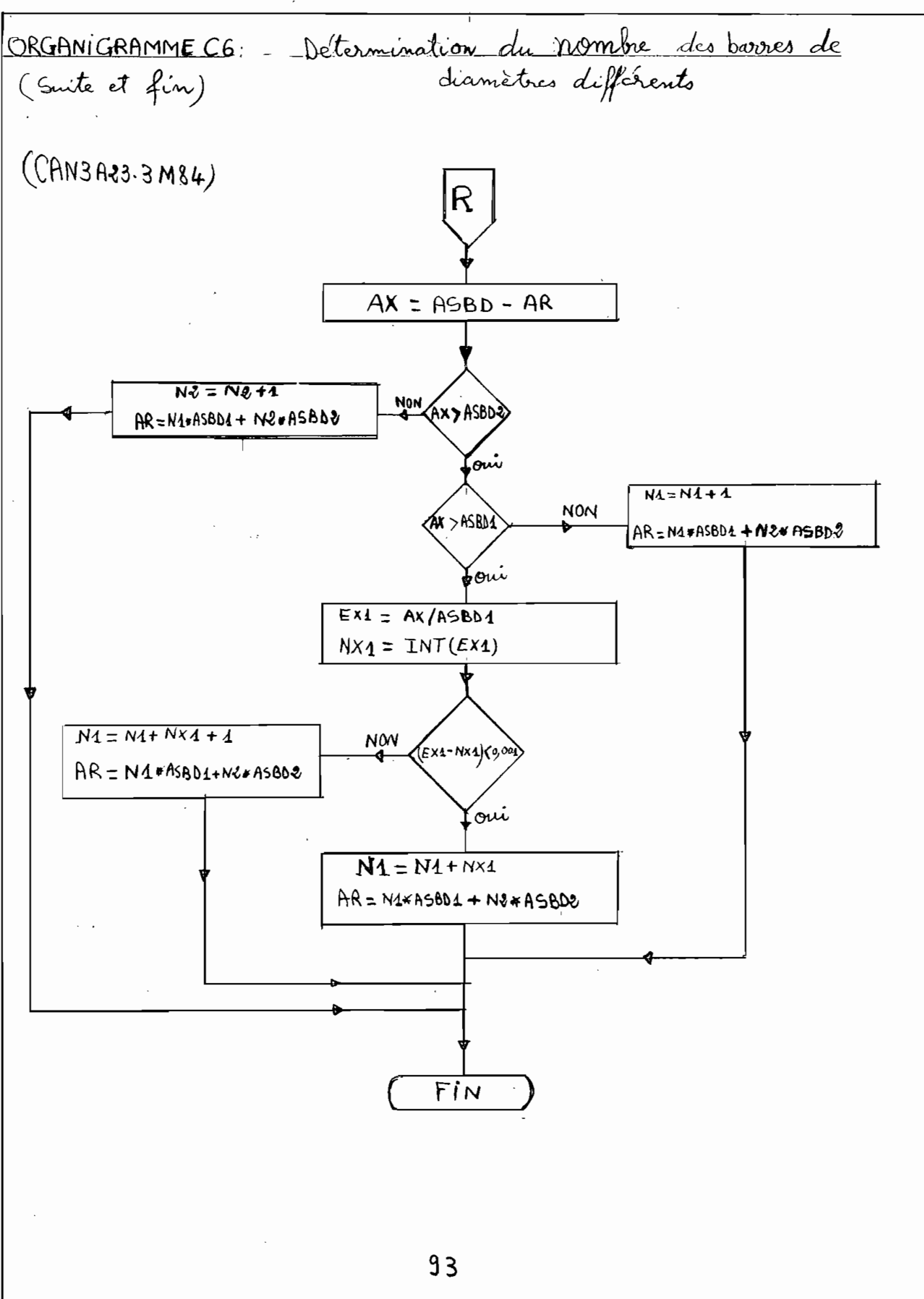

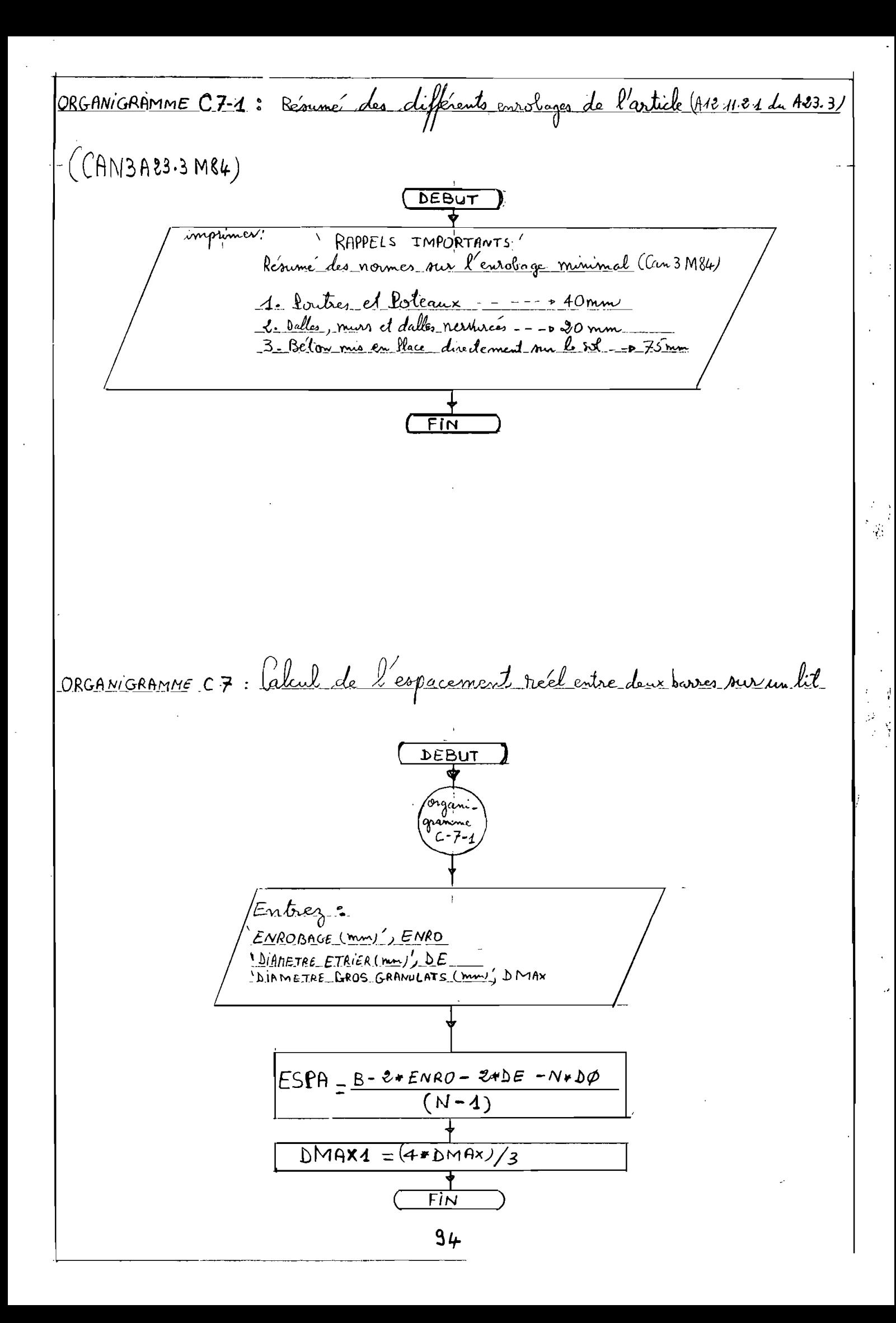

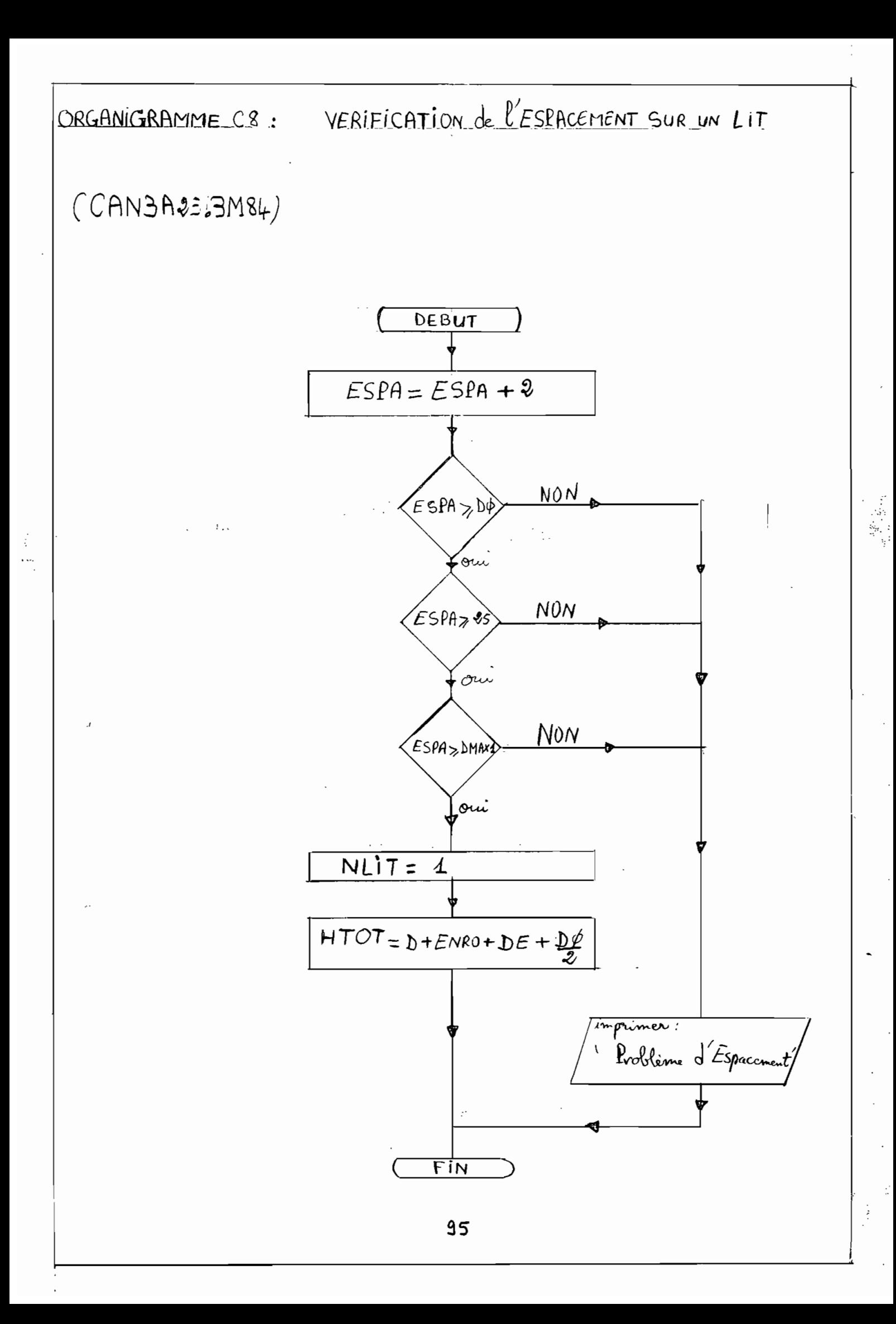

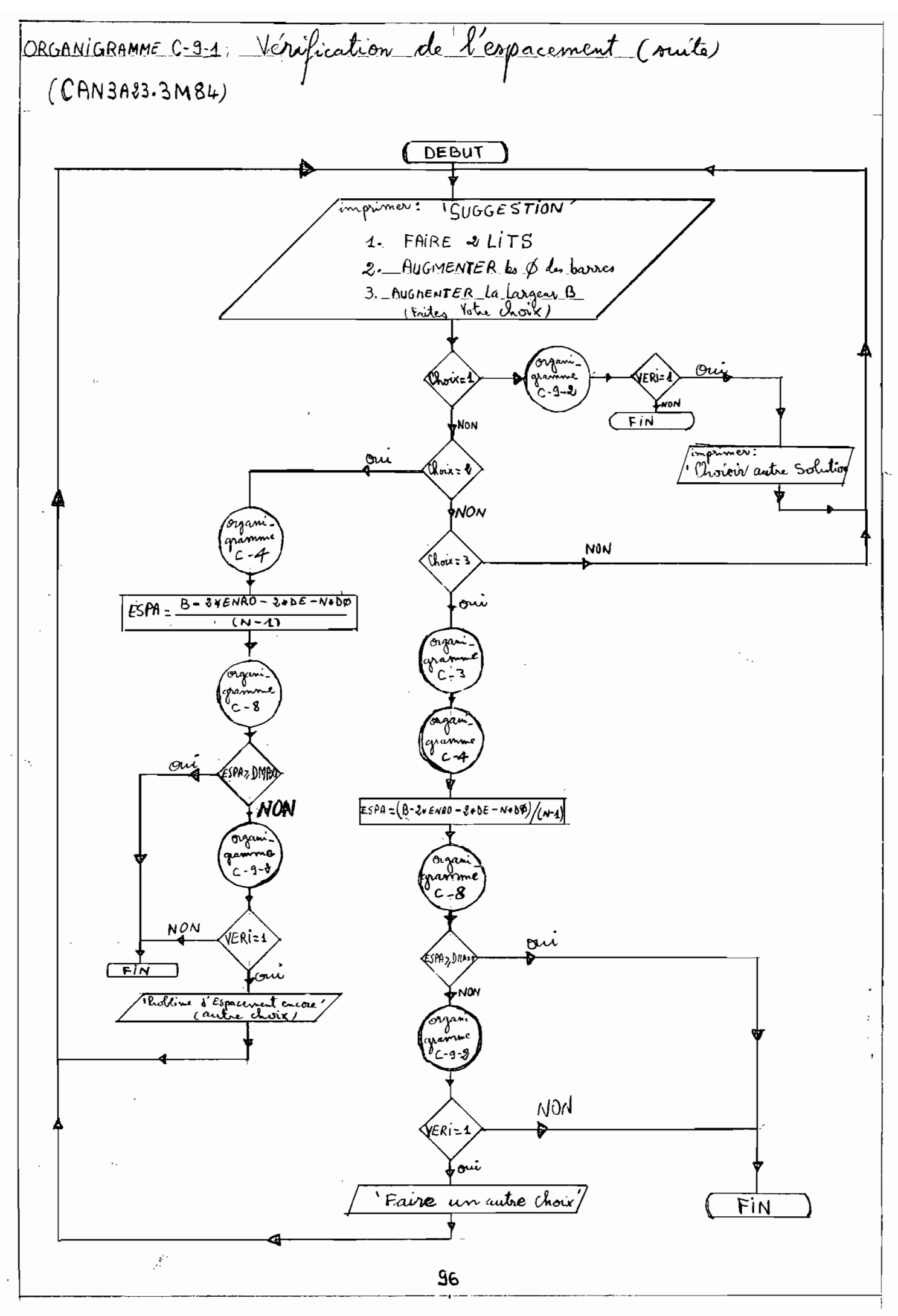

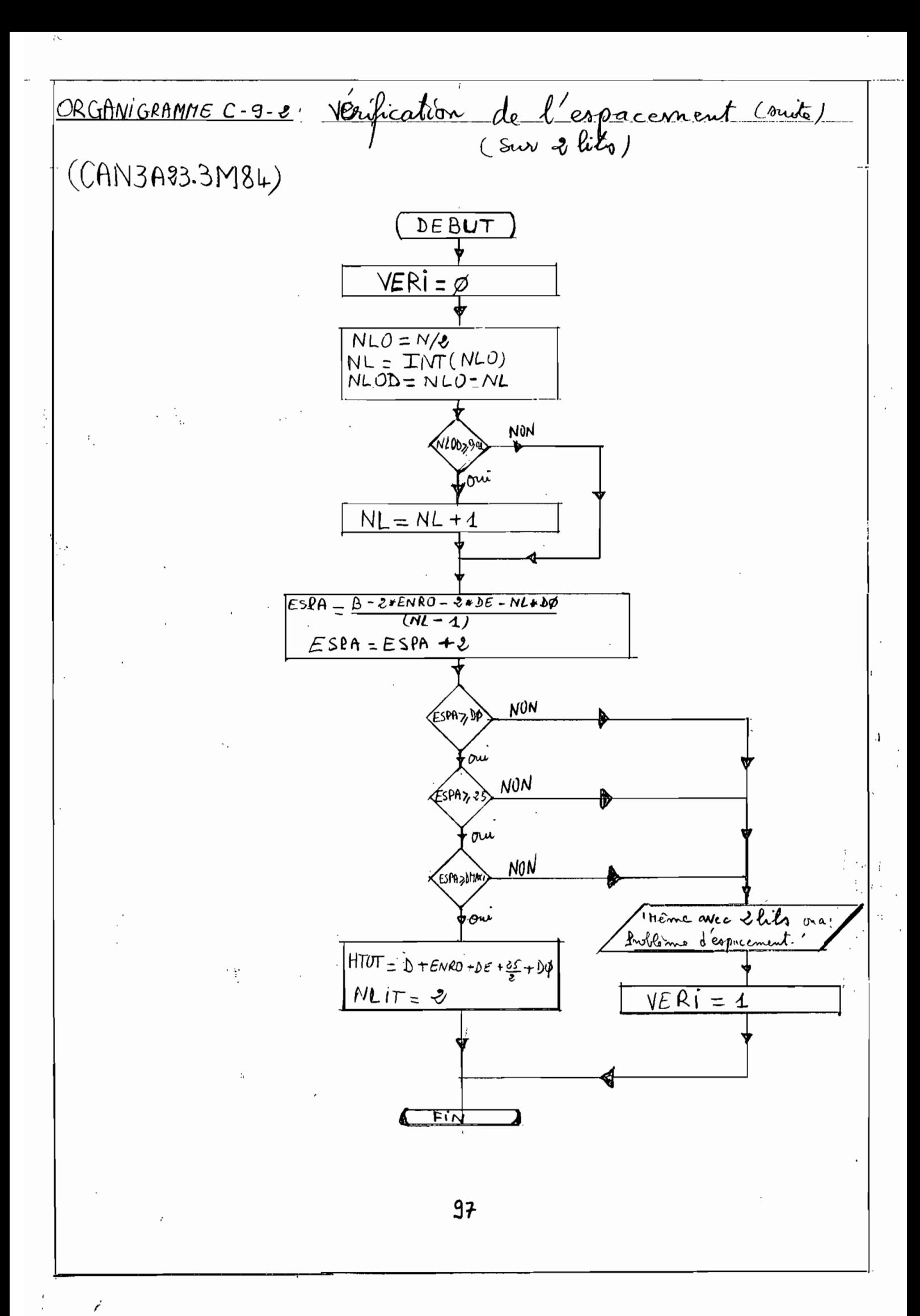

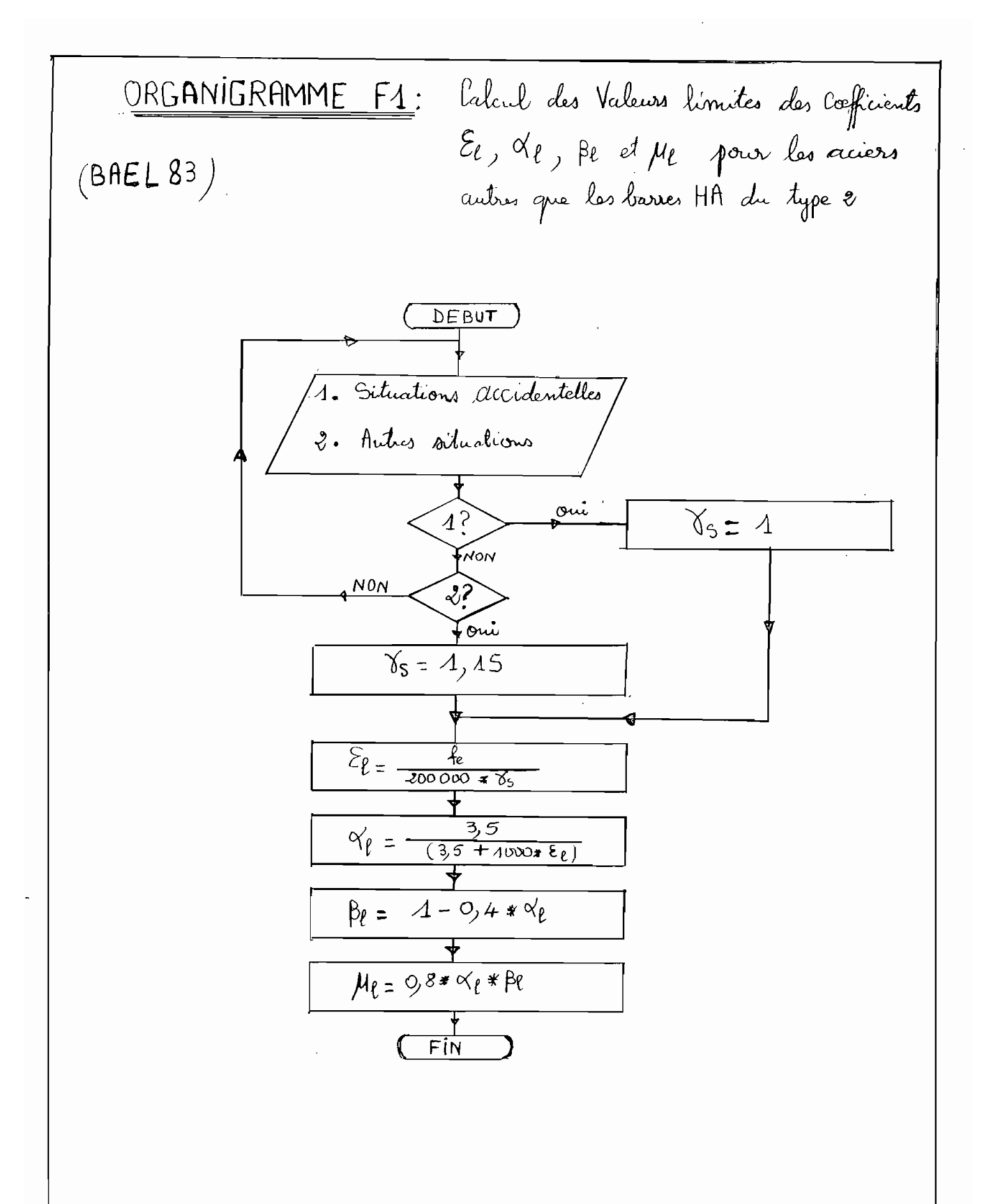

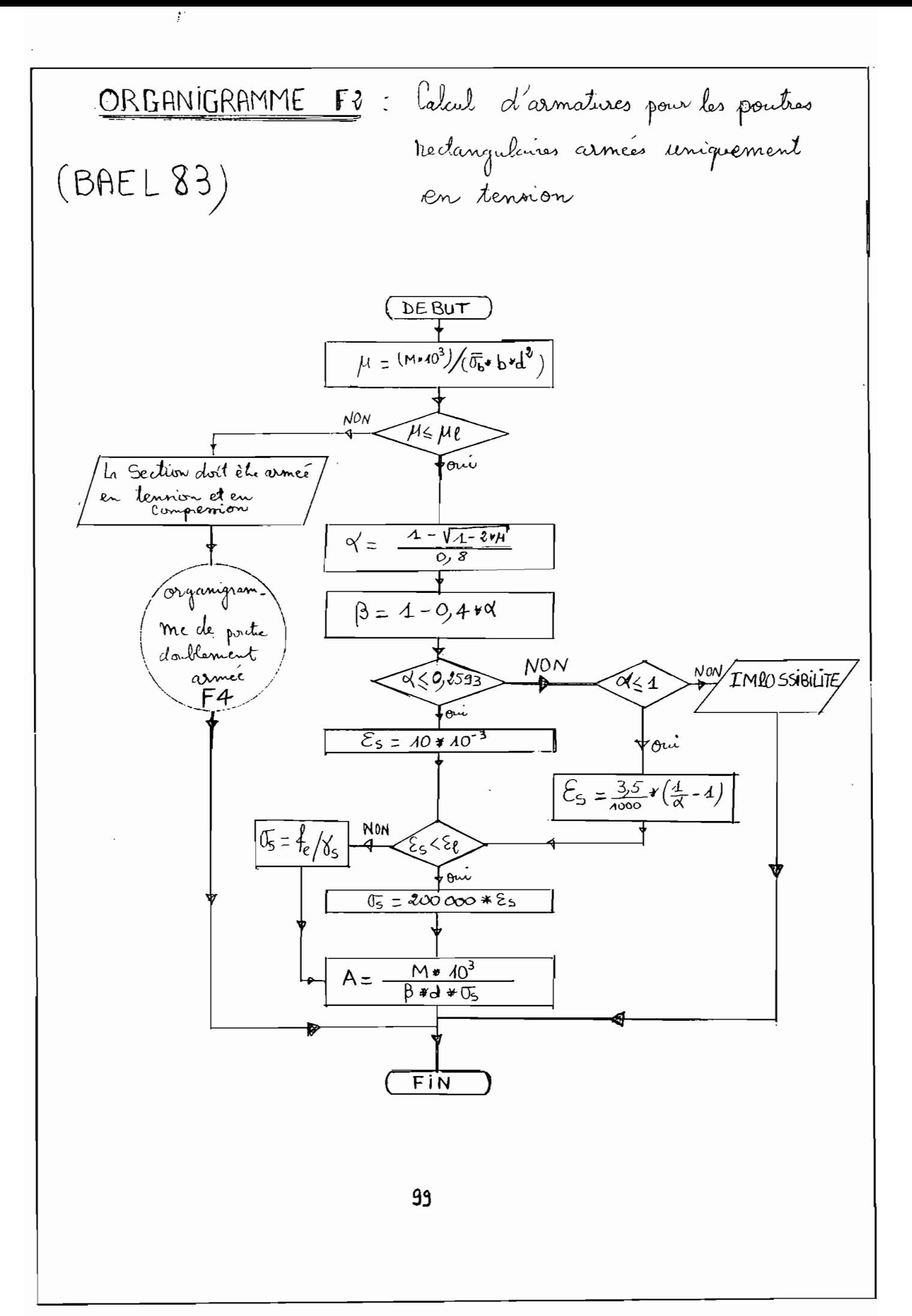

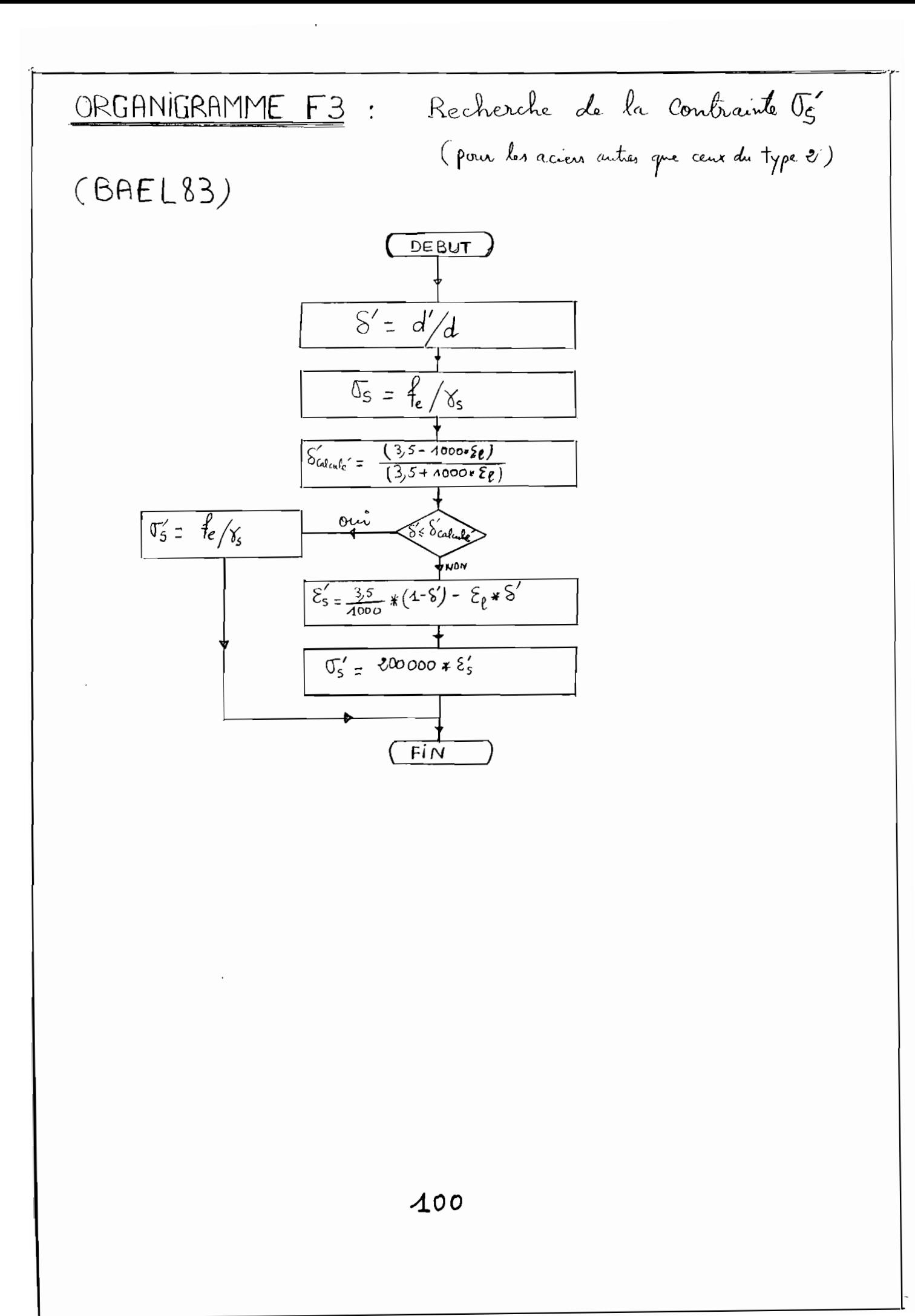

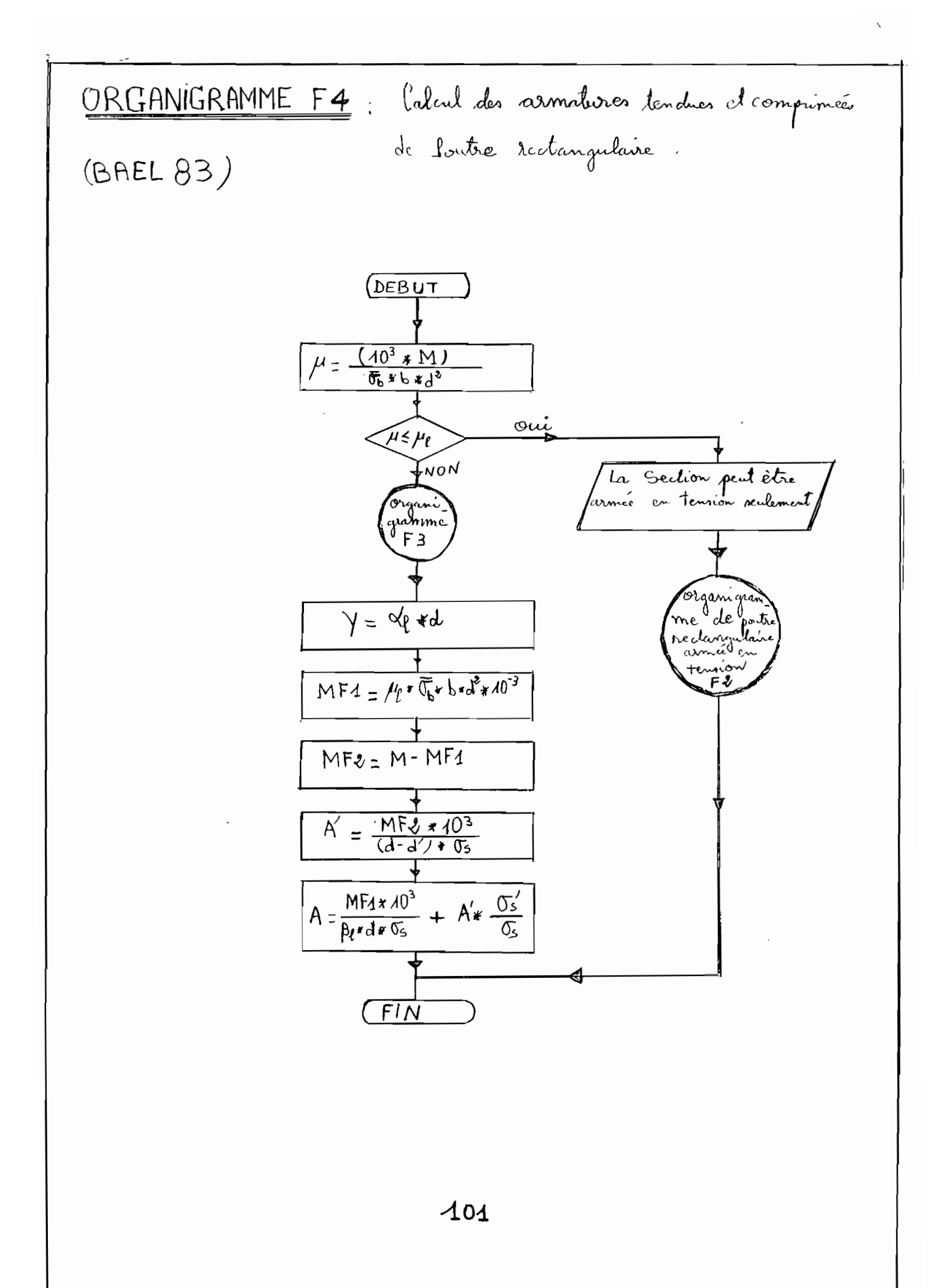

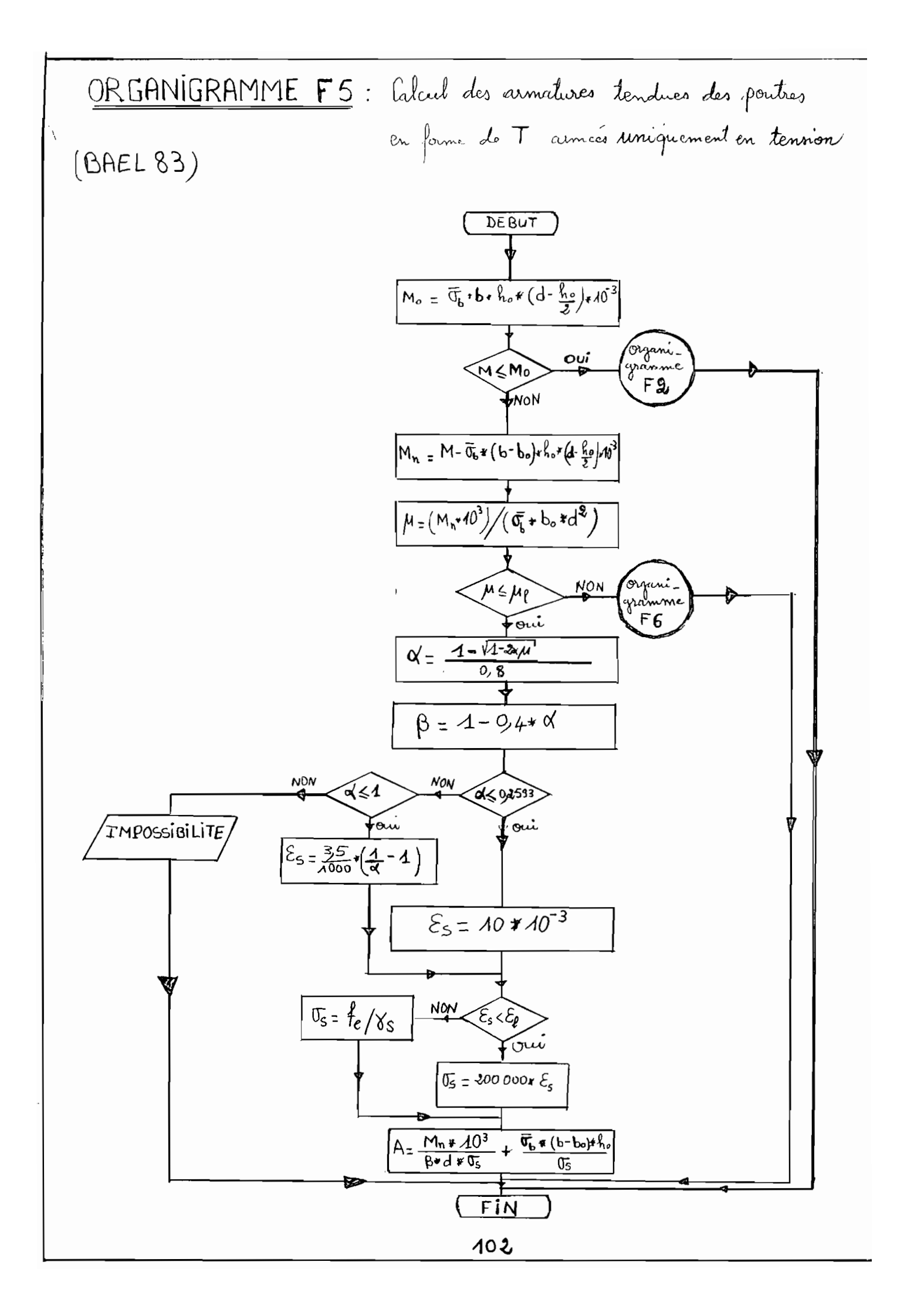

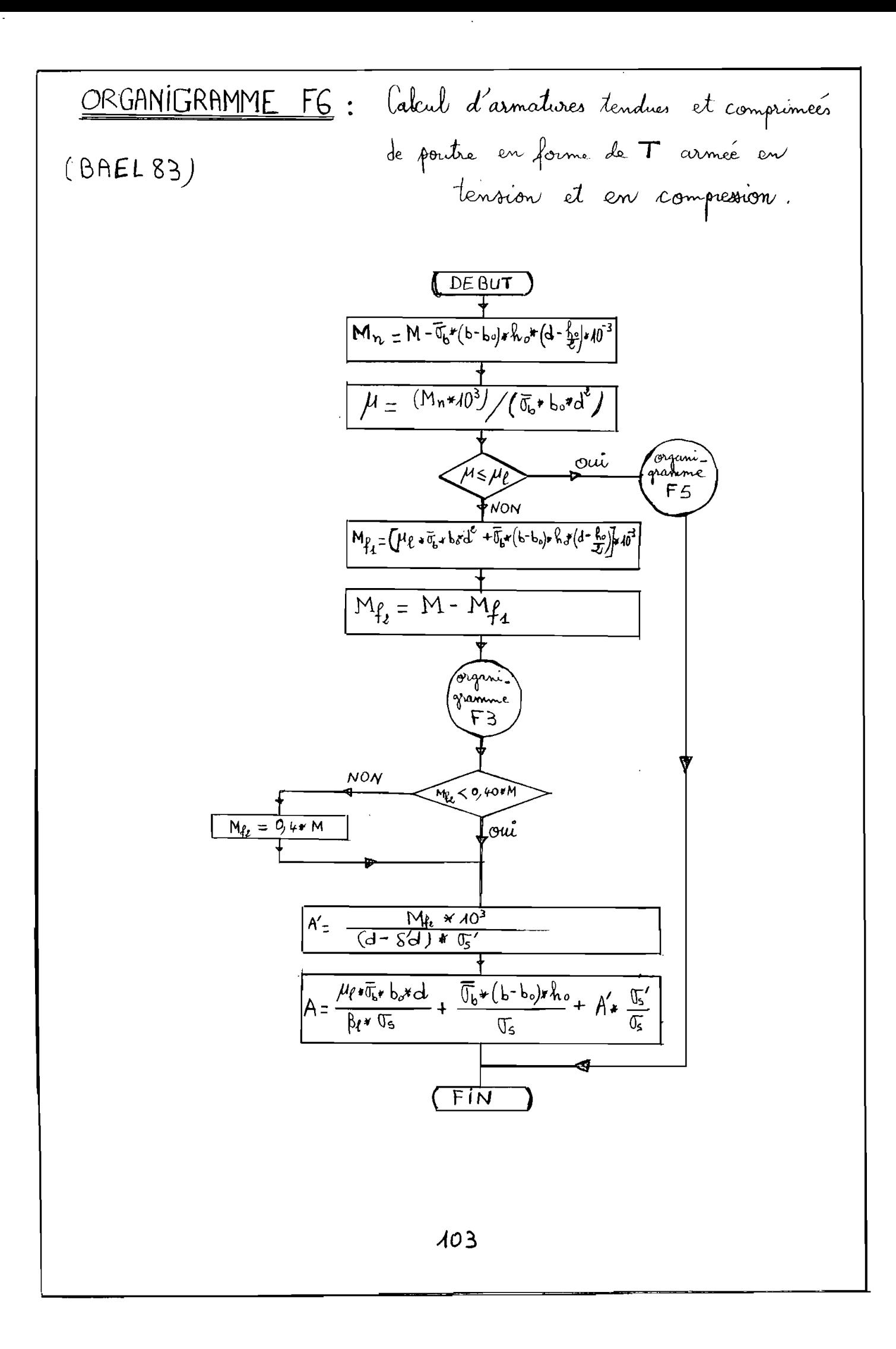

**ANNEXE N°3**

 $\overline{\phantom{a}}$ 

 $\ddot{\phantom{a}}$ 

 $\langle \cdot \rangle$ 

l,

\* LISTE DES PROCEDURES ET LEURS FONCTIONS

\* LISTING DU PROGRAMME

 $\hat{\boldsymbol{\theta}}$ 

 $\sim$   $\lambda$ 

 $\bar{z}$ 

### **Liste des procédures et leurs fonctions**

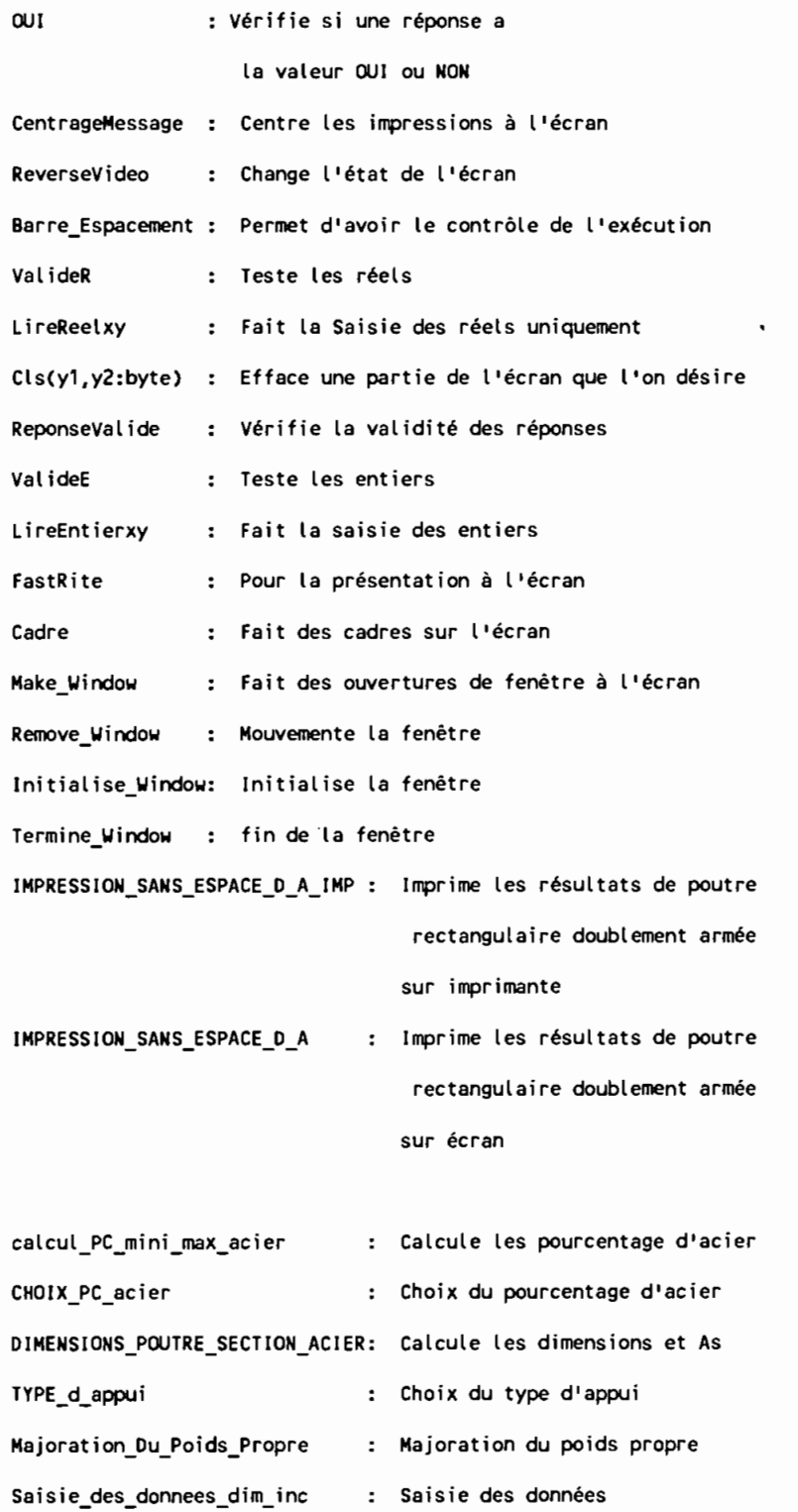

*..104-*

 $\overline{\phantom{a}}$ 

 $\bar{z}$ 

 $\ddot{\phantom{a}}$ 

IMPRESSION\_SANS\_ESPACE\_S\_A\_IMP : Impression des résultats IMPRESSION\_SANS\_ESPACE\_S\_A impression des résultats affichage\_apres\_calcul\_d\_armature: Pour savoir si on veut **vérifier l'espacement ou non**

nbre\_de\_barres\_de\_meme\_diametre : Recherche des barres de même ø nbre\_de\_barres\_de\_diam\_differents: Recherche des barres de

diamètres différents max **suggestion si <sup>&</sup>gt;** Calcul d'armatures tendues Choix des diamètres Rappels des enrobages Calcul d'espacement réel Vérification d'espacement Vérification d'espacement Calcul du moment résistant Page titre ( premier menu) Suggestion pour l'espacement Vérifie l'espacement (suite) Vérifie la hauteur totale Vérifie l'espacement (suite) Verif\_Espacement H\_2\_Espacement C\_11\_1\_Verif\_HTOT H\_1\_Espacement Choix\_Des\_Diametres rappels\_enrobage calcul\_espacement\_reel verif\_espacement\_sur\_2\_lits c\_15\_1 calcul acier\_b\_et\_d\_connues Verif\_Espacement\_Sur\_Un\_lit Calcul\_du\_Moment\_Resistant PRESENTATION Dimensionnement\_Repris\_Espace\_HMINI : Reprise de dimensionnement C\_11\_2\_Dim\_Repris\_HTOT : Reprise de dimensionnement H\_3\_Hauteur\_Totale Vérifie la hauteur totale Verif\_Poids\_Propre Vérification du poids propre c\_14\_2\_poids\_propre : Test du poids propre Calcul\_de\_HMINI Calcul de la hauteur minimale Verif\_Du\_PC\_Rod0\_Rupture\_Ductile: Vérification de ductilité C\_13\_2\_Ductilite : Suggestion pour la ductilité Calcul\_de\_D\_connaissant\_H Hauteur\_Totale\_OU\_Utile C\_17\_D\_Impression Saisie Des Donnees\_Dim\_Con C\_17\_I\_lmpression Calcul de la hauteur utile Saisie de hauteur H ou D : Impression des résultats **Saisie des données** : Impression des résultats

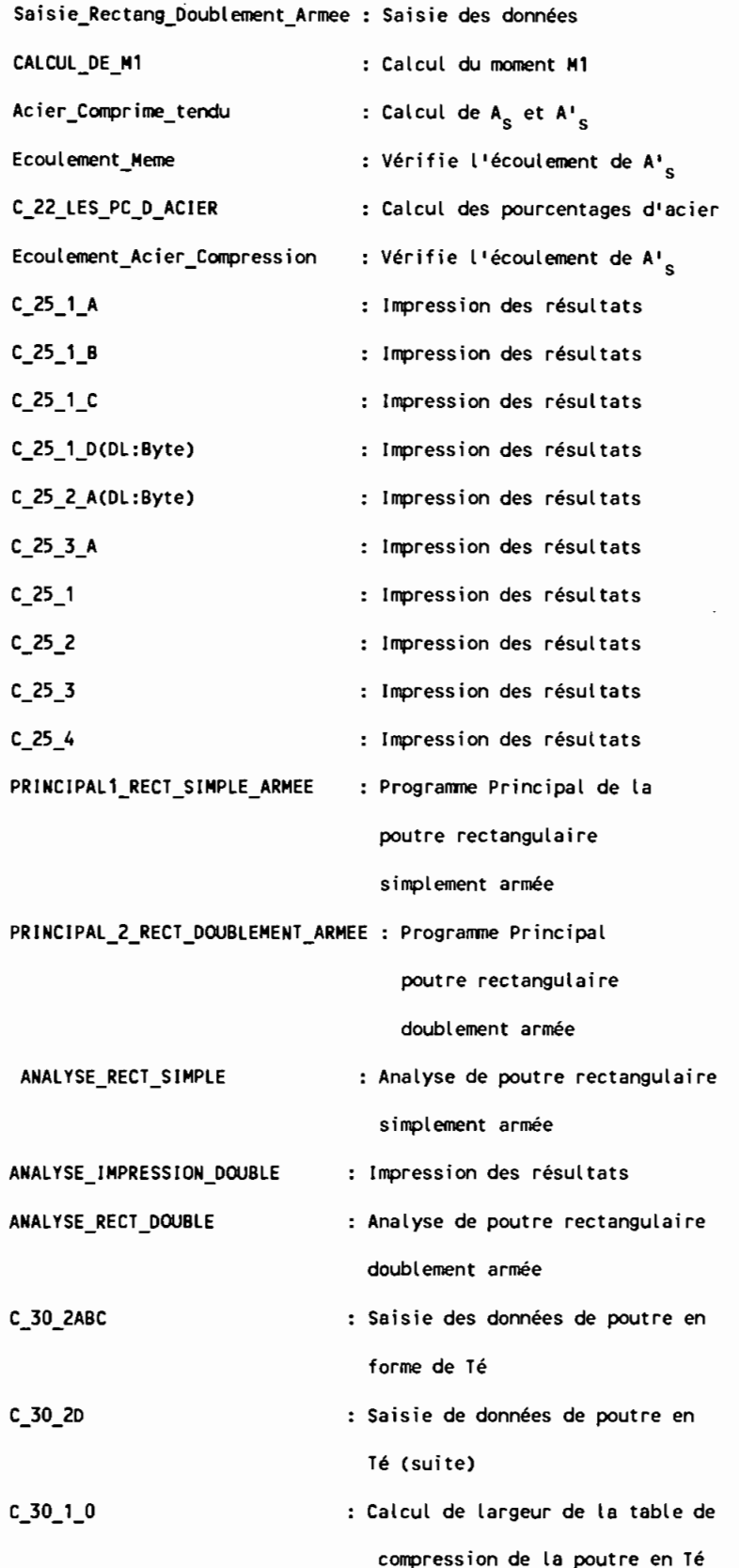

ł,

 $\frac{1}{2}$ 

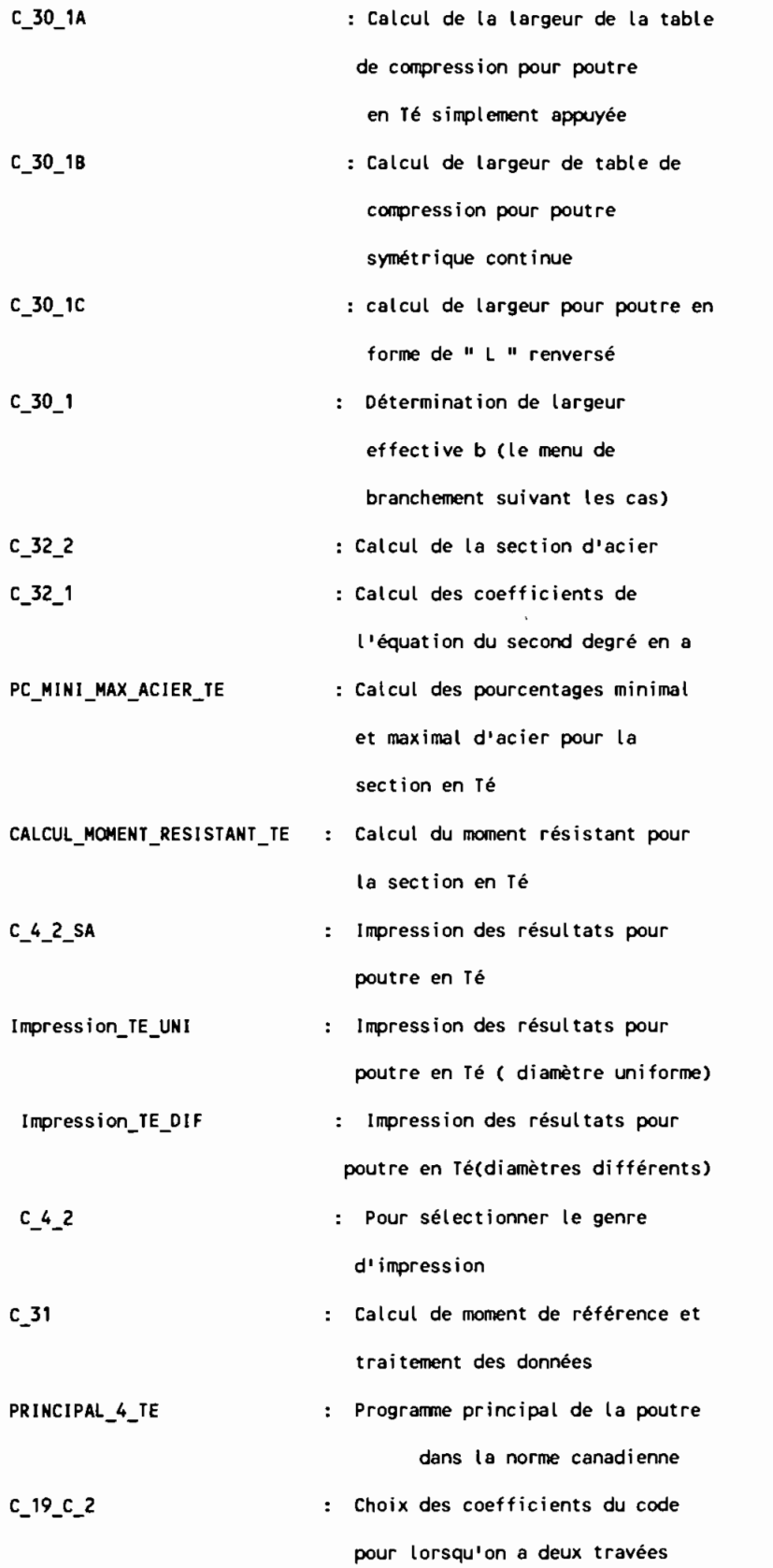

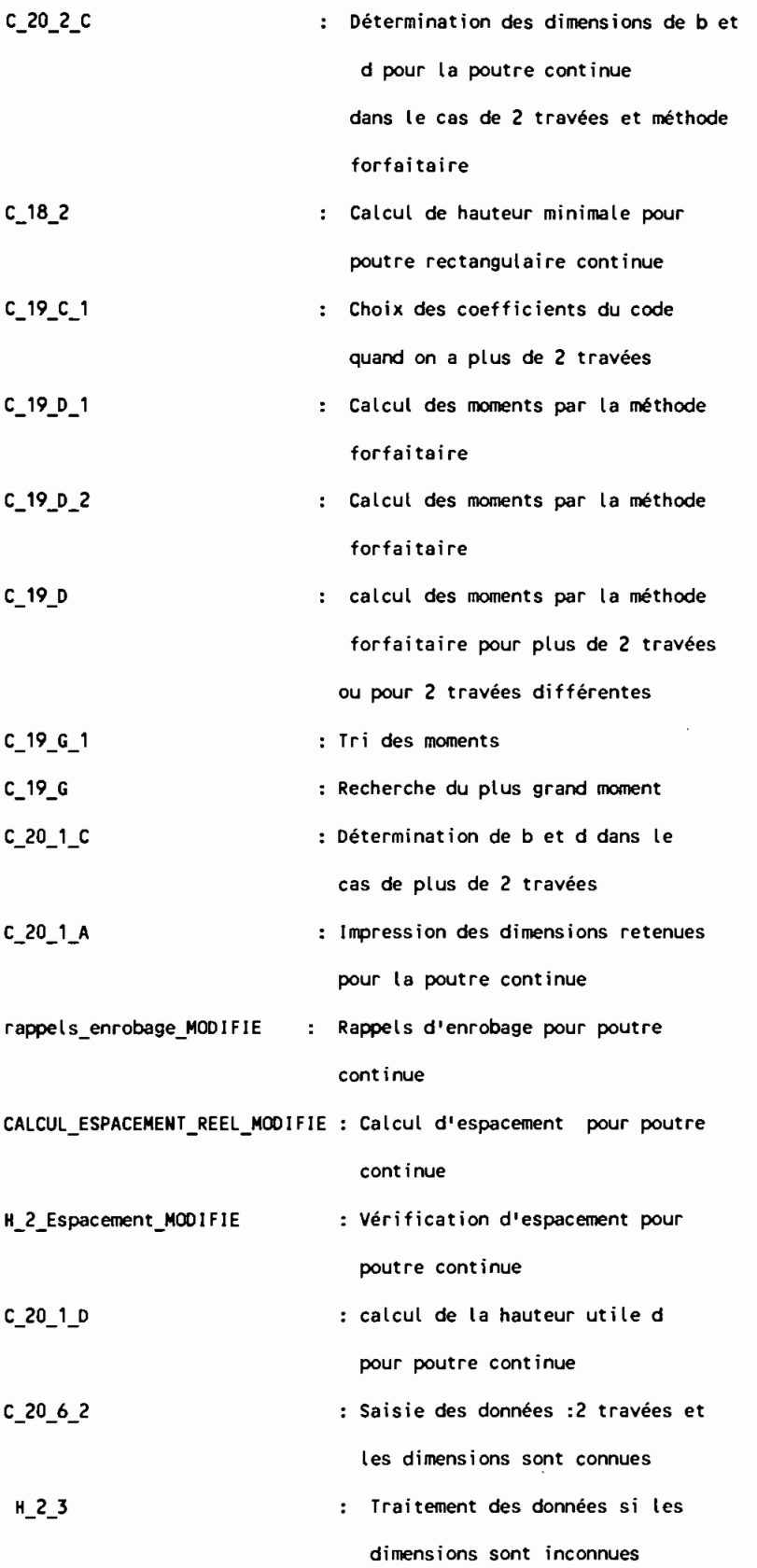

 $\bar{z}$ 

 $\ddot{\phantom{a}}$ 

 $\sqrt{08}$ 

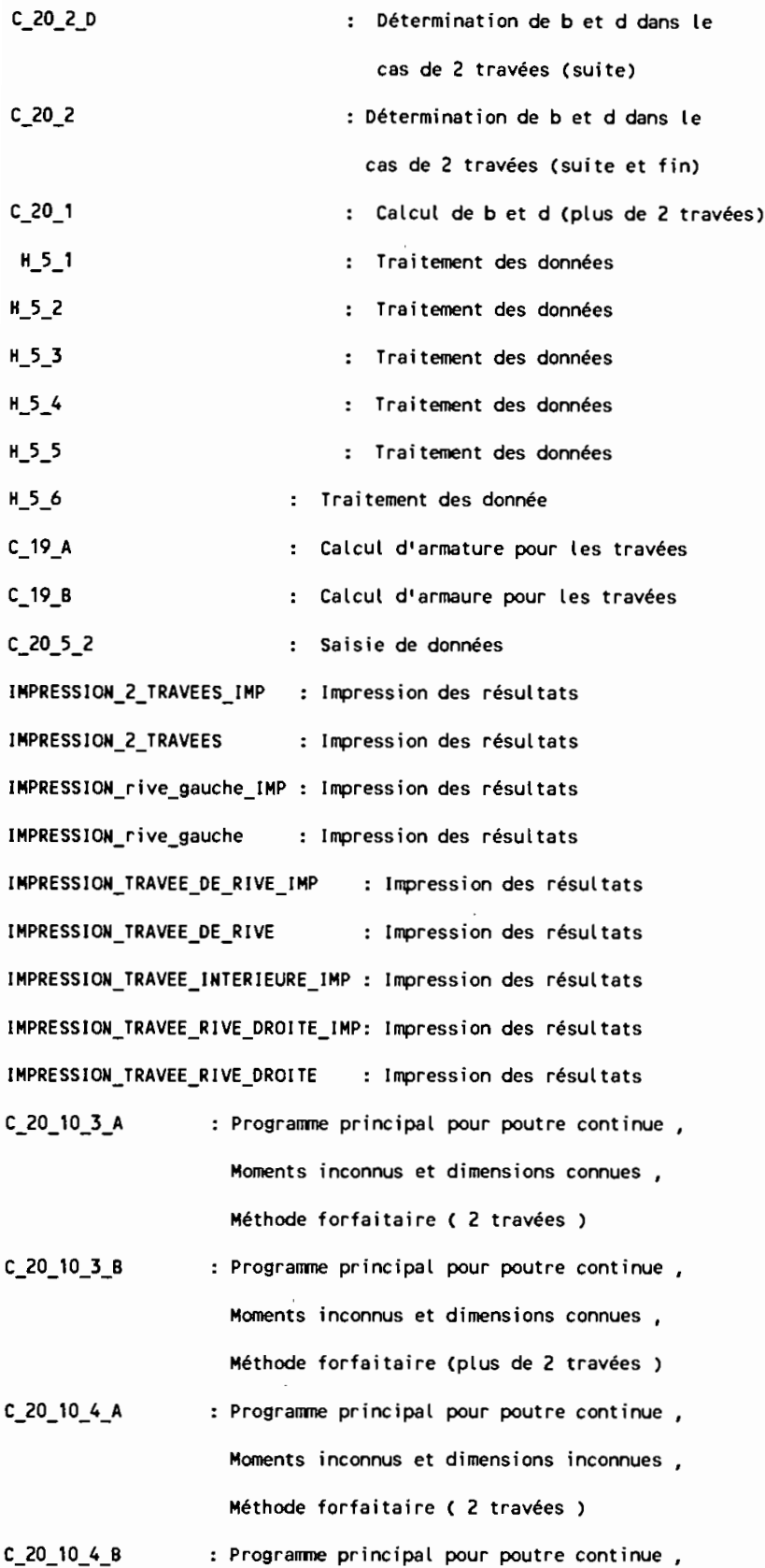

 $\ddot{\phantom{0}}$ 

 $\begin{bmatrix} 1 \\ 1 \\ 2 \end{bmatrix}$ 

 $\hat{\mathcal{E}}$ 

 $\overline{\phantom{a}}$ 

 $\ddot{\phantom{0}}$ 

 $\bar{t}$ 

 $109$ 

 $\label{eq:2.1} \mathcal{L} = \frac{1}{2} \sum_{i=1}^n \frac{1}{2} \sum_{j=1}^n \frac{1}{2} \sum_{j=1}^n \frac{1}{2} \sum_{j=1}^n \frac{1}{2} \sum_{j=1}^n \frac{1}{2} \sum_{j=1}^n \frac{1}{2} \sum_{j=1}^n \frac{1}{2} \sum_{j=1}^n \frac{1}{2} \sum_{j=1}^n \frac{1}{2} \sum_{j=1}^n \frac{1}{2} \sum_{j=1}^n \frac{1}{2} \sum_{j=1}^n \frac{1}{2} \sum_{j=$ 

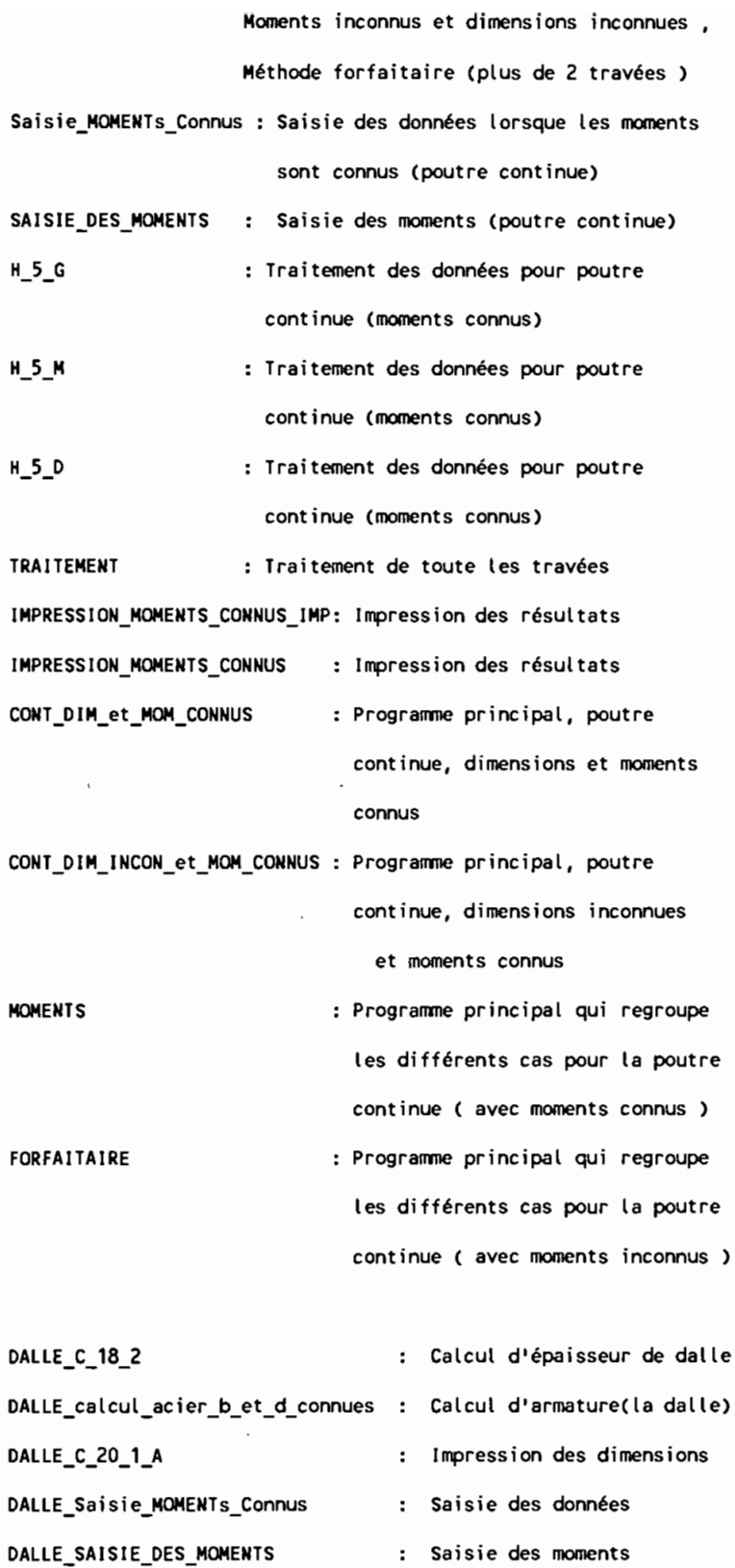

DALLE\_TRAITEMENT\_GAUCHE Traitement des données

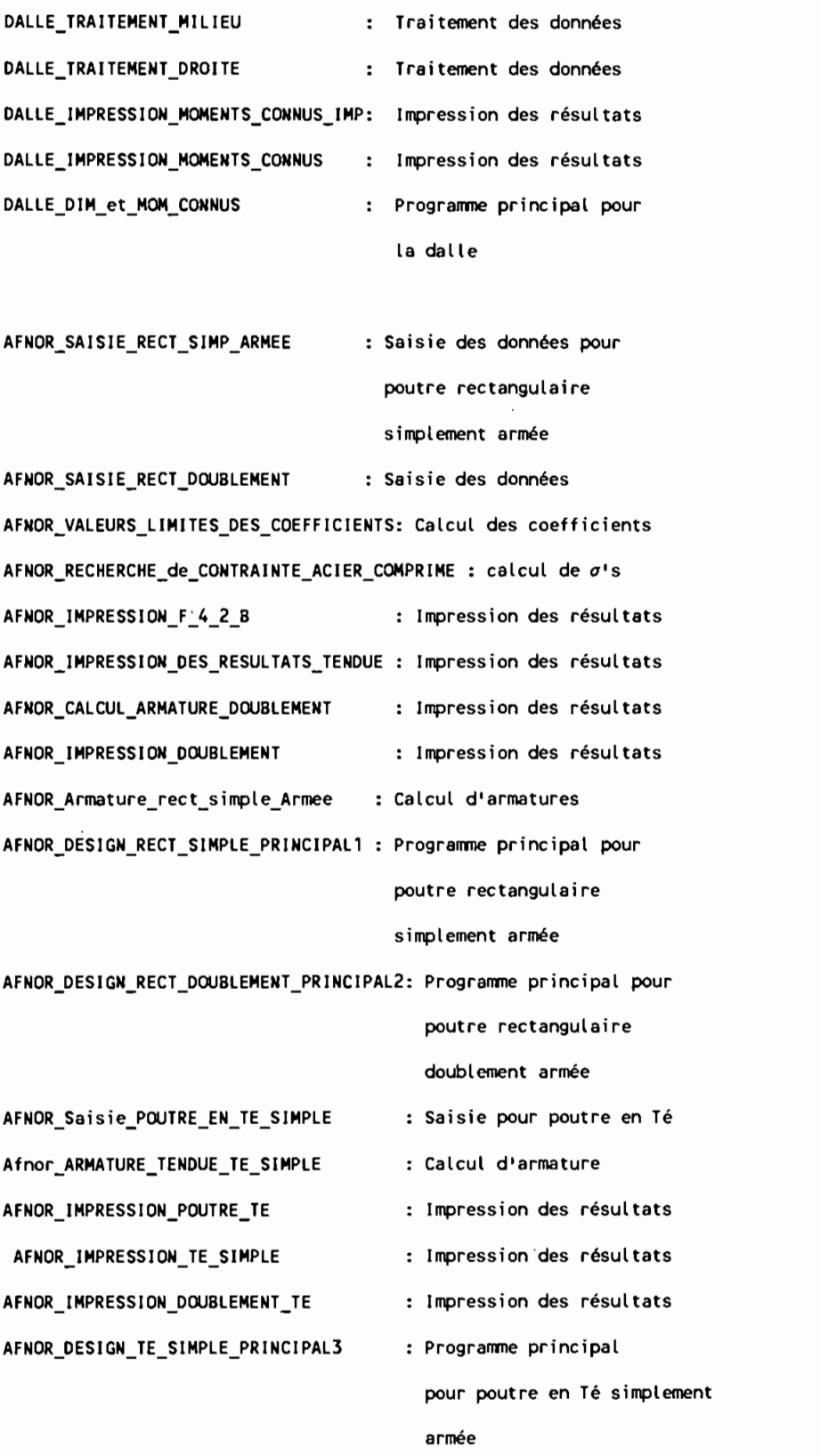

AFNOR\_Saisie\_POUTRE\_EN\_TE\_DOUBLEMENT: Saisie des données poutre T

Afnor\_Recherche\_Contrainte\_Compression\_TE: Calcul de *a'* poutre T

AFNOR\_Acier\_tendu\_Comprime\_TE : Calcul d'armature

AFNOR\_OESIGN\_TE\_OOUBLEMENT\_PRINCIPAL4 Programme principal de

 $\bar{t}$ 

poutre T doublement armée

## LISTING DES PROGRAMMES

## **FICHIERS**

#### **PAGES**

 $\mathcal{L}^{\text{max}}$ 

CAN3 A23.3M84

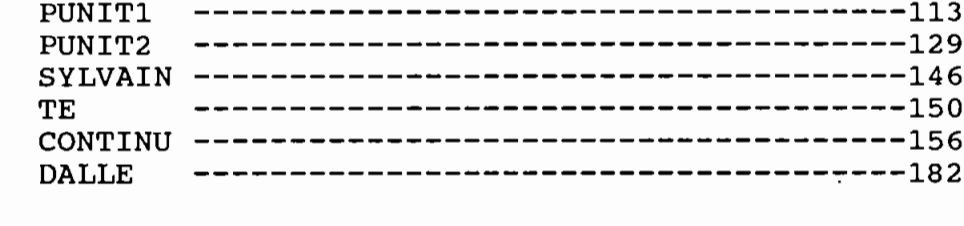

# Unit PUnit1; **INTERFACE**

USES Crt.Printer.Dos:

#### **TYPE**

STRING79 Ptr\_window

 $=$   $^{\sim}$ Windows:  $= RECORD$ 

**Fcran** 

Lig

Col Lig2 Col<sub>2</sub>

END:

 $= STRING[79]$ 

Windows

: ARRAY[1..25,1..80] OF Integer; No window : Integer;  $\cdot$ : Integer; Suivant : PTR WINDOW;

#### VAR

B.GC.D.FY.HMINI.L.DENO.COEFY.COEFG.HMINIG.HMINIY. HTOT, RODO, AR, ROMINI, ROBBA, ASBD, A, A1, MR, HTOT1, MFO, DO, FC, B1, KRMINI, KRMAX, RO1, RO2, PAS, RO, MF, BD2, KR, RAP, N10, N3, DP, AS, ASP, ASBD1, ASBD2, D1, D2, X1, X2, AR1, AR2, ENRO, DE, DMAX, DMAX1, ESPA, NLO, NLOD, EQ1, EQ2, EQ3, DELTA1, DELTA2, RAC1, RAC2, MFN, KRNV, ASNV, RONV, ART, D1T, DOT, ARC, D1c, D2c, D2t, ECOULE, ROP, RODI, AS1, ROB, M1, M2, DOC

: Real:

Sortir\_Boucle1, Sortir\_boucle2, Doublement, Continue, TE : Boolean; : Ptr window; Tete window : ^Integer; Pointeur\_heap Ecran : Word; : ARRAY[1..80,1..25] OF Integer; EcranS no\_window1,no\_window2, no\_window3,no\_window4 : Integer; Car, PDollar, DDollar : Char; Erreur, Appui, Veri, NLIT, NTLIT, NCLIT, VERIT, VERIC : Integer; N, N1, N2, NL, NT, NC, NC1, NC2, NT1, NT2 : Real; : STRING79: Mot Ch : Char; FUNCTION OUI:Boolean; PROCEDURE CentrageMessage(message:STRING79;ligne:byte); PROCEDURE ReverseVideo(Etat : Boolean); FUNCTION Barre\_Espacement : Boolean; FUNCTION ValideR(Donnee:STRING;limiteinf,limitesup:real):boolean; PROCEDURE LireReelxy(x,y:byte; limiteinf, limitesup:real; VAR nombre:real); PROCEDURE Cls(y1,y2:byte); FUNCTION ReponseValide:boolean; FUNCTION ValideE(donnee:STRING79;limiteinf,limitesup:integer):boolean; PROCEDURE LireEntierxy(x,y:byte;limiteinf,limitesup:integer;

VAR Entier: integer);

```
PROCEOURE FastRite (Str:STRING79;ROw,Col,Attrib:byte);
FUNCTION Majuscule(ChSaisie: STRING79) : STRING79;
PROCEDURE Trouve lg Cur( VAR LONGUEUR CUR : word);
PROCEDURE Curseur( SON TYPE : Char );
PROCEOURE Scroll( Coingl
                  Coingc
                  Coindl
                  Coindc<br>Nbliane
                            : Integer;
                  Sens : Char;
                  Fond
                  Caractere : Byte );
PROCEOURE Cadre(Lig,Col,Lig2,CoI2:lnteger;
                Car : Char;
                Fond
                Caractere : Byte );
PROCEOURE Make_Window( LIG
                          COL
                          L1G2
                          COL2 Integer;
                  VAR NO_WINDOW : Integer;
                  CADRE_AFF , { ---------> 0000 0001 01 -- AFFICHE ? }
                  {\tt FOND} , (0000 0010 02 -- DOUBLE ? )
                 CARACTERE : Byte );
PROCEDURE Remove_Window( NO_WINDOW : Integer );
PROCEDURE Initialise Window;
PROCEDURE Termine_Window;
PROCEDURE IMPRESSION_SANS_ESPACE_D_A_IMP(VAR B,O,OP,AS,ASP,MFO:REAL);
PROCEDURE IMPRESSION_SANS_ESPACE_D_A(VAR B,D,DP,AS,ASP,MFO:REAL);
PROCEDUREcalcul PC mini max acier(Var fY,fc,bl,robba,romini,krminikrmax:Real);
PROCEDURE CHOIX<sup>T</sup>PC<sup>T</sup>acier(VAR RO,KR,BD2:Real);
PROCEDURE DIMENSIONS POUTRE SECTION ACIER(VAR B,D,RAP,ASBD,RO:REAL);
PROCEDURE TYPE_d_appui(VAR DENO:REAL;VAR APPUI:integer);
PROCEDURE Majoration_Du_Poids_Propre(VAR MF:REAL;VAR PDOLLAR:CHAR);
PROCEDURE Saisie_des_donnees_dim_inc(VAR fC,fy,gc,l,mfo,mf:REAL);
PROCEDURE IMPRESSION_SANS_ESPACE_S_A_IMP(VAR b,d,mfo,asbd:REAL);
PROCEDURE IMPRESSION_SANS_ESPACE_S_A(VAR b,d,mfo,asbd:REAL);
PROCEDURE affichage_apres_calcul_d_armature(VAR asbd:REAL);
PROCEDURE nbre_de_barres_de_meme_diametre(VAR DO,ASBO,N,AR:REAL);
PROCEDURE nbre_de_barres_de_diam_differents(VAR D1,D2,N1,N2,asbd,ar,N:REAL);
PROCEDURE Choix Des Diametres(VAR ddollar:CHAR);
PROCEDURE rappels_enrobage;
PROCEDURE calcul_espacement_reel(VAR enro,de,dmax,espa,dmax1:REAL);
PROCEDURE verif_espacement_sur_2_lits(VAR veri,nlit :INTEGER;VAR htot:REAL);
PROCEDURE c_115 \overline{1};
PROCEDURE calcul_acier_b_et_d_connues(VAR kr,ro,asbd:REAL);
PROCEDURE Verif_Espacement_Sur_Un_Lit(VAR espa,dO,dmaxl,htot:REAL;
                                                 VAR NLIT:INTEGER);
PROCEDURE Calcul_du_Moment_Resistant(VAR Al,A,MR:REAL);
PROCEDURE PRESENTATION;
IMPLEMENTATION
FUNCTION OUI:Boolean;
   BEGIN
      OUI := False;
      IF (Ch IN ['0','0']) THEN OUI:= True
      ELSE OUI := False
  END;
PROCEOURE CentrageMessage(message:STRING79;ligne:byte);
       VAR x:byte;
          BEGIN
                x:=length(message);
                x:=(80·x) DIV 2;
                GotoXY(x,ligne);Write(message);
```

```
END;
```

```
PROCEDURE ReverseVideo(Etat : Boolean);
   BEGIN
      IF etat THEN
         BEGIN
            TextColor(Black);
            TextBackGround(White);
         END
       ELSE
         BEGIN
            TextColor(White);
            TextBackGround(Black);
         END
   END;
FUNCTION Barre_Espacement : Boolean;
VAR
 Ch1 : Char;
 BEGIN
    GotoXY(1,25); ClrEol;
    ReverseVideo(True);
    CentrageMessage(' Appuyer sur la BARRE D''ESPACEMENT pour continuer ',25);
    ReverseVideo(False);
    Barre Espacement := False;
    Ch1:=ReadKey;
    IF ch1 = 1 THEN
    Barre_Espacement := True;
 END:
FUNCTION ValideR(Donnee:STRING;limiteinf,limitesup:real):boolean;
    VAR chiffre:real;
     BEGIN
            val(donnee,chiffre,erreur);
            IF((erreur=0) AND (chiffre>=limiteinf) AND
            (chiffre<=limitesup)) THEN
            valideR:=true ELSE valideR:=false;
      END:
PROCEDURE LireReelxy(x,y:byte;limiteinf,limitesup:real;
                                           VAR nombre:real);
              VAR mot:STRING; ok:boolean;
              BEGIN
                    ok:=false;
                    REPEAT
                          GotoXY(x,y);clrEol;
                          GotoXY(x,y);readln(mot);
                          IF NOT(valideR(mot, limiteinf, limitesup))
                            THEN Write(#7)
                            ELSE
                          BEGIN
                            val(mot, nombre, erreur);
                           ok:=true
                         END:
                     UNTIL ok;
                END:
PROCEDURE Cls(y1,y2:byte);
              VAR i:byte;
              BEGIN
                   FOR i:=y1 TO y2 DO
                   BEGIN
                     GotoXY(1,i); clrEol;
                   END;
              END;
```
 $\cdot$ 

 $\bar{z}$ 

```
FUNCTION ReponseValide:boolean;
          BEGIN
             ch:=readkey;
             IF ch IN ['O','o','N','n'] THEN reponsevalide:=true
             ELSE reponsevalide:=false
             END;
FUNCTION ValideE(donnee:STRING79;limiteinf,limitesup:integer):boolean;
                                     VAR chiffre: integer;
                  BEGIN
           val(donnee,chiffre,erreur);
           IF((erreur=0) AND (chiffre>=limiteinf) AND
            (chiffre<=limitesup)) THEN
           valideE:=true ELSE valideE:=false;
             END;
PROCEDURE LireEntierxy(x,y:byte; limiteinf, limitesup: integer;
                                              VAR Entier: integer);
             VAR mot: STRING; ok: boolean;
             BEGIN
                    ok:=false;
                    REPEAT
                          GotoXY(x,y);clrEol;
                          GotoXY(x,y);readln(mot);
                     IF NOT(valideE(mot,limiteinf,limitesup)) THEN Write(#7)
                          ELSE
                          BEGIN
                          val(mot, entier, erreur); ok:=true
                          END;
                     UNTIL ok;
                END:
```

```
PROCEDURE FastRite (Str:STRING79;Row,Col,Attrib:byte);
VAR StrPtr:^STRING79;
BEGIN strptr:=ptr(seg(str),ofs(str));
INLINE
  ($1E/$1E/$8A/$86/row/$FE/$C8/$B3/$50/$F6/$E3/$2B/$DB/$8A/$9E/col/$FE/$CB
  /$03/$C3/$03/$C0/$8B/$F8/$8A/$BE/attrib/$C4/$B6/strptr/$2B/$C9/$26/$8A/$0C
  /$28/$C0/$8E/$D8/$A0/$49/$04/$1F/$20/$C9/$74/$34/$2C/$07/$74/$21/$BA/$00
  /$B8/$8E/$DA/$BA/$DA/$03/$46/$26/$8A/$1C/$EC/$A8/$01/$75/$FB/$FA/$EC/$A8
  /$01/$74/$FB/$89/$1D/$47/$47/$E2/$EB/$2A/$C0/$74/$0F/$BA/$00/$B0/$8E/$DA
  /$46/$26/$8A/$1C/$89/$1D/$47/$47/$E2/$F6/$1F/$FB);
END:
FUNCTION Majuscule(ChSaisie: STRING79) : STRING79;
     VAR
       \mathbf{r}: Integer;
        ChRes : STRING[80];
      BEGIN
           ChRes
                     15 - 11i:= 1 TO Length(ChSaisie) DO
           FOR
           ChRes
                     := ChRes + UpCase(ChSaisie[I]);
           Majuscule := ChRes
      END:
PROCEDURE Trouve Ig Cur( VAR LONGUEUR CUR : word);
VAR REG:registers;
BEGIN
REG.AX := 15*256:
Intro(16, REG);IF Lo(REG.AX) IN [2,7]
THEN LONGUEUR CUR := 13
ELSE LONGUEUR CUR := 7;
END;
PROCEDURE Curseur( SON_TYPE : Char );
VAR REG
                 : registers;
    LONGUEUR_CUR : word;
BEGIN
TROUVE LG CUR(LONGUEUR_CUR);
WITH REG DO
  BEGIN
  AX := 256;
  CASE SON_TYPE OF
    'I' : CX := Round(LONGUEUR_CUR/2) *256 + LONGUEUR_CUR;
    !M! : CX := 60*256 + 1;
    ELSE CX := (LONGUEUR_CUR-1)*256 + LONGUEUR_CUR;
   END;
 END;
Intr(16, REG);END;
```

```
PROCEDURE Scroll( Coingl
                                \cdotCoingc
                                \pmb{\cdot}Coindl
                                \overline{\phantom{a}}Coindc
                    Nbligne
                               : Integer;
                     Sens
                                : Char;
                    Fond
                    Caractere : Byte );
VAR REG : registers;
BEGIN
WITH REG DO
  BEGIN
  IF SENS = 'H'THEN AX := (6 * 256) * NBLIGNEELSE AX := (7 * 256) + NBLIGNE;
  CX := (COINGL-1) * 256 + COINGC-1;DX := (COINDL-1) * 256 + COINDC-1;
  BX := ( FOND*16+CARACTERE ) * 256;
  END;
Intr(16, REG)END;
PROCEDURE Cadre(Lig,Col,Lig2,Col2:Integer;
                  Car
                           : Char;
                  Fond
                  Caractere : Byte );
VAR NO_LIG ,<br>NO_COL : Integer;
    CAR_H<br>CAR_V : Char;
BEGIN
TextColor(CARACTERE);
TextBackGround(FOND);
GotoXY(COL, LIG);
IF CAR = \overline{15}THEN BEGIN
     Write('f')CAR_ H := ' - 'CAR_V := \cdot | \cdot ;
     END
ELSE BEGIN
     Write('r');CAR_H := I - I:
     CAR[V := ' |']END<sub>i</sub>FOR NO_COL := COL+1 TO COL2-1 DO
 Write(CAR_H);
IF CAR = \sqrt{5}THEN Write(\cdot<sub>7</sub>')
ELSE Write('<sup>1</sup>);<br>FOR NO_LIG := LIG+1 TO LIG2-1 DO
  BEGIN
  GotoXY(COL, NO_LIG); Write(CAR_V);
  GotoXY(COL2,NO_LIG);Write(CAR_V);
 END:
GotoXY(COL,LIG2);
IF CAR = 'S'THEN Write('L')
ELSE Write('L');
FOR NO_COL := COL+1 TO COL2 -1 DO
 Write(CAR_H);
IF CAR = \sqrt{5}THEN Write('J')
ELSE Write('J');
END;
```

```
PROCEDURE Make_Window(
                      VAR NO_WINDOW : Integer;
                CADRE_AFF, (----------> 0000 0001 01 -- AFFICHE ? )
                FOND
                CARACTERE : Byte )
                          LIG
                          COL
                          LIG2
                                    : Integer;
                                           ( 0000 0010 02
DOUBLE? }
VAR PTEUR
   PREC
    SUIVANT : PTR WINDOW;
    NO_LIG
    NO_COL : Integer;
BEGIN
New(PTEUR);
PTEUR'.Suivant := NIL;
IF TETE_WINDDW <> NIL
THEN BEGIN
    PREC := TETE_WINDDW;
     SUIVANT := TETE_WINDDW;
     WHILE SUIVANT <> NIL DO
      BEGIN
      PREC := SUIVANT;
       SUIVANT := SUIVANT^.Suivant;
      END;
     PTEUR'.NO_WINDDW := PREC'.NO_WINDDW+l;
     PREC'.Suivant := PTEUR;
     END
ELSE BEGIN
     PTEUR'.NO_WINDDW := 1;
     TETE_WINDOW := PTEUR;
    END;
NO_WINDDW := PTEUR'.NO_WINDDW;
FOR NO LIG := LIG TO LIG2 DO
 FOR NO_COL := COL TO COL2 DO
   PTEUR^.ECRANINO_LIG, NO_COL] := MEMWIECRAN:(NO_LIG-1)*160+(NO_COL-1)*21;
. SCROLL(LIG.COL.LIG2.COL2.0.'H'.8.15);
IF (CADRE_AFF AND 1) =1
THEN IF (CADRE AFF AND 2) =2
     THEN CADRE(LIG.COL.LIG2,COL2,'D',FOND,CARACTERE)
     ELSE CADRE(LIG.COL.LIG2,COL2.'S',FOND,CARACTERE);
PTEUR'.LIG := LIG;
PTEUR^.LIG2 := LIG2;
PTEUR^.COL2 := COL2;
PTEUR^.COL := COL;
END;
       PROCEDURE Remove_Window( NO_WINDOW : Integer );
VAR PTEUR •
    PREC : PTR_WINDDW;
    NO_LIG
    NO_COL : Integer;
BEGIN
PTEUR := TETE_WINDDW;
PREC := TETE_WINDOW;
WHILE PTEURA.NO_WINDDW <> NO_WINDDW DO
 BEGIN
 PREC := PTEUR;
 PTEUR := PTEUR^.Suivant;
 END;
IF PTEUR = TETE WINDDW
THEN TETE_WINDOW := PTEUR^.Suivant
ELSE PREC\sqrt{ }.Suivant := PTEUR\degree.Suivant;
FOR NO_LIG := PTEUR^.LIG TO PTEUR^.LIG2 DO
 FOR NO_COL := PTEUR^.COL TO PTEUR^.COL2 DO
   MEMWïECRAN:(NO_LIG-l)*160+(NO_COL-l)*21 := PTEUR'.ECRANINO_LIG.NO_COL1;
Dispose(PTEUR);
END;
```
 $\lambda$ 19

```
PROCEDURE Initialise Window;
BEGIN
Mark(POINTEUR_HEAP);
TETE WINDOW := NIL:
TROUVE_LG_CUR(ECRAN);
IF ECRAN = 13
THEN ECRAN := $B000
ELSE ECRAN := SB800;
END;
PROCEDURE Termine_Window;
BEGIN
Release(POINTEUR_HEAP);
END;
PROCEDURE IMPRESSION_SANS_ESPACE_D_A_IMP;
  BEGIN
    Writeln(LST,'
                                  POUTRE RECTANGULAIRE DOUBLEMENT ARMEE ');
                                  x*x*x*x*x*x* RESULTATS FINAlSx*x*x*x*x '):
    ~riteln(LST,'
    Writeln(LST);
 Writeln(LST,' LARGEUR DE LA POUTRE B (en mm) -------------->',B:10:3);
                                                  -------------->',0:10:3);
 ~riteln(LST,' HAUTEUR UTILE 0 (en mm)
                                                  -------------->',MFO:10:3);
 ~riteln(LST,' MOMENT PONDERE Mf (en KN.m)
 Writeln(LST,' ARMATURE TENDUE REQUISE (en mm2)    -------------->',AS:10:3);
                                                  -------------->',ASP:10:3);
~riteln(LST,' ACIER COMPRIME (mm2)
  REPEAT UNTIL Barre_Espacement;
     END;
PROCEDURE IMPRESSION_SANS_ESPACE_D_A;
  BEGIN
    ClrSCr; ReverseVideo(True);
    Mot := ('POUTRE RECTANGULAIRE DOUBLEMENT ARMEE ');
    CentrageMessage(Mot,7);
    Mot :='RESULTATS FINALS :';
    CentrageMessage(Mot,8);
    ReverseVideo(False);
 GotoXY( 10,10);Write('LARGEUR DE LA POUTRE B (en mm) --------------->');
                                                     --------- ._)1);
 GotoXY( 10,12);Write('HAUTEUR UTILE D (en mm)
                                                        ---------_._._)1);
 GotoXY( 10,14);Write('MOMENT PONDERE | Mf (en KN.m)
 .. _------ )1);
GotoXY(
10,16);~rite('ARMATURE TENDUE REQUISE (en mm')
                                                        --------- ->1);
 GotoXY( 10,18);Write('ACIER COMPRIME (mm')
        ReverseVideo(True);
        GotoXY(70,10);Write(B:10:3) ;
        GotoXY(70,12);Write(D:10:3) ;
        GotoXY(70,14);Write(MFO:10:3) ;
        GotoXY(70,16);Write(AS:10:3) ;
        GotoXY(70,18);Write(ASP:10:3) ;
        ReverseVideo(False);
        REPEAT UNTIL Barre_Espacement;
        ClrScr; ReverseVideo(True);
        MOT:=('VOULEZ-VOUS AVOIR LES RESULTATS SUR IMPRIMANTES? (O/N)');
        REPEAT
        GotoXY(1,15); ClrEol;
        CentrageMessage(MOT,15);
         Until REPONSEVALIDE;
         IF OUI Then IMPRESSION_SANS_ESPACE_D_A_IMP(b,d,dp,as,asp,mfol;
         Halt;END;
```

```
PROCEDURE calcul_PC_mini_max_acier;
          BEGIN
                IF FC<=30 THEN b1:=0.85
                ELSE
                    BEGIN
                         b1:=0.85-(0.08*(fc-30))/30;
                         IF b1<0.65 THEN b1:=0.65;
                    END:
                robba:=0.6*b1*(600/(600+fy))*(fc/fy);
                romini:=1.4/fy;
                krmini:=0.85*fy*romini*(1-(romini*fy)/(1.2*fc));
                krmax:=0.85*fy*robba*(1-(robba*fy)/(1.2*fc));
        END; (*fin de la PROCEDURE *)
```
PROCEDURE CHOIX\_PC\_acier; VAR

Sortir\_boucle1, Sortir\_boucle2 : Boolean;

```
BEGIN
```
ţ

```
sortir_boucle1:=false;
sortir_boucle2:=false;
 rot: = 0.5*robba;ro2:=0.6*robba;
 REPEAT
       clrscr;
                    highvideo;
       mot:='REGLE DE BONNE PRATIQUE: ';
       CentrageMessage(mot,6); normvideo;<br>mot:='Choisir un réel (PAS) avec 0.5<=PAS<=0.6 ';
       CentrageMessage(mot, 11);
       mot:='tel que:ro=pas*robba afin d''avoir:';
       CentrageMessage(mot, 12);
       mot:='une section économique.';
       CentrageMessage(mot, 13);
       highvideo;
       mot:='Voulez-vous respecter cette règle?(0/N)';
         REPEAT
                 GotoXY(1,15); clrEol;
                 CentrageMessage(mot, 15);
         UNTIL reponsevalide;
       IF out THEN
       BEGIN
           mot:='Entrez le réel (PAS) tel que:0.5<=PAS<=0.6';
           CentrageMessage(mot, 17);
           LireReelXY(64,17,0.5,0.6,PAS);
           ro:=PAS*robba;
        END (*fin de THEN*)
        ELSE
        BEGIN (*du ELSE*)
              sortir_boucle1:=true;
            REPEAT
                 clrscr;
                 mot:='Pourcentage minimal d''acier =';
                 CentrageMessage(mot, 12);
                 Writeln(romini:10:6);
                 mot:='Pourcentage maximal d' acier =';
                 CentrageMessage(mot, 13);
                 Writeln(robba:10:6);
                     GotoXY(1,15);clrEol;
                     GotoXY(1,16);clrEol;
               mot:='Entrez un pourcentage d''acier tel que:';
```

```
CentrageMessage(mot, 15);
                              mot:='romini <= ro <= Oa8S*robba ';
                              CentrageMessage(mot, 16);
                              GotoXY(65,15); readln(ro);
                           UNTIL(ro>=romini) AND (ro<=D.8S*robba);
                       END;{fin du ELSE}
                       sortir_boucle2:=((ro1<=ro)AND(ro<=ro2));
                       UNTIL sortir boucleI OR sortir boucleZ;
                       kr:=0.85*rot^{2}\sqrt{r}(1-(rot^{2}f\gamma)/(1.2*\sigma^{2});
                       bdZ:=(mf*lE+6)/kr;
          END;(*fin de PROCEDURE*)
       PROCEDURE DIMENSIONS_POUTRE_SECTION_ACIER;
           BEGIN
                Clrscr;
                REPEAT
                   clrscr;
                     ReverseVideo(True);
                      mot:='REGLES DE BONNES PRATIQUES:';
                     CentrageMessage(mot,3);
                      ReverseVideo(False);
                     ReverseVideo(True);
                     MOT:='POUR POUTRES PRINCIPALES : 1.5 <= D/B <= 3 ';
                     CentrageMessage(MOT,S);
                       ReverseVideo(False);
                       ReverseVideo(True);
                     MOT:='POUR POUTRES SECONDAIRES : 1.5 \le D/B \le 2';
                     CentrageMessage(HOT,7);
                       ReverseVideo(False);
                GotoXY(1,10); clrEol;
 mot:='POUR UN PREMIER ESSAI Entrez une valeur pour la largeur B (en mm):';
              CentrageMessage(mot, 10);
              LireReelXY(74,10,1,1E+10,B);<br>D:=sqrt(bd2/B); RAP:=D/B;
                    D:=sqrt(bd2/B);GotoXY(lZ,lZ); Write('LARGEUR (en mm) B=',B:l0:3);
                     GotoXY(lZ,14); Write('HAUTEUR UTILE (en mm) 0=',0:10:3);
                    GotoXY(12,16); Write('RAPPORT D/B ='.RAP:10:3);
                     HIGHVIDEO;
      mot:='Les Valeurs de B et 0 vous Conviennent -elles? (O/N)';
                            REPEAT
                                  GotoXY(l,18); clrEol;
                                  CentrageMessage(mot,18); NORHVIDEO;
                            UNTIL reponsevalide;
                UNTIL OUI;
mot:='DONNEZ la LARGEUR B (en mm) arrondie ou NON que vous avez retenue';
                     CentrageMessage(mot,ZO);
mot:='DONNEZ la HAUTEUR UTILE D(en mm)arrondie OU NON que vous avez retenue';
                     CentrageMessage(mot,ZZ);
                      lirereelxy(((80+length(mot)) DIV 2)+2,20,1E-1,1E+10,B);
                     lirereelxy(((80+length(mot))DIV 2)+2,22,1E-1,1E+10,D);
                     ASBD:=ro*B*D; Writeln;
                     Write('Section d''acier As(en mm<sup>2</sup>) = ');
                     GotoXY(WhereX+Z,WhereY);
                     ReverseVideo(True);
                     Write(ASBD:l0:3);
                     ReverseVideo(False);
          END;{Fin de la PROCEDURE)
```

```
PROCEDURE TYPE_d_appui;
               BEGIN
                     clrscr;
                     GotoXY(20,10);Write('1. POUTRE SIMPLEMENT APPUYEE');
                     GotoXY(20,11);Write('2. POUTRE EN PORTE-A-FAUX');
                     CentrageMessage( 'Votre choix:1,2',13);
                     lireEntierxy(60,13,1,2,appui);
                  CASE appui OF
                     1: deno:=16:
                     2: deno:=8;FND:
               END;
        PROCEDURE Majoration Du Poids Propre;
             BEGIN
                 clrscr;highvideo;
 Mot:='TAPEZ (P) SI VOUS AVEZ TENU COMPTE DU POIDS PROPRE DE LA POUTRE';
                 CentrageMessage(mot,5);
                  mot:='DANS LE CALCUL DU MOMENT SI NON UNE AUTRE TOUCHE':
                  CentrageMessage(mot,7); Normvideo;
                  GotoXY(68.7):
                  pdollar:=ReadKey;
                  .<br>IF ((pdollar <>'P')AND(pdollar<>'p')) THEN
                          MF: = 1.1*MF:END; (Fin de la PROCEDURE)
   PROCEDURE Saisie des donnees_dim_inc;
 BEGIN
   clrscr;
   REPEAT
      ReverseVideo(True);
GotoXY(15,6); Write('<br>GotoXY(15,7); Write('<br>GotoXY(15,8); Write('
                       ENTREZ LES DONNÉES SUIVANTES
                                                                          ");
       ReverseVideo(False);
GotoXY(5,10); Write('La Resistance en compression du béton (en MPa)-----> ');
GotoXY(5,11); Write('La Contrainte de l''acier (en MPa) ---------------> ');
GotoXY(5,12); Write('La Masse volumique du béton(béton normal(2400Kg/m3)->');
GotoXY(5,14); Write('le Moment pondéré (en KN.m)------------------------->');
     lirereelxy(63,10,1E-10,1E+10,fc);
     lirereelxy(63,11,1E-10,599,fy);
     lirereelxy(63, 12, 1E1-10, 1E+10, gc);
     lirereelxy(63,13,1E-10,1E+10,l);
     lirereelxy(63,14, -1E+10,1E+10,mfo);
            Highvideo;
  mot:='Voulez-vous corriger les données?(0/N)';
  Normvideo;
      REPEAT
         GotoXY(1,16); clrEol;
        CentrageMessage(mot, 16);
     UNTIL reponsevalide;
  UNTIL NOT oui;
   MF:=ABS(mfo);
  END; (fin de la PROCEDURE)
```

```
PROCEDURE IMPRESSION_SANS_ESPACE_S_A_IMP;
 BEGIN
  WriteIn(LST, ' POUTRE RECTANGULAIRE SIMPLEMENT ARMEE ');
  WriteIn(LST, 'x*x*x*x*x*x* RESULTATS FINALS: x*x*x*x*x*x*x*x*ix';
  Writeln(LST);
   Writeln(LST,'LARGEUR DE LA POUTRE | B (en mm)        ------------->',B:10:3);
                                                 -------------->',D:10:3);
   ~riteln(LST,'HAUTEUR UTILE D (en mm)
                                                 -------------->',MFO:10:3);
   ~riteln(LST,'MOMENT PONDERE Mf (en KN.m)
   Writeln(LST,'ARMATURE TENDUE REQUISE(en mm2)    -------------->',ASBD:10:3);
    REPEAT UNTIL Barre_Espacement;
 END;
PROCEDURE IMPRESSION_SANS_ESPACE_S_A;
 BEGIN
    ClrSCr; ReverseVideo(True);
   Mot := 'POUTRE RECTANGULAIRE SIMPLEMENT ARMEE ';
    CentrageHessage(Mot,7);
   Mot :='RESULTATS FINALS :';
    CentrageHessage(Mot,8);
   ReverseVideo(False);
   --------- ->1);
GotoXY( 10, 10);~rite('LARGEUR DE LA POUTRE B (en mm)
                                                           _._._._-- __ • __>1);
  GotoXY( 10,12); Write('HAUTEUR UTILE D (en mm)
  GotoXY( 10,14);Write('MOMENT PONDERE Mf (en KN.m)
                                                           --------- ->1);
   --------- ->1);
GotoXY( 10,16);~rite('ARHATURE TENDUE REQUISE (en mm')
    ReverseVideo(True);
        GotoXY(70,10);Write(B:10:3) ;
        GotoXY(70,12);Write(D:10:3) ;
        GotoXY(70,14);Write(MFO:10:3) ;
        GotoXY(70,16);Write(ASBD:10:3) ;
        ReverseVideo(False);
        REPEAT UNTIL Barre_Espacement;
           ClrScr; ReverseVideo(True);
       MOT:=('VOULEZ-VOUS AVOIR LES RESULTATS SUR IMPRIMANTES? (O/N)');
       REPEAT
       GotoXY(1,15); ClrEol;
        CentrageHessage(MOT,15);
        Until REPONSEVALIDE;
         IF OUI Then IMPRESSION_SANS_ESPACE_S_A_IMP(b,d,MFO,asbd);
        HaIt;
   END;
PROCEDURE affichage_apres_calcul_d_armature;
  VAR ch:integer;
  BEGIN
  Clrscr;
  CentrageMessage('La Section d''acier (en mm2) = ', 5);
  ReverseVideo(True);
  GotoXY(55,5);
  Write(ASBD:10:3);
  ReverseVideo(False);
GotoXY(10,10);Write('1. VOUS VOULEZ DÉTERMINER LE NOMBRE DE BARRES
                        ET VERIFIER L' 'ESPACEMENT');
GotoXY(10,11);Write('2. VOUS DÉSIREZ VOUS ARRETER AU CALCUL D''ARMATURE');
         mot:='FAITES VOTRE CHOIX-->(1 ou 2)';
         CentrageHessage(mot,13);lireEntierxy(60, 13, 1,2,ch);
       CASE ch OF
           1: exit;
           2: BEGIN
IF Doublement=true THEN IMPRESSION_SANS_ESPACE_D_A( b,d,dp,as,asp,mfo)
                   ELSE IMPRESS 10N_SANS_ESPACE_S_A(b,d,mfo, asbd);
              END;
       END;
    END;(*fin de la PROCEDURE*)
```
```
PROCEDURE nbre_de_barres_de_meme_diametre;
     BEGIN
          N10 := (4.0*ASBD)/(PI*sar(D0)):
          N2 : = INT(N10);N3 :=N10-N2:
          IF N3<0.001 THEN N:=N2
          ELSE N:=N2+1;
          AR:=(PI*N*sqr(DO))/4.0;
         END:
 PROCEDURE nbre de barres de diam differents;
     VAR
         Af, AX, NX1, EX1 : REAL;
    BEGIN
  asbd1:=(pi*sqr(d1))/4.0; asbd2:=(pi*sqr(d2))/4.0;
 x1:=asbd/asbd1;
                   n! := int(x!)x2:=(asbd-n1*asbd1)/asbd2; n2:=int(x2); N2:=N2+1;ar:=n1*asbd1+n2*asbd2;N:=N1+N2;
 IF ar<asbd THEN
 BEGIN
ClrScr:
GotoXY(15,15); Write('ATTENTION '); Repeat Until Barre_Espacement;
End;
ar1:=ar+asbd1-asbd2: ar2:=ar+asbd2:
 IF ar1>ar2 THEN AF:=AR2
 ELSE AF:=AR1;
  IF ar<AF THEN EXIT;
   IF N1<=1 THEN Exit;
  BEGIN
 While (AR>=AF) AND (N1>1) Do
    Begin
  n1:=n1-1; n2:=n2+1; N:=N1+N2;ar:=n1*asbd1+n2*asbd2;
    END:
  END;
   IF AR>=ASBD THEN EXIT;
    REGIN
       AX:=(ASBD-AR);
        If ax<=asbd2
           Then
              begin
               n2:=n2+1; N:=N1+N2;
                ar:=n1*asbd1+n2*asbd2; exit;
               end
           Else
           If AX<=asbd1
                Then
                begin
                N1:=n1+1; N:=N1+N2;ar:=n1*asbd1+n2*asbd2; exit;
                end
              Else
              Begin
                EX1:=ax/Asbd1; Nx1:=INT(EX1);IF (ex1-nx1)<0.001
                     Then
                        Begin
                        N1:=N1+NX1; N:=N1+N2;
                        Ar:=n1*asbd1+n2*asbd2;
                        End
                      Else
                         Begin
                         N1:=N1+NX1+1; N:=N1+N2;
                         Ar:=n1*asbd1+n2*asbd2;
                         End;
              END;
    END;
         END; (*Fin de la PROCEDURE*)
```

```
PROCEDURE Choix_Des_Diametres;
        BEGIN
         01:=0; D2:=0;DO:=0;N1:=0;N2:=0;N10:=0;N:=0;
             ddollar:='N' ;
           REPEAT
                 mot:='Voulez-vous les barres de même diametre ? (O/N)';
                 GotoXY(1,15);clrEol;
                 CentrageMessage(mot, 15);
           UNTIL reponsevalide; IF ou; THEN ddollar:='O';
           IF Cddollar='o') OR Cddollar='O') THEN
                BEGIN
 GotoXY(5,17);Write('Donnez le diamètre que vous désirez utiliser (en mm):');
              lirereelxyC60,17, 1, 100000,dO);
                Nbre_De_barres_de_meme_diametre(dO,asbd,n,ar); Exit;
                END
           ELSE
                 . BEGIN
                  highvideo;
GotoXY(5,17);Write('Vous pouvez utiliser au maximum 2 diamètres différents.');
                  normvideo;
                 REPEAT
                  GotoXY(10,18);Write('ENTREZ LE DIAMETRE LE PLUS GRAND ');
                  GotoXY(10,19);Write('ENTREZ LE DIAMETRE LE PLUS PETIT ');
                  l irereelxy(70, 18, 1,10001,d1);
                  lirereelxy(70,19,1,1E+4,d2);<br>UNTIL d1>d2: d0:=d1:
                  UNTIL d1>d2;nbre_de_barres_de_diam_differents(d1,d2,n1,n2,asbd,ar,n);
                 END;{fin de ELSE}
      END;{fin de la PROCEDURE}
PROCEDURE rappels_enrobage;
  BEGIN
      clrscr; highvideo; mot:='RAPPELS IMPORTANTS:'; CentrageMessage(mot, 10);
             mot:='RÉSUMÉ DES NORMES SUR L''ENROBAGE MINIMAL (CAN3M84)';
             CentrageMessage(mot,11);
 GotoXY(5,13);Write('1. POUTRES ET POTEAUX-------------------------->40mm');
 GotoXY(5,14);Write('2. DALLES MURS ET DALLES NERVURÉES------------->20mm');
 GotoXY(5,15);Write('3. BÉTON MIS EN PLACE DIRECTEMENT SUR LE SOL-->75mm');
   normvideo:
   END;
  PROCEDURE calcul espacement reel;
                VAR ch:char;
                BEGIN
               rappels_enrobage;
               REPEAT
                 CLS(17,20);
   NormVideo;
   GotoXY(10,17);Write('Entrez Enrobage (en mm)');
   GotoXY(10,18);Write('Entrez le Diamètre des étriers (en mm)');
   GotoXY(10,19);Write('Entrez le Diamètre des Gros Granulats (en mm)');
      lirereelxy(65, 17,0.20, 10000,enro);
      lirereelxy(65, 18, 1E-10, 1E+4,de);
       lirereelxyC65, 19, 1E-10, 1E+4,dmax);
      highvideo;
        REPEAT
          GotoXYC1,20);clrEOl;
          CentrageMessage('VOULEZ-VOUS FAIRE DES CORRECTIONS (O/N) ',20);
        UNTIL reponsevalide; NormVideo; UNTIL NOT OUI;
        If N=1 Then
         Begin
   If Cb-2*enro-2*de-n*DO) >0 Then
               begin espa:=100 ; DMAX1:=(4*dmax)/3 ;
                     exit; end;
         END;
       ESPA:=(b-2*enro-2*de-n*dO)/Cn-1);
DMAX1:=C4.0*dmax)/3;END;{fin de la PROCEDURE}
```

```
PROCEDURE verif_espacement_sur_2_lits;
        BEGIN
                veri := 0:nlo:=n/2; nl:=int(nlo); nlod:=nlo-nl;
                 IF nlod = 0.01 THEN n!: = n!+1:
                 ESPA:=(b-2*enro-2*de-nl*d0)/(nl-1);
                 ESPA:=ESPA+2;
                 IF((espa>=d0) AND (espa>=25) AND (espa>=DMAX1)) THEN
                    BEGIN
                          HTOT:=d+enro+de+12.5+d0;
                          nlit:=2;
                    END
                 ELSE
                      BEGIN
                           highvideo; clrscr;
          CentrageMessage('MEME AVEC 2 LITS ON A PROBLEME D''ESPACEMENT', 5);
         normvideo; veri:=1;
                      END:
        END; {fin de la PROCEDURE}
  PROCEDURE c_15_1;
        BEGIN
             clrscr;highvideo;
             CentrageMessage('IL FAUT ARMER DOUBLEMENT', 5);
             REPEAT UNTIL Barre_Espacement;
             normvideo;
             IF continue=false THEN
                   BEGIN
     GotoXY(5,10);Write('RETOURNER AU MENU POUR LE CHOIX D''OPTION ');
                 REPEAT UNTIL BARRE ESPACEMENT;
                    HALT:
                 END
             ELSE
             BEGIN
                  highvideo;
CentrageMessage('DANS CE LOGICIEL LE DIMENSIONNEMENT N''EST PAS FAIT ',10);
CentrageMessage('POUR LES POUTRES CONTINUES ET EN TÉ DOUBLEMENT ARMÉES', 12);
CentrageMessage('CHANGEZ ALORS LES DIMENSIONS DE LA POUTRE', 15); normvideo;
REPEAT UNTIL BARRE_ESPACEMENT;
             END;
           HALT:
      END:
   PROCEDURE calcul_acier_b_et_d_connues;
       BEGIN
             kr:=(1E+6*mf)/(b*sqrt(d));IF kr<=krmini THEN
                 BEGIN
                      ro:=romini; asbd:=ro*b*d; exit;
                  END
           ELSE
            IF kr>krmax THEN c_15_1
             ELSE
             BEGIN
             eq1:=0.85*sqr(fy); eq2:=-1.02*fc*fy; eq3:=1.2*fc*kr;
              delta1:=sqr(eq2)-(4.0*eq1*eq3);
              IF deltal<0 THEN c_15_1
             ELSE
                  BEGIN
                       delta2:=sqrt(delta1);
```

```
rac{1:-(-eq2-delta2)/(2.0*eq1)}{rac2:=(-eq2+delta2)/(2.0*eq1);
                          IF rac1<romini THEN ro:=rac2
                          ELSE
                              IF rac1<=robba THEN ro:=rac1
                              ELSE ro:=rac2;
                    END;
                       ASBD: = ro*b*d;
              END;
              END;
PROCEDURE Verif_Espacement_Sur_Un_Lit;
   BEGIN
     ESPA := ESPA + 2;
     IF ((ESPA >=DO) AND (ESPA >= 25) AND (ESPA >= DMAX1)) THEN
         BEGIN
           HTOT := D + ENRO + DE + (D0/2);
           NLIT := 1;END
     ELSE
         BEGIN
           HighVideo;
           Mot:=' PROBLEME D''ESPACEMENT ';
           ClrScr;
           ReverseVideo(True);
           CentrageMessage(Mot, 5);
           ReverseVideo(False);
           NormVideo;
         END;
  END:
  PROCEDURE Calcul_du_Moment_Resistant;
  BEGIN
     A := (AR*FY)/(0.6*FC*B);
     A1 := (D-A/2)*1E-6;MR := 0.85^*AR*FY*A1;END;
     PROCEDURE Presentation;
 BEGIN
clrScr;
Cadre(2,2,24,78,'D',BLUE,RED);
FastRite (' ECOLE POLYTECHNIQUE DE THIES<br>FastRite (' FEOLE POLYTECHNIQUE DE THIES<br>FastRite (' PROJET DE FIN D''ÉTUDE
                                                   ,4,4,45;
                                                                    ,7,4,10;
 FastRite ('TITRE: LOGICIEL DE DIMENSIONNEMENT EN BÉTON ARMÉ ', 13, 4, 10);
 FastRite ('NORME CANADIENNE(CAN3A23.3M84) et
            NORME FRANÇAISE (Règles BAEL83)', 14, 4, 10);
 FastRite ('Auteur
                                : Mr SYLVAIN MEDARD ADJAGBONI ', 20, 4, 12);
 FastRite ('Directeur du Projet: Mr El Hadj MAMADOU THIAM
                                                                  , 22, 4, 12);Repeat Until BARRE ESPACEMENT;
   END;
```
END.

Unit Punit2:

## **INTERFACE**

USES Crt, Printer, PUNIT1;

```
PROCEDURE Verif Espacement;
PROCEDURE H_2_Espacement;
PROCEDURE C_11_1_Verif_HTOT;
PROCEDURE H 1 Espacement;
PROCEDURE Dimensionnement Repris Espace HMINI;
PROCEDURE C_11_2_Dim_Repris_HTOT;
PROCEDURE H_3_Hauteur_Totale;
PROCEDURE Verif Poids Propre(VAR mfn, krnv, kr, asnv, ronv: REAL);<br>PROCEDURE c_14_2_poids_propre;
PROCEDURE Calcul de HMINI(VAR hmini:REAL);
PROCEDURE Verif_Du_PC_Rod0_Rupture_Ductile(VAR rod0:REAL);
PROCEDURE C 13 2 Ductilite;
PROCEDURE Calcul_de_D_connaissant_H(VAR htot1,d:REAL);
PROCEDURE Hauteur Totale OU Utile;
PROCEDURE C 17 D Impression;
PROCEDURE Saisie_Des_Donnees_Dim_Con(VAR fc,fy,gc,l,mfo,mf,b:REAL);
PROCEDURE C_17_I_Impression;
PROCEDURE Saisie_Rectang_Doublement_Armee( VAR dp,b,fc,fy,mfo,mf:REAL);
PROCEDURE CALCUL_DE_M1(VAR AS1, M1:REAL);
PROCEDURE Acier Comprime tendu(VAR M2,ASP,AS:REAL);
PROCEDURE Ecoulement Meme(VAR MR:REAL);
PROCEDURE C_22_LES_PC_D_ACIER( VAR RO, ROP, ROB, RODI: REAL);
PROCEDURE Ecoulement Acier Compression;
PROCEDURE C_25_1_A;
PROCEDURE C_25_1_B;
PROCEDURE C_25_1_C;
PROCEDURE C_25_1_D(DL:Byte);
PROCEDURE C_25_2_A(DL:Byte);
PROCEDURE C_25_3_A;
PROCEDURE C_25_1;
PROCEDURE C_25_2;
PROCEDURE C 25 3;
PROCEDURE C_25 4;
IMPLEMENTATION
PROCEDURE Verif_Espacement;
VAR
 Key : Integer;
   BEGIN
    ClrScr;
     HighVideo;
    ReverseVideo(True);
    CentrageMessage('PROBLEME D''ESPACEMENT AVEC LES VALEURS SUIVANTES ',2);
     ReverseVideo(False);
                                                               : ', \text{asbd:10:3};Gotoxy(15,3); Write('La section d''acier (en mm<sup>2</sup>)
     GotoXY(15,4); Write('La largeur B en mm est
                                                               : \cdot, B:10:3);
     GotoXY(15,5); Write('Le nombre total de barres est
                                                               : ', N:10:0;
    GotoXY(15,6); Write('Le plus grand diamètre de barre est : ', DO:10:3);
    NormVideo;
    ReverseVideo(True);
 CentrageMessage('<sub>F</sub>
                                                                       , 1.9):
 CentrageMessage('
                                                                      \ket{1, 10}ReverseVideo(False);
 Cadre(12, 10, 20, 70, 'B', 2, 14);
 ReverseVideo(True);
 GotoXY(12,13); Write('1.
                                      FAIRE 2 LITS
                                                              "):
 GotoXY(12,15); Write('2. AUGMENTER LES DIAMETRES DE BARRES ');
 GotoXY(12,17); Write('3.
                                 AUGMENTER LA LARGEUR B
                                                              \cdot :
 ReverseVideo(False);
```

```
CentrageMessage('FAITES VOTRE CHOIX --> (1, 2 ou 3) ',19);
     LireEntierXY(62, 19, 1, 3, Key);
     Delay(600):
     CASE Key OF
        1: BEGIN
Verif_Espacement_Sur_2_Lits(VERI,nlit,htot);
IF Veri = 1 THEN
BEGIN
ReverseVideo(True);
CentrageMessage( 'IL FAUT CHOISIR UNE AUTRE SOLUTION ',12);
END;
REPEAT UNTIL Barre_Espacement;
            END:
        2: BEGIN
ClrScr;
Choix_des_Diametres(ddollar);
ESPA := (B - 2*ENRO - 2*DE - N*DO)/(N-1);Verif Espacement Sur Un Lit(espa, d0, dmax1, htot, nlit);
IF ESPA >= DMAX1 THEN Exit;
Verif_Espacement_Sur_2_Lits(veri,nlit,htot);
IF Veri \leftrightarrow 1 THEN Exit:
ClrScr;
RerseVideo(True);
GotoXY(10,11); Write('
                                                                              ٠);
GotoXY(10,12);Write(' AVEC CETTE AUGMENTATION DU DIAMETRE DES BARRES ON
                                                                              \cdot );
                                                                              ٠);
                         A PROBLEME D''ESPACEMENT MEME AVEC 2 LITS
GotoXY(10,13); Write('
                                                                              ٠);
GotoXY(10,14); Write('
GotoXY(10,15); Write('
                                                                              \cdot):
              ReverseVideo(False);
GotoXY(11,14);Write(' FAITES ALORS UN AUTRE CHOIX OU AUGMENTER LE DIAMETRE ');
              REPEAT UNTIL Barre_Espacement;
            END;
        3: BEGIN
              ClrScr;
              ReverseVideo(True);
              CentrageMessage(' REPRISE DU DIMENSIONNEMENT ',12);
              REPEAT UNTIL Barre_Espacement;
             IF ((DOUBLEMENT=True) OR (CONTINUE=TRUE) OR (TE=True)) THEN
                 BEGIN
                ClrScr;
              GotoXY(10,10); HighVideo;
         Write(' RETOUR AU MENU POUR RECOMMENCER AVEC D''AUTRES DIMENSIONS');
         REPEAT UNTIL BARRE_ESPACEMENT; NormVideo; HALT;
               FND
              ELSE
                  BEGIN
              Dimensions_Poutre_Section_Acier(b,d,rap,asbd,ro);
              Choix Des Diametres(ddollar);
              ESPA \overline{1} = (B - 2*ENRO - 2*DE - N*DO)/(N-1);Verif_Espacement_Sur_Un_Lit(espa,d0,dmax1,htot,nlit);
              IF ESPA >= DMAX1 THEN Exit;
              Verif_Espacement_Sur_2_Lits(veri,nlit,htot);
              IF Veri \leftrightarrow 1 THEN Exit;
              ClrScr;
              ReverseVideo(True);
GotoXY(10,11);Write('r
                                                                               : ۱
GotoXY(10,12);Write(' MALGRE L''AUGMENTATION DE LA LARGEUR ON A PROBLEME
                                                                              ٠);
GotoXY(10, 13); Write('|D''ESPACEMENT SUR UN LIT ET MEME SUR DEUX LITS
                                                                              ٠);
                                                                              ٠,
GotoXY(10,14); Write('
GotoXY(10,15); Write('
                                                                              ;دי ا
              ReverseVideo(False);
GotoXY(11,14);Write(' AUGMENTER ALORS LE DIAMETRE OU LA LARGEUR DES BARRES ');
                  END;
            END;
    END; { Du CASE Key OF }
  END; {Verif_Espacement }
```

```
PROCEDURE H_2_Espacement;
   BEGIN
     ClrScr;
      Gotoxy(10,5);Write('Section d''acier (en mm')=',asbd:10:3);<br>Choix_des_Diametres(ddollar);
       Calcul_Espacement_Reel(enro,de,dmax,espa,dmaxl);
       Verif_Espacement_Sur_Un_Lit(espa,dO,dmaxl,htot,nlit);
       IF ESPA < DMAXI THEN
         REPEAT
              VERIF_ESPACEMENT;
         UNTIL ((ESPA >=DMAX1) AND (ESPA >=D0) AND (ESPA >= 25));
   END;
PROCEDURE C_11_1_Verif_HTOT;
   BEGIN
     ClrSCr;
     ReverseVideo(True);
     GotoXY(10,10); Write(' Hauteur Totale   (en mm) = ',HTOT:12:3);
     GotoXY(10,11); Write(' Hauteur Minimale (en mm) = ',HMINI:12:3);
     ReverseVideo(False);
     IF HTOT < HMINI THEN
CentrageMessage('La Hauteur totale n"est pas conforme
                      aux exigences de la norme ',14);
   END;
PROCEDURE H_1_Espacement;
   BEGIN
     H_2_Espacement;
     C_11_1_Verif_HTOT;
   END;
PROCEDURE Dimensionnement_Repris_Espace_HMINI;
   BEGIN ~HILE HTOT < HMINI DO
     BEGIN
     ClrScr;
     ReverseVideo(True);
     CentrageMessage('Augmenter les dimensions de section de béton ',15);
     ReverseVideo(False);
     Dimensions_Poutre_Section_Acier(b,d,rap,asbd,ro);
     H_l_Espacement;
     END;
   END; { Dimensionnement_Repris_Espace_Hmini }
PROCEDURE C_ll_2_Dim_Repris_HTOT;
   BEGIN
     ReverseVideo(True);
   CentrageMessage('REPRISE DU DIMENSIONNEMENT CAR Htotale < Hminimale ',16);
   ReverseVideo(False);
   REPEAT UNTIL Barre_Espacement;
   Dimensionnement_Repris_Espace_Hmini;
   END;
PROCEDURE H_3_Hauteur_Totale;
   BEGIN
      IF HTOT < HMINI THEN
      C_ll_2_Dim_Repris_HTOT;
```

```
END;
```
 $\cdot$ 

```
PROCEDURE Verif Poids Propre;
VAR
   Key : Integer:
                           \overline{1}BEGIN
    Calcul du_Moment_Resistant(A1,A,MR);
    IF (PDollar = 'P')OR(pdollar='p') THEN Exit;
     IF Appui = 1 THEN
       MFN := (MF/1.1) + (1.25/8)*(B*HTOT*2400*9.81*Sqr(L)*1E-15);
     IF Annui = 2 THFN
       MFN := (MF/1.1) + (1.25/2)*(B*HTOT*2400*9.81*Sqr(L)*1E-15);
     IF MR >= MFN THEN
     REGIN
      MF := MF / 1.1;CLS(10,14); ReverseVideo(True);
GotoXY(10,11); Write('
                                                                           ٠۱.
GOtoXY(10,12); Write('LA SECTION CHOISIE PRENDBIEN LE POIDS PROPRE AUSSI 1);
                                                                          ;ر ا
GotoXY(10,13); Write(1
       REPEAT UNTIL Barre_Espacement;
       ReverseVideo(False):
      Exit;
    END;
KRNV:= (MFN*1E+6)/(B*D*D); KR:=KRNV; Calcul Acier B Et D Connues(kr,ro,asbd);
    ASNV := ASBD; RONV := RO; Cls(10,15); HighVideo;
GotoXY(10,11); Write('r
GotoXY(10,12); Write('LA SECTION N''EST PAS ADÉQUATE FACE AU POIDS PROPRE
                                                                            \cdot );
GotoXY(10,13);Write(' LA SECTION D''ACIER QU''IL NOUS FAUT EST (en mm<sup>2</sup>) :
                                                                             :י
GotoXY(10,14); Urite('
                                                                            :י
      NormVideo;
       ReverseVideo(True);
      GotoXY(59,13); Write(ASNV:10:3);
      REPEAT UNTIL Barre_Espacement;
      ReverseVideo(False);
      Cls(2,10);Cadre(3,3,9,76, 'H', 2,15);
      ReverseVideo(True);
GotoXY(5,5); Write(' 1- Augmenter la section d''armature
                                                                            \cdot:
GotoXY(5,6); Write(' 2- Augmenter les dimensions de la section de béton ');
      ReverseVideo(False);
       CentrageMessage('FAITES VOTRE CHOIX (1 ou 2) ',8);
      LireEntierXY(60,8,1,2,Key);
      Delay(1000);
       CASE Key OF
          1:H_1_Espacement;
                 H_3_Hauteur_Totale;
               END;
          2:BEGIN
                 Dimensions_Poutre_Section_Acier(b,d,rap,asbd,ro);
                 H 1 Espacement;
                 H_3_Hauteur_Totale;
               END;
       END:
  END; {Verif_Poids_Propre}
   PROCEDURE c_14_2_poids_propre;
            BEGIN
                 IF (pdollar='p') OR(pdollar='P') THEN exit
                 ELSE
                     IF appui=3 THEN exit
                         ELSE
                         IF mr>=mfn THEN exit
                            ELSE BEGIN
                                   clrscr;
                    CentrageMessage('LA SECTION N''EST PAS TOUJOUR BONNE', 15);
                    verif_poids_propre(mfn,krnv,kr,asnv,ronv);
            END:
  END:
```

```
PROCEDURE Calcul_de_HMINI;
   BEGIN
      IF GC >=2400 THEN
       IF FY = 400 THEN
         BEGIN
           HMINI
                     :=L/DENO;
           EXIT;
         FND
       ELSE
         BEGIN
           COEFY
                     := (0.4 + FY/670);:= (COEFY*L)/DENO;
           HMINI
         WRITE('HMINI=',hmini); EXIT;
         END
     ELSE
       BEGIN
                     := (1.65 - 0.0003 * GC);COEFG
         IF COEFG < 1 THEN
           BEGIN
             COEFG := 1;
             HMINIG := (COEFG*L)/DENO;
           FND
         ELSE HMINIG := (COEFG*L)/DENO;
         IF FY = 400 THEN
           BEGIN
             HMINI := HMINIG;
                EXITEND
         ELSE
           BEGIN
             COEFY := (0.4+FY/670);<br>HMINIY := (COEFY*L)/DENO;
             IF HMINIG < HMINIY THEN HMINI := HMINIY
             ELSE
                                      HMINI := HMINIG;
               EXIT;
           END;
       END;
  END; { Calcul_de_HMINI }
PROCEDURE Verif Du PC RodO Rupture Ductile;
VAR
   Ch : Integer;
  BEGIN
     Rod<sub>0</sub>
               := AR/(B*D);IF RodO < ROMINI THEN
       BEGIN
         HighVideo;
         Mot := 'Le Pourcentage d''acier est inférieur au minimun exigé.':
         CentrageMessage(Mot, 10); NormVideo;
         DELAY(4500);
         ASBD := ROMINI*B*D;<br>Mot := 'Armature minimale (en mm') = ';
         CentrageMessage(Mot, 12); GotoXY(75, 12); Write(ASBD);
         HighVideo;
         Mot := 'Il faut rechoisir le diamètre des barres ';
         CentrageMessage(Mot, 14);
         NormVideo; REPEAT UNTIL BARRE_ESPACEMENT;
         H_2_ESPACEMENT;
         \overline{exit}END
     ELSE
```

```
IF Rod0 > Robba THEN
```

```
BEGIN
           HighVideo;
 Mot := 'Avec ces dimensions, le pourcentage d''acier est trop grand ';
           CentrageMessage(Mot, 10);NormVideo;
           GotoXY(10,12); Write(' 1.');
           GotoXY(TO,T3); Write(' 2.');
           HighVideo;
 GotoXY(14,12); Write('Augmenter les dimensions de la section du béton ');<br>CotoXY(14,13): Unite('Eaire une section doublement armée ');
 GotoXY(14,13); Write('Faire une section doublement armée
      NormVideo; ReverseVideo(True);
     CentrageMessage(' FAITES VOTRE CHOIX ----> (1 ou 2) ',14);
           ReverseVideo(False);
           LireEntierXY(77,T4,T,2,Ch);
             IF ((TE=TRUE) OR (CONTINUE=TRUE) OR (CH=2)) THEN
           BEGIN
            ClrScr;GotoXY(10,15);
            ReverseVideo(True);
      Write('RETOURNEZ ALORS AU MENU POUR RECOMMENCER AVEC L' 'OPTION VOULUE');
            ReverseVideo(False);
            GotoXY(TO,T7);ReverseVideo(True);
      Write('ATTENTION LES POUTRES EN TË ET CONTINUE
             NE SONT PAS ARMËES OOUBLEMENT ICI');
             ReverseVideo(False);
              Write(#007);
          Repeat Until BARRE_ESPACEMENT;HALT;
            ENO
             ELSE
              BEGIN
              OIMENSIONNEMENT_Repris_Espace_HMINI;
             EXIT;
             ENO;
          ENO;
  ENO; {Verif_Ou_PC_RodO_Rupture_Ouctile}
PROCEDURE C_13_2_Ductilite;
  BEGIN<br>RODO
            := AR/(B*D);WHILE ( (RODO < ROMINI) ANO (RODO > ROBBA) ) 00
       Verif_Du_PC_RODO_RUPTURE_DUCTILE(RODO)
  END; (C_1\overline{1}3_2\overline{2}_2Ductilite)PROCEDURE Calcul_de_D_connaissant_H;
  BEGIN
    IF HtotT >= Hmini THEN
    D := Htot1-70ELSE
       BEGIN
       HighVideo;
       CentrageMessage('VOUS N''AVEZ PAS RESPECTÉ LA HAUTEUR MINIMALE ', 9);
       NormVideo;
       GotoXY(8,11); Write('HAUTEUR TOTALE MINIMALE A RESPECTER ');
       ReverseVideo(True);Write(HMINI:T2:3);ReverseVideo(False);
 CentrageMessage('ENTREZ UNE AUTRE VALEUR DE LA HAUTEUR TOTALE (en mm) ',14);
       LireReelXY(70,14,1E-10,1E+10,Htot1);
       Calcul_de_D_connaissant_H(htot1,d);
       END;
  END; {Calcul_de_D_connaissant_H}
```

```
PROCEDURE Hauteur Totale OU Utile;
VAR
  Ch : 1nteger;
   BEGIN
   CLrScr;
   (Cadre(Lig.Col.Lig2,Col2,Car.Fond.Caractere);}
   Cadre(3,3,9,76.'H',2.15);
   ReverseVideo(True);
   GotoXY(5,5); Write(' 1- Vous connaissez la hauteur totale seule ');
   GotoXY(5,6); Write(' 2- Vous connaissez la hauteur utile seule ');
   ReverseVideo(False);
   CentrageMessage('FAITES VOTRE CHOIX (1 ou 2) ',8);
   LireEntierXY(70,8,1,2,Ch);
   Delay(500);
   CASE Ch OF
    2: BEGIN
            ClrScr;
            ReverseVideo(True);
            GotoXY(10,9); Write(' Donnez la hauteur utile D en mm ');
            ReverseVideo(FaLse);
            LireReelXY(70,9,1E-10,1E+10,D);
            HTOT1 := D + 70;
            WHILE HTOT1 < HMINI DO
              BEGIN'
                 CLRSCR;
                 ReverseVideo(True);
GotoXY(12,13);Write(' \leftarrow \leftarrow GotoXY(12,14);Write(' Vous devez augmenter la hauteur utile D à cause des ');<br>GotoXY(12,15);Write(' | des exigences de la norme pour la flèche. | ');<br>GotoXY(12,16);Write(' | des exigences de la norme pour la flèche. | ');
GotoXY(12,14);Write(' Vous devez augmenter la hauteur utile D à cause des \vert');
                                 des exigences de la norme pour la flèche. ');<br>'GotoXY(12,17);Write(' -»
  ReverseVideo(False);
                 ReverseVideo(True);
GotoXY(10,20); Write(' Donnez une autre valeur de la hauteur utile D en mm ');
                 ReverseVideo(FaLse);
                 LireReelXY(70.20,1E-10,1E+10,D);
                 HTOT1 := 0 + 70 ;
              END;
         END;
     1: BEGIN
            ClrScr;
            ReverseVideo(True);
            GotoXY(10,9); Write(' Donnez la hauteur totale en mm ');
            ReverseVideo(FaLse);
            LireReeLXY(70,9,1E-10,1E+10,HTOT1);
            Calcul_de_D_connaissant_H(htot1,d);
         END;
   END;
   END; {Hauteur_TotaLe_OU_Utile}
PROCEDURE Saisie Des Donnees_Dim_Con;
  BEGIN
       REPEAT
         ClrScr;
ReverseVideo(True);
                                                                                          ');
GotoxY(15,8);Write\left( \cdot \right) and \left( \cdot \right) is entrez les données suivantes \left\{ \left\langle \cdot \right\rangle \right\}GotoXY(15,9);Write('
                                                                                          1 );
         ReverseVideo(False);
GotoXY(5, 10);Write('La Résistance en compression du béton (en MPa) ------->');
GotoXY(5,11);Write('La Contrainte de l"acier (en MPa)··········-··------->');
GotoXY(5,12);Write('La Masse volumique du béton(béton normal:2400Kg/m3)--->');
GotoXY(5,13);Write('La Portée de la poutre (en mm) --------.- >');
GotoXY(5,14);Write('le Moment pondéré (en KN.m)
         LireReelXY(65,10.1E-10.1E+10,FC);
         LireReeLXY(65,11,1E-10,599,FY);
```
**-135**

```
LireReelXY(65,lZ,lEl-l0,lE+l0,GC);
           LireReelXY(65,13,lE-l0,lE+l0,L);
           LireReelXY(65,14,-lE+l0,lE+10,MFO);
           Mot:='Voulez-vous corriger les données? (O/N) ';
          REPEAT
               GotoXY(l,16);elrEol;
               ReverseVideo(True);
               CentrageMessage(mot,16);
              ReverseVideo(False);
          UNTIL ReponseValide;
        UNTIL NOT OUI:
        MF:=ABS(MFO);
        Delay(15DO);
  ReverseVideo(True);<br>GotoXY(10,20); Write('▒ ENTREZ LA LARGEUR DE LA POUTRE (em mm) ---> ▒');
        ReverseVideo(False);
         LireReelXY(70,ZO, lE-l0, lE+lD,B);
         TYPE_D_APPUI(deno,appui);
         CALCUL_DE_HMINI(HMINI);
        ClrSer;
  GotoXY(10,20); Write('LA HAUTEUR MINIMALE TOTALE A RESPECTER (en mm) ');
        ReverseVideo(True);
         GotoXY(65.ZD);lIrite(HMINI:10:3);
         ReverseVideo(False); REPEAT UNTIL BARRE_ESPACEMENT;
         Hauteur_Totale_OU_Utile;
   END; {Saisie_Des_Donnees_Dim_Con }
PROCEDURE C_17_D_lmpression_IMP;
   BEGIN
IIriteln(LST);
Hriteln(LST, ************** POUTRE RECTANGULAIRE SIMPLEMENT ARMÉE **********);<br>| RÉSULTATS FINALS.
IIriteln(LST,' RËSULTATS FINALS. '); ~r;teln(LST,' •••••••••••••••••••••***********************••••••••••••••••');
~riteln(LST,'x*x*x*x*x*x*xx·x·x·x·x*x*x*x*x*x*x*x*x*x* x· x· · x· x· x x· x· · x· x
Writeln(LST, '
LARGEUR B (en mm) = ', B:10:3);<br>Writeln(LST,'
HAUTEUR UTILE (en mm) = ', D:10:3);
Writeln(LST,' HAUTEUR UTILE (en mm)<br>Writeln(LST,' SECTION D''ACIERNECESSAI
Uniteln(LST,' SECTION D''ACIER NECESSAIRE (en mm2) = ',ASBD:10:3);<br>Writeln(LST,' DIAMETRE DES BARRE D''ACIER (en mm) = ',D0:10:3);
Writeln(LST, ' DIAMETRE DES BARRE D''ACIER (en mm) = ',D0:10:3);<br>Writeln(LST, ' NOMBRE DE BARRES = ',N:10:0 );
Writeln(LST, ' NOMBRE DE BARRES = ',N:10:0 );<br>Writeln(LST,' NOMBRE DE LITS = ',NLIT:10);
                                   NOMBRE DE LITS
IIriteln(LST);
WriteIn(LST, ' SECTION D''ACIER CHOISIE (en mm2) = ',AR:10:3);<br>WriteIn(LST, ' MOMENT DE DESIGN (en KN.m) = ',MFO:10:3);
Writeln(LST,' MOMENT DE DESIGN (en KN.m) = ',MFO:10:3);<br>Writeln(LST,' MOMENT RESISTANT (en KN.m) = ',MR:10:3);
                                   MOMENT RESISTANT (en KN.m)
W = \frac{1}{2} \left[ \frac{1}{2} \left( \frac{1}{2} \right)^2 \frac{1}{2} \left( \frac{1}{2} \right)^2 \frac{1}{2} \left( \frac{1}{2} \right)^2 \frac{1}{2} \left( \frac{1}{2} \right)^2 \frac{1}{2} \left( \frac{1}{2} \right)^2 \frac{1}{2} \left( \frac{1}{2} \right)^2 \frac{1}{2} \left( \frac{1}{2} \right)^2 \frac{1}{2} \left( \frac{1}{2} \right)^2 \frac{1}{2} \left( \frac{1}{2} \right)^2 \frac{1}{2} \left( \frac{1}{2} \right)^REPEAT UNTIL BARRE_ESPACEMENT; HALT;
    END;
PROCEDURE C 17 D Impression;
   BEGIN
  ClrSer;
ReverseVideo(True);<br>GotoXY(10,7);Write('<del>r</del>
GotoXY( 10, 7);lIri te( ,r-----------------------.., ,);
GotoXY(lD,8);lIrite(' r:::lJ1 POUTRE RECTANGULAIRE SIMPLEMENT ARMËE ;;;:::;1. ');
GotoXY(10,8);Write(' RECTANGULAIRE SIMPLEMENT ARMÉE (');<br>GotoXY(10,9);Write(' RÉSULTATS FINALS. ');<br>GotoXY(10.10):Write(' (');
GotoXY(10,10);Write(
           ReverseVideo(False);
GotoXY(2,12);Write('<br>GotoXY(2,13);Write('|LARGEUR B (en mm) = ');<br>GotoXY(2,14);Write('|HAUTEUR UTILE (en mm) = ');
GotoXY(2,14);Write(' |HAUTEUR UTILE (en mm) = | ');<br>GotoXY(2,15);Write(' SECTION D''ACIER NECESSAIRE (en mm') = | | ');<br>GotoXY(2,16);Write(' |DIAMETRE DES BARRE D''ACIER (en mm) = | | ');
```

```
GotoXY(2.17);Write(' NOMBRE DE BARRES
                                                                                  1 );
GotoXY(2.18);Write(' NOMBRE DE LITS
                                                               \blacksquare1 );
                                                                                  1 );
GotoXY(2.19);Write('
                                                                                  1 );
GotoXY(2,20);Write('SECTION D''ACIER CHOISIE (en mm')
                                                                \equivGotoXY(2,21);Write(' MOMENT DE DESIGN (en KN.m)
                                                                                  1)i
                                                               \blacksquareGotoXY(2,22);Write(' MOMENT RESISTANT (en KN.m)
                                                                         l ' );
--_.l, ');
GotoXY(2,23);Write(' ~------------------------------- ReverseVideo(True);
GotoXY(55,13); Write(B
GotoXY(55,14); Write(D :10:3);
GotoXY(55.15); Write(ASBD :10:3);
GotoXY(55.16); Write(DD :10:3);
GotoXY(55,17); Write(N :10:0);
GotoXY(55.18); Write(NLIT :10 );
GotoXY(55,2D); Write(AR :10:3);
GotoXY(55,21); Write(MFO :10:3);
         :10:3);
GotoXY(55,22); Write(MR
        ReverseVideo(False);
        REPEAT UNTIL BARRE_ESPACEMENT;
        ClrSer; ReverseVideo(True);
         MOT:=('VOULEZ-VOUS AVOIR LES RESULTATS SUR IMPRIMANTES ? (O/N)');
         REPEAT
         GotoXY(1.15); ClrEol;
         CentrageMessage(MOT,15);
          Until REPONSEVALIDE;
          IF OUI Then C_17_D_IMPRESSION_IMP;
          HaIt;
            END;
PROCEDURE C_17_I_Impression_IMP;
  BEGIN
   ••••**••••••••••••••••••••••••••••••••••••••••••**********');
Writeln(LST,'
                       POUTRE RECTANGULAIRE SIMPLEMENT ARMÉE ');<br>RÉSULTATS FINALS. '');
   Writeln(LST,'
   RESULTATS FINALS. '); *•••••••••••••••••••••••••••••••••••••••••••••••••********');
Writeln(LST,'
   Writeln(LST,'
   x·x·x**x·x·x·x·x·x·x·x·x·x·x·x·x·x·x·x·x·x·x·x·x·x·x**x*x');
Writeln(LST,'
   Writeln(LST,'
                         LARGEUR B (en mm) = ', B:10:3;<br>HAUTEUR UTILE D (en mm) = ', D:10:3;
                          HAUTEUR UTILE D (en mm)
   Writeln(LST, '
   Writeln(LST,'
                          SECTION D''ACIER NECESSAIRE (en mm2) = \cdot,ASBD:10:3);
   Writeln(LST,'
                          PLUS GRAND DIAMETRE DE BARRE (en mm)= ', D1:10:3);
                          NOMBRE DE BARRES DE GRAND DIAMETRE = \cdot,N1:10:3);
   Writeln(LST,'
                          PLUS PETIT DIAMETRE DE BARRE (en mm) = ',D2:10:3;
   Writeln(LST,'
                          NOMBRE DE BARRES DE PETIT DIAMETRE = ', N2:10:0;<br>NOMBRE DE LITS = ', NLIT:10;
   Writeln(LST,'
                                                                  = , NLIT:10);
   Writeln(LST.'
   Writeln(LST);
   Writeln(LST.<sup>1</sup> ARMATURE CHOISIE (en mm2) = ',AR:10:3);<br>Writeln(LST,' MOMENT DE DESIGN MF (en KN.m ) = ',MF:10:3);
   Writeln(LST,' MOMENT DE DESIGN MF (en KN.m ) = \cdot,MF:10:3);
   Writeln(LST,' x·x·x·x·x·x·x·x·x·x·x·x·x·x·x·x·x·x·x·x·x·x·x·x·x·x·x·x');
   WriteIn(LST, ' MOMENT RESISTANT MR (en KN.m) = ',MR:10:3);
       REPEAT UNTIL Barre_Espaeement;HALT ;
    END;
PROCEDURE C_17_I_Impression;
  BEGIN
  ClrSer;
        ReverseVideo(True);
GotoXY (10. 7);Wri te(' ,.....-------------------------------------. GotoXY(10.8);Write(' l');
                        POUTRE RECTANGULAIRE SIMPLEMENT ARMEE
GotoXY(10,10);Write(' ');
GotoXY(10.9);Write(' l');
                                              RESULTATS FINALS.
ReverseVideo(False);<br>GotoXY(2,12);Write('
GotoXY(2,12);Write(' 1----------------------,"); GotoXY(2,13);Write(' LARGEURB Cenmm) l'); GotoXYC2,14);WriteC' HAUTEUR UTILE 0 (en mm) ');
```

```
GotoXY(2.15);Write('
                         SECTION D''ACIER NECESSAIRE (en mm<sup>2</sup>) =
                                                                                   ');
                                                                                   ');
GotoXY(2.16);Write('
                         PLUS GRAND DIAMETRE DE BARRE (en mm )=
GotoXY(2.17);Write('
                         NOMBRE DE BARRES DE GRAND DIAMETRE
                                                                                   1 );
                                                                  \equivGotoXY(2.18);Write('
                         PLUS PETIT DIAMETRE DE BARRE (en mm)
                                                                                   1 );
GotoXY(2.19);Write('
                         NOMBRE DE BARRES DE PETIT DIAMETRE
                                                                  \equiv1 );
                                                                                   1 );
GotoXY(2.20);Write('
                         NOMBRE DE LI TS
                                                                                   1 );
GotoXY(2.21);Write('
                         ARMATURE CHOISIE (en mm<sup>2</sup>)
GotoXY(2.22);Write('
                                                                  \equiv1);
                                                                                   1 );
GotoXY(2.23);Write('
                         MOMENT DE DESIGN MF (en KN.m )
                                                                  \equivGotoXY(2.24);Write('
                       MOMENT RESISTANT MR (en KN.m) = \vert');
GotoXY(2.25);Write('
 ReverseVideo(True);
      GotoXY(55,13); Write(B :10:3);<br>GotoXY(55,14); Write(D :10:3);
      GotoXY(55,14); Write(D)
      GotoXY(55.15); Write(ASBD :10:3);
      GotoXY(55,16); Write(D1 :10:3);
      GotoXY(55,17); Write(N1 :10:0);
      GotoXY(55,18); Write(D2 :10:3);<br>GotoXY(55.19); Write(N2 :10:0);
      GotoXY(55,19); Write(N2
      GotoXY(55.20); Write(NLIT :10 );
      GotoXY(55.22); Write(AR :10:3);
      GotoXY(55,23); Write(MF :10:3);
      GotoXY(55.24); Write(MR :10:3);
      REPEAT UNTIL Barre Espacement;
      ReverseVideo(False);
        ClrScr; ReverseVideo(True);
         MOT:=('VOULEZ-VOUS AVOIR LES RESULTATS SUR IMPRIMANTES? (O/N)');
         REPEAT
         GotoXY(1.15); ClrEol;
         CentrageMessage(MOT.15);
          Until REPONSEVALIDE;
          IF OUI Then C_17_1_IMPRESSION_IMP;
          Halt;
 END;
    PROCEDURE Saisie_Rectang_Doublement_Armee;
      BEGIN
  REPEAT
  ClrScr;
  ReverseVideo(True);
  GotoXY(2.2); Write('
                                                                                    1 );
                           \overline{\text{maxmax}} entrez les données suivantes \overline{\text{maxmax}} ');
  GotoXY(2.3); Write('
  GotoXY(2.4); Write('
                                                                                   1 );
  ReverseVideo(False);
  GotoXY(5.5);Write('La Distance De La Fibre La Plus Comprimée au ');
  GotoXY(5,6); Write('centre de gravité de l''armature comprimée (en mm) D'');<br>GotoXY(5.8); Write('La Largeur De La Poutre (en mm) B                           -------> ');
  GotoXY(5,8); Write('La Largeur De La Poutre (en mm) B
  GotoXY(5.10);Write('La Résistance en Compresson Du Béton Fc (en MPa)---> ');
  GotoXY(5,12);Write('La Contrainte de L''ACIER Fy (en MPa) ------------> ');
  GotoXY(5,14);Write('Le Moment Pondéré Total (en KN.m) ----------------> ');
  HighVideo;
  LireReelXY(72.6.1E-1D.1E+l0.DP);
  LireReeIXY(72.8.1E-l0.1E+l0.B);
  LireReelXY(72.10.1E-4.1E+l0.FC);
  LireReelXY(72.12.1E-1D.599.FY);
  LireReelXY(72.14.-1E+l0,lE+l0.MFO);
  NormVideo;
        REPEAT
      GotoXY(1.16);clrEol;
      CentrageMessage('VOULEZ-VOUS FAIRE DES CORRECTIONS? (0/N)'.16);
        UNTIL ReponseValide;
   UNTIL NOT OUI;
   MF :=ABS(MFO);
      END;< fin de la PROCEDURE}
```

```
PROCEDURE Calcul de M1;
         BEGIN
              RO1:=0.85*ROBBA;
              AS1:=RO1*B*D;
              A:=(as1*fy)/(0.6*fc*b);
              M1:= (0.85*fy*as1)*(d-(a/2))*1E-6;IF M1>=MF THEN
         Begin
          ClrScr;ReverseVideo(True);
CentrageMessage('ON N''A PAS BESOIN D''ARMER DOUBLEMENT <RETOUR AU MENU>',15);
           ReverseVideo(False); Repeat Until BARRE_ESPACEMENT;
            HALT;
           END;
           End;
     PROCEDURE Acier_Comprime_tendu;
          BEGIN
             M2:=MF-M1:
              ASP:=(M2*1E+6)/(0.85*FY*(D-DP));
             AS: = AS1+ASP;END:
     PROCEDURE Ecoulement Meme;
         BEGIN
            Ecoule:=(0.6*B1*FC*DP*600)/(FY*D*(600-FY));
            A:=(FY*(ART-ARC))/(0.6*FC*B);
         HR:=(0.85*FY*(ART-ARC)*(D-A/2))*1E-6 + (0.85*ARC*FY*(D-DP))*1E-6;
            IF rodi>=Ecoule THEN
               REGIN
                  Clrscr;HighVideo;
                  MOT:='L''ACIER DE COMPRESSION S''ECOULE.';
          CentrageMessage(mot.10);REPEAT UNTIL Barre Espacement; NormVideo;
                  END (fin de THEN)
               ELSE
                   BEGIN
                        ClrScr;HighVideo;
                        Mot:='L''ACIER DE COMPRESSION NE S''ECOULE PAS.';
          CentrageMessage(mot, 10); REPEAT UNTIL Barre_Espacement; NormVideo;
                   END; (fin de ELSE)
         END; (fin de la PROCEDURE)
     PROCEDURE C_22 LES_PC_D_ACIER;
              REGIN
                  RO:=ART/(B*D) ;
                  ROP: = ARC/(B*D);ROB:=ROBBA+ROP;
                  RODI:=RO-ROP:
              END:
     PROCEDURE Ecoulement_Acier_Compression;
        BEGIN
           Rodi := (art - arc) / (b * d):
           Ecoulement_Meme(mr);
        END;
  PROCEDURE C_O_IMP;
      BEGIN
 \rightarrowWriteln(LST, '
               RÉSULTATS DE DESIGN DE POUTRE RECTANGULAIRE
 Writeln(LST,
                                DOUBLEMENT ARMÉE
                                                                    \ddot{\mathbf{v}}\texttt{WriteIn(LST, 'x*x*x*x*x*x*x*x*x*x*x*x*x*x*x*x*x*x*x*x*x*x*x*x*x*x*x*x*x*x* y;Writeln(LST, 'Largeur B (en mm)
                                                            = ', B:8:3);
```

```
Writeln(LST,'Hauteur UTILE 0 (en mm)
                                                                  = 1,0:8:3;
 writeln(LST, Distance de la fibre la plus comprimee à As''(en mm) =',DP:8:3);
                                                                  =' ,MFD:8:3);
 Writeln(LST,'Le Moment Pondere (en KN.m)
 Writeln(LST,'Le Moment Resistant (en KN.m)
                                                                  = ,MR:8:3;
 Wr iteln(LST);
      END;
   PROCEDURE C_1_IMP;
    BEGIN
Writeln(LST,'Armature Tendue necessaire (en mm2)
                                                                = ',AS:8:3);
Writeln(LST,'Diametre des barres d"Armature Tendue (en mm)
                                                                    , ,DOT:8:3);
Writeln(LST, 'Nombre Total des barres d"Armature Tendue
                                                                    ',NT:8:3 );
Writeln(LST,'Nombre de LITS pour l"Acier Tendu
                                                               = , NTLIT:8);
                                                               = 1,ART:8:3);
Writeln(LST,'Armature Tendue Choisie (en mm2)
Writeln(LST);
END;
   PROCEDURE C_2_IMP;
     BEGIN
Writeln(LST,'Armature Tendue necessaire (en mm2)
                                                           = ',AS:8:3);
                                                                ',DlT :8:3);
Writeln(LST,'Plus Grand Diametre de l''Acier Tendu (en mm) = ',D1T :8:3 );<br>Writeln(LST,'Nombre de barres de Grand Diametre pour As = ',NT1 :8:0 );
Writeln(LST,'Nombre de barres de Grand Diametre pour As
Writeln(LST, Plus petit Diametre de l''Acier Tendu (en mm) = ',D2T :8 :3 );
Writeln(LST, 'Nombre de barres de Petit Diametre pour As = ',NT2 :8:0);
Writeln(LST,'Nombre de LITS pour l"Acier Tendu
                                                              ',NTLlT:8 );
Writeln(LST,'Armature Tendue Choisie (en mm2)
                                                               ',ART:8:3l;
Writeln(LST);
   END;
   PROCEDURE C_3_IMP;
    BEGIN
                                                             = 1, ASP:8:3);
Writeln(LST,'Armature Comprimee necessaire (en mm2)
                                                             = 1,00C:8:3;
Writeln(LST,'Diametre des barres d"Armature Comprimee
                                                            = , NC:8:3;
Writeln(LST, 'Nombre Total de barres d"Acier Comprime
Writeln(LST,'Nombre de LITS pour l"Armature Comprimee
                                                             = ', NCLIT:8);
                                                             = , ARC:8:3);
Writeln(LST,'Armature Comprimee Choisie (en mm2)
Writeln(LST);
WriteLn(lST,'x·x·x·x·x·x**x·x·x·x·x·x·x·x·x·x·x·x·x·x·x*x*x*x*x**x*x*x*x*x l ) :
END;
PROCEDURE C_4_IMP;
    BEGIN
Writeln(LST,'Armature Comprimee necessaire (en mm2)
                                                               = 1,ASP:8:3);
Writeln(LST, 'Plus Grand Diametre de l''Acier Comprime (en mm) = ',d1c:8:3);
Writeln(LST, 'Nombre de barres de Grand Diametre pour As'' = ', nc1:8:0);
Writeln(LST,'Plus petit Diametre de l"Acier Cmprime (en mm)
                                                              = , d2c:8:3;
Writeln(LST, 'Nombre des barres de Petit Diametre pour As'' = ',nc2:8:0);
WritelnCLST, 'Nombre de LITS pour l"Acier Comprime
                                                                    1 ,ncl it:8);
Writeln(LST,'Armature Comprimee Choisie (en mm2)
                                                                   , ,ARC:8:3);
Writeln(LST);
Writeln(LST,'x·x·x·x·x·x·x·x·x·x·x·x·x·x·x·x·x·x·x·x·x*x*x*x*x*x**x*x*x*x*x l ) ;
    END;
    PROCEDURE C_25_1_IMP;
     BEGIN
        c_0_imp; c_1_imp; c_3_imp;
     END;
    PROCEDURE C_25_2_IMP;
        BEGIN
         c_O_imp;
                      c 1 imp;
                                    c 4 imp;
         END;
    PROCEDURE C_25_3_IMP;
         BEGIN
          c_O_imp;
                     c_2_imp;
                                     c_3_imp;
         END;
    PROCEDURE C_25_4_IMP;
         BEGIN
         c_O_imp;
         c_2_imp;
          c_4_imp;
          END;
```
PROCEDURE C\_25\_1\_A; BEGIN ClrScr; ReverseVideo(True); GotoXY(10, l);Write(' ~--------------------------------------- '); GotoXY(10, 2);Write(' R~SULTATS DE DESIGN DE POUTRE RECTANGULAIRE '); GotoXY(10, 3);Write(' DOUBLEMENT ARMÉE ');<br>GotoXY(10, 4);Write(' Letter and COUBLEMENT ARMÉE '); ReverseVideo(False); HighVideo; GotoXY( 1, 4) ;Wri te( ,*r-------------------------------------------..,* ,); GotoXY( l, 5);Write(' Largeur B (en nm) '); GotoXY( 1, 6);Write(' Hauteur UTILE D (en nm)  $= |1\rangle;$ GotoXY( 1, 6);Write('|Hauteur UTILE D (en mm) = ');<br>GotoXY( 1, 7);Write('|Distance de la fibre la pluscomprimée à As''(en mm)= ');<br>GotoXY( 1, 8);Write('|Le Moment Pondéré (en KN.m) = ''); GotoXY( 1, 8);Write(' Le Moment Pondéré (en KN.m)  $=$ '); GotoXY( 1,9 );Write('|Le Moment Resistant (en KN.m  $= | \cdot )$ ; ReverseVideo(True); GotoXY(64, 5);Write (B :8:3);<br>GotoXY(64, 6);Write (D :8:3);  $GotoxY(64, 6);$  Write (D GotoXY(64, 7);Write (OP :8:3); GotoXY(64, 8);Write (HFO :8 :3 ); GotoXY(64,9 );Write (HR :8:3); ReverseVideo(False); END;< Fin de la PROCEDURE C\_25\_1\_A} PROCEDURE C\_25\_1\_B; **BEGIN** GotoXY( 1,10); Write(' Armature Tendue nécessaire (en mm<sup>2</sup>)  $=$ l' ); GotoXY( 1,11); Write(' Armature Tendue Choisie (en mm') l ' ); ' ); .);  $=$ GotoXY( 1,12); Write(' Armature Comprimée nécessaire (en nm') GotoXY( 1,13); Write(' Armature Comprimée Choisie (en nm') l ReverseVideo(True); GotoXY(64,10); Write(AS :8 :3); GotoXY(64,ll); Write(ART:8 :3); GotoXY(64,12); Write(ASP:8 :3); GotoXY(64,13); Write(ARC:8 :3); ReverseVideo(False); END;<fin de la PROCEDURE C\_25\_1B} PROCEDURE C\_25\_1\_C; BEGIN GotoXY( 1,14);Write('|Diamètre des barres d''Armature Tendue (en mm) ,); GotoXY( 1,15); Write(' Nombre Total des barres d''Armature Tendue <sup>1</sup> ); l GotoXY( 1,16);Write(' Nombre de LITS pour l''Acier Tendu <sup>1</sup> ): ReverseVideo(True); GotoXY(64,14);Write(DOT :8 :3); GotoXY(64,15);Write(NT :8 :0); GotoXY(64,16);Write(NTLIT:8 ); ReverseVideo(False); END;< Fin de la PROCEDURE} PROCEDURE C\_25\_1\_D(DL:Byte); ,); <sup>J</sup> ); **BEGIN** GotoXY(1,DL); Write('|Diamètre des barres d''Armature Comprimée GotoXY(l ,DL+l); Write(' Nombre Total de barres d"Acier Comprimé  $\vert$ GotoXY(l ,DL+2); Write(' Nombre de LITS pour l"Armature Comprimée <sup>1</sup> );ReverseVideo(True); GotoXY(64,DL);Write(DOC :8:3); GotoXY(64, DL+1); Write(NC :8 :0) ; GotoXY(64,DL+2);Write(NCLIT:8 ) ; ReverseVideo(False);

```
END; (fin de C_25_1_D)
```
c\_25\_2\_a(17l;

```
PROCEDURE C_25_2_A(DL:Byte);
```

```
BEGIN
GotoXY(1,DL); Write('|Plus Grand Diamètre de l''Acier Comprimé (en mm)=|');
GotoXY(1, DL+1);Write(' Nombre de barres de plus Grand \phi pour As'' = |');
GotoXY(1 ,DL+2l;Write(' Plus petit Diamètre de 1"Acier Cmprimé (en mml 'l;
GotoXY(1,DL+3);Write(' Nombre des barres de plus Petit \phi pour As'' = ');
GotoXY(1, DL+4);Write('| Nombre de LITS pour l''Acier Comprimé = ');
     ReverseVideo(TRUE);
   GotoXY(64,DL); Write(D1C :8 :3);
   GotoXY(64, DL+1); Write(NC1 :8 :0);
    GotoXY(64,DL+2); Write(D2C :8 :3);
    GotoXY(64,DL+3l; Write(NC2 :8 :Dl;
   GotoXY(64,DL+4); Write(NCLIT:8);
     ReverseVideo(FALSE);
    END; {fin de la PROCEDURE C_25_2_A}
     PROCEDURE C_25_3_A;
      BEGIN
  GotoXY(1,14);Write('|PLus Grand Diamètre de l''Acier Tendu (en mm) = ');<br>GotoXY(1,15);Write('|Nombre de barres de plus Grand \phi pour As = |');
  GotoXY(1,15);Write(' Nombre de barres de plus Grand \phi pour As = |');
  GotoXY(1,16);Write(' Plus petit Diamètre de l''Acier Tendu (en mm) = ');<br>GotoXY(1,17);Write(' Nombre des barres de plus Petit \phi pour As = ');<br>GotoXY(1,18);Write(' Nombre de LITS pour l''Acier Tendu = ');
 GotoXY( 1 ,16);Write(' Plus petit Diamètre de l''Acier Tendu (en mm) = \vert');
  GotoXY(1,18);Write(' Nombre de LITS pour l''Acier Tendu
  ReverseVideo(TRUE);
  GotoXY(64,14); Write(D1T :8 <mark>:3</mark>);
  GotoXY(64,15l; Write(NTl :8 :Ol;
  GotoXY(64,16); Write(D2T :8 :<mark>3</mark>);
  GotoXY(64,17l; Write(NT2 :8 :Ol;
  GotoXY(64,18); Write(NTLIT:8 );
  ReverseVideo(FALSE);
     END;
   PROCEDURE C_25_1;
          BEGIN
               c_25_1_a;
               c_25_1_b;
               c_25_1_c;
              c_25_1_d(17);
  REPEAT UNTIL BARRE_ESPACEMENT;
 ClrScr; ReverseVideo(True);
 MOT:=('VOULEZ-VOUS AVOIR LES RESULTATS SUR IMPRIMANTES ? (O/N)');
 REPEAT
 GotoXY(1,15); ClrEol;
 CentrageMessage(MOT,15);ReverseVideo(False);
 Until REPONSEVALIDE;
 IF OUI Then C_25_1_IMP;
 HALT;
          END;
   PROCEDURE C_25_2;
      BEGIN
       c_25_1_a;<br>c_25_1_b;
      c_{25} 1c_{5}
```
 $141$ 

 $\bar{\mathcal{A}}$ 

```
REPEAT UNTIL BARRE_ESPACEMENT;
ClrScr; ReverseVideo(True);
MOT:=('VOULEZ-VOUS AVOIR LES RESULTATS SUR IMPRIMANTES? (O/N)');
REPEAT
GotoXY(1.15); ClrEol;
CentrageMessage(MOT,15);ReverseVideo(FaLse);
Until REPONSEVALIDE;
IF OUI Then C_25_2_IMP;
HALT;
      END;
  PROCEDURE C_25_3;
       BEGIN
       c_25_1_a;
       c_{25} 1_{\rm b};
       c_{25}3_{2};
       c_{25} 1 d( 19);
REPEAT UNTIL BARRE ESPACEMENT;
ClrScr; ReverseVideo(True);
MOT:=('VOULEZ-VOUS AVOIR LES RESULTATS SUR IMPRIMANTES? (O/N)');
REPEAT
GotoXY(1,15); ClrEol;
CentrageMessage(MOT,15);ReverseVideo(False);
Until REPONSEVALIDE;
IF OUI Then C_25_3_IMP;
HALT;
        END;
  PROCEDURE C_25_4;
      BEGIN
      c_25_1_a;
      c_{25} - 1 b;
      c_25_3_a;<br>c_25_2_a(19)<sub>;</sub>
 REPEAT UNTIL BARRE_ESPACEMENT;
ClrScr; ReverseVideo(True);
MOT:=('VOULEZ-VOUS AVOIR LES RESULTATS SUR IMPRIMANTES? (O/N)');
REPEAT
GotoXY(1.15); ClrEol;
CentrageMessage(MOT.15);ReverseVideo(False);
Until REPONSEVALIDE;
IF OUI Then C_25_4_IMP;
HALT;
      END;
```
END.

```
USES Crt,Printer,Dos,Punit1,Punit2;
      VAR CH:INTEGER;
PROCEDURE PRINCIPAL1_RECT_SIMPLE_ARMEE;
VAR Ch:integer;
  BEGIN
         CONTINUE:=FALSE; TE:=FALSE; DOUBLEMENT:=False;
 ClrScr; GotoXY(10,15);
 ReverseVideo(True);
 Write('DIMENSIONNEMENT DE POUTRE RECTANGULAIRE SIMPLEMENT ARMEE ');
 ReverseVideo(False);
 Repeat Until BARRE_ESPACEMENT;
  ClrScr;
  HighVideo;
GotoXY(10,10);Write('1.LES DIMENSIONS DE LA SECTION DU BÉTON SONT CONNUES'):
GotoXY(10,12);Write('2.LES DIMENSIONS DE LA SECTION DU BÉTON SONT INCONNUES');
   ReverseVideo(True);
  GotoXY(25,14); Write(' FAITES VOTRE CHOIX --------> (1 ou 2) ');
   ReverseVideo(False);
  LireEntierXY(70,14,1,2,Ch);
     IF Ch=1 THEN
      BEGIN
      DDOLLAR:='N';
       Saisie_des_donnees_dim_con(fc,fy,gc,l,mfo,mf,b);
       Calcul-pc_mini_max_acier(fy,fc,b1,robba,romini,krmini,krmax);
          BEGIN
          . clrscr;highvideo;
       Mot:='TAPEZ (P) SI VOUS AVEZ TENU COMPTE DU POIDS PROPRE DE LA POUTRE';
             CentrageMessage(mot,5);
              mot:='DANS LE CALCUL DU MOMENT SI NON UNE AUTRE TOUCHE';
             CentrageMessage(mot,7); Normvideo;
             GotoXY(68,7) ;
              pdollar:=ReadKey;
            IF ((pdollar <>'P')AND(pdollar<>'p')) THEN
              BEGIN
            IF Appui = 1 THEN
           MF:= (MF/1.1) + (1.25/8)*(B*HTOT1*2400*9.81*Sqr(L)*1E-15);
        IF Appui = 2 THEN
       MF:= (MF/1.1) + (1.25/2)*(B*HTOT1*2400*9.81*Sqr(L)*1E-15);
              END ;
            END;
                     Calcul_acier_b_et_d_connues(kr,ro,asbd);
                     Affichage apres calcul d armature(asbd);
                      H_2_Espacement;
                      Verif_du-pc_rodO_rupture_ductile(rodO);
                      C_13_2_ductilite;
                      calcul_du_moment_resistant(a1,a,mr);
                      IF DDollar IN ['0', 'O'l THEN
                        C_17_D_impression
                      ELSE
                        C_17_i_impression;
                 END
       ELSE
           BEGIN
                 DDollar:='N';
                 Saisie des donnees dim inc(fc,fy,gc,l,mfo,mf);
                 Majoration_du_poids_propre(mf,pdollar);
```

```
TYPE_D_APPUI(deno,appui);
```

```
Calcul_de_hmini(hmini);
              Calcul pc mini max acier(fy,fc,b1,robba,romini,krmini,krmax);
              ClrScr;
              mot:='HAUTEUR TOTALE MINIMALE (en mm) à RESPECTER= ';
              CentrageMessage(mot, 10);
              ReverseVideo(true);
              GotoXY(62,10); Write(hmÎni:12:3);
              REPEAT UNTIL Barre Espacement;
              ReverseVideo(false);
              choix-pc_acier(ro,kr,bd2); ClrScr;
 Begin
  GOTOXY(5,10);Write('1. vous AVEZ DES VALEURS DE LA LARGEUR B à ESSAYER');
  GOTOXY(5,12);Write('2. VOUS VOULEZ QU"ON VOUS PROPOSE DES DIMENSIONS');
   CentrageMessage('FAITES VOTRE CHOIX ·····>(1 OU 2): ',14);
         LireEntierXY(70,14,1,2,ch);
      IF CH=2 THEN
                 Begin
                      B:=exp(1/3*ln(BD2/sqr(1.75»);
                      0:= sqrt(B02/B);
                      ASBD:=ro*B*D;
             ClrScr;ReverseVideo(True);
         GotoxY(10, 10); Write('LARGEUR PROPOSE B (en mm) = ',b:10:2);GotoXY(10,12); Write('HAUTEUR UTILE PROPOSÉE D (en mm)=',D:10:2);
         ReverseVideo(False);
         Repeat
         CLS(18,20);
         HIGHVIDEO;
    CentrageMessage('ENTREZ LES VALEURS ARRONDIES QUE VOUS RETENEZ ',15);
    GotoXY(15,18);Write('LARGEUR B (en mm) ');
    GotoXY(15,20);Write('HAUTEUR UTILE 0 (en mm)');
         LireReelXY(55,18,1E-4,1E+1D,B);
         LireReelXY(55,2D,1E-4,1E+1D,D); NormVideo;
                   Highvideo;
mot:='Voulez-vous faire des corrections? (O/N)';
Normvideo;
    REPEAT
       GotoXY(1,22);clrEol;
       CentrageMessage(mot,22);
    UNTIL reponsevalide;
UNTIL NOT oui;
           ASBD:=RO*B*D;
                  End
    ELSE
         dimensions-POutre_section_acier(b,d,rap,asbd,ro);
 End;
              affîchage_apres_calcul_d_armature(asbd);
              H 1 ESPACEMENT;
              H_3_HAUTEUR_TOTALE;
              verif-POids-propre(mfn,krnv,kr,asnv,ronv);
              C_14_2_POIDS_PROPRE;
              VERIF_du-pc_rodO_rupture_ductile(rodO);
              C_13_2_ductilite;
              calcul_du_moment_resistant(a1,a,mr);
              IF DDOLLAR IN ['0','0'] THEN
                C_17_d_impression
              ELSE
                C_17_i_impression ;
```
END;

END;

```
PROCEDURE PRINCIPAL_2_RECT_DOUBLEMENT_ARMEE;
    BEGIN
      DOUBLEMENT:=true;
       CONTINUE:=FALSE;TE:=talse;
 ClrScr; GotoXY(10,15);
 ReverseVideo(True);
 Write('DIMENSIONNEMENT DE POUTRE RECTANGULAIRE DOUBLEMENT ARMEE ');
 ReverseVideo(False);
 Repeat Until BARRE_ESPACEMENT;
       TYPE_d_appui(deno,appui);
       Veric:=O ;Verit:=O;
       REPEAT
       CLrscr;
GotoXY(5,5);Write('Entrez La Portée de la Poutre (en mm)------------······>');
GotoXY(5,7);Write('Entrez La Densité du Béton (Béton Normal:Z400Kg/m3)····>');
       LireReeIXY(65,5,lE-l0,lE+l0,1);
       LireReelXY(65,7,lE-l0,lE+l0,Gc);
       Mot:='Voulez·vous corriger les données ?(O/N)';
        REPEAT
         GotoXY(l,10);ClrEol;
        ReverseVideo(True);
         centragemessage(mot, 10);
         ReverseVideo(talse);
        UNTIL ReponseValide;
      UNTIL NOT OUI;
       Saisie rectang doublement armee(dp,b,fc,fy,mfo,mf);
       calcul_de_hmini(hmini);
       ClrScr;HighVideo;
      CentrageMessage('HAUTEUR TOTALE MINIMALE à RESPECTER (en mm)= " 10);
      GotoXY(65,10);
       ReverseVideo(True);
      Write(HMINI:10:3);
      ReverseVideo(False);
      REPEAT UNTIL Barre_Espacement; NormVideo;
       HAUTEUR_TOTALE_OU_UTILE;
       Calcul_PC_Mini_Max_Acier(ty,tc,bl,robba,romini,krmini,krmax);
      Calcul_de_M1(as1,m1);
       Acier_Comprime_Tendu(mZ,asp, as);
       ASBD:=AS;ClrScr;ReverseVideo(True);
      CentrageMessage('CHERCHONS LA SECTION D"ACIER TENDU',15);
       ReverseVideo(False);Repeat Until ,BARRE_ESPACEMENT;
      Attichage_Apres_Calcul_d_Armature(asbd);
       H_Z_Espacement;
       IF (ddollar='o')OR(ddollar='O') THEN
             BEGIN
             NTLIT:=nlit;
             nt:=n;
             art:=ar:
             dot:=dO;
             verit:=2;
             END
       ELSE
       BEGIN
       ntl:=nl; ntZ:=nZ; art:=ar; dlt:=dl; dZt:=dZ; ntlit:=nlit;
       END;
      Asbd:=Asp;
      CLrScr; HIGHVIDEO;
       GotoXY(10,10);Write('PASSONS à L' 'ACIER COMPRIMË :');
      DELAY(3000);NormVideo;
       H_Z_Espacement;
       IF (ddollar='o') OR (ddollar='O') THEN
       BEGIN
       ne:=n: arc:=ar; nclit:=nlit; veric:=3; doc:=dO;
       END
```

```
ELSE
         BEGIN
         nc1:=n1; nc2:=n2; nclit:=nlit; arc:=ar; d1c:=d1; d2c:=d2;
         END;
         Ecoulement_Acier_Compression;
        IF verit=2 THEN
          IF veric=3 THEN C_25_1
            ELSE C_25_2
      ELSE
          IF Veric=3 THEN C_25_3
             ELSE C_254;
   END;
     PROCEDURE ANALYSE_RECT_SIMPLE;
     BEGIN
    CirScr;ReverseVideo(True);
    CentrageMessage('ANALYSE DE POUTRE RECTANGULAIRE SIMPLEMENT ARMÉE.', 15);
    Repeat Until BARRE_ESPACEMENT; ReverseVideo(False);
    clrscr;
   REPEAT
       ReverseVideo(True);
GotoXY(15,6); Write('<br>GotoXY(15,7); Write('
                                                                           ٠);
                        ENTREZ LES DONNÉES SUIVANTES
GotoXY(15,8); Write(' \frac{1}{2}: ני
    ReverseVideo(False);
GotoXY(5,10);Write('La Resistance en compression du béton (en MPa) ------>');
                                                          GotoXY(5,11);Write('La Contrainte de l''acier (en MPa)
GotoXY(5,12);Write('La Largeur De La Section Du BÉTON B en (mm) ------->');
GotoXY(5,13);Write('La Hauteur Utile D (en mm)
                                                          ---------------->');
                                                          ---------------->');
GotoXY(5,14);Write('la Section D''Acier (en mm')
GotoXY(5,15);Write('La Densité Du Béton (béton normal:2400Kg/m3) -------->');
GotoXY(5,16);Write('La Portée de la POUTRE L en (mm)
                                                           ------------->');
GotoXY(5,17); Write('La Hauteur Totale H (en mm)
                                                              [irereelxy(68,10,1E-10,1E+10,fc);
     lirereelxy(68,11,1E-10,599,fy);
     lirereelxy(68,12,1E1-10,1E+10,B);
     lirereelxy(68,13,1E-10,1E+10,D);
     lirereelxy(68,14,-1E+10,1E+10,AR);<br>lirereelxy(68,15,1E-10,1E+10,GC);
     lirereelxy(68,16,1E1-10,1E+10,L);
     lirereelxy(68,17,(d+1),1E+10,HTOT);
            Highvideo:
  mot:='Voulez-vous corriger les données?(0/N)';
  Normvideo;
      REPEAT
         GotoXY(1,19);clrEol;
         CentrageMessage(mot, 19);
      UNTIL reponsevalide;
  UNTIL NOT out;
    Calcul_pc_mini_max_acier(fy,fc,b1,robba,romini,krmini,krmax);
     RO:=AR/(B*D);
     If RO<ROMINI Then
         Begin
         clrscr;ReverseVideo(True);
CentrageMessage('LA SECTION EST INACCEPTABLE EN B.A. CAR [RO < ROMINI].',15);
CentrageMessage('EN EFFET LA RUPTURE NE SERA PAS DUCTILE.', 16);
    ReverseVideo(False); Repeat until BARRE_ESPACEMENT; HALT;
        END
       Else
          If RO>robba Then
                  Begin
         clrscr;ReverseVideo(True);
 CentrageMessage('LA SECTION EST INACCEPTABLE EN B.A. CAR [RO > ROMAX].',15);
```

```
CentrageMessage('EN EFFET LA RUPTURE NE SERA PAS DUCTILE.',16);
     ReverseVideo(False); Repeat Until BARRE_ESPACEMENT; HALT;
                 End;
              CALCUL_DU_MOMENT_RESISTANT(A1,A,MR);
               TYPE_D_APPUI(DENO.APPUI);
               CALCUL_DE_HMINI(HMINI);
             IF HTOT<HMINI Then
                  Begin
                  ClrScr;ReverseVideo(True);
CentrageMessage('LA HAUTEUR TOTALE N''EST PAS CONFORME AUX EXIGENCES
DE LA NORME',15); CentrageMessage('POUR LA FLECHE .  MERCI.',16 );
                    ReverseVideo(False);Repeat Until BARRE_ESPACEMENT;HALT;
```
End;

BEGIN

ClrScr;

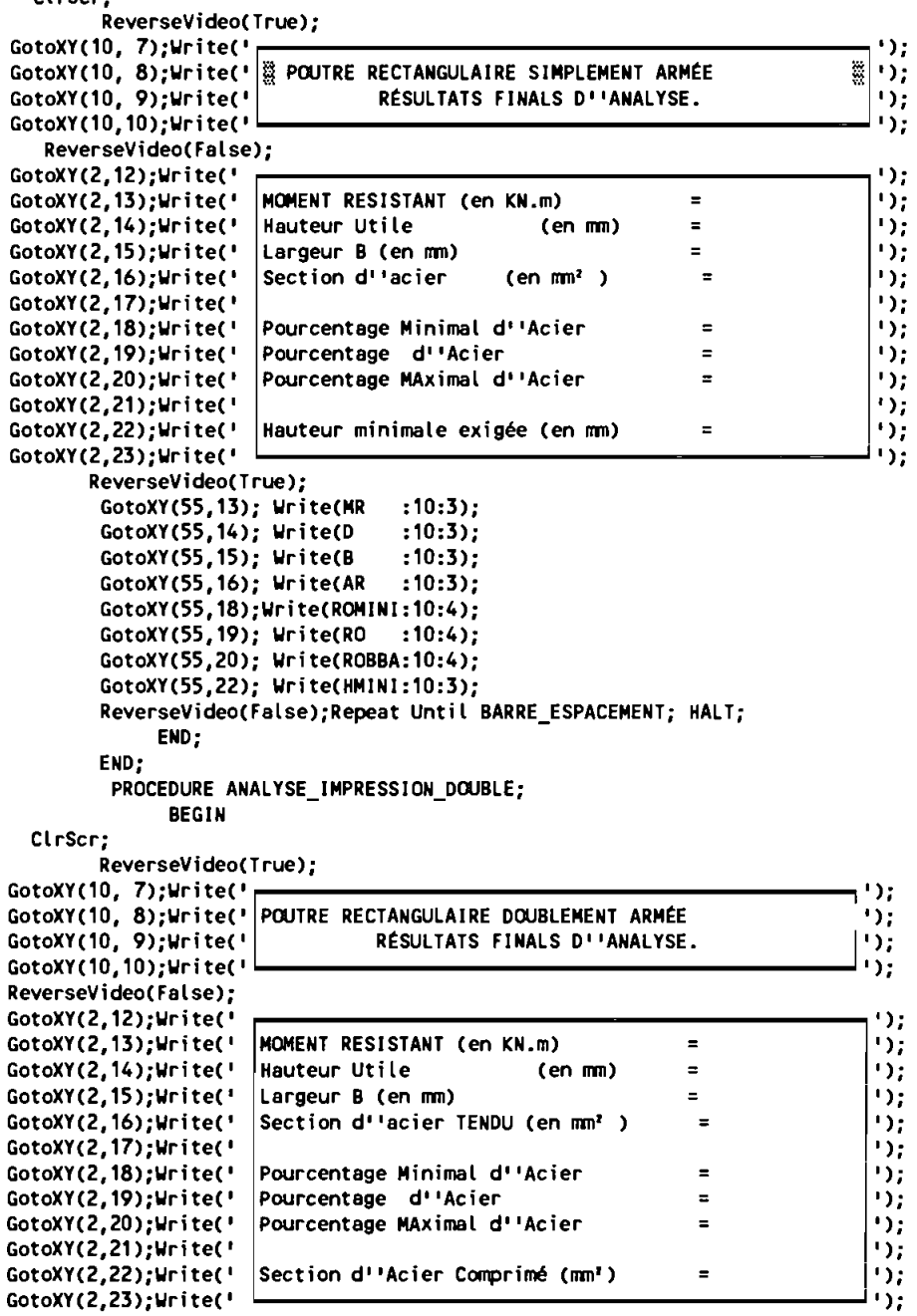

```
ReverseVideo(True);
        GotoXY(55,13); Write(MR :10:3);
        GotoXY(55,14); Write(D :10:3);
        GotoXY(55,15); Write(B :10:3);
        GotoXY(55.16); Write(ART :10:3);
        GotoXY(55,18);Write(ROMINI:10:4);
        GotoXY(55.19); Write(RO :10:4);
        GotoXY(55.20); Write(ROB :10:4);
        GotoXY(55.22); Write(ARC :10:3);
        ReverseVideo(False);Repeat Until BARRE_ESPACEMENT; HALT;
        END;
      PROCEDURE ANALYSE_RECT_DOUBLE;
     BEGIN
     ClrScr;ReverseVideo(True);
     CentrageMessage('ANALYSE DE POUTRE RECTANGULAIRE DOUBLEMENT ARMËE.',15);
     Repeat Until BARRE_ESPACEMENT; ReverseVideo(False);
     clrscr;
    REPEAT
        ReverseVideo(True);
GotoXY(15,6); Write('<br>GotoXY(15,7); Write('
 .~ -··.~-:-·.·.·.··.-!-E-N-T-R-EZ---------------,1' ); .. LES DONNËES SUIVANTES ~~;~:::1;~~ ');
--------------------.- '); ReverseVideo(False);
ReverseVideo(False);<br>GotoXY(5,10);Write('La Resistance en compression du béton (en MPa) ------->');
GotoXY(5,11);Write('La Contrainte de l''acier (en MPa) ==============>');
GotoXY(5, 12);Write('La Largeur De La Section Du BËTON B en (mm) >');
GotoXY(5,13);Write('La Hauteur Utile D (en mm)
GotoXY(5,14);Write('la Section D''Acier Tendu As (en mm') ----------->');
GotoXY(5,15);Write('La Section D''Acier Comprimé As'' (en mm') ---------->');
GotoXY(5,16);Write('La Distance qui sépare la Fibre la plus comprimée ');
GotoXY(5,17);Write('Du Centre de Gravité de l"Acier Comprimé (en mm) ....>');
      lirereelxy(68,10,1E-10,1E+10,fc);
      lirereelxy(68,11,1E-10,599,fy);
      lirereelxy(68,12, lEl-l0, lE+l0.B);
      lirereelxy(68,13,lE'10,lE+l0,D);
      lirereelxy(68.14,-lE+l0,lE+l0,ART);
      lirereelxy(68,15,lE'10,lE+l0,ARC);
      lirereelxy(68,17,lEl'10,d'lE'4,DP);
            Highvideo;
  mot:='Voulez,vous corriger les données?(O/N)';
  Normvideo;
       REPEAT
          GotoXY(1.19);clrEol;
          CentrageMessage(mot,19);
       UNTIL reponsevalide;
   UNTIL NOT oui;
     Calcul-pc_mini_max_acier(fy,fc,bl,robba,romini,krmini,krmax);
     C_22_LES_PC_D_ACIER(RO,ROP,ROB,RODI);
         If RO<ROMINI Then
          Begin
          clrscr;ReverseVideo(True);
 CentrageMessage('LA SECTION EST INACCEPTABLE EN B.A. CAR [RO < ROMINIJ.', 15);
CentrageMessage('EN EFFET LA RUPTURE NE SERA PAS DUCTILE.', 16);
          ReverseVideo(False); Repeat until BARRE_ESPACEMENT; HALT;
          END
       Else
           If RO >rob Then
                   Begin
          clrscr;ReverseVideo(True);
 CentrageMessage('LA SECTION EST INACCEPTABLE EN B.A. CAR [RO> ROMAXJ.', 15);
```

```
148
```
 $^{\prime}$   $\mathbf{I}$ 

```
CentrageMessage('EN EFFET LA RUPTURE NE SERA PAS DUCTILE.', 16);
         ReverseVideo(False); Repeat Until BARRE_ESPACEMENT; HALT;
                 END
         ELSE If RO<=ROBBA Then
               Begin
               ClrScr;ReverseVideo(True);
CentrageMessage('LA POUTRE SE COMPORTE COMME POUTRE
                RECTANGULAIRE SIMPLEMENT ARMÉE ',15) ;
                ReverseVideo(False);Repeat Until BARRE_ESPACEMENT;AR:=ART;
               CALCUL_DU_MOMENT_RESISTANT(A1,A,MR);
               ANALYSE IMPRESSION DOUBLE;
               END
         ELSE
         BEGIN
        Ecoulement_Acier_Compression;
        ANALYSE_IMPRESSION_DOUBLE;
         END;
        END;
           BEGIN
            ReverseVideo(False);
           ClrScr;
           CADRE(7,5,23,7D,'B',2,14);
           GotoXY(7,1D);Write('1.'); ReverseVideo(True);
           GotoXY(1D.1D);
           Write('DIMENSIONNEMENT DE POUTRE RECTANGULAIRE SIMPLEMENT ARMÉE');
           ReverseVideo(False);
           GotoXY(7,13);Write('2.');
           ReverseVideo(True);
           GotoXY(1D,13);
           Write('DIMENSIONNEMENT DE POUTRE RECTANGULAIRE DOUBLEMENT ARMÉE');
           ReverseVideo(False);
           GotoXY(7,16);Write('3.');
           ReverseVideo(True);
           GotoXY(1D,16);
           Write('ANALYSE DE POUTRE RECTANGULAIRE SIMPLEMENT ARMÉE');
           ReverseVideo(False);
           GotoXY(7.19);Write('4.');
           ReverseVideo(True);
           GotoXY(1D,19);
           Write('ANALYSE DE POUTRE RECTANGULAIRE DOUBLEMENT ARMÉE');
           ReverseVideo(False);
              GotoXY(7,21);Write('5.');
           ReverseVideo(True);
           GotoXY(10,21);Write(' RETOUR AU MENU ');
           ReverseVideo(False);
           Centragemessage('VOTRE CHOIX -----------> (1,2,3,4 OU 5)',24);
           LireEntierXY(6D,24,1,5,ch);
            CASE CH OF
            1: BEGIN
            PRINCIPAL1_RECT_SIMPLE_ARMEE;
            REPEAT UNTIL Barre_Espacement;
               END;
            2: BEGIN
            PRINCIPAL_2_RECT_DOUBLEMENT_ARMEE;
            REPEAT UNTIL BARRE ESPACEMENT;
               END;
            3: BEGIN
               ANALYSE_RECT_SIMPLE;
               END;
            4: ANALYSE_RECT_DOUBLE;
            5: HALT;
         END;
           END.
```

```
USES Crt,Printer,Punitl,Punit2;
     VAR
      HF,E,EN,BTOT,HF1,BCD,Bl,B2,B3,COEFA2,COEFA1,
      COEFAO,Al,A2,A,MREF,BTEMP,AS,ROF,DELTA,ANV
                                                              REAL;
       PROCEDURE C_30_2ABC;
   Begin
     ClrScr;
     REPEAT
     ReverseVideo(True);
     CentrageMessage('ENTREZ LES DONNÉES SUIVANTES',3);
     ReverseVideo(False);
GotoXY(5,6 ); Write(' DENSITE DU BETON (Béton Normal: 2400Kg/m3) -------->');
GotoXY(5,7 ); Write(' LA RÉSISTANCE EN COMPRESSION DU BÉTON (en MPa)----->');
GotoXY(5,8 ); Write(' LA LIMITE D''ÉLASTICITÉ DE L''ACIER (en MPa)-------> ');<br>GotoXY(5.10): Write(' LA PORTEE DE LA POUTRE (en mm) \cdots-------------> ');
GotoXY(5,10); Write(' LA PORTEE DE LA POUTRE (en mm)
GotoXY(5,12); Write(' L"EPAISSEUR DE LA TABLE DE COMPRESSION (mm)-------->');
GotoXY(5,14); Write(' LA LARGEUR DE LA NERVURE Bw (en mm)------------>');
GotoXY(5,16);Write(' ESPACEMENT ENTRE LES AXES DES POUTRES ADJACENTES(mm)->');
GotoXY(5,18); Write(' DISTANCE LIBRE ENTRE LES POUTRES ADJACENTES (mm)---->');<br>GotoXY(5.20): Write(' LE MOMENT PONDÉRÉ (en KN.m) ------------------>');
GotoXY(5,20); Write(' LE MOMENT PONDÉRÉ (en KN.m)
     LireReeIXY(68,6,lE-l0,lE+12,GC);
     LireReeIXY(68,7, lE-l0, lE+l0,FC);
     LireReeIXY(68,8,lE-l0,599,FY);
     LireReeIXY(68,10, lE-l0, lE+12,L);
     LireReelXY(68,12,lE-l0, lE+12,HF);
     LireReelXY(68,14, lE-l0, lE+12,B);
     LireReelXY(68, 16, lE-l0, lE+12,E);
     LireReelXY(68, 18, lE-l0,(E-l),EN);
     LireReelXY(68,20,-lE+l0,lE12,MFO);
          REPEAT
          GotoXY(15,23); CLREOL; HighVideo;
          CentrageMessage('VOULEZ-VOUS FAIRE DES CORRECTIONS ?(O/N)',23);
          NormVideo;
      Until ReponseValide;<br>Until Not OUI; MF :=
                        MF := ABS(MFO);End;
PROCEDURE C_30_2D ;
    Begin
     ClrScr;
     REPEAT
     CentrageMessage('ENTREZ LES DONNÉES SUIVANTES',3);
GotoXY(5,6 ); Write(' DENSITE DU BETON (Béton Normal:2400Kg/m3) ------....>');
GotoXY(5,8 ); Write(' LA RÉSISTANCE EN COMPRESSION DU BÉTON (en MPa)------>');
GotoXY(5,10 );Write(' LA LIMITE D''ÉLASTICITÉ DE L''ACIER (en MPa)-------->');
GotoXY(5.12); Write(' LA PORTEE DE LA POUTRE (en mm) -------------------->');
GotoXY(5,14); Write(' L"EPAISSEUR DE LA TABLE DE COMPRESSION (en mm)----->');
GotoXY(5,16); Write(' LA LARGEUR DE LA NERVURE Bw (en mm)------·-·----··->');
GotoXY(5,18); Write(' LA LARGEUR EFFECTIVE B (en mm) ------------------->');<br>GotoXY(5,20); Write(' LE MOMENT PONDÉRÉ (en KN.m) --------------------->');
GotoXY(5,20); Write(' LE MOMENT PONDÉRÉ
    LireReelXY(65,6, lE-l0, lE+12,GC);
     LireReelXY(65,8, lE-l0, lE+l0,FC);
     LireReelXY(65, 10, lE-l0,599,FY);
     LireReelXY(65, 12, lE-l0, lE+12,L);
     LireReelXY(65. 14, lE-l0, lE+12,HF);
     LireReelXY(65,16, lE-l0, lE+12,B);
     LireReelXY(65,18. lE-l0, lE+12,BTOT);
     LireReeIXY(65,20.-1E+l0,lE12,MFO);
         REPEAT
         GotoXY(15,23);CLREOL;
         HighVideo;
         CentrageMessage('VOULEZ-VOUS FAIRE DES CORRECTIONS ?(O/N)',23);
         NormVideo;
         Until ReponseValide;<br>Until Not OUI; MF := ABS(MFO);
         Until Not OUI;
  End:
```

```
~50
```

```
PROCEOURE C_30_10;
      BEGIN
          HF1:=B/2; BCO:=4*B;
          If HF<HFl then
            Begin
            CLRSCR; GotoXY(5,15);ReverseVideo(True);
          Write('L''EPAISSEUR Hf DE LA TABLE DOIT ETRE >=Bw/2, REPRENEZ :');
           ReverseVideo(False); Repeat Until BARRE_ESPACEMENT;
          C_30_20;
            End
          Else
             Begin
                 If BTOT>BCO Then
                  begin
            CLRSCR; GotoXY(5,15);ReverseVideo(True);
          Write('LA LARGEUR EFFECTIVE B DOIT ETRE <= 4*Bw , REPRENEZ :');
           ReverseVideo(False); Repeat Until BARRE_ESPACEMENT;
           C_30_20;
                  enct:
               End;
      ENO;
PROCEDURE C_30_1_0;
                 BEGIN
             If Bl<=B2 Then
                  Begin
                  IF Bl<=B3 Then Begin BTOT:=Bl; EXIT; End
                            Else BEGIN BTOT:=B3; EXIT; ENO;
                   End
                       ELSE
                           Begin
                           If B2<=B3 Then Begin BTOT:=B2; EXIT ; End
                                     Else Begin BTOT:=B3; EXIT ; End;
                           End;
                   ENO;
PROCEOURE C_30_1A;
          BEGIN
            Bl:=0.4*L; B2:=24*HF+B; B3:=E;C_30_1_0;
         END;
PROCEDURE C_30_1B;
          BEGIN
            Bl:=0.25*L; B2:=24*HF+B; B3:=E; C_30_1_0
         END;
PROCEDURE C_30_1C;
          BEGIN
            Bl:=(L/12)+B; B2:=6*HF+B; B3:=B+0.5*EN; C 30 1 0
         END;
PROCEDURE C_30_1;
     VAR
       KEY : INTEGER;
     BEGIN
    ClrScr;
    Cadre(12.10,23,70,'B',2,14);
    ReverseVideo(True);
    GotoXY(12,13); Write('1. POUTRE SYMETRIQUE EN TÉ SIMPLEMENT APPUYÉE ');
    GotoXY(12,15); Write('2. POUTRE SYMETRIQUE EN TÉ , CONTINUE
    GotoXY(12, 17); ~rite('3. POUTRE
    GotoXY(12,19); Write('4.
   GotoXY(12,21); Write('5.
   ReverseVideo(False);
    CentrageMessage('ANNONCER VOTRE
CAS --> (l, 2,3,4 ou 5) ',24);
   LireEntierXY(68,24,l,5,Key);
   Delay(600);
   CASE Key OF
                                    EN FORME DE < L > RENVERSËE
                                     POUTRE ISOLËE
                                     RETOUR AU MENU
                                                                          1);
                                                                         1 );
                                                                          1 );
                                                                          1);
```

```
1: BEGIN
            C_30_2ABC; C_30_1A;DENO: = 16:
          END;
      2: BEGIN
           C_30_2ABC;
           C301B;
           DENO:=21;
          END:
      3: BEGIN
          C_30_2 2ABC;
          c 30 1c;
          DENO: = 18.5;END:
      4: BEGIN
          C 30 2D;
          C 30 1D;
          DENO:=16;END;
      5: HALT;
   END; { Du CASE Key OF }
 END;
    PROCEDURE C_32_2;
      Begin
          AS:=((0.6*FC*B*A)+(0.6*FC*(BTOT-B)*HF))/FY ; ASBD:=AS ;
      End;
    PROCEDURE C 32 1 ;
    Begin
        COEFA2:=(0.51*FC*B)/2 ;
        COEFA1:=(-0.51*FC*B*D);<br>COEFA0:=(MF*1E+6)-(0.51*FC*HF*(BTOT-B)*(D-HF/2));
        DELTA:=sqr(COEFA1)-(4*COEFA2*COEFA0);
            IF DELTA<0
                 Then
                  Begin
        ClrScr;GotoXY(5,15);ReverseVideo(True);
Write('ON DOIT ARMER CETTE POUTRE EN TÉ DOUBLEMENT AVEC CES DIMENSIONS,');
     REVERSEVIDEO(False);
     GotoXY(5,16);ReverseVideo(True);
             CE N''EST PAS PRÉVU DANS CE LOGICIEL ;
Write('
                                                         MERCI.');
   Repeat Until BARRE_ESPACEMENT;
                                     HALT;
                  End
              Else
                 BEGIN
          A1:=(-COEFA1-(sqrt(DELTA)))/(2*COEFA2);
          A2:=(-COEFA1+(sqrt(DELTA)))/(2*COEFA2);
             If A1<=0 Then A:=A2Else
                    Begin
                       If A2 \le 0 Then A:=A1Else
                        If A1<=A2 THEN A:=A1
                         Else A:=A2;
                      end;
                   end:
                 END;
   PROCEDURE PC_MINI_MAX_ACIER_TE;
      BEGIN
         ROMINI:=(0.6*FC*BTOT*HF)/(FY*B*D);
         ROF:=(0.6*FC*(BTOT-B)*HF)/(FY*B*D);
        ROBBA:=(0.6*B1*FC*600)/((600+FY)*FY);
        ROB: = ROBBA+ROF:
    END:
```
 $\sim$   $\sim$ 

GotoXY(10, 8); Write('  $\boxplus$  POUTRE EN TE SIMPLEMENT ARMÉE  $\textcolor{black}{\textbf{12}}\textcolor{black}{\textbf{13}}$ RËSULTATS FINALS. Largeur Bw de La Nervure (en mm) GotoXY(2,12); IIrite(' r-----------------------,.); GotoXY(2,13); IIrite(' -» GotoXY(2,14); Write('  $\left|\begin{matrix} \frac{1}{2} & \frac{1}{2} \\ \frac{1}{2} & \frac{1}{2} \end{matrix}\right|$  Largeur Effective B (en mm) =  $\left|\begin{matrix} \frac{1}{2} & \frac{1}{2} \\ \frac{1}{2} & \frac{1}{2} \end{matrix}\right|$ Moment de design (en KN.m) **Section dl'acier nécessaire (en mm <sup>l</sup> )** GotoXY(2,16); IIrite(' '); GotoXY(2,17); Write(' |ﷺ Hauteur utile D (en mm) = ﷺ|'); Epaisseur de La TabLe (en mm) GotoXY(2,18); IIrite(' '); PROCEDURE CALCUL MOMENT RESISTANT TE; BEGIN ANV:=((AR\*FY)-(0.6\*FC\*(btot-B)\*HF))/(0.6\*FC\*B); MR:=(((0.85\*0.6\*FC\*B\*ANV)\*(D-ANV/2))+((0.85\*0.6\*FC)\*(BTOT-B)\*HF\*(D-HF/2)))\*1E-6; END; PROCEDURE C\_4\_2\_SA; BEGIN CLrScr; ReverseVideo(True); GotoXY(10, 7); IIrite(' ;-----------------------., '); GotoXY(10, 9); Write('  $\begin{bmatrix} \dots & \dots & \dots \\ \dots & \dots & \dots \end{bmatrix}$ '); GotoXY(10,10); IIrite(' '); ReverseVideo(False);<br>- GotoXY(2,12); Write(' GotoXY(2,13); Write(' Largeur Bw de la Nervure (en mm) =  $\begin{array}{c} \text{GotoXY}(2,13); \text{Write('} \\ \text{GotoXY}(2,14); \text{Write('} \\ \text{GotoXY}(2,15); \text{Write('} \\ \text{GotoXY}(2,16); \text{Write('} \\ \text{GotoXY}(2,17); \text{Write('} \\ \text{GotoXY}(2,17); \text{Write('} \\ \text{GotoXY}(2,18); \text{Write('} \\ \text{Hauteur title D ($ GotoXY(2,18); Write(' Epaisseur de la Table (en mm) =  $\binom{1}{2}$ ;<br>GotoXY(2,19); Write(' \[ \] ReverseV;deo(True); GotoXY(55,13); Write(B :10:3); GotoXY(55,14); Write(BTOT :10:3); GotoXY(55,15); Write(MFO :10:3);<br>GotoXY(55,16); Write(AS :10:3); GotoXY(55,16); Write(AS :10:3);<br>GotoXY(55,17); Write(D :10:3); GotoXY(55,17); Write(D GotoXY(55,18); Write(HF : 10:3); ReverseV;deo(FaLse); REPEAT UNTIL BARRE\_ESPACEMENT;  $\frac{1}{2}$ :10:3); GotoXY(55,14); Write(BTOT :10:<mark>3)</mark>; GotoXY(55,15); Write(MFO :10:3); :10:3); : 10:3); :10:3); :10:0); :10:3); :10:3); :10:3); GotoXY(55,23); Write(NLIT :10); POUTRE EN TE SIMPLEMENT ARMËE R~SULTATS **FINALS.** GotoXy(10, 9); IIrite(' ');  $\frac{1}{2}$ : Largeur Bw de la Nervure (en mm) =  $\frac{1}{2}$  (); Largeur Effective B (en mm)  $\text{GotoxY}(2,15);$  Write('  $\text{Momentum}$  Moment de design (en KN.m) =  $\text{Momentum}$  =  $\text{Momentum}$ Section d"acier nécessaire (en mm') ::; Armature choisie (en mm') GotoXY(2,18); Write('  $|\dddot{\overline{\phantom{a}}}\textrm{Diam\`{e}tres}$  de barres (en mm )  $\qquad \qquad = \qquad |\dddot{\overline{\phantom{a}}}|$ '); Nombre de barres §i Hauteur utiLe D (en mm)  $\overline{\mathbb{R}}$  Moment résistant (en KN.m) Epaisseur de La TabLe (en mm) NOMBRE DE LITS END; PROCEDURE Impression\_TE\_UNI; BEGIN CLrScr; ReverseVideo(True); GotoXY(10,7); IIrite(' r----------------------,.); GotoXY(10, 8); IIrite(' ::; '); GotoXY(10,10); Write('  $\Box$   $\Box$   $\Box$ ReverseVideo(False); GotoXY(2,12); IIrite(' ,--------------------...,.); GotoXY(2,14); IIrite(' 84. '); GotoXY(2,16); Write('  $\left|\overline{\mathbb{S}}\right|$  Section d''acier nécessaire (en mm') =  $\left|\overline{\mathbb{S}}\right|$ '); GotoXY(2,17); Write('  $\left|\left|\left|\left|\right|\right|\right|$  Armature choisie (en mm')  $\left|\left|\right|\right|$  =  $\left|\left|\left|\left|\left|\right|\right|\right|\right|$ GotoXY(2,19); IIr.ite(· ïti -» GotoXY(2,20); IIrite(' '); **GotoXY(2,21>; Write(' 1);** GotoXY(2,22); IIrite(' ~; '); GotoXY(2,23); Write('  $\boxed{3}$  and are performed to the set of  $\boxed{3}$  ); GotoXY(2,23); Write('  $\frac{1}{2}$  NOMBRE DE LITS =  $\frac{1}{2}$  );<br>GotoXY(2,24); Write('  $\frac{1}{2}$  =  $\frac{1}{2}$  ); ReverseVideo(True); GotoXY(55,13); Write(B GotoXY(55,16); Write(AS GotoXY(55,17); Write(AR GotoXY(55,18); IIrite(DO GotoXY(55,19); Write(N GotoXY(55,20); Write(D GotoXY(55,21); Write(MR GotoXY(55,22); Write(HF ReverseVideo(FaLse); REPEAT UNTIL BARRE\_ESPACEMENT; END;

<sup>1</sup> ); GotoXY(12,15);Write('2. VOUS DESIREZ ARRETER LE DIMENSIONNEMENT A CE NIVEAU'); POUTRE EN TE SIMPLEMENT ARM~E GotoXY(10, 5); Write(' r--------------------\_'); GotoXY(10, 6); Write(' '); RÉSULTATS FINALS. Largeur Bw de la Nervure (en mm) Largeur Effective B (en mm) Moment de design (en KN.m) **Section d'Iocier nécessaire (en mm <sup>l</sup> )**  $\frac{1}{2}$  GotoXY(2,15); Write('  $\frac{1}{2}$  Armature choisie (en mm') =  $\frac{1}{2}$ ); Nombre total des barres Plus grand diamètre de barre (en mm)  $\frac{1}{2}$ (en many  $\frac{1}{2}$ ); Write('  $\frac{1}{2}$  Mombre de barres de plus grand  $\phi = \frac{1}{2}$ ); Plus petit diamètre de barre (en mm) GotoXY(2,19); Write(' '); Nombres de barres de plus pet it Hauteur utile 0 (en mm) Moment résistant MR (en KN.m) NOMBRE DE LITS PROCEDURE Impression\_TE\_DIF; BEGIN ClrScr; ReverseVideo(True); GotoXY(10, 7); Write(' | in the contract of the contract of the contract of the contract of the contract of the<br>GotoXY(10, 7); Write(' | in the contract of the contract of the contract of the contract of the contract of th GotoXY(10, 8); Write(' '); ReverseVideo(False); GotoXY(2,10); Write(' regeur Bw de La Nervure (en mm) =  $\text{CotoxY}(2,12)$ ; Write(' regeur Effective B (en mm) =  $\text{CotoxY}(2,13)$ ; Write(' Roment de design (en KN.m) =  $\text{CotoxY}(2,14)$ ; Write(' Section d'acier nécessaire (en m GotoXY(2,12); Write(' | Largeur Effective B (en mm) =  $\binom{1}{2}$ ;<br>GotoXY(2,13); Write(' | Moment de design (en KN.m) =  $\binom{1}{2}$ ; GotoXY(2,14); Write(' '); GotoXY(2,16); Write('  $\boxed{ }$  Nombre total des barres  $\qquad \qquad = \qquad \boxed{ } \qquad \boxed{ }$ GotoXY(2,17); Write(' '); GotoXY(2,20); Write(' Will Nombres de barres de plus petit  $\phi =$  (1); GotoXY(2,21); Write(' | Hauteur utile D (en mm) =  $\binom{1}{2}$ GotoXY(2,22); Write(' ');  $GotoxY(2,23);$  Write('  $\Box$  NOMBRE DE LITS  $\Box$  =  $\Box$ | '); GotoXY(2,24); Write('  $\overline{\phantom{a} \phantom{a} \phantom{a}}$ ReverseVideo(True); GotoXY(55,11); Write(B :10:3); GotoXY(55,12); Write(BTOT :10:3); GotoXY(55,13); Write(MFO :10:3); GotoXY(55,14); Write(AS :10:3); GotoXY(55,15); Write(AR :10:3); GotoXY(55,16); Write(N :10:0); GotoXY(55,17); Write(D1 :10:3);<br>GotoXY(55,18); Write(N1 :10:0);<br>GotoXY(55,19); Write(D2 :10:3);  $GotoxY(55,18);$  Write(N1 GotoXY(55,19); Write(D2 GotoXY(55,20); Write(N2 :10:0); GotoXY(55,21); Write(D :10:3); GotoXY(55,22); Write(MR :10:3); GotoXY(55.23); Write(NLIT :10 ); REPEAT UNTIL Barre\_Espacement; ReverseVideo(False); HALT; END; PROCEDURE C\_4\_2; VAR KEY :INTEGER; BEGIN CLRSCR; Cadre(12,10,20,70,'B',2,14); ReverseVideo(True); GotoXY(12,13);write('l. VOUS VOULEZ DETERMINEZ LE NOMBRE DE BARRES ReverseVideo(False); CentrageMessage('FAITES VOTRE CHOIX --> (1 OU 2) ',18);  $LireEntierXY(68, 18, 1, 2, Key);$ CASE Key OF 2: BEGIN  $C_4_2_SA$ ;  $HALT$ ; END; 1: BEGIN H\_l\_ESPACEMENT; RO:=AS/(B\*D); VERIF\_DU\_PC\_ROOO\_RUPTURE\_DUCTILE(ROOO); CALCUL MOMENT RESISTANT TE;  $C_1$ 13\_2\_DUCTILITE; If DDOLLAR IN ['0','0'] Then IMPRESSION\_TE\_UNI ELSE IMPRESSION\_TE\_DIF; HALT; END; END; END;

```
PROCEDURE C_31;
   REGIN
   HREF:=(0.51*FC*BTOT*HF)*(D-HF/2)*1E-6 ;
     IF MF<=MREF THEN
         Begin
    Clrscr;GotoXY(10,15);ReverseVideo(True);
                 ON PEUT ARMER COMME POUTRE RECTANGULAIRE
    Write('
                                                                    .9:ReverseVideo(False);
        Repeat Until BARRE ESPACEMENT:
               Calcul_PC_MINI_MAX_ACIER(FY, FC, 81, ROBBA, ROMINI, KRMINI, KRMAX);
               ROMINI:=(1.4*B)/(FY*BTOT);
               ROBBA:=(0.6*B1*FC*600)/((600+FY)*FY); DDOLLAR:='N';
               krmini:=0.85*fy*romini*(1-(romini*fy)/(1.2*fc));
               krmax:=0.85*fy*robba*(1-(robba*fy)/(1.2*fc));
               BTEMP:=B ; B:=BTOT ;
               CALCUL_ACIER_B_et_D_CONNUES(kr,ro,asbd);
               B := BTEMPAFFICHAGE_APRES_CALCUL_D_ARMATURE(ASBD);
               H 1 ESPACEMENT; B:=BTOT;
              VERIF_DU_PC_RODO_RUPTURE_DUCTILE(RODO);
               c_{13} \overline{c}_{10} \overline{c}_{11} \overline{c}_{11}B:=BTOT; CALCUL_du_MOMENT_RESISTANT(A1,A,MR);
               IF DDOLLAR IN ['O','O'] THEN
               C_17_D_IMPRESSION
               Else C_17_I_IMPRESSION;
         END
               ELSE
                BEGIN
                   PC_MINI_MAX_ACIER_TE;
                   c_3z_1;c_{32}<sup>-</sup>2;
                   c_4\overline{2};
                ENd:
             END;
  PROCEDURE PRINCIPAL_4_TE;
        BEGIN
        TE:=TRUE;
            C_30_1;CALCUL_DE_HMINI(HMINI);ClrScr;GotoXY(10,10);
   ReverseVideo(True):
  Write('HAUTEUR MINIMALE TOTALE (en mm) = \cdot, HMINI:10:2);
   GotoXY(10,15); Write('ENTREZ LA HAUTEUR UTILE D (en mm) ');
   REVERSEVIDEO(False);
   LireReelXY(70,15,1,1E+10,D);
        C_31;ENDBEGIN
   PRINCIPAL_4_TE;
  END.
```

```
USES Crt, Printer, Punit1, Punit2;
VAR
MG, MM, MD, DOG, NG, NLITG, D1G, D2G, N1G, N2G, DOM, NM,
NLITM, D1M, D2M, N1M, N2M, DOD, ND, NLITD, ASG, ARG,
ASM, ARM, ASD, ARD, D1D, D2D, N2D, N1D
                                                 :ARRAY[1..10] OF REAL :
HMINI1, HMINI2, CRM, CRD, CRG, CIG, CIM, CID, WF, LRD, LRM, LRG,
L1,L2,MIG,MIM,MID,MRG,MRM,MRD,LIG,LIM,LID,ZG1,ZG2,
ZG3, ZG, ZGR, ZGI, ZGRAND, LR, LI, DOGR, DZGR, D1GR, DOMR,
, DODR, D1MR, D2MR, DOGI, D1GI, D2GI, DOMI, D1MI, D2MI, D1DI,
D2DI, ASGR, ARGR, ARMR, ASDR, ARDR, ASGI, ARGI, ASMI, ASDI,
D1DR, D2DR, DODI, ASMR, ARMI, ARDI, ASMINI, ASMAX
                                                        : Real;
CK, TRAV, I, OPTION
                                            : INTEGER;
NGR, NLITGR, N1GR, NMR, NLITMR, NDR, NLITDR,
N1MR, NLITGI, N1GI, N2GI, NMI, NLITMI, N1MI,
N2MI, N1DI, N2DI, NLITDI, N2GR, N2MR, N1DR,
N2DR, NGI, NDI
                                             : Real;
Mot
                                             : STRING79:
RIVE, IDENT
                                             : Char;
      PROCEDURE C 19 C 2;
     BEGIN
     ClrScr;
    GotoXY(5,10); Write('1. POUTRE CONTINUE AYANT UNE POUTRE DE RIVE .');
    GotoXY(5,12);Write('2. POUTRE CONTINUE AYANT UN POTEAU OU MUR DE RIVE .');
    GotoXY(25,14); Write('FAITES VOTRE CHOIX----->(1 ou 2)');
     LireEntierXY(65, 14, 1, 2, ck);
     If ck=1 then
             Begin
                  RIVE:='P' ;CRG:=-1/24 ;
             End
         ELSE
             Begin
                  RIVE:='M' ; CRG:=-1/16;
             End:
          BEGIN
     CRM:=1/14 ; CRD:=-1/9;
           END:
      END: (Fin procedure)
PROCEDURE C_20_2_C;
    Begin
          ClrScr; ReverseVideo(True);
 GotoXY(10,3); Write('TAPER I SI LES DEUX TRAVÉES SONT IDENTIQUES
                               SI NON AUTRE TOUCHE');
       (* Repeat*)
        GotoXY(75.3):
        Write('')GotoXY(75,3);
        IDENT:=ReadKey:
       (* Write(Chr(127));*)
       (* Until UpCase(IDENT)='I';*)
       (* IF (UpCase(IDENT) ='I') Then*)
       IF ((IDENT='I') OR (IDENT='i')) THEN
           Begin
          GotoXY(10,6); Write('PLUS GRANDE PORTÉE ENTRE AXES (en mm) ');
        LireReelXY(69,6,1E-10,1E+10,L1);
               ReverseVideo(True);GotoXY(5,8);
         Write('ENTREZ LA PORTÉE AUX NUS D''APPUI D''UNE TRAVÉE (en mm) ');
               ReverseVideo(False);
               LireReelXY(69,8,1E-10,(L1-1),LR);
                C_19C_2;
              End
       ELSE
```

```
156
```

```
BEGIN
         Repeat
GotoXY(10,12);Write('PLUS GRANDE PORTÉE ENTRE AXES (en mm) ');
GotoXY(10,14);Write('LA PORTÉE AUX NUS D''APPUI DE LA PREMIERE TRAVEE (mm)');
GotoXY(10,16);Write('LA PORTÉE AUX NUS D''APPUI DE LA SECONDE TRAVEE (mm) ');
        LireReelXY(73,12,lE-l0,lE+l0,Ll);
        LireReelXY(73,14,lE-l0,(ll-1),LR);
        LireReelXY(73,16,1E-10,(l1-1),LI);<br>HighVideo; Mot:='VOULEZ-VOUS
                        Hot:='VOULEZ-VOUS FAIRE DES CORRECTIONS? (O/N)';
            NormVideo;
            REPEAT
               GotoXY(l,23);ClrEol;
               CentrageMessage(Mot,9);
            UNTIL ReponseValide;
        UNTIL Not OUI;
        C_19_c_2; CIG:=CRo ; CIM:=CRM; CID:=CRG;
           END;
                                                                         \ddot{\phantom{a}}Repeat
GotoXY(5,18); Write('LA CHARGE UNIFORMEMENT RÉPARTIE (en KN/m) ---------> ');
GotoXY(5,19); Write('LA RÉSISTANCE EN COMPRESSION DU BÉTON (en MPa)------> ');
GotoXY(5,20); Write('LA LIMITE D''ELASTICITE DE L''ACIER (en MPa)-------->');
GotoXY(5,21); Write('LA DENSITÉ DU BÉTON(BÉTON NORMAL 2400Kg/m3)--------->');
        LireReelXY(69,18, lE-l0, lE+l0,~F);
        LireReelXY(69,19,lE-l0,lE+l0,FC);
        LireReelXY(69,20,lE-l0,599,FY);
        LireReelXY(69,2l,lE-l0,lE+l0,GC);
         HighVideo;
            Mot:='VOULEZ·VOUS FAIRE DES CORRECTIONS? (o/N)';
         NormVideo;
            REPEAT
               GotoXY(l,23);ClrEol;
               CentrageMessage(Mot,23);
            UNTIL ReponseValide;
        UNTIL Not OUI;
        DENo:=18.5 ; L:=Ll ;
        CALCUL_DE_HMINI(HMINI);
           END;
    PROCEDURE C_18_2;
                  BEGIN
                DENO:=18.5 ;L:=Ll ;
                CALCUL_DE_HMINI(hmini);
                HMINll:=HMINI;
                oENO:=2l;
                L:=L2;
                CALCUL DE HMINI(hmini);
                HMINI2:=HMINI;
                If HMINll>HMINI2 THEN HMINI:=HMINll
                 ELSE HMINI:=HMINI2
                  END;
    PROCEDURE C_19_C_1;
    BEGIN ClrScr;
    GotoXY(5,10);Write('1. POUTRE CONTINUE AYANT UNE POUTRE DE RIVE .');
    GotoXY(5,12);Write('2. POUTRE CONTINUE AYANT UN POTEAU OU MUR DE RIVE .');
    GotoXY(25,14);Write('FAITES VOTRE CHOIX----->(1 ou 2)');
    LireEntierXY(65,14,l,2,ck);
    If ck=l then
             Begin
                RIVE:='P' ;CRG:=-1/24
             End
        ELSE
            Begin
                RIVE:='M' ;CRG:=-1/16;
             Ero;
          BEGIN
    CRM:=1/14 ; CRD:=-1/10 ;CIG:=-1/11 ;CIM:=1/16 ; CID:=-1/11 ;
          END;
    END; {Fin de la procedure }
```

```
PROCEDURE C_19_D_1;
          BEGIN
               MRD:=CRD*WF*(sqr(LRD))*1E-6;
               MRG:=CRG*WF*(sqr(LRG))*1E-6;
               MRM:=CRM*WF*(sqr(LRM))*1E-6;
           END:
      PROCEDURE C_19_D_2;
          BEGIN
              MID:=CID*WF*(sqr(LID))*1E-6;
               MIG:=CIG*WF*(sqr(LIG))*1E-6;
               MIM:=CIM*WF*(sqr(LIM))*1E-6;
           END:
      PROCEDURE C_19_D;
          REGIN
              C_19_0_1;c_{19}c_{2};
             ENDPROCEDURE C_19_G_1;
    BEGIN
   If ZG1<ZG2 THEN
                If ZG2<ZG3 THEN
                               Begin ZG:=ZG3; EXIT; End
                          ELSE
                               Begin ZG:=ZG2; EXIT; End
              ELSE
                 If ZG1<ZG3 THEN
                              Begin ZG:=ZG3; EXIT; END
                            ELSE
                              BEGIN ZG:=ZG1; EXIT; End;
    END; (Fin de procedure)
   PROCEDURE C_19_G;
     BEGIN
        ZG1: = abs (MRG):
         ZG2:=abs(MRM);
         ZG3 := abs(MRD):C_{1961}ZGR = ZG;ZG1:=abs(MIG):ZG2:=abs(MIM);ZG3 := abs(MID);C_19C_1;2GI := 2G;
         If ZGR>=ZGI THEN ZGRAND:=ZGR
                     ELSE
                          ZGRAND:=ZGI;
       END;
     PROCEDURE C_20_1_C;
      BEGIN
       CLRSCR;
       REPEAT
GotoXY(10,3); WRITE('ENTREZ LES DONNÉES SUIVANTES :');
GotoXY(5,6); Write('CHARGE TOTALE PONDÉRÉE (EN KN/m) -------------------->');
GOtoXY(5,8); Write('RESISTANCE EN COMPRESSION DU BÉTON (EN MPa)--------->');
GotoXY(5,10);Write('CONTAINTE DE L''ACIER (EN MPa) ------------------------>');
GotoXY(5,12); Write('MASSE VOLUMIQUE DU BÉTON(béton Normal:2400Kg/m3)-----> ');
GotoXY(5,14); Write('PORTÉE ENTRE AXES DE LA TRAVÉE DE RIVE (EN mm)------->');
GotoXY(5,16); Write('PORTÉE ENTRE AXES DE LA TRAVÉE INTÉRIEURE (EN mm)---->');
GOtoXY(5,18); Write('PORTÉE AUX NUS DES APPUIS DE LA TRAVÉE DE RIVE (mm)-->');
GotoXY(5,20); Write('PORTÉE AUX NUS DES APPUIS DE LA TRAVÉE INTÉRIEURE(mm)->');
           LireReelXY(70, 6,1E-4,1E+10,WF);
           LireReelXY(70, 8,1E-4,1E+10,FC);
           LireReelXY(70, 10, 1E-4, 599, FY);
           LireReelXY(70,12,1E-4,1E+10,GC);
```

```
LireReelXY(70,14,1E-4,1E+10,L1);
           LireReelXY(70, 16, 1E-4, 1E+10, L2);
           LireReelXY(70, 18, 1E-4, (L1-1), LR);
           LireReelXY(70,20,1E-4,(L2-1),LI);
           HighVideo:
           Mot:= VOULEZ-VOUS FAIRE DES CORRECTIONS? (O/N)':
           NormVideo:
           REPEAT
              GotoXY(1,23); ClrEol;
              CentrageMessage(Mot.23);
           UNTIL ReponseValide;
       UNTIL Not OUI;
           c_{18} 2;<br>c_{19} c_{11}If TRAV>3 Then LID:=LI
             Else LID:=(LR+LI)/2 ;
           BEGIN
               LRG:=LR; LRM:=LR ; LRD:=(LR+LI)/2 ;
               LIG:= (LR+LI)/2; LIM:=LI;END;
               C_19D;END:
PROCEDURE C_20_1_A;
BEGIN
       ASMINI:=ROMINI*8*D ;ASMAX:=ROBBA*B*D ;
     ClrScr;
 ReverseVideo(True);
 WRITELIN('LES DIMENSIONS RETENUES POUR TOUTE LA POUTRE SONT :');
 ReverseVideo(False);
 HighVideo;
 WRITEIn;
 WRITEIn('LARGEUR B (en mm)
                                           = 1, B: 10:3;
                                          = 0.0:10:3;
 WRITEIn('HAUTEUR UTILE D (en mm)
 WRITEIn('HAUTEUR TOTALE MINIMALE (en mm)=',HMINI:10:3);
 WRITEIn;
 WRITEIn('ARMATURE MINIMALE (en mm2)
                                          = 1, ASMINI: 10:3);
 WRITEIn('ARMATURE MAXIMALE (en mm2)
                                          = 1,ASMAX:10:3);
 REPEAT UNTIL BARRE ESPACEMENt;
 NORMVIDEO;
 END;
      PROCEDURE rappels_enrobage_MODIFIE;
 VAR CH : CHAR ;
 BEGIN
            clescr;
            highvideo;
            mot:='RAPPELS IMPORTANTS:';
           CentrageMessage(mot, 10);
            mot:='RÉSUMÉ DES NORMES SUR L''ENROBAGE MINIMAL (CAN3M84)';
            CentrageMessage(mot, 11);
GotoXY(5,13);Write('1. POUTRES ET POTEAUX-------------------------->40mm');
GotoXY(5,14);Write('2. DALLES MURS ET DALLES NERVURÉES------------>20mm');
GotoXY(5,15);Write('3. BÉTON MIS EN PLACE DIRECTEMENT SUR LE SOL -->75mm');
  normvideo;
  REPEAT
                CLS(17,20);
  NormVideo;
  GotoXY(10,17);Write('Entrez Enrobage (en mm)');
```
```
GotoXY(10,18);Write('Entrez le Diamètre des étriers (en mm)');
    GotoXY(10,19);Write('Entrez le Diamètre des Gros Granulats (en mm)');
       lirereelxy(65, 17,0.20, 10000,enro);
       lirereelxy(65, 18, lE-l0,10DOD,de);
       lirereelxy(65, 19, lE-ID, lE+4,dmax);
       highvideo;
         REPEAT
           GotoXY(l,20);clrEOl;
           CentrageMessage('VOULEZ-VOUS FAIRE DES CORRECTIOKS (O/K) ',20);
         UNTIL reponsevalide;
       NormVideo;
    UNTIL NOT OUI;
  END;
     PROCEDURE CALCUL_ESPACEMENT_REEL_MODIFIE;
          BEGIN
                If N=l Then
                       Begin
                 If (b-2*enro-2*de-n*DO) >0 Then
                  begin espa:=100 ; DMAX1:=(4*dmax)/3 ; exit; end;
                        END;
                ESPA:=(b-2*enro-2*de-n*dO)/(n-l);
                 DMAX1:=(4.0*dmax)/3;
           END;{fin de la PROCEDURE}
PROCEDURE H_2_Espacement_MODIFIE;
   BEGIN
     ClrScr;
      Gotoxy(10,5);Write('Section d"acier (en mm')=',asbd:l0:3);
      Choix_des_Diametres(ddollar);
       Calcul_Espacement_Reel_MODIFIE;
       Verif_Espacement_Sur_Un_Lit(espa,dO,dmaxl,htot,nlit);
```

```
IF ESPA < DMAXI THEN
```
REPEAT

```
VERIF_ESPACEMENT;
UNTIL ((ESPA >=DMAX1) AND (ESPA >=DO) AND (ESPA >= 25));
```

```
END;
```

```
PROCEDURE C_20_1_D;
      BEGIN
      . ClrScr; ReverseVideo(True);
GotoXY(10,10);Write('ENTREZ LA LARGEUR B(en mm)');
 LireReelXY(50.10,lE-l0,lE+l0,B);
      ReverseVideo(False);
      ReverseVideo(TrUe);
      GotoXY(10, 15);Write('LA HAUTEUR TOTALE MINIMALE (en mm) =',HMINI:l0:3);
      ReverseVideo(False); Repeat Until Barre_Espacement;
      Hauteur_Totale_OU_Utile;
     END;
PROCEDURE c_20_6_2;
  BEGIN
   C_20_2_C;
   If «IDENT='I') OR (IDENT='i'» Then
        BEGIN
        LRG:=LR; LRM:=LR; LRD:=LR;
        C_19_D_l;
       END
          ELSE
           BEGIN
 LRG:=LR; LRM:=LR; LRD:=(LR+LI)/2; LIG:=(LR+LI)/2 LIM:=LI; LID:=(LR+LI)/2
         C_19_D;
           END;
      C_20_1_D;
     END;
```

```
PROCEDURE H 2 3:
```
**BEGIN** 

```
clrscr;highvideo;
 Mot:='TAPEZ (P) SI VOUS AVEZ TENU COMPTE DU POIDS PROPRE DE LA POUTRE';
               CentrageMessage(mot,5);
               mot:='DANS LE CALCUL DU MOMENT SI NON UNE AUTRE TOUCHE';
               CentrageMessage(mot, 7); Normvideo;
               GotoXY(68,7);
               pdollar:=ReadKey;
               Reain
               IF ((pdollar <>'P')AND(pdollar<>'p')) THEN
               MF:=ABS(ZGRAND)*1.1;
               End:
               MF:=ABS(ZGRAND);
             Calcul pc mini max acier(fy, fc, b1, robba, romini, krmini, krmax);
               ClrScr;
             mot:='HAUTEUR TOTALE MINIMALE (en mm) à RESPECTER= ';
             CentrageMessage(mot, 10);
             ReverseVideo(true);
             GotoXY(62,10); Write(hmini:12:3); REPEAT UNTIL Barre_Espacement; {DELAY(4000);}
             ReverseVideo(false);
             choix_pc_acier(ro,kr,bd2); ClrScr;
Begin
  GOTOXY(5,10);Write('1. VOUS AVEZ DES VALEURS DE LA LARGEUR B à ESSAYER');
  GOTOXY(5,12); Write('2. VOUS VOULEZ QU''ON VOUS PROPOSE DES DIMENSIONS');
  CentrageMessage('FAITES VOTRE CHOIX ----->(1 OU 2): ',14);
        LireEntierXY(70,14,1,2,ck);
     IF Ck=2 THEN
                Begin
                     B:=exp(1/3*ln(BD2/sqr(1.75)));
                     D := sqrt(BD2/B);ASBD:=ro*B*D; ClrScr;ReverseVideo(True);
       GotoXY(10,10); Write('LARGEUR PROPOSÉE B (en nm) = ',b:10:2);
        GotoXY(10,12); Write('HAUTEUR UTILE PROPOSÉE D (en mm)=',D:10:2);
       ReverseVideo(False);
       REPEAT:
       HIGHVIDEO:
       CentrageMessage('ENTREZ LES VALEURS ARRONDIES QUE VOUS RETENEZ : ',15);
       GotoXY(15,18); Write('LARGEUR B (en mm) ');
       GotoXY(15,20);Write('HAUTEUR UTILE D (en mm)');
       LireReelXY(55,18,1E-4,1E+10,B);
       LireReelXY(55,20,1E-4,1E+10,D); ASBD:=RO*B*D;
       Mot:='VOULEZ-VOUS FAIRE DES CORRECTIONS? (O/N)';
        NormVideo;
       REPEAT
           GotoXY(1,23);ClrEol;
          CentrageMessage(Mot, 23);
  UNTIL ReponseValide;
 UNTIL not OUI:
         End
   ELSE
      Begin
       dimensions_poutre_section_acier(B,D,RAP,ASBD,RO);
       End;
         ClrScr;
                     ReverseVideo(True);
   CentrageMessage('CALCUL D''ACIER POUR LE PLUS GRAND MOMENT A PARTIR DE CES DIMENSIONS', 15);
      ReverseVideo(False); Repeat Until BARRE_ESPACEMENT;
             H_1_ESPACEMENT;
             H_3-HAUTEUR_TOTALE;<br>C_20_1_A;
 END:
    END;
```

```
PROCEOURE C_20_2_0;
    Beg;n
        IF ((IDENT = '1') OR (IDENT='i')) Then
          Begin
             LRG := LR;LRH := LR;
              LRD := LR;
             C_19D_1;ZG1:=abs(MRG); ZG2:=abs(HRH); ZG3:=abs(HRD);
        C_19_G_1; ZGRAND:=ZG;
         End
        ELSE
          Begin
             LRG := LR;
              LRM := LRLRD := (LR+LI)/2;
              LIG := (LR+LI)/2;
             LIM := LILlO := (LR+LI)/2;
              C_19_D;
              C_19_G
          End;
        H_{2,3}End; \overline{\left\langle \right.} Fin de la procedure )
PROCEDURE C_20_2;
       Begin
       C_20_2_C; C_20_2_D;
       End;
  PROCEDURE C_20_1;
   BEGIN
      C_20_1_C;
      C_19_g;
      H_2_3;
      C_20_1_A;
    END;
 PROCEDURE H_5_1;
   BEGIN
    IF (DDOLLAR='O') OR (DDOLLAR='o') THEN
      Begin
        DOGR:=DO; NGR:=N; NLITGR:=NLIT ;
      END
    ELSE
       BEGIN
       D1GR:=D1 ;D2GR:=D2 ;N1GR:=N1;
       N2GR:=N2 ;NGR:=N ;NLITGR:=NLIT;
       END;
   END;
 PROCEDURE H_5_2;
   BEGIN
   IF (DDOLLAR='O') OR (DDOLLAR='o') THEN
      Begin
        DDHR:=DO; NHR:=N; NLITHR:=NLIT ;
      END
   ELSE
       BEGIN
       D1HR:=D1 ;D2HR:=D2 ;N1HR:=N1;
       N2HR:=N2 ;NHR:=N ;NLITHR:=NLIT;
       END;
   END;
```

```
PROCEDURE H_5_3;
 BEGIN
  IF (DDOLLAR='O') OR (DDOLLAR='o') THEN
    Beg;n
     DooR:=DD; NDR:=N; NLITDR:=NLIT ;
    END
  ELSE
     BEGIN
     D1DR:=D1 ;D2DR:=D2 ;N1DR:=N1;
     N2DR:=N2 ;NDR:=N ;NLITDR:=NLIT;
    END;
  END;
PROCEDURE H_5_4;
 BEGIN
  IF (DDOLLAR='O') OR (DDOLLAR='o') THEN
    Begin
     DOGI:=DD; NGI:=N; NLITGI:=NLIT ;
    END
  ELSE
     BEGIN
     D1GI:=D1 ;D2GI:=D2 ;N1GI:=N1;
     N2GI:=N2 ;NGI:=N ;NLITGI:=NLIT;
     END;
  END;
PROCEDURE H_5_5;
 BEGIN
  IF (DDOLLAR='O') DR (DDDLLAR='o') THEN
    Begin
     DOMI:=DD; NMI:=N; NLITMI:=NLIT ;
    END
  ELSE
     BEGIN
    D1MI:=01 ;D2MI:=D2 ;N1MI:=N1;
     N2MI:=N2 ;NMI:=N ;NLITMI:=NLIT;
    END;
  END;
PROCEDURE H_5_6;
 BEGIN
  IF (DDOLLAR='O') OR (DDOLLAR='o') THEN
    Beg;n
     0001:=00; NDI:=N; NLITDI:=NLIT ;
    END
  ELSE
     BEGIN
    0101:=01 ;0201:=02 ;N1DI:=N1;
     N2DI:=N2 ;NDI:=N ;NLITDI:=NLIT;
    END;
 END;
    PROCEDURE H_S;
        BEGIN
        H_2_ESPACEMENT_MooIFIE;
         \overline{\mathsf{END}};
```
l,

```
PROCEDURE C_19_A;
      BEGIN
 DOGR:=0; NGR:=0; NLITGR:=0; D1GR:=0; D2GR:=0; N1GR:=0; N2GR:=0;
 DOMR:=0; NMR:=0; NLITMR:=0; D1MR:=0; D2MR:=0; N1MR:=0; N2MR:=0;
 DODR:=0; NDR:=0; NLITDR:=0; D1DR:=0; D2DR:=0; N1DR:=0; N2DR:=0;
    Calcul-pc_mini_max_acier(fy.fc.bl.robba.romini.krmini.krmax);
    ClrScr;ReverseVideo(True);
HOT:='CALCUL DE LA SECTION D"ACIER DE GAUCHE VERS LA DROITE:
                          TRAVÉE PAR TRAVÉE';
  CentrageHessage(HOT.15);ReverseVideo(False);
  REPEAT UNTIL BARRE_ESPACEHENT;
     ClrSCr;GotoXY(10,15); Write('ACIER POUR HOMENT DE GAUCHE N'l');
     REPEAT UNTIL BARRE_ESPACEHENT;
       HF:=ABS(HRG);
       Calcul_Acier_B_et_D_Connues(kr,ro,asbd);
       ASGR:=ASBD;
       H_5;
       H_5_1;ARGR:=AR;
       ClrSCr;GotoXY(10.15); Write('ACIER POUR HOHENT EN TRAVËE N'l');
     REPEAT UNTIL BARRE_ESPACEHENT;
       HF:=ABS(HRH);
       Calcul_Acier_B_et_D_Connues(kr.ro,asbd);
       ASHR:=ASBD;
       H_5;
       H_5^2ARHR:=AR;
       ClrSCr;GotoXY(lD,15); Write('ACIER POUR HOMENT DE DROITE N'l');
     REPEAT UNTIL BARRE_ESPACEHENT;
       HF:=ABS(HRD);
       Calcul_Acier_B_et_D_Connues(kr.ro,asbd);
       ASDR:=ASBD;
        H_5;
        H_5_3;
       ARDR:=AR;
      END;
  PROCEDURE C_19_B;
     BEGIN
 DOGI:=O; NGI:=O; {NLITGR:=O; } D1GI:=0; D2GI:=0; N1GI:=0; N2GI:=0;
 DOMI:=0; NMI:=0; NLITMI:=0; D1MI:=0; D2MI:=0; N1MI:=0; N2MI:=0;
 DODI:=0; NDI:=0; NLITDI:=0; D1DI:=0; D2DI:=0; N1DI:=0; N2DI:=0;
     Calcul-pc_mini_max_acier(fy.fc,bl.robba,romini.krmini,krmax);
     ClrSCr;GotoXY(10. 15); Write('ACIER POUR HOMENT DE GAUCHE N'2');
     REPEAT UNTIL BARRE_ESPACEHENT;
       HF:=ABS(HIG);
       Calcul_Acier_B_et_D_Connues(kr.ro,asbd);
       ASGI := ASBD;H_5;
       H_5_4;
       ARGI:=AR;
       ClrSCr;GotoXY(10.15); Write('ACIER POUR HOMENT DE HILIEU N'2');
     REPEAT UNTIL BARRE_ESPACEHENT;
```

```
164
```

```
MF:=ABS(MIM):
         Calcul_Acier_B_et_D_Connues(kr,ro,asbd);
         ASMI := ASBD:
         H_5H 5 5;
         ARMI: =AR:
         ClrSCr;GotoXY(10,15); Write('ACIER POUR MOMENT DE DROITE N°2');
       REPEAT UNTIL BARRE_ESPACEMENT;
         MF:=ABS(MID);
         Calcul_Acier_B_et_D_Connues(kr,ro,asbd);
         ASDI := ASBD:
         H_5;
         H56ARDI := AR;
      END;
PROCEDURE C_20_5_2;
    Begin
        C_20_1_C;C_201D;End:
    PROCEDURE IMPRESSION 2_TRAVEES_IMP;
     BEGIN
   Writeln(LST);
WRITEIn(LST, ******LES DIMENSIONS RETENUES POUR TOUTE LA POUTRE SONT:*********);
   WRITELn(LST);
                   LARGEUR B (en mm)
   WRITEIn(LST,'
                                                         \cdot. B: 10:3):
                                                     \equiv, D:10:3;
   WRITEIn(LST,'
                   HAUTEUR UTILE D (en mm)
                                                     =WRITELn(LST,
                   HAUTEUR TOTALE MINIMALE (en mm)=
                                                         ", HMINI: 10:3);
  WRITEIn(LST);
                                                         ,ASMINI:10:3);
  WRITEIn(LST,
                   ARMATURE MINIMALE (en mm2)
                                                     =ARMATURE MAXIMALE (en mm2)
                                                         ,ASMAX:10:3);
  WRITEIn(LST.
                                                   \equivV.WF:8:3);
   WRITEIn(LST,'
                   CHARGE TOTALE PONDEREE (KN/m) =
  WRITEIn(LST);
  Writeln(LST, "*x*x*x RESULTATS FINALS POUR CHAQUE TRAVEE *x*x*x');
   WRITEIn(LST);
 Writeln(LST,' APPUI GAUCHE',' ',' EN TRAVEE ','
                                                            ',' APPUI DROIT ');
   Writeln(LST);
   IF((RIVE='P') OR (RIVE='p')) THEN
WriteIn(LST, COEFFICIENT , 1999-11-1/2499-11-12-11-11-11-11-11-11-11-11-11-11-12:
    IF((RIVE='M') OR (RIVE='m')) THEN
   Writeln(LST, 'COEFFICIENT', ' '1-1/16'' ',' ',' '1+1/14'' ','-1/9'' ');
  WriteLn(LST, PORTÉE Ln(en mm) ', LRG:10:2 , ' ,LRM:10:2 , LRD:10:2 );<br>WriteLn(LST, PORTÉE Ln(en mm) ', LRG:10:2 ,' ',LRM:10:2 , LRD:10:2 );<br>WriteLn(LST, 'MOMENT (en KN.m) ', MRG:10:2 ,' ',MRM:10:2 , MRD:10:2 );
   writeln(LST);
   Writeln(LST, ACIER REQUIS(en mm2) ', ASGR:10:2,'',ASMR:10:2,ASDR:10:2);
   Writeln(LST, 'ACIER PREVU(en mm2) ', ARGR:10:2,'', ARMR:10:2 , ARDR:10:2);
   Writeln(LST);
   Writeln(LST,' SI DIAMETRE UNIFORME ON A :');
   Writeln(LST, 'DIAMETRE DES BARRES(mm) ',DOGR:10:2 ,DOMR:10:2, DODR:10:2);
   Writeln(LST);
  Writeln(LST, NOMBRE TOTAL DE BARRES ', NGR:10:0 , NMR:10:0 , NDR:10:0 );
   WRITEIn(LST);
  Writeln(LST, 'SI DIAMETRE DIFFERENT ON A :');
   Writeln(LST, 'PLUS GRAND DIAMETRE (mm) ', D1GR:10:2, D1MR:10:2, D1DR:10:2);
```
WriteLn(LST, 'NBRE DE BARRES DE GRAND Ø', NIGR:10:2, DIMR:10:2, DIDR:10:2);<br>WriteLn(LST, 'PLUS PETIT DIAMETRE (mm) ', D2GR:10:2, D2MR:10:2,D2DR:10:2);<br>WriteLn(LST, 'NBRE DE BARRES DE PETIT Ø', N2GR:10:0,N2MR:10:0,N2DR:10:0 ',NLITGR:10:0,NLITMR:10:0,NLITDR:10:0); Writeln(LST, 'NOMBRE DE LITS :

```
Writeln(LST);
REPEAT UNTIL BARRE_ESPACEMENT;
END:
 PROCEDURE IMPRESSION 2 TRAVEES;
  BEGIN
  1: = 0;Repeat
  Inc(1):
  CLRSCR;
  REVERSEVIDEO(True);
Writeln("******RESULTATS FINALS POUR CHAQUE TRAVEE**********);
REVERSEVIDEO(FALSE);
                    APPUI GAUCHE',' EN TRAVEE ','APPUI DROIT ');
Writeln('
IF((RIVE='P') OR (RIVE='p')) THEN
Writeln('COEFFICIENT ','-1/24',
                                   +1/141.1/911 1):
  IF((RIVE='M') OR (RIVE='m')) THEN
Writeln('COEFFICIENT ','-1/16'
                                   +1/141-1/9<sup>(1)</sup> (1):
                                \mathbf{r}_iWriteln('PORTÉE Ln(en mm)
LRG:10:2<br>
LRG:10:2<br>
Writeln('MOMENT (en KN.m)
                    , LRM:10:2 ',', LRD:10:2 );
      ", MRG:10:2, ", MRM:10:2
                                                    , MRD:10:2);
Writeln('ACIER REQUIS(en mm<sup>2</sup>)
      ASGR:10:2,' ',ASMR:10:2,'
                                                    , ASDR:10:2);
Writeln('ACIER PREVU(en mm')<br>ARGR:10:2,' ',ARMR:10:2,'
                                                        ', ARDR:10:2);Writeln('DIAMETRE DES BARRES(mm) ',
       DOGR:10:2 ,' ', DOMR:10:2,'
                                                       , p000R:10:2);
Writeln('NOMBRE TOTAL DE BARRES ',
         NGR:10:0,' , NMR:10:0,'
                                                        , NDR:10:0 );
ReverseVideo(True);
Writeln('SI DIAMETRE DIFFERENT ON A :');
ReverseVideo(False);
Writeln('PLUS GRAND DIAMETRE (mm) ',
      D1GR:10:2,' , D1MR:10:2,'
                                                      , \quad D1DR:10:2);
Writeln('NBRE DE BARRES DE GRAND \phi',
     N1GR:10:0,' ', N1MR:10:0,'
                                                  ', N1DR:10:0 );
Writeln('PLUS PETIT DIAMETRE (mm) ',
     D2GR:10:2, '
                   \blacksquare, D2MR:10:2,'
                                                   College
                                                          D2DR:10:2);
Writeln('NBRE DE BARRES DE PETIT \phi',
W2GR:10:0,' , N2MR:10:0,'<br>Writeln('NOMBRE DE LITS : ',
                                                , N2DR:10:0 );
  ', NLITDR:10:0);
Repeat UNTIL BARRE_ESPACEMENT;
ReverseVideo(True);
GotoXY(15, 24); Write('APPUYEZ SUR < ESC > POUR SORTIR ');ReverseVideo(False);
UNTIL READKEY=#027;
        REPEAT UNTIL Barre_Espacement;
     CirScr; ReverseVideo(True):
     MOT:=('VOULEZ-VOUS AVOIR LES RESULTATS SUR IMPRIMANTES ? (O/N)');
     REPEAT
     GotoXY(1,15); ClrEol;
     CentrageMessage(MOT, 15); ReverseVideo(False);
      Until REPONSEVALIDE:
      IF OUI Then IMPRESSION_2_TRAVEES_IMP;
      Halt;
END:
```

```
PROCEDURE IMPRESSION rive gauche IMP;
  BEGIN
Writeln(LST);<br>WRITEln(LST,'******LES DIMENSIONS RETENUES POUR TOUTE LA POUTRE SONT:***');
WRITEIn(LST):
                                                 ', B: 10:3);<br>', D: 10:3);WRITELn(LST,'
               LARGEUR B (en mm)
                                              =HAUTEUR UTILE D (en mm)
WRITELn(LST.
                                              \equivWRITELN(LST, HAUTEUR TOTALE MINIMALE (en mm)= ',HMINI:10:3);
WRITEln(LST);
WRITELN(LST, ARMATURE MINIMALE (en mm2) = ',ASMINI:10:3);<br>WRITELN(LST, ARMATURE MAXIMALE (en mm2) = ',ASMAX:10:3);<br>WRITELN(LST, 'CHARGE TOTALE PONDEREE (KN/m) = ',WF:8:3);
WRITEIn(LST);
Writeln(LST, 'x*x*x*x*xRESULTATS FINALS POUR TRAVEE DE RIVE GAUCHE *x*x*x');
WRITEIn(LST);
Writeln(LST, '
                          ',' EN TRAVEE ','
                                                     ',' APPUI DROIT ');
  APPUI GAUCHE', '
Writeln(LST);
IF((RIVE='P') OR (RIVE='p')) THEN
Writeln(LST, 'COEFFICIENT
                                                   (1,1,1) (1,1/9) (1,1)IF((RIVE='M') OR (RIVE='m')) THEN
Writeln(LST, 'COEFFICIENT<br>''-1/16'' ',' '''+1/14''','
                                                    1.1 - 11.1/911 - 1\bar{\ell}_iWriteln(LST, PORTÉE Ln(en mm)
 LRG:10:2,' ',LRM:10:2,'
                                                 ', LRD:10:2 );
Writeln(LST, MOMENT (en KN.m)
MRG:10:2,'
            ,MRM:10:2
                                               ', MRD:10:2 );
uriteln(LST);
Writeln(LST, 'ACIER REQUIS(en mm2)
                                       ٠,
 ASGR:10:2, 1,ASMR:10:2,'
                                                 , ASDR:10:2);
Writeln(LST, 'ACIER PREVU(en mm2)
 ARGR: 10:2,
                                                 , ARDR: 10:2);', ARMR:10:2,'
Writeln(LST);
Writeln(LST,' SI DIAMETRE UNIFORME ON A :');
Writeln(LST, 'DIAMETRE DES BARRES(mm) ',
 DOGR:10:2,' ,' ,DOMR:10:2,'
                                                   ', DODR:10:2);
Writeln(LST);
Writeln(LST, 'NOMBRE TOTAL DE BARRES ',
NGR:10:0,' , NMR:10:0,'
                                                  '. NDR:10:0 ):
WRITELn(LST);
Writeln(LST, 'SI DIAMETRE DIFFERENT ON A :');
Writeln(LST. 'PLUS GRAND DIAMETRE (mm) ',
D1GR:10:2, ', D1MR:10:2,'
                                                   , D1DR:10:2);
Writeln(LST, 'NBRE DE BARRES DE GRAND \phi',
                                               ', N1DR:10:0 ):
N1GR:10:0,' ', N1MR:10:0,'
Writeln(LST, 'PLUS PETIT DIAMETRE (mm) ',
D2GR:10:2,' ', D2MR:10:2,'
                                                  \mathcal{F}_{\mathbf{z}}D2DR:10:2;Writeln(LST, 'NBRE DE BARRES DE PETIT \phi',
N2GR:10:0,' ', N2MR:10:0,'
                                              ', N2DR:10:0 );
Writeln(LST, 'NOMBRE DE LITS :
                    \cdot, NLITMR:10:0,\cdot', NLITDR:10:0);
NLITGR:10:0,'
Writeln(LST);
REPEAT UNTIL BARRE ESPACEMENT;
END:
```
 $\blacksquare$ 

 $\sqrt{67}$ 

```
PROCEDURE IMPRESSION_rive_gauche;
    BEGIN
    I:=0;
    Repeat
    Inc(1):
    CLRSCR:
    REVERSEVIDEO(True);
Writeln("*******RESULTATS FINALS TRAVEE DE RIVE GAUCHE **********);
  REVERSEVIDEO(FALSE);
  Writeln('
' APPUI GAUCHE',' I'L' EN TRAVEE
                                                   ',' APPUI DROIT ');
  IF((RIVE='P') OR (RIVE='p')) THEN
  Writeln('COEFFICIENT
                       1.1 - 1.1 + 1/14 + 1/1411 - 1/24 + 1 = 1.11,1,11,1/911,1IF((RIVE='M') OR (RIVE='m')) THEN
  Writeln('COEFFICIENT
                       (1, 1, 1) + (1, 1/14) + (1, 1)11 - 1/1611 - 1/11,1,11,1/911,11;\mathcal{F}_\mathbf{r}Writeln('PORTEE Ln(en mm)
   LRG:10:2,' ',LRM:10:2,'
                                                     , LRD:10:2);
  Writeln('MOMENT (en KN.m)
                   \blacksquare MRM:10:2
   MRG:10:2 ,'
                                                     ', MRD:10:2 );
  Writeln('ACIER REQUIS(en mm')
  ASGR:10:2,' ',ASMR:10:2,'<br>Writeln('ACIER PREVU(en mm') ',
                                                    ', ASDR:10:2);
  ARGR:10:2,' ',ARMR:10:2,'
                                                   ,ARDR:10:2);
  Writeln('DIAMETRE DES BARRES(mm)<br>DOGR:10:2,' ', DOMR:10:2,'
                                                       ', DODR:10:2);
  Writeln('NOMBRE TOTAL DE BARRES ',
 NGR:10:0,' ', NMR:10:0,'
                                                    , NDR:10:0;
  ReverseVideo(True);
  Writeln('SI DIAMETRE DIFFERENT ON A :'):
  ReverseVideo(False);
  Writeln('PLUS GRAND DIAMETRE (mm) ',
  D1GR:10:2,'
                 1, 101MR:10:2,1', D1DR:10:2);
  Writeln('NBRE DE BARRES DE GRAND \phi',
  N1GR:10:0,' ', N1MR:10:0,'
                                                      N1DR:10:0 );
  Writeln('PLUS PETIT DIAMETRE (mm) ',
  D2GR:10:2,' ', D2MR:10:2,'
                                                      \mathbf{L}_{\mathbf{z}}D2DR:10:2);
  Writeln('NBRE DE BARRES DE PETIT \phi ',
  N2GR:10:0,' ', N2MR:10:0,'
                                                  \mathbf{F}_{\mathbf{r}}N2DR:10:0 );
  Writeln('NOMBRE DE LITS :
                                   \overline{\phantom{a}}NLITGR:10:0,' /, NLITMR:10:0,'
                                                       ', NLITDR:10:0);
    If I=trav then I := 0;
   Repeat UNTIL BARRE_ESPACEMENT;
  ReverseVideo(True);
   GotoXY(15,24);Write('APPUYEZ SUR < ESC > POUR SORTIR ');
  ReverseVideo(False);
  UNTIL READKEY=#027:
            REPEAT UNTIL Barre_Espacement;
        CirScr; ReverseVideo(True);
        MOT:=('VOULEZ-VOUS AVOIR LES RESULTATS SUR IMPRIMANTES ? (O/N)');
        REPEAT
        GotoXY(1,15); ClrEol;
        CentrageMessage(MOT, 15); ReverseVideo(False);
         Until REPONSEVALIDE;
         IF OUI Then IMPRESSION rive_gauche_IMP;
     END:
```
 $\mathbf{I}$ 

 $\blacksquare$ 

PROCEDURE IMPRESSION\_TRAVEE\_DE\_RIVE\_IMP;

168

BEGIN Writeln(LST>; WRITELn(LST.'\*\*\*\*LES DIMENSIONS RETENUES POUR TOUTE LA POUTRE SONT:\*\*\*\*\*'); WRITEln(LST>; WR ITEln(LST , ' LARGEUR B (en mm)  $=$ ',B: 10:3); WRITELn(LST, ' HAUTEUR UTILE D (en mm)  $=$ ',D: 10:3); WRITELn(LST,' HAUTEUR TOTALE MINIMALE (en mm)= ', HMINI:10:3); WRITEln(LST>; ',ASMAX: 10:3); ',ASMINI :10:3); WRITEln(LST.' ARMATURE MINIMALE (en mm2) ARMATURE MAXIMALE (en mm2) WRITEln(LST. '  $WRITEIn(LST, '$  CHARGE TOTALE PONDEREE  $(KN/m) = 'WF:8:3)$ ; Writeln(LST>; WRITEln(LST>; Writeln(LST,'x\*x\*x\*x RESULTATS FINALS POUR LA TRAVEE DE RIVE x\*x\*x\*x\*x'): WRITEln(LST>; Writeln(LST.' ',' APPUI DROIT ');  $,$  EN TRAVEE  $,$ , APPUI GAUCHE'.' Writeln(LST>; IF((RIVE='P') OR (RIVE='p')) THEN Writeln(LST.'COEFFICIENT **11\_1/24" l,' ',' "+1/14" ','** ,,, "-1/10" 1); IF((RIVE='M') OR (RIVE='m')) THEN Writeln(LST.'COEFFICIENT **11-1/16" ',' ',' 11+1/14" ','** , ,, "-1/10" <sup>1</sup> ); Writeln(LST,'PORTEE Ln(en mm) LRG:l0:2 .' ',LRM:l0:2 LRD:l0:2 );  $\epsilon_{\rm g}$ Writeln(LST,'MOHENT (en KN.m) MRG:l0:2 .' ',MRM:l0:2 MRD:l0:2 ); writeln(LST>;  $\epsilon_{\rm g}$ Writeln(LST, 'ACIER REQUIS(en mm2) ASDR:l0:2); ASGR:l0:2,' ',ASMR:10:2 ,  $\mathcal{F}_{\mathbf{z}}$ Writeln(LST, 'ACIER PREVU(en mm2) ARGR: 10:2. ' '.ARMR:l0:2 " , .ARDR:l0:2); Writeln(LST);<br>Writeln(LST,' SI DIAMETRE UNIFORME ON A :'); Writeln(LST, 'DIAMETRE DES BARRES(mm) ',<br>DOGR:10:2, ',', DOMR:10:2,' DOGR:10:2. DOOR:l0:2); Writeln(LST>; Writeln(LST, NOMBRE TOTAL DE BARRES ',<br>NGR:10:0 ,' ', NMR:10:0 ,' ', NMR:10:0 ,' ', NDR:10:0 ); WRITEln(LST); Writeln(LST.'SI DIAHETRE DIFFERENT ON A:'); Writeln(LST, 'PLUS GRAND DIAMETRE (mm) D1GR:10:2,' ', D1MR:10:2,' Dl0R:l0:2); Writeln(LST, 'NBRE DE BARRES DE GRAND  $\phi$  ', N1GR:l0:0,' '. N1MR:l0:0,' ', N1DR:10:0 ); Writeln(LST,'PLUS PETIT DIAMETRE (mm) ',<br>D2GR:10:2,' ', D2MR:10:2,' 02GR:l0:2.' ,D2MR:l0:2,' D2DR:l0:2); Writeln(LST, 'NBRE DE BARRES DE PETIT  $\phi$ ', N2GR:l0:0.' '. N2HR:l0:0.' N2DR:l0:0 ); Writeln(LST, 'NOMBRE DE LITS :<br>NLITGR:10:0,' ', NLIT ', NLITMR:10:0,' ', NLITDR:10:0); Writeln(LST>; Writeln(LST>; REPEAT UNTIL BARRE\_ESPACEMENT; END;

```
PROCEDURE IMPRESSION TRAVEE_DE_RIVE;
     BEGIN
    1:=0;
    Repeat
    Inc(1);CLRSCR;
     REVERSEVIDEO(True);
   Writeln('x*x*x*RESULTATS FINALS POUR LA TRAVEE DE RIVEx*x*x*x*x');
   REVERSEVIDEO(FALSE);
 Writeln(' , , APPUI GAUCHE',' ',' EN TRAVEE ' ,
                                                         , APPUI DROIT ');
   IF((RIVE='P') OR (RIVE='p')) THEN, ,,
 Writeln('COEFFICIENT<br>'-1/24'' ','
                     1-1/24 1 1 ',' ',' "+1/14 1 1 1 , '
                                                       , , "-1/10" 1 ) ; ,
   IF((RIVE='M') OR (RIVE='m')) THEN
   Writeln('COEFFICIENT ',
  1-1/16 11 ',. ',' Il.1/14 '' ','
                                                        , 1, 1, 1, 1, 1, 10, 1, 1, 1, 1Writeln('PORTÉE Ln(en mm)<br>LRG:10:2,' ',LRM:10:2,'
   LRG:10:2,'
                                                        LRD: 10:2 );
   Writeln('MOMENT (en KN.m)<br>MRG:10:2,' ', MRM:10:2,'
                                                        MRD:10:2 );
   Writeln('ACIER REQUIS(en mm')<br>ASGR:10:2. " , ASMR:10:2
                                        \mathbf{L}ASMR:10:2,'
                                                        ,, ASDR:10:2);
   Writeln('ACIER PREVU(en mm')
                                        \epsilon_{\rm z}ARGR:10:2,' " ARMR:10:2,'
                                                        ',ARDR:10:2);
                                        \mathbf{r}_iWriteln('DIAMETRE DES BARRES(mm)
   DOGR:10:2,' , DOMR:10:2,'
                                                        DODR:10:2);
   Writeln('NOMBRE TOTAL DE BARRES
                                         \mathbf{r}_iNGR:10:0,' , NMR:10:0 ,'
                                                     NOR: 10:0 );
   ReverseVideo(True);
   Writeln('SI DIAMETRE DIFFERENT ON A:');
   ReverseVideo(False);
  Writeln('PLUS GRAND DIAMETRE (mm) ',<br>D1GR:10:2,' ', D1MR:10:2,'
                           D1MR:10:2,'
                                                           D1DR:10:2);
   Writeln('NBRE DE BARRES DE GRAND\phi',
   N1GR:10:0,' ', N1MR:10:0,'
                                                      N1DR:10:0 );
  Writeln('PLUS PETIT DIAMETRE (mm) ',<br>D2GR:10:2,' ', D2MR:10:2,'
                  D2GR:10:2,' ',D2MR:10:2,'
                                                          \mathbf{r}_iD2DR:10:2);
  Writeln('NBRE DE BARRES DE PETIT\phi',
  N2GR:10:0,' ', N2MR:10:0,'
                                                      N2DR:10:0 );
   Writeln('NOMBRE DE LITS :<br>KLITGR:10:0,' ',
                                            , NLITGR:10:0,' ,
                                NLITMR:10:0, '
                                                       \mathbf{F}_{\mathbf{r}}NU TDR: 10: 0
                                                                               );
        If I=trav then 1:=0;
   Repeat UNTIL BARRE_ESPACEMENT;
  ReverseVideo(True);
   GotoXY(1S,24);Write('APPUYEZ SUR < ESC> POUR SORTIR ');
  ReverseVideo(False);
  UNTIL READKEY=#027;
            REPEAT UNTIL Barre_Espacement;
         ClrScr; ReverseVideo(True);
         MOT:=('VOULEZ-VOUS AVOIR LES RESULTATS SUR IMPRIMANTES? (O/N)');
         REPEAT
         GotoXY(1,1S); ClrEol;
         CentrageMessage(MOT,1S); REVERSEVIDEO(FALSE);
          Until REPONSEVALIDE;
          IF OUI Then IMPRESSION_TRAVEE_DE_RIVE_IMP;
```

```
END;
```
## PROCEDURE IMPRESSION TRAVEE INTERIEURE IMP;

**BEGIN** Writeln(LST); RESULTATS FINALS POUR LA TRAVEE INTERIEURE  $\rightarrow$ Writeln(LST,' Writeln(LST); Writeln(LST,' ارا' ' APPUI GAUCHE', ' ',' EN TRAVEE '.' APPUI DROIT '): Writeln(LST); Writeln(LST, COEFFICIENT ٠,٠  $\bullet$  $1 - 1/11$  $1.1 - 1141/16111/1$  $\mathbf{F}$  $11 - 1/1111 - 1$ ); Writeln(LST, PORTÉE Ln(en mm)  $LIG:10:2, 1$  $LID: 10:2$  );  $'$ , LIM:10:2  $\mathbf{L}_{\mathbf{z}}$ Writeln(LST, 'MOMENT (en KN.m) ٠, MIG:10:2,  $'$ , MIN:10:2,' ч,  $MID:10:2$  ): Writeln(LST, 'ACIER REQUIS(en mm') ASGI:10:2, ' ', ASMI:10:2,'  $\mathbf{L}$ ASDI:10:2); Writeln(LST, 'ACIER PREVU(en mm<sup>2</sup>)  $\mathbf{L}$ ARGI: 10:2, ' ', ARMI:10:2,' ARDI:10:2); Writeln(LST): Writeln(LST,' SI DIAMETRE UNIFORME ON A :'); Writeln(LST, 'DIAMETRE DES BARRES(mm)  $\mathbf{F}_{\mathbf{r}}$ DOGI:10:2,'  $DODI:10:2$ ): ', DOMI:10:2,'  $\mathbf{L}$ Writeln(LST); Writeln(LST, 'NOMBRE TOTAL DE BARRES NGI:10:0,' ', NMI:10:0,'  $',$  NDI:10:0 ); Writeln(LST); Writeln(LST, 'SI DIAMETRE DIFFERENT ON A :'); Writeln(LST, 'PLUS GRAND DIAMETRE (mm) ',  $\mathcal{F}_{\mathbf{z}}$  .  $D1GI:10:2,1$  $D1MI:10:2, '$  $',$  D1DI:10:2); Writeln(LST, 'NBRE DE BARRES DE GRAND  $\phi$ ',  $\blacksquare$ , N1MI:10:0, N1DI:10:0 ); N1GI:10:0,'  $\mathbf{L}_{\mathbf{z}}$ Writeln(LST, PLUS PETIT DIAMETRE (mm) ', D2GI:10:2,'  $\mathbf{r}$ D2MI:10:2,'  $D2DI:10:2);$ ٠. Writeln(LST, 'NBRE DE BARRES DE PETIT  $\phi$ ', ', N2MI:10:0,' N2GI:10:0,' N2DI:10:0 ); ٠. Writeln(LST, NOMBRE DE LITS :  $\mathbb{R}^2$ NLITGI:10:0,' NLITMI:10:0,' NLITDI:10:0 ٠.  $\mathcal{E}$ Writeln(LST); END; PROCEDURE IMPRESSION\_TRAVEE\_INTERIEURE; **BEGIN**  $1: = 0;$ Repeat  $Inc(I)$ : CLRSCR; REVERSEVIDEO(True): Writeln('x\*x\*x\*x\*xRESULTATS FINALS POUR LA TRAVEE INTERIEUREx\*x\*x\*x\*x'); REVERSEVIDEO(FALSE); Writeln('  $\mathbf{u}$ ' APPUI GAUCHE', ' ',' EN TRAVEE ',' APPUI DROIT ');  $\mathbf{r}_i$ Writeln('COEFFICIENT  $1,1,1141/16111,1$  $1 - 1/1111 - 1/1$ u, n  $(1 - 1/11)$   $(1)$ ;  $\epsilon$ Writeln('PORTÉE Ln(en mm) **',LIM:10:2** ٠,  $LID: 10:2$  );  $LIG:10:2$ Writein('MOMENT (en KN.m) MIG:10:2,'  $'$ , MIN:10:2  $\mathbf{I}_{\mathbf{r}}$ MID:10:2 ); Writeln('ACIER REQUIS(en mm')  $,$  ASMI:10:2,' ASGI:10:2,'  $\blacksquare$ ASDI:10:2);  $\mathbf{r}_i$ Writeln('ACIER PREVU(en mm') ARGI: 10:2,' ', ARMI:10:2,'  $',$  ARDI:10:2); Writeln('DIAMETRE DES BARRES(mm) DOGI:10:2,' ', DOMI:10:2,'  $',$  DODI:10:2);

 $\sqrt{111}$ 

```
\mathbf{a}Writeln('NOMBRE TOTAL DE BARRES
                                                     NDI:l0:0 );
 NGI:10:0,' ", NMI:10:0,'
 ReverseVideo(True);
 Writeln('SI DIAMETRE DIFFERENT ON A:');
 ReverseVideo(False);
Writeln('PLUS GRAND DIAMETRE (mm) ',<br>D1GI:10:2,' ', D1MI:10:2.'
                                                             ', D1D1:10:2;
 WriteIn('NBRE DE BARRES DE GRAND <math display="inline">\phi</math> ',N1DI:l0:0 );
 N1GI :10:0,' NIMI :10:0,'
 Writeln('PLUS PETIT DIAMETRE (mm) ',<br>D2GI:10:2,' ', D2MI:10:2,'
                   D2GI:l0:2.' ,D2MI:l0:2,'
                                                              к.
                                                                    0201 :10:2);
 Writeln('NBRE DE BARRES DE PETIT \phi',
                                                        , N2DI:10:0 );
N2GI: 10:0, ' ', N2MI: 10:0, '
 Writeln('NOMBRE DE LITS :<br>WLITGI:10:0,' , MLITMI:10:0,'
 NLITGI:10:0,' <sup>1</sup>,
                                                              \mathbf{L}NLlTDI :10:0 );
      If I=trav then 1:=0;
  Repeat UNTIL BARRE_ESPACEMENT;
 ReverseVideo(True);
  GotoXY(15.24);Write('APPUYEZ SUR < ESC> POUR SORTIR ');
  ReverseVideo(False);
 UNTIL READKEY=#027;
 ClrScr; ReverseVideo(True);
MOT:=('VOULEZ-VOUS AVOIR LES RESULTATS SUR IMPRIMANTES? (O/N)');
REPEAT
GotoXY(1.15); ClrEol;
CentrageMessage(MOT,15);ReverseVideo(False);
Until REPONSEVALIDE;
IF OUI Then IMPRESSION TRAVEE INTERIEURE IMP;
HALT;
END;
  PROCEDURE IMPRESSION_TRAVEE_RIVE_DROITE_IMP;
   BEGIN
 Writeln(LST);
 Writeln(LST,'
                         RESULTATS FINALS POUR LA TRAVEE DE RIVE DROITE 1);
 Writeln(LST);
                                           ,,
 Writeln(LST.'
                           ,<br>,, en travee   ;
, APPUI GAUCHE','
                                                            ',' APPUI DROIT '):
 Writeln(LST);
 IF(RIVE='P') OR (RIVE='p')) THEN
 Writeln(LST,'COEFFICIENT
                                                \cdot, \cdot.<br>(۱<sup>.</sup> 1/24" (۱);
1-1/91 1 ',' ',' 1'+1/14 1 1 ',.
   .<br>IF((RIVE='M') OR (RIVE='m')) THEN
                                                , ,
,
Writeln(LST,'COEFFICIENT<br>+-1/9++ +.+ + +.+ +++
                                                           .<br>(۱ - ۱۱۰-<mark>۱/16</mark>" - ۱<sub>۰</sub>۰
                 1-1/9" ',' ',' '1.1/14" ',1
Writeln(LST,'PORTÉE Ln(en mm)<br>LIG:10:2,' ',LIM:10:2,'
                                               \epsilon_{\rm g}', LIM:10:2, '
                                                          ٠.
                                                              L1D:10:2);
                                               \mathbf{r}_iWriteln(LST, MOMENT (en KN.m)<br>MIG:10:2,' ', MIM:10:2,'
                                                          \mathbf{r}_iMID:10:2 ):
 Writeln(LST, 'ACIER REQUIS(en mm')
                                               ٠,
                                                           \epsilonASGI: 10:2, ' , ASMI: 10:2, '
                                                                 ASDI :10:2);
 Writeln(LST, 'ACIER PREVU(en mm<sup>2</sup>)<br>ARGI:10:2,' ', ARMI:10:2,'
                                              \mathbf{L}', ARMI:10:2,'
                                                           \mathbf{L}_{\rm{in}}ARDI :10:2);
 Writeln(LST);
 Writeln(LST,' SI DIAMETRE UNIFORME ON A:');
 Writeln(LST, DIAMETRE DES BARRES(mm) ',<br>DOGI:10:2,' ', DOMI:10:2,'
                     0001 :10:2,' " DOM 1:10:2,'
                                                           0001:10:2);
 Writeln(LST);
Writeln(LST,'NOMBRE TOTAL DE BARRES ',<br>NGI:10:0,' ', NMI:10:0,'
                                                    NDI:l0:0 );
 Writeln(LST);
 Writeln(LST,'SI DIAMETRE DIFFERENT ON A:');
 Writeln(LST,'PLUS GRAND DIAMETRE (mm) ',<br>D1GI:10:2,' ', D1MI:10:2,'
 D1GI:10:2,' ',
                                                             0101:10:2);
 Writeln(LST, 'NBRE DE BARRES DE GRAND \phi',
N1GI:10:0,' ', N1MI:10:0,'
                                                     ', N1DI:10:0 );
```
 $172$ 

```
Writeln(LST, 'PLUS PETIT DIAMETRE (mm) ',
                                                        ', D2DI:10:2);
 D2GI:10:2,'
                   \blacksquare, D2MI:10:2,
  Writeln(LST, WBRE DE BARRES DE PETIT \phi ',
 N2GI:10:0,' ', N2MI:10:0,'
                                                    ', N2DI:10:0 );
  Writeln(LST, 'NOMBRE DE LITS :
                  . п. –
                             NLITMI:10:0.'
NLITGI:10:0.'
                                                                 NLITDI:10:0
                                                                                 \mathbf{r}Writeln(LST):
  END:
   PROCEDURE IMPRESSION_TRAVEE_RIVE_DROITE;
    BEGIN
    1: = 0;Repeat
    Inc(I);CLRSCR:
    REVERSEVIDEO(True):
  Writeln('x*x*x**xRESULTATS FINALS POUR LA TRAVEE DE RIVE DROITE x*x*x*x');
  REVERSEVIDEO(FALSE);
  Writeln('
                       ", " EN TRAVEE ", "
' APPUI GAUCHE','
                                                         ',' APPUI DROIT ');
  IF((RIVE='P') OR (RIVE='p')) THEN
  Writeln('COEFFICIENT
1 - 1/91.1 - 11.1/24 11.1IF((RIVE='M') OR (RIVE='m')) THEN
  Writeln('COEFFICIENT
                                        57
                   \frac{1}{2} + \frac{1}{2} + \frac{1}{2} + \frac{1}{2} + \frac{1}{2} + \frac{1}{2} + \frac{1}{2} + \frac{1}{2} + \frac{1}{2} + \frac{1}{2} + \frac{1}{2} + \frac{1}{2} + \frac{1}{2} + \frac{1}{2} + \frac{1}{2} + \frac{1}{2} + \frac{1}{2} + \frac{1}{2} + \frac{111 - 1/1611 - 1:
1 - 1/911 - 1.
                                                       \mathbf{L} = \mathbf{L}Writeln('PORTÉE Ln(en mm)
                                        ٠,
                    ', LIM:10:2, 'LIG:10:2,
                                                        ٠,
                                                            LID:10:2 );
  Writeln('MOMENT (en KN.m)
 MIG:10:2,' , MIM:10:2,'
                                                             MID: 10:2 );
                                                      к.
 Writeln('ACIER REQUIS(en mm')
                                        \mathbf{r}_iASGI:10:2,' ', ASMI:10:2,'
                                                             ASDI:10:2);
  Writeln('ACIER PREVU(en mm')
                                        ٠,
   ARGI: 10:2,
                    ', ARMI:10:2,'
                                                        \blacksquare ARDI:10:2):
  Writeln('DIAMETRE DES BARRES(mm)
                                        ٠.
 DOGI:10:2,' ', DOMI:10:2,'
                                                       ', DO01:10:2);
  Writeln('NOMBRE TOTAL DE BARRES
VGI:10:0,' , NMI:10:0,'
                                                  ', NDI:10:0 );
  ReverseVideo(True);
  Writeln('SI DIAMETRE DIFFERENT ON A :');
  ReverseVideo(False):
  Writeln('PLUS GRAND DIAMETRE (mm) ',
                \mathcal{L} = \mathcal{L}D1G1:10:2.'
                         D1MI:10:2,'
                                                        ', D1D1:10:2;
  Writeln('NBRE DE BARRES DE GRAND \phi',
N1GI:10:0,' ', N1MI:10:0,'
                                                   ', N1DI:10:0 );
 Writeln('PLUS PETIT DIAMETRE (mm) ',<br>2GI:10:2,' ', D2MI:10:2,'
D2GI:10:2, '
                                                       Ч.
                                                             D2D1:10:2:
  Writeln('NBRE DE BARRES DE PETIT \phi',
N2GI:10:0,' ', N2MI:10:0,'
                                                         N2DI:10:0 );
  Writeln('NOMBRE DE LITS :
                NLITGI: 10:0.'
                            NLITMI:10:0. '
                                                          \mathcal{A}_\mathcal{A}NLITDI:10:0
                                                                                 \mathbf{r}If I=trav then I := 0;
   Repeat UNTIL BARRE_ESPACEMENT;
  ReverseVideo(True);
   GotoXY(15,24);Write('APPUYEZ SUR < ESC > POUR SORTIR');
  ReverseVideo(False);
  UNTIL READKEY=#027:
 ClrScr; ReverseVideo(True);
 MOT:=('VOULEZ-VOUS AVOIR LES RESULTATS SUR IMPRIMANTES ? (O/N)');
 REPEAT
 GotoXY(1,15); ClrEol;
 CentrageMessage(MOT, 15); ReverseVideo(False):
```

```
Until REPONSEVAlIDE;
IF OUI Then IHPRESSION_TRAVEE_RIVE_DROITE_IHP;
HALT;
END;
     PROCEDURE C 20 10 3 A:
       BEGIN
       C_2062;rapPeïs_enrobage_HODIFIE;
               Calcul-pc_mini_max_8cier(fy,fc,b1,robba,romini,krmini,krmax);
       IF «IDENT='I') OR (IDENT='i'» THEN
            BEGIN
          C_19_A;
          C_20_1_A;IHPRESSION_2_TRAVEES;
          REPEAT UNTIL BARRE ESPACEMENT; HALT;
          END
             ELSE
              Begin
              C_19_A; C_19_B; C_20_1_A;
              IHPRESSION_RlvE_gauche;
              IHPRESSION_TRAVEE_RIVE_DROITE;
              Repeat Until BARRE_ESPACEHENT; HALT;
              END;
      END;
    PROCEDURE C_20_10_3_B;
        BEGIN
        C_20_S_2;
        rappels_enrobage_HODIFIE;
               Calcul-pc_mini_max_scier(fy,fc,b1,robba,romini,krmini,krmax);
         C_19_A; C_19_B; C_20_1_A;
        IHPRESSION_TRAVEE_DE_RIVE;
        IHPRESSION_TRAVEE_INTERIEURE;
        Repeat Until BARRE_ESPACEHENT; HALT;
        END;
      PROCEDURE C_20_10_4_A;
       BEGIN
      C_202;Calcul_pc_mini_max_acier(fy,fc,b1,robba,romini,krmini,krmax);
       IF «IDENT='I') OR (IDENT='i'» Then
       BEGIN
          C_19_A;
          C_2O_1_AIHPRESSION_2_TRAVEES;
          REPEAT UNTIL BARRE_ESPACEHENT; HALT;
         END
            ELSE
             Begin
             C_'9_A; C_'9_B; C_20_'_A;
              IHPRESSION_RIVE_GAUCHE;
              IHPRESSION_TRAVEE_RIVE_DROITE;
```

```
Repeat Until BARRE ESPACEMENT; HALT;
                END;
         END;
      PROCEDURE C_20_10_4_B;
          BEGIN
          C_20_1;
                 Calcul-pc_mini_max_acier(fy,fc,b1,robba,romini,krmini,krmax);
           C_19_A; C_19_B; C_20_1_A;
          IHPRESSION_TRAVEE_DE_RIVE;
          IHPRESSION_TRAVEE_INTERIEURE;
          Repeat Until BARRE_ESPACEHENT; HALT;
          END;
      PROCEDURE Saisie_HOMENTs_Connus;
       BEGIN
        CLRSCR;
        REPEAT
GotoXY(10,5); WRITE('ENTREZ LES DONNÉES SUIVANTES :');
GotoXY(5,8 ); Write('RÉSISTANCE EN COMPRESSION DU BÉTON (EN MPa)---------->');
GotoXY(5,10 );Write('CONTRAINTE DE L"ACIER (EN HPa) ---------------------,');
GotoXY(5,12); Write('MASSE VOLUMIQUE DU BÉTON (Béton Normal: 2400Kg/m3)--->');
GotoXY(5,14); Write('GRANDE PORTÉE ENTRE AXES DE LA TRAVÉE DE RIVE(mm)---->');
GotoXY(5,16); Write('GRANDE PORTÉE ENTRE AXES DE LA TRAVÉE INTÉRIEURE(mm)->');
            LireReelXY(70, 8,1E-4,1E+10,FC);
            LireReelXY(70,10,1E-4,599,FY);
            LireReelXY(70,12,1E-4,1E+10,GC);
            LireReeIXY(70,14,1E-4,1E+10,L1);
            LireReelXY(70,16, 1E-4, 1E+10,L2);
            HighVideo;
            Hot:='VOULEZ-VOUS FAIRE DES CORRECTIONS? (O/N)';
            NormVideo;
            REPEAT
               GotoXY(1,20);ClrEol;
               CentrageHessage(Hot,20);
           UNTIL ReponseValide;
       UNTIL Not OUI;
    END; (Fin de procedure>
    PROCEDURE SAISIE_DES_MOMENTS;
    Begin
    ClrScr;
     GotoXY(10,15);Write('ENTREZ LES MOMENTS TRAVÉE PAR TRAVÉE ');
     REPEAT UNTIL BARRE_ESPACEHENT;
      FOR 1:=1 to TRAV DO
      BEGIN
      REPEAT
        ClrScr;
         GotoXY(10,8);Write('DONNEZ LES MOMENTS (en KN.m) DE LA TRAVÉE N°',I);
         GotoXY(20,11);Write('A L"APPUI DE GAUCHE:');
        GotoXY(20,13);Write('EN TRAVÉE
        GotoXY(20,15);Write('A L"APPUI DE DROITE:');
        LireReeIXY(65,11,-ZGRAND,ZGRAND,HGIll);
         LireReeIXY(65,13,-ZGRAND,ZGRAND,HHIll);
         LireReeIXY(65,15,-ZGRAND,ZGRAND,HDIIl);
```
HighVideo;

```
Mot:='VOULEZ-VOUS FAIRE DES CORRECTIONS? (O/N)';
      NormVideo;
      REPEAT
         GotoXY(1,20);ClrEol;
         CentrageMessage(Mot, 20);
 UNTIL ReponseValide;
UNTIL not OUI;
   END: (Fin de FOR)
```
## END;

```
PROCEDURE H_5_G;
 BEGIN
 DOG[I]:=0;NG[I]:=0;NLITG[I]:=0;D1G[I]:=0;D2G[I]:=0;N1G[I]:=0;N2G[I]:=0;
  IF (DDOLLAR='O') OR (DDOLLAR='o') THEN
    Begin
      DOG[I]:=DO; NG[I]:=N; NLITG[I]:=NLIT;
    END
  ELSE
     BEGIN
     D1G[I]:=D1 ;D2G[I]:=D2 ;N1G[I]:=N1;
     N2G[I]:=N2 ;NG[I]:=N ;NLITG[I]:=NLIT;
     END:
  END;
PROCEDURE H_5_M;
 BEGIN
 DOM[I]:=0;NM[I]:=0;NLITM[I]:=0;D1M[I]:=0;D2M[I]:=0;N1M[I]:=0;N2M[I]:=0;
  IF (DDOLLAR='O') OR (DDOLLAR='o') THEN
    Begin
     DOM[I]:=D0; NMLI]:=N; NLLIM[I]:=NLII:
    END
  ELSE
     BEGIN
     D1M[I]:=D1 ;D2M[I]:=D2 ;N1M[I]:=N1;
     N2M[I]:=N2 ;NM[I]:=N ;NLITM[I]:=NLIT;
     END;
  END;
PROCEDURE H_5_D;
BEGIN
DOD [I]:=0;ND [I]:=0;NL ITD [I]:=0;D1D [I]:=0;D2D [I]:=0;N1D [I]:=0;N2D [I]:=0;
  IF (DDOLLAR='O') OR (DDOLLAR='o') THEN
    Begin
     DOD[I]:=DO; ND[I]:=N; NLITD[I]:=NLIT ;
    END
 ELSE
    BEGIN
    D1D[I]:=D1 ;D2D[I]:=D2 ;N1D[I]:=N1;
    N2D[I]:=N2 ;ND[I]:=N ;NLITD[I]:=NLIT;
```

```
END;
 END;
  PROCEDURE TRAITEMENT;
     BEGIN
 ClrScr;ReverseVideo(True);
 MDT:='CALCUL DE LA SECTION D"ACIER DE GAUCHE VERS LA DROITE TRAVÉE PAR TRAVÉE';
 CentrageMessage(MOT,1S);ReverseVideo(False);
 REPEAT UNTIL BARRE_ESPACEMENT;
       FOR 1:=1 TO TRAV DO
         BEGIN
   ClrSCr;GotoXY(10,1S); Write('ACIER POUR MOMENT DE GAUCHE N°',I);
    REPEAT UNTIL BARRE_ESPACEMENT;
            ASBD:=O; ASG[IJ:=O;ARG[IJ:=O;
           MF:=ABS(MG[JJ );
            Calcul_Acier_B_et_D_Connues(kr,ro,asbd);
            ASG [I] : =ASBD:
            H_S;
            H_5_G;
            ARG[JJ :=AR;
           ClrSCr;GotoXY(10,15); Write('ACIER POUR MOMENT EN TRAVÉE N°'.I);
           REPEAT UNTIL BARRE ESPACEMENT;
           ASBD:=O;ASM[IJ:=O;ARM[IJ:=O;
           MF:=ABS(MM[IJ);
            Calcul_Acier_B_et_D_Connues(kr,ro,asbd);
            ASM[I]:=ASBD;
            H_5;
            H_S_M;
            ARM[IJ :=AR;
           ClrSCr;GotoXY(10,1S); Write('ACIER POUR MOMENT DE DROITE N°',I);
           REPEAT UNTIL BARRE_ESPACEMENT;
            ASBD:=O;ASD[IJ:=O;ARD[I]:=O;
           MF:=ABS(MD[IJ );
           Calcul_Acier_B_et_D_Connues(kr,ro,asbd);
           ASD[I]:=ASBD;
            H_5;
           H_5<sub>D</sub>;
           ARD[J] :=AR;
           END;
       END;
 PROCEDURE IMPRESSION_MOMENTS_CONNUS_IMP;
  BEGIN
Writeln(LST);
WRITELn(LST, "****LES DIMENSIONS RETENUES POUR TOUTE LA POUTRE SONT:***');
WRITEln(LST>;
                                                  = ',B:10:3);
WRITEln(LST, ' LARGEUR B (en mm)
WRITEln(LST, ' , ,0:10:3);
                 HAUTEUR UTILE 0 (en mm)
WRITEln(LST,'
                 HAUTEUR TOTALE MINIMALE (en mm)=
                                                       ',HMINI :10:3);
WRITEln(LST);<br>WRITEln(LST,'
WRITELN(LST, ARMATURE MINIMALE (en mm2)<br>WRITELN(LST, ARMATURE MAXIMALE (en mm2)
                                                       ',ASMINI: 10:3);
                ARMATURE MAXIMALE (en mm2)
                                                       ',ASMAX: 10:3);WRITEln(LST>;
Writeln(LST>;
WRITEln(LST>;
```

```
\overline{AB}
```
 $1: = 0:$ Repeat  $Inc(I)$ : **BEGIN** Writeln(LST); x\*x\*x\* RESULTATS POUR LA TRAVÉE N.'.I.' x\*x\*x\*x\*x'): Writeln(LST. Writeln(LST); Writeln(LST.' '.' EN TRAVEE '.' ',' APPUI DROIT '): ' APPUI GAUCHE'.' Writeln(LST); Writeln(LST, MOMENT (en KN.m) MG[I]:10:2,'  $'$ . MD[I]:10:2 ): ', MMIII:10:2,' Writeln(LST, 'ACIER REQUIS(en mm') ٠. ASG[I]:10:2.' ', ASM[1]:10:2,'  $'$ . ASD [1] : 10:2): Writeln(LST, 'ACIER PREVU(en mm') ARG[1]:10:2,' ', ARM[I]:10:2,'  $'$ , ARD[I]:10:2); writeln(LST); Writeln(LST,' SI DIAMETRE UNIFORME ON A :'); Writeln(LST, 'DIAMETRE DES BARRES(mm)<br>DOG[I]:10:2,'''', DOM[I]:10:2.' Ξ,  $'$ , DOD [I]: 10:2); Writeln(LST); Writeln(LST, NOMBRE TOTAL DE BARRES ', **NG[I]:10:0,**  $', NML11:10:0, '$  $'$ , ND[I]:10:0 ); Writeln(LST, 'SI DIAMETRE DIFFERENT ON A :'); Writeln(LST, 'PLUS GRAND DIAMETRE (mm) ',  $'$ , D1M[I]:10:2,  $',$  D1D[I]:10:2);  $D1G[I]:10:2,'$ Writeln(LST, 'NBRE DE BARRES DE GRAND  $\phi$ ', N1G[I]:10:0,'  $, \text{N1MII}:10:0, \text{V}$  $', N1D[1]:10:0);$ Writeln(LST, 'PLUS PETIT DIAMETRE (mm) ', D2G[1]:10:2,'  $,$  D2M(I):10:2,'  $'$ , D2D[I]:10:2); Writeln(LST, 'NBRE DE BARRES DE PETIT  $\phi$  ', N2G[I]:10:0, ' ', N2M[I]:10:0,'  $'$ , N2D[I]:10:0 ); Writeln(LST); Writeln(LST, 'NOMBRE DE LITS :  $^{\prime}$ , NLITM[I]:10:0, $^{\prime}$  $\mathbf{L}$ NLITG[I]:10:0,' NLITD[I]:10:0 ); Writeln(LST); Writeln(LST); END; Until I=TRAV; REPEAT UNTIL BARRE\_ESPACEMENT; END; PROCEDURE IMPRESSION\_MOMENTS\_CONNUS; **BEGIN**  $I := 0;$ Repeat  $Inc(1);$ BEGIN **CLRSCR:** REVERSEVIDEO(True); Writeln(' RESULTATS POUR LA TRAVÉE N° ', I); REVERSEVIDEO(FALSE); Writeln(' **',' EN TRAVEE** ',' APPUI DROIT '); ' APPUI GAUCHE', ' writeln; Writeln('MOMENT (en KN.m) MG[I]:10:2,' ', MMIII:10:2,'  $', MD[1]:10:2);$ writeln; Writeln('ACIER REQUIS(en mm') ASG[I]:10:2,' ', ASM[I]:10:2,'  $',$  ASD[I]:10:2); writeln; Writeln('ACIER PREVU(en mm') ARG[1]:10:2,' ', ARM[I]:10:2,'  $',$  ARD [1] : 10:2); writeln;

```
REVERSEVIDEO(True);
   Writeln(' SI DIAMETRE UNIFORME ON A:');
   REVERSEVIDEO(False);
   Writeln;
 Writeln('DIAMETRE DES BARRES(mm)<br>DOG[I]:10:2.' '. DOM[I]:10
                      \blacksquare, DOM [1] :10:2,'
                                                       \blacksquare, \texttt{DOD}[I]: 10:2);
  Writeln('NOMBRE TOTAL DE BARRES ',
                                                         ND[II:10:0 );
NG[I]:10:0 , ' WM[I]:10:0 , '
  ReverseVideo(True);
  Writeln('SI DIAMETRE DIFFERENT ON A:');
  ReverseVideo(False);
  Writeln;
\text{WriteIn('PLUS GRAND DIAMETER (mm)} \cdot \text{D1G[1]:10:2,'} \cdot \text{D1M[1]:10:2,'}\blacksquare, D1M[I]:10:2,
                                                        010[1]:10:2);
 Writeln('NBRE DE BARRES DE GRAND \phi',
N1G[I]:10:0,' , N1M[I]:10:0,'
                                                        N1D [II: 10:0 );
  Writeln('PLUS PETIT DIAMETRE (mm) ',
D2G[I]:10:2,' , D2M[I]:10:2,'
                                                       \blacksquare, 020 [I]: 10:2);
Writeln('NBRE DE BARRES DE PETIT \phi'',<br>N2G[1]:10:0,' ", N2M[1]:10:0,'\blacksquare. N2D[1]:10:0 );
    Writeln;
~riteln('NOMBRE DE LITS: , NUTG[II:10:0,' ',NUTM [II: 10:0,' NUTD [II: 10:0 );
IF I=TRAV Then 1:=0;
 REPEAT UNTIL BARRE_ESPACEMENT;
  ReverseVideo(True);
  GotoxY(15,24);Write('APPUYEZ SUR < ESC > POUR SORTIR ');
  ReverseVideo(False);
  END;
  UNTIL READKEY=#027;
    END;
    PROCEDURE CONT_DIM_et_MOM_CONNUS;
    BEGIN
            ClrSer;GotoXY(10,15);
           ReverseVideo(True);
           Write('POUTRE CONTINUE: DIMENSIONS CONNUES et MOMENTS CONNUS ');
          ReverseVideo(False);
          Repeat until BARRE_ESPACEMENT;
    Saisie_MOMENTs_Connus;
    RAPPELS_ENROBAGE_MODIFIE;
    CONTINUE:=TRUE;
    CALCUL_PC_MINI_MAX_ACIER(fy,fe,b1,robba,romini,krmini,krmax);
     C_{18} \overline{2};
     cTrsër;
     REVERSEVIDEO(TRUE);
     GotoXY(10,10);write('ENTREZ LA LARGEUR DE LA POUTRE (en mm)-->');
     REVERSEVIDEO(FALSE);
     LireReelXY(70, 10, 1E-10,1E+10,B); GotoXY(5,20);Write('LA HAUTEUR TOTALE MINIMALE (en mm) à RESPECTER : ');
     ReverseVideo(True);
     GotoXY(65,20);Write(HMINI:10:3);
     Repeat Until BARRE_ESPACEMENT;
     ReverseVideo(False);
     Hauteur_Totale_OU_Utile;
     SAISIE DES MOMENTS;
     DO:=0;D1:=O;Dl:=0;N10:=0;N1:=0;Nl:=0;N:=0;
     TRAITEMENT;
     ClrScr; C_2O_1A;
    IMPRESSION MOMENTS CONNUS;
    Repeat Until BARRE_espacement;
```
ClrSer; ReverseVideo(True);

```
MOT:=('VOULEZ-VOUS AVOIR LES RESULTATS SUR IMPRIMANTES ? (O/N)');
  REPEAT
  GotoXY(1,15); ClrEol;
  CentrageMessage(MOT, 15); ReverseVideo(False);
  Until REPONSEVALIDE;
  IF OUI Then IMPRESSION MOMENTS CONNUS IMP:
  HALT;
  END:
    PROCEDURE CONT_DIM_INCON_et_MOM_CONNUS;
       BEGIN
           ClrScr;GotoXY(10,15);
           ReverseVideo(True);
           Write('POUTRE CONTINUE: DIMENSIONS INCONNUES et MOMENTS CONNUS ');
           ReverseVideo(False);
           Repeat Until BARRE_ESPACEMENT;
       REPEAT
       ClrScr; HighVideo;
      ReverseVideo(True);
GOTOXY(5,8);Write('DETERMINATION DES DIMENSIONS A PARTIR DU GRAND MOMENT :');
      ReverseVideo(False);
GOTOXY(5,15);Write('ENTREZ LE PLUS GRAND DES MOMENTS DE LA POUTRE (KN.m) '):
      LireReelXY(70,15,-1E+10,1E+10,ZGRAND);NORMVIDEO;
            WighVideo; ZGRAND:=abs(ZGRAND);<br>Mot:='VOULEZ-VOUS FAIRE DES CORRECTIONS? (O/N)';
            NormVideo;
            REPEAT
               GotoXY(1,20); ClrEol;
               CentrageMessage(Mot.20);
            UNTIL ReponseValide;
      UNTIL Not OUI;
     Saisie_MOMENTs_Connus;
    CONTINUE:=TRUE:
       C_18_2;\overline{H} 2 3;
        DO:=0;D1:=0;D2:=0;N10:=0;N1:=0;N2:=0;N:=0;
      SAISIE_DES_MOMENTS;
      TRAITEMENT:
      ClrScr; C 20_1_A;
     IMPRESSION MOMENTS CONNUS;
    Repeat Until Barre Espacement;
 ClrScr; ReverseVideo(True);
 MOT:=('VOULEZ-VOUS AVOIR LES RESULTATS SUR IMPRIMANTES ? (O/N)');
 REPEAT
  GotoXY(1,15); ClrEol;
 CentrageMessage(MOT, 15); ReverseVideo(False);
 Until REPONSEVALIDE;
  IF OUI Then IMPRESSION MOMENTS CONNUS IMP;
 HALT;
  END;
PROCEDURE MOMENTS;
    Begin
        ClrScr;
                    ZGRAND:=1E+10;
        ReverseVideo(True);
```

```
GotoXY(2,4); Write(' DONNER LE NOMBRE DE TRAVÉES ');
```

```
ReverseVideo(False);
        lireEntierXY(45,4,l,10,TRAV);
        ReverseVideo(True);
        GotoXY(3,8); Write('l');
        GotoXY(3,ll); Write('2');
        ReverseVideo(False);
GotoXY(5,8); rite('lES MOMENTS FlECHISSANTS , LES DIMENSIONS SONT CONNUS ');
GotoXY(5,ll); Write('lES MOMENTS FlECHISSANTS SONT CONNUS,
              lES DIMENSIONS SONT INCONNUES');
        CentrageMessage('Votre choix (1 OU 2)',16);
        lireEntierXY(6D,16,l,2,Option);
        Case Option OF
        1 : CONT_DIM_ET_MOM_CONNUS;
        2 : CONT_DIM_INCON_ET_MOM_CONNUS;
       END;
     END;
PROCEDURE FORFAITAIRE;
    Begin
        ClrScri continu:=True;
        ReverseVideo(True);
        GotoxY(2,4); Write(' DONNER LE NOMBRE DE TRAVÉES ');
       ReverseVideo(False);
       lireEntierXY(55,4,2,10,TRAV);
        ReverseVideo(True);
        GotoXY(3,10); Write('3');
        GotoXY(3,13); Write('4');
        ReverseVideo(False);
        GotoXY(5,10); Write('UTllISATION DES COEFFICIENTS DU CODE,
                              lES DIMENSIONS SONT CONNUES');
        GotoXY(5,13); Write('UTllISATION DES COEFFICIENTS DU CODE,
                               lES DIMENSIONS SONT INCONNUES');
        CentrageMessage('Votre choix (3 OU 4)',16);
       lireEntierXY(60,16,3,4,Option);
       Case Option OF
       3 IF (TRAV=2) Then C_20_10_3_A
           ElSE C 20 10 3 B;
        4 : IF (TRAV=2) Then C_20_10_4_A
       ELSE C_20_10_4_B;<br>End;
      END;
    Begin
     CONTINUE:=TRUE;
       ClrScr;
       GotoXY(5,15);ReverseVideo(True);
       Write('DIMENSIONNEMENT DE POUTRE RECTANGULAIRE CONTINUE ');
       ReverseVideo(False);Repeat Until BARRE_ESPACEMENT;
       ClrScr;
       ReverseVideo(True);
       GotoXY(6,8); Write('lES MOMENTS FlECHISSANTS SONT CONNUS ');
       GotoXY(6,ll); Write('UTllISATION DES COEFFICIENTS DU CODE
                             (METHODE FORFAITAIRE)') ;
       ReverseVideo(False);
       GotoXY(3,8); Write('1');
       GotoXY(3,ll); Write('2 ');
       CentrageMessage('FAITES VOTRE CHOIX (1 OU 2)',14);
       li reEntierXY(6D, 14,l,2,Option);
       Case Option OF
```

```
1 : MOMENTS;<br>2 : FORFAITAIRE;<br>End;<br>REPEAT UNTIL BARRE_ESPACEMENT;<br>End.
```
 $\sim 10^{11}$ 

 $\Delta_{\rm{eff}}$ 

 $\bar{\beta}$ 

 $\label{eq:2.1} \frac{1}{\sqrt{2}}\left(\frac{1}{\sqrt{2}}\right)^{2} \left(\frac{1}{\sqrt{2}}\right)^{2} \left(\frac{1}{\sqrt{2}}\right)^{2} \left(\frac{1}{\sqrt{2}}\right)^{2} \left(\frac{1}{\sqrt{2}}\right)^{2} \left(\frac{1}{\sqrt{2}}\right)^{2} \left(\frac{1}{\sqrt{2}}\right)^{2} \left(\frac{1}{\sqrt{2}}\right)^{2} \left(\frac{1}{\sqrt{2}}\right)^{2} \left(\frac{1}{\sqrt{2}}\right)^{2} \left(\frac{1}{\sqrt{2}}\right)^{2} \left(\$ 

USES Crt, Printer, Punit1, Punit2; VAR MG, MM, MD, ASG, ASM, ASD, NG, NG1, NG2, NG3, NM, NM1, NM2, NM3, ND, ND1, ND2, ND3 :ARRAY[1..10] OF REAL ; HMINI1, HMINI2, L1, L2, ASMINI, H, DDALLE, S1, S, ATEMP, LGRAND, LPETIT, MOY : Real; CK, TRAV, I :INTEGER; : STRING79; Mot PROCEDURE DALLE C 18 2; **BEGIN** DENO:=24; L:=L1 ; CALCUL DE HMINI(hmini);  $HMINI1:=HMINI:$ DENO: = 28;  $L:=L2$ ; CALCUL\_DE\_HMINI(hmini); HMINI2: = HMINI; If HMINI1>HMINI2 THEN HMINI:=HMINI1 ELSE HMINI:=HMINI2 ; END: PROCEDURE DALLE\_calcul\_acier\_b\_et\_d\_connues; **BEGIN** kr:=(1E+6\*mf)/(b\*sqr(D)); eq1:=0.85\*sqr(fy); eq2:=-1.02\*fc\*fy; eq3:=1.2\*fc\*kr; delta1:=sqr(eq2)-(4.0\*eq1\*eq3); IF delta1<0 THEN **BEGIN** CirScr; ReverseVideo(True); CentrageMessage('AVEC CES MOMENTS IL FAUT AUGMENTER L''EPAISSEUR.', 10); ReverseVideo(False); Repeat Until BARRE\_ESPACEMENT; HALT; {\*\*\*\*\*ATTENTION\*\*\*\*\*} **FND ELSE BEGIN** delta2:=sqrt(delta1); rac1:=(-eq2-delta2)/(2.0\*eq1); rac2:=(-eq2+delta2)/(2.0\*eq1); IF rac1<=romini THEN ro:=rac1 **ELSE** IF rac1<=robba THEN ro:=rac1 ELSE ro:=rac2: END; ASBD: = ro\*b\*d; END; PROCEDURE DALLE\_C\_20\_1\_A ; BEGIN ClrScr; ReverseVideo(True); WRITEIn('LES DIMENSIONS RETENUES POUR LE CALCUL DE LA DALLE SONT :'); ReverseVideo(False); HighVideo; WRITEln; WRITELn('LARGEUR DE LA BANDE DE CALCUL B (en mm)  $= 1, B: 10:3$ ; WRITEIn('HAUTEUR UTILE D (en mm)  $= 1, D: 10: 3;$ WRITEIn('EPAISSEUR MINIMALE DE LA DALLE (en mm)  $=$ ', HMINI: 10:3); WRITEIn; WRITEIn('EPAISSEUR RETENUE (en mm)  $= 1, H: 10:3$ ; WRITEIn; WRITEIn('ARMATURE MINIMALE (en mm')  $= 1,$ ASMINI:10:3); REPEAT UNTIL BARRE\_ESPACEMENt; NORMVIDEO; END;

 $482$ 

```
PROCEDURE DALLE_Saisie_HOMENTs_Connus;
       BEGIN
        CLRSCR;
        REPEAT
GotoXY(10,5); WRITE('ENTREZ LES DONNÉES SUIVANTES :');
GotoXY(5,8 ); Write('RÉSISTANCE EN COMPRESSION DU BÉTON (EN MPa)---------->');
GotoXY(5,10 );Write('CDNTRAINTE DE L' 'ACIER (EN HPa)·············-·-·-----> ');
GotoXY(5,12); Write('MASSE VOLUMIQUE DU BÉTON (Béton Normal:2400Kg/m3)····>');
GotoXY(5,14); Write('GRANDE PORTÉE ENTRE AXES DE LA TRAVÉE DE RIVE(mm)---->');
GotoXY(5,16); Write('GRANDE PORTÉE ENTRE AXES DE LA TRAVÉE INTÉRIEURE(mm)->');
            LireReelXY(70, 8,lE-4,lE+l0,FC);
             LireReelXY(70,10,lE-4,599,FY);
             LireReelXY(70,12,lE-4,lE+l0,GC);
             LireReelXY(70,14, lE-4, lE+l0,Ll);
             LireReelXY(70,16, lE-4, lE+l0,L2);
             HighVideo;
             Hot:='VOULEZ-VOUS FAIRE DES CORRECTIONS? (O/N)';
             NormVideo;
             REPEAT
                GotoXY(l,20);ClrEol;
                CentrageHessage(Hot,20);
             UNTIL ReponseValide;
        UNTIL Not OUI;
    END; {Fin de procedure}
    PROCEDURE DALLE SAISIE DES MOMENTS;
    Begin
     ClrScr;
    GotoXY(10,10); Write('ENTREZ LE NOMBRE DE TRAVÉES: ') ;
       LireEntierXY(60, 10,1, 10,TRAV);
    GotoXY(10,15);Write('ENTREZ LES MOMENTS TRAVÉE PAR TRAVÉE ');
     REPEAT UNTIL BARRE ESPACEMENT;
       FOR 1:=1 to TRAV DO
       BEGIN
       REPEAT
         ClrScr;
         GotoXY(10,8);Write('DONNEZ LES MOMENTS (en KN.m) DE LA TRAVÉE Nº',I);
         GotoXY(20,11);Write('A L''APPUI DE GAUCHE:');<br>GotoXY(20,13);Write('EN TRAVÉE :');
         GotoXY(20,13);Write('EN TRAVÉE
         GotoXY(20.15);Write('A L' 'APPUI DE DROITE:');
         LireReelXY(65,ll.-lE+l0.1E+l0,HG[II);
         LireReelXY(65,13.-1E+l0,lE+l0,HH[I]);
         LireReelXY(65,15,-1E+10,1E+10,MD[I]);<br>HighVideo; Mot:='VOULEZ-VOUS F
                             Hot:='VOULEZ-VOUS FAIRE DES CORRECTIONS? (O/N)';
             NormVideo;
             REPEAT
             GotoXY(1,20);ClrEol; CentrageMessage(Mot,20);<br>UNTIL ReponseValide; UNTIL (Not Oui);
             UNTIL ReponseValide;
          ENO;{Fin de FOR}
    END;
PROCEOURE OALLE_TRAITEHENT_GAUCHE;
       BEGIN
             FOR 1:=1 to TRAV DO
             BEGIN<br>ASBD:=0;
                             MF:=ABS(MG[I]);
              DALLE_Calcul_Acier_B_et_D_Connues;
              ASG [Il : =ASBD;
             If ASGIII<ASHINI Then ATEHP:=ASHINI
              Else ATEHP:=ASGIII;
            NGIII:=(ATEHP*4)/(PI*ddalle*ddalle);
             NGllll:=100/NGIII;
             NG2111:=INT(NGllll);
             NG3 [1) : =NGl [Il -NG2 [Il ;
             IF NG3111>0.5 THEN NG2111:=10*NG2111+10
            ElSE NG2[11 :=NG2[11*10 ;
           END;
```

```
END;
```

```
PROCEDURE DALLE TRAITEMENT_MILIEU;
      REGIN
        FOR I:=1 to TRAV DO
          BEGIN
          ASBD := 0;MF:=ABS(MM[I]);
            DALLE_Calcul_Acier_B_et_D_Connues;
            ASM[I]:=ASBD;
          If ASM[I]<ASMINI Then ATEMP:=ASMINI
            Else ATEMP:=ASM[I];
         NM[I]:=(ATEMP*4)/(PI*ddalle*ddalle);
          NM1[1]:=100/NM[1]:
          NM2[I]:=INT(NM1[I]);
          NM3[I]:=NM1[I]-NM2[I];
          IF NM3[1]>0.5 THEN NM2[1]:=10*NM2[1]+10
          ELSE NM2[I]:=NM2[I]*10;
            END:
       FND -PROCEDURE DALLE_TRAITEMENT_DROITE;
      BEGIN
          FOR 1:=1 to TRAV DO
          BEGIN
           ASBD := 0;MF := ABS(MDLI)DALLE_Calcul_Acier_B_et_D_Connues;
                                                            \mathcal{L}ASD[I]: =ASBD;
          If ASD[I]<ASMINI Then ATEMP:=ASMINI
            Else ATEMP:=ASD[I];
         ND[I]:=(ATEMP*4)/(PI*ddalle*ddalle):
          ND1[I]:=100/ND[I];
          ND2[I]:=INT(ND1[I]);
          ND3[I]:=ND1[I]-ND2[I];
          IF ND3[I]>0.5 THEN ND2[I]:=10*ND2[I]+10
          ELSE ND2[I]:=ND2[I]*10;
          END;
     END:
 PROCEDURE DALLE IMPRESSION MOMENTS CONNUS IMP;
  BEGIN
Writeln(LST);
Writeln(LST);
Writeln(LST);
WRITELn(LST, LES DIMENSIONS RETENUES POUR LE CALCUL DE LA DALLE SONT :');
ReverseVideo(False);
HighVideo:
WRITELn(LST);
WRITEIn(LST, LARGEUR DE LA BANDE DE CALCUL B (en mm)
                                                                = 1, B: 10:3;
WRITEIn(LST, 'HAUTEUR UTILE D (en mm)
                                                                = 0.0:10:3;
WRITELn(LST, EPAISSEUR MINIMALE DE LA DALLE (en mm)
                                                                = \sqrt{MN1:10:3};
WRITELn(LST);
WRITEIn(LST, EPAISSEUR RETENUE (en mm)
                                                                = 1, H: 10:3:
WRITEIn(LST);
  1: = 0;Repeat
  INC(I);Writeln(LST):
Writeln(LST):
Writeln(LST, 'x*x*x*x*x*x*x*RESULTATS POUR LA TRAVÉE N.', I, 'x*x*x*x*x*x*x');
Writeln(LST);
Writeln(LST.
                      I L'EN TRAVEE
                                                      ". APPUI DROIT '):
' APPUI GAUCHE', '
uriteln:
Writeln(LST, 'MOMENT (en KN.m)
                        \blacksquare, MM[I]:10:2
                                                      \blacksquare, MD[1]:10:2 );
 MG[1]:10:2,
uriteln(LST):Writeln(LST, ACIER REQUIS (en mm<sup>2</sup>)<br>ASG[I]:10:2,' ', ASM[I]:10
                       ', ASM(I):10:2,'
                                                      ', ASD[I]:10:2);
```

```
Writeln(LST, 'DIAMETRE DES BARRES (mm) ',
  DDALLE:10:2,' , DDALLE:10:2,'
                                                     ', DDALLE:10:2);
  WriteIn(LST, 'ESPACEMENT CALCULE (mm) ',
  NG2[1]:10:0.'
                  , NMS[1]:10:0,''. ND2[1]:10:0):
  Writeln(LST);
  Writeln(LST, ESPACEMENT MAXI PERMIS(mm)',
  S:10:0 , v , S:10:0 , v<br>Writeln(LST, 'ARMATURE MINIMALE (mm') ',
                                                     , s:10:0
                                                                 \rightarrowASMINI:10:2,' , ASMINI:10:2,'
                                                     ', ASMINI:10:2);
  UNTIL I=trav ;
   Repeat UNTIL BARRE ESPACEMENT;
   END:
   PROCEDURE DALLE_IMPRESSION_MOMENTS_CONNUS;
    BEGIN
 S1:=3*H; If S1<500 then s:=s1 else s:=500 ;
  1: = 0:Repeat
  Inc(1);REGIN
    CLRSCR:
    REVERSEVIDEO(True);
                  RESULTATS POUR LA TRAVÉE N°', I);
  WriteIn('REVERSEVIDEO(FALSE);
 Writeln('
 ' APPUI GAUCHE',' ' '',' EN TRAVEE
                                                    ", APPUI DROIT ');
  writeln;
 Writeln('MOMENT (en KN.m)
  ', MD[I]:10:2 );
  uriteln;
  Writeln('ACIER REQUIS (en mm')
                                                    \blacksquare, ASD [I] : 10:2);
  ASG(11:10:2,'
                       ', ASM(I):10:2.'
  Writeln('DIAMETRE DES BARRES (mm) ',
  DDALLE:10:2,'
                   , DDALLE:10:2,
                                                    ', DDALLE:10:2);
  Writeln('ESPACEMENT CALCULE (mm) '
  NG2[1]:10:0,'
                       ', NM2[I]:10:0,'
                                                    \,, ND2[I]:10:0);
  Uriteln:
 Writeln('ESPACEMENT MAXI PERMIS(mm)',
 S:10:0 \left(\begin{array}{ccc} 1 & 0 & 0 \\ 0 & 0 & 0 \\ 0 & 0 & 0 \end{array}\right) writein('ARMATURE MINIMALE (mm')
                                                    , \sin 0.0\rightarrow:
 ASMINI:10:2,'
                       ', ASMINI:10:2,'
                                                    ', ASMINI:10:2);
  If I=trav then I := 0;
  Repeat UNTIL BARRE_ESPACEMENT;
  ReverseVideo(True);
  GotoXY(15,24);Write('APPUYEZ SUR < ESC > POUR SORTIR');
  ReverseVideo(False);
 END:
 UNTIL READKEY=#027;
    END:
   PROCEDURE DALLE_DIM_et_MOM_CONNUS;
   BEGIN
ClrScr;GotoXY(10,15);
ReverseVideo(True);
Write('DIMENSIONNEMENT DES DALLES ARMEES DANS UNE DIRECTION');
ReverseVideo(False);
REPEAT UNTIL BARRE ESPACEMENT;
                                   ClrScr:
GotoXY(5,10);Write('ENTREZ LA LONGUEUR DU PLUS GRAND COTÉ DE LA DALLE (mm)');
GotoXy(5,13);Write('ENTREZ LA LONGUEUR DU PLUS PETIT COTÉ DE LA DALLE (mm)');
     Repeat
     LireReelXY(60,10,1,1E+10,LGRAND);
     LireReelXY(60,13,1,LGRAND,LPETIT);
```

```
HighVideo;
          Mot:='VOULEZ-VOUS FAIRE DES CORRECTIONS? (O/N)';
          NormVideo;
          Repeat
          GotoXY(1,20);ClrEol;
          CentrageMessage(Mot,20);
          Until ReponseValide;
      UNTIL (Not Oui);
      Repeat Until BARRE ESPACEMENT;
      MOY:=LGRAND/LPETIT; IF MOY<2 Then
  BEGIN
Clrscr: GotoXY(10,15):
ReverseVideo(True);
Write('CETTE DALLE PORTE DANS DEUX DIRECTIONS CE QUI NE FAIT PAS');
GOTOXY(10,16); Write('L''OBJET DE CE LOGICIEL < RETOUR AU MENU >' );
REVERSEVIDEO(FALSE);
REPEAT UNTIL BARRE ESPACEMENT: HALT:
END:
DALLE Saisie MOMENTs Connus;
CALCUL_PC_MINI_MAX_ACIER(fy, fc, b1, robba, romini, krmini, krmax);
DALLE \overline{C} 18 2;
ClrScr;
GotoXY(5,6);Write('L''EPAISSEUR MINIMALE (en mm) à RESPECTER : ');
ReverseVideo(True);
GotoXY(65,6); Write(HMINI:10:3);
REVERSEVIDEO(False);
REVERSEVIDEO(TRUE);
GotoXY(10,10);write('ENTREZ L''EPAISSEUR QUE VOUS AVEZ RETENUE (en mm)-->');
GotoXY(10,13); Write('ENTREZ LE DIAMETRE DES BARRES A UTILISER (en mm) -->');
    Repeat
    REVERSEVIDEO(FALSE);
    LireReelXY(70,10,1E-10,1E+10,h);
    LireReelXY(70,13,1E-10,(H-21),DDAllE);
            HighVideo;
          Mot:='VOULEZ-VOUS FAIRE DES CORRECTIONS? (O/N)';
          NormVideo;
          Repeat
          GotoXY(1,20); ClrEol;
          CentrageMessage(Mot,20);
          Until ReponseValide;
    Until (Not OUI);
    Repeat Until BARRE ESPACEMENT;
      B := 1000;D := (H - 20 - (DDALLE/2));
      ASMINI:=0.002*B*H;
     DALLE_SAISIE_DES_MOMENTS;
   DALLE_TRAITEMENT_GAUCHE;
   DALLE_TRAITEMENT_MILIEU;
   DALLE_TRAITEMENT_DROITE;
    ClrScr;
     DALLE_C_20_1_A;
  DALLE_IMPRESSION_MOMENTS_CONNUS;
CirScr; ReverseVideo(True);
MOT:=('VOULEZ-VOUS AVOIR LES RESULTATS SUR IMPRIMANTES ? (O/N)');
REPEAT
GotoXY(1,15); ClrEol;
CentrageMessage(MOT, 15); ReverseVideo(False);
Until REPONSEVALIDE;
IF OUI Then DALLE IMPRESSION MOMENTS CONNUS IMP;
HALT;
       END;
```

```
Begin
DALLE_DIM_et_MOM_CONNUS;
End.
```

```
USES Crt,Printer,Punitl;
   VAR
      SIGB,FE,B,H,MI,M,D,EPL,AFL,BEL,MUL,GS,MU,
      AF,BE,EPS,SIGS,A,DELTAP,DP,DELTAPCALCULE,
      SIGPS,FCZB,Y,MF1,MFZ,AP,BO,MO,HO,MN
 CK
                                                     :REAL;
                                                     : INTEGER;
 PROCEDURE AFNOR Armature rect simple Armee; forward;
 PROCEDURE AFNOR_CALCUL_ARMATURE_DOUBLEMENT; forward;
 PROCEDURE AFNOR_ACIER_TENDU_COMPRIME_TE; forward;
 PROCEDURE AFNOR_Armature_tendue_TE_Simple; forward;
 PROCEDURE AFNOR_SAISIE_RECT_SIMP_ARMEE;
   Begin
     ClrScr;
     REPEAT
     CentrageMessage('ENTREZ LES DONNÉES SUIVANTES', 3);
GotoXY(2,6);Write('LA RÉSISTANCE EN COMPRESSION à 28 Jours DU BÉTON(MPa) ··>');
GotoXY(2,8); Write('LA LIMITE D''ÉLASTICITÉ DE L''ACIER (en MPa)··········>');
GotoXY(2,10); Write('LA LARGEUR DE LA SECTION DU BÉTON (en cm) ----------->');
GotoXY(Z,1Z); Write('LA HAUTEUR TOTALE DE LA SECTION (en cm)···-····-····->');
GotoXY(Z,14); Write('LA HAUTEUR UTILE DE LA SECTION (en cm) -------------->');
GotoXY(2,16); Write('LE MOMENT PONDERÉ (en KN.m) ------------------------>');
    LireReeIXY(65,6,1E-1D,1E1Z,FcZ8);
     LireReeIXY(65,8,1E-1D,1E1Z,FE);
     LireRee1XY(65,1D, lE-1D, lE1Z,B);
     LireReeIXY(65,1Z,lE-1D,1E1Z,H);
     LireReelXY(65,14, lE-1D,(H·D.5),D);
     LireReelXY(65,16,-lE+1D, lE1Z,MI);
         REPEAT
         GotoXY(15,18);CLREOL;
         HighVideo;
         CentrageMessage('VOULEZ-VOUS FAIRE DES CORRECTIONS ?(O/N)', 18);
         NormVideo;
        Until ReponseValide;
     Until Not OUI;
   M := ABS(MI);
  End;
PROCEDURE AFNDR_SAISIE_RECT_DOUBLEMENT;
    BEGIN
    AFNOR SAISIE RECT SIMP ARMEE;
    HighVideo;
    ReverseVideo(true);
    GotoXY(2.20);Write('LA DISTANCE DE LA FIBRE LA PLUS COMPRIMÉE AU');
    GotoXY(2,21);Write('CENTRE DE GRAVITÉ DE L''ACIER COMPRIMÉ (en cm) --->');
    LireReeIXY(70.Z1,D.l,(D-O.5),DP);
   ReverseVideo(False);
   NormVideo;
   END;
PROCEDURE AFNOR_VALEURS_LIMITES_DES_COEFFICIENTS;
Var
Rep : Integer;
  Begin<br>ClrScr;
                ReverseVideo(True);
     GotoXY(Z5,5);Write(' 1- SITUATIONS ACCIDENTELLES ');
     GotoXY(25,6);Write(' 2- AUTRES SITUATIONS
    CentrageMessage('FAITES VOTRE CHOIX ..> (1 ou 2) ',8);
    ReverseVideo(FaLse);
    LireEntierXY(6D,8,l,Z,Repl;
     IF Rep = 1 Then
          BEGIN
          sigb:=(0.85*fc28)/1.15;
          GS := 1.0;END;
```

```
IF Rep = 2 Then
          BEGIN
       SIGB:=(O.85*fc28)/1.5;
     GS := 1.15;
          END;
     EPL
     AFL
     BEL
     MUL
   End;
          := FE/(200000.0*GS);
          := 3.5/(3.5+1000.0*EPL);
           := 1.0-0.4*AFL;
           := O.8*AFL*BEL;
 PROCEDURE AFNOR_RECHERCHE_de_CONTRAINTE_ACIER_COMPRIME;
         Begin
           DELTAP:=DP/D; SIGS:=FE/GS;
           DELTAPCALCULE:=(3.5-(1000*EPL»/(3.5+(1000*EPL»;
           IF DELTAP<=DELTAPCALCULE THEN SIGPS:=FE/GS
             FLSE
                Begin
                EPS:=(3.5/1000)*(1-DELTAP)-(EPL*DELTAP);
                SIGPS:=200000*EPS
                End;
         End;
    PROCEDURE AFNOR IMPRESSION F 4 2 B;
      Begin
GotoXY( 5,10);Write('LARGEUR DE LA POUTRE B (en cm)
GotoXY( 5,ll);Write('HAUTEUR TOTALE H (en cm)
GotoXY( 5,12);Write('HAUTEUR UTILE 0 (en cm)
GotoXY( 5,13);Write('MOMENT PONDËRË M (en KN.m)
GotoXY( 5,14);Write('ARMATURE TENDUE REQUISE (en cm')
       ReverseVideo(True);
       GotoXY(65,10);Write(B:10:3)
       GotoXY(65,ll);Write(H:10:3)
       GotoXY(65,12);Write(D:10:3)
      GotoXY(65,13);Write(M:10:3)
       GotoXY(65,14);Write(A:10:3)
       ReverseVideo(False);
     END;
                                                            ________ .. >1);
                                                            ............. _>1);
                                                            ---- •• ----- >1);
                                                            •••.•••••••••• >1);
                                                            •••••••••••••••••••••••••••••••
    PROCEDURE AFNOR_IMPRESSION_DES_RESULTATS_TENDUE;<br>Begin
    ClrScr;
     ReverseVideo(True);
     CentrageMessage('POUTRE RECTANGULAIRE COMPORTANT UNIQUEMENT',7);
     CentrageMessage('LES ARMATURES TENDUES',8);
     ReverseVideo(False);
     AFNOR_IMPRESSION_F_4_2_B;Repeat Until BARRE_ESPACEMENT;Halt;
    End;
PROCEDURE AFNOR_CALCUL_ARMATURE_DOUBLEMENT;
     BEGIN
         MU:=(1000*M)/(SIGB*B*sqr(D»;
          If MU<=MUL THEN
          BEGIN
                 ClrScr;
                  HighVideo;
                 CentrageMessage('LA POUTRE SE COMPORTE COMME UNE POUTRE ARMËE
                                          UNIQUEMENT EN TENSION '.12);
                 NormVideo;
                 Repeat Until BARRE_ESPACEMENT;
                 Afnor_Armature_Rect_Simple_Armee;
                 Afnor_lmpression_Des_Resultats_Tendue;
                 Repeat Until BARRE_ESPACEMENT;
                 Halt;
              END
          ELSE
```
 $\bar{t}$ 

```
BEGIN
            Afnor_Recherche_De_Contrainte_Acier_Comprime;
            Y:=AfI^*DMF1:=MUL*SIGB*B*(sqr(D))*0.001;
           MF2:=M-FF1AP:=(MF2*1000)/((D-DP)*SIGPS);
           A:=((MF1*1000)/(BEL*D*SIGS))+(AP*(SIGPS/SIGS))
          END;
        END; (Fin de procedure)
   PROCEDURE AFNOR_IMPRESSION_DOUBLEMENT;
      Begin
      ClrScr;
      CentrageMessage('POUTRE RECTANGULAIRE COMPORTANT :',5);
      CentrageMessage('ARMATURES TENDUES ET COMPRIMEES ',6);
                               GotoXY(5,8);
      ReverseVideo(True);
      Write('DISTANCE DE LA FIBRE LA PLUS COMPRIMÉE AU ');
      GotoXY(5,9);Write('CENTRE DE GRAVITÉ DE L''ACIER COMPRIMÉ (en cm) ');
      ReverseVideo(False);
                           GotoXY(50,9); Write('
      ReverseVideo(True);
      GotoXY(65,9); Write(DP:10:3);
      ReverseVideo(False);
      AFNOR IMPRESSION F 4 2 B;
      ReverseVideo(True);
      GotoXY(5,15);Write('ARMATURE COMPRIMÉE (en cm2)
                                                        GotoXY(65,15); Write(AP:10:3);
      ReverseVideo(False);
         REPEAT UNTIL BARRE ESPACEMENT ;
         Halt;
    END;
    PROCEDURE AFNOR_Armature_rect_simple_Armee;
     BEGIN
             M:=ABS(M1); MU:= (M*1000)/(SIGB*b*sqr(D));IF MU>MUL THEN
            Beain
             ClrScr;HighVideo;
             GOTOXY(10,10);Write('LA SECTION DOIT ETRE ARMÉE DOUBLEMENT');
             NORMVIDEO:
             GOTOXY(2,15); Write('ENTREZ LA DISTANCE DE LA FIBRE LA PLUS
                                  COMPRIMÉE à L''ACIER As''(en cm)');
              LireReelXY(76,15,0.5,(D-0.5),DP);
              Afnor_Calcul_Armature_Doublement;
              Afnor_Impression_Doublement;
              Repeat Until BARRE_ESPACEMENT;
              Halt:
             End (Fin de THEN)
        ELSE
              BEGIN
              AF:=(1-sqrt(1-2*MU))/0.8;
              BE:=1-0.4*AF;
        If AF<=0.2593 THEN EPS:=10*1E-3
        Else
              If AF>1 THEN Begin
           ClrScr; HighVideo;
           GotoXY(10,10); WRITE('IMPOSSIBILITÉ CAR a >1 ');
           Repeat Until BARRE_ESPACEMENT;
            HALT:
                           NORMVIDEO;
              End (fin de THEN)
              Else
              EPS:=(3.5/1000)*((1/AF)-1);
           IF EPS>=EPL THEN SIGS:=FE/GS
                      ELSE SIGS:=200000*EPS;
              END; (Fin du grand ELSE)
A:=(M*1000)/(BE*D*SIGS) ;
     END; { Fin de la procedure }
```

```
PROCEDURE AFNOR_DESIGN_RECT_SIMPLE_PRINCIPAL1;
      BEGIN
        ClrScr;
        ReverseVideo(True);
        CentrageMessage('DIMENSIONNEMENT DE POUTRE RECTANGULAIRE
                                  SIMPLEMENT ARMEE ',15);
        ReverseVideo(False);
        Repeat Until BARRE_ESPACEMENT;
            Afnor_Saisie_Rect_Simp_Armee;
            Afnor_Valeurs_Limites_Des_Coefficients;
            Afnor_Armature_Rect_simple_Armee;
            Afnor_lmpression_Des_Resultats_Tendue;
       END;
      PROCEDURE AFNOR_DESIGN_RECT_DOUBLEMENT_PRINCIPAL2;<br>Begin
        ClrScr;
        ReverseVideo(True);
        CentrageMessage('DIMENSIONNEMENT DE POUTRE RECTANGULAIRE
                                DOUBLEMENT ARMEE ',15);
        ReverseVideo(False);
        Repeat Until BARRE_ESPACEMENT;
              Afnor_Sais ie_Rect_Doubl ement;
              Afnor Valeurs Limites Des Coefficients;
              Afnor=Calcul_Armature=Doublement;
              Afnor_lmpression_Doublement;
           END;
PROCEDURE AFNOR_Saisie_POUTRE_EN_TE_SIMPLE;
   Begin
     ClrScr;
     REPEAT
     CentrageMessage('ENTREZ LES DONNÉES SUIVANTES', 3);
GotoXY(1,6);Write('LA RÉSISTANCE EN COMPRESSION à 28 Jours DU BÉTON(MPa)-->');
GotoXY(1,8);Write('LA LIMITE D''ÉLASTICITÉ DE L''ACIER (en MPa)----------->');
GotoXY(1,10); Write('LA LARGEUR DE LA TABLE DE COMPRESSION (en cm)-------->');
GotoXY(1,12); Write('L"EPAISSEUR DE LA TABLE DE COMPRESSION (en cm)------>');
GotoXY(1,14); Write('LA LARGEUR DE LA NERVURE (en cm)-------------------->');
GotoXY(1,16); Write('LA HAUTEUR TOTALE DE LA SECTION (en cm)-------------->');
GotoXY(1,18); Write('LA HAUTEUR UTILE DE LA SECTION (en cm)--------------->');
GotoXY(1,20); Write('LE MOMENT PONDERE (en KN.m)--------------------------->');
     LireReelXY(65,6, 1E-10,1E+12,Fc28);
     LireReelXY(65,8,1E-10,1E+12,FE);
     LireReelXY(65, 10, 1E-10,1E+12,B);
     LireReeIXY(65,12,1E-10,1E+12,HO);
     LireReelXY(65, 14, 1E-10,1E+12,BO);
     LireReelXY(65, 16, 1E-10,1E+12,H);
     LireReeIXY(65,18,(HO-0.5),(H-0.5),D);
     LireReelXY(65,20,-1E+10,1E12,MI);
         REPEAT
         GotoXY(15,23);CLREOL;
         HighVideo;
         CentrageMessage('VOULEZ-VOUS FAIRE DES CORRECTIONS ?(0/N)',23);
         NormVideo;
         Until ReponseValide;
   Until Not OUI;<br>M := ABS(MI):
      := ABS(MI);
   End;
 PROCEDURE Afnor ARMATURE TENDUE TE SIMPLE;
   BEGIN
   MO:=(SIGB*B*HO)*(D-(HO/2»*1E-3;
   If M<=HO THEN
   Begin
   ClrScr;
   GotoXY(5,15);Write('ON PEUT DIMENSIONNER COMME UNE POUTRE RECTANGULAIRE
                                          SIMPLEMENT ARMÉE.');
```

```
Repeat Until BARRE ESPACEMENT;
 Afnor_Armature_Rect_Simple_Armee;
 Afnor_Impression_Des_Resultats_Tendue;
 REPEAT UNTIL BARRE_ESPACEMENT;
 Halt;
 END
 ELSE
     BEGIN
         MN:=M-(SIGB*(B-BO)*HO*(D-HO/2)*1E-3);
         MU:=(MN*1E+3)/(SIGB*BO*sqr(D));
         IF MU<=MUL THEN
             REGIN
                 AF:=(1-sqrt(1-2*MU))/0.8;
                 BE:=(1-0.4*AF);If AF<=0.2593 THEN EPS:=10*1E-3
        Else
               If AF>1 THEN
                 Begin
           ClrScr; HighVideo;
           GotoXY(10,10); WRITE('IMPOSSIBILITÉ CAR a >1 ');
           NormVideo;
         REPEAT UNTIL BARRE ESPACEMENT;
         Halt;
              End (fin de THEN)
              Eise
               EPS:=(3.5/1000)*((1/AF)-1);
            IF EPS>=EPL THEN SIGS:=FE/GS
                       ELSE SIGS:=200000*EPS;
                 A:=(1000*MN)/(BE*D*SIGS)+(SIGB*(B-BO)*HO)/(SIGS);
            END
            ELSE
                 BEGIN
                    HighVideo;
                    MOT:='LI FAUT ARMER DOUBLEMENT CETTE POUTRE EN TÉ ':
                    CentrageMessage(MOT, 15);
                    NORMVIDEO;
                     Repeat Until BARRE_ESPACEMENT;
                   ClinScr;
     ReverseVideo(True);
GOtoXY(1, 8); Write('LA DISTANCE QUI SÉPARE LA FIBRE LA PLUS COMPRIMÉE');
GOTOXY(1, 9); Write('DU CENTRE DE GRAVITÉ DE L''ACIER COMPRIMÉ(cm)------>');
REVERSEVIDEO(False) ;
                   LireReelXY(65, 9, 1E-3, (D-0.001), DP);
                     AFNOR_ACIER_TENDU_COMPRIME_TE;
                  END:
     END;
END;
  PROCEDURE AFNOR_IMPRESSION_POUTRE_TE;
    Begin
  GotoXY(5,10);Write('LARGEUR DE LA TABLE DE COMPRESSION (en cm)
                                                                        \cdots \cdots \cdotsGotoXY(5,11);Write('LARGEUR DE LA NERVURE (en cm)
                                                                        ---(1)GotoXY(5,12);Write('EPAISSEUR DE LA TABLE DE COMPRESSION (en cm) ---->');
 GotoXY(5,14);Write('HAUTEUR TOTALE H (en cm)<br>GotoXY(5,15);Write('HAUTEUR UTILE D (en cm)
                                                                         \cdots,
                                                                        \cdots,
                                                                        ---(1)GotoXY(5,17); Write('MOMENT PONDÉRÉ M (en KN.m)
  GotoXY(5,18);Write('ARMATURE TENDUE REQUISE (en cm<sup>2</sup>)
                                                                         ---21):
       ReverseVideo(True);
       GotoXY(57,10); Write(B:10:3) ;
       GotoXY(57,11);Write(BO:10:3);
       GotoXY(57,12); Write(HO:10:3);
       GotoXY(57,14); Write(H:10:3) ;
       GotoXY(57,15); Write(D:10:3) ;
       GotoXY(57,17);Write(M:10:3);<br>GotoXY(57,18);Write(A:10:3);
       ReverseVideo(False);
     END;
```

```
PROCEDURE AFNOR IMPRESSION TE SIMPLE;
     BEGIN
       ClrScr;
       ClrScr;<br>MOT:='RESULTATS FINALS POUTRE EN TÉ SIMPLEMENT AR<mark>MÉ</mark>E :';
       CentrageMessage(MOT,7);
       AFNOR_IMPRESSION_POUTRE_TE;
       Repeat Until BARRE_ESPACEMENT; Halt;
         ENO;
 PROCEDURE AFNOR_IMPRESSION_DOUBLEMENT_TE;
     BEGIN
       ClrScr;
       ReverseVideo(True);
       MOT:='RESULTATS FINALS POUTRE EN TÉ DOUBLEMENT ARMÉE :';
       CentrageMessage(MOT,5);
       ReverseVideo(False);
  GotoXY(5, 8); Write('LA DISTANCE QUI SÉPARE LA FIBRE LA PLUS COMPRIMÉE');
  GOTOXY(5, 9); Write('DU CENTRE DE GRAVITÉ DE L''ACIER COMPRIMÉ(en cm)--->');
     REVERSEVIDEO(TRUE) ;
     GOTOXY(57, 9); Write(DP:10:3);
     ReverseVideo(FALSE);
   AFNOR_IMPRESSION_POUTRE_TE;
   GOTOXY(5, 20); Write('SECTION D'^*ACIER COMPRIME (cm? ) ---->');
     REVERSEVIDEO(TRUE);
     GOTOXY(57,20);Write(AP:10:3);
     REVERSEVIDEO(FAISE);
      Repeat Until BARRE_ESPACEMENT; Halt;
         END;
PROCEDURE AFNOR_DESIGN_TE_SIMPLE_PRINCIPAL3;
    BEGIN
        ClrScr;
        ReverseVideo(True);
        CentrageMessage('DIMENSIONNEMENT DE POUTRE EN TE SIMPLEMENT ARMEE ',15);
        ReverseVideo(False);
        Repeat Until BARRE_ESPACEMENT;
              AFNOR_SAI SIE_POUTRE_EN_TE_SIMPLE;
              AFNOR_VALEURS_LIMITES_DES_COEFFICIENTS;
              AFNOR_ARMATURE_TENDUE_TE_SIMPLE;
              AFNOR_IMPRESSION_TE_SIMPLE;
    END;
PROCEDURE AFNOR_Saisie_POUTRE_EN_TE_DOUBLEMENT;
  Begin
    ClrScr;
     REPEAT
  CentrageMessage('ENTREZ LES DONNÉES SUIVANTES',1);
 GotoXY(1, 4); Write('LA DISTANCE QUI SÉPARE LA FIBRE LA PLUS COMPRIMÉE');
 GOTOXY(1, 5); Write('DU CENTRE DE GRAVITÉ DE L''ACIER COMPRIMÉ (cm)----->');
GotoXY(1,7);Write('LA RÉSISTANCE EN COMPRESSION à 28 Jours DU BÉTON (MPa)->');
GotoXY(1,9); Write('LA LIMITE D''ÉLASTICITÉ DE L''ACIER (en MPa)---------> ');
GotoXY(1.11); Write('LA LARGEUR DE LA TABLE DE COMPRESSION (en cm)--------> ');
GotoXY(1,13); Write('L"EPAISSEUR DE LA TABLE DE COMPRESSION (en cm)------>');
GotoXY(1,15); Write('LA LARGEUR DE LA NERVURE (en cm)-------------------->');
GotoXY(1,17); Write('LA HAUTEUR TOTALE DE LA SECTION (en cm)-------------->');
GotoXY(1.19); Write('LA HAUTEUR UTILE DE LA SECTION (en cm)--------------->');
GotoXY(1,21); Write('LE MOMENT PONDÉRÉ (en KN.m) ------------------------->');
     LireReeIXY(65,5,1E-10.1E+12,DP);
    LireReelXY(65.7.1E-10.1E+12.Fc28);
     LireReelXY(65.9,1E-10.1E+12.FE);
    LireReelXY(65.11, 1E-10, 1E+12.B);
    LireReeIXY(65.13,1E-10.1E+12.HO);
    LireReeIXY(65,15.1E-10.1E+12.BO);
    LireReeIXY(65,17.1E-10.1E+12.H);
    LireReeIXY(65,19.(HO-O.5),(H-O.5).D);
    LireReeIXY(65,21.-1E+10,1E12,MI);
```

```
REPEAT
        GotoXY(15,24);CLREOL;
        HighVideo;
        CentrageMessage('VOULEZ-VOUS FAIRE DES CORRECTIONS ?(O/N)',23);
        NormVideo;
        Until ReponseValide;
     Until Not OUI;
     M := ABS(MI);End:
PROCEDURE Afnor_Recherche_Contrainte_Compression_TE;
        Begin
          DELTAP:=DP/D; SIGS:=FE/GS;
          DELTAPCALCULE:=((3.5*AFL)-(1000*EPL*AFL))/3.5;
          IF DELTAP<=DELTAPCALCULE THEN SIGPS:=FE/GS
            ELSE
               Begin
               EPS:=(3.5*(AFL-DELTAP))/(1000*AFL);
               SIGPS:=200000*EPS
               End;
       End;
 PROCEDURE AFNOR_Acier_tendu_Comprime_TE;
    BEGIN
      MN:=M-(SIGB*(B-BO)*HO*(D-HO/2))*1E-3;
       MU := (MM*1000) / (SIGB*BO*sqr(D));If MU<=MUL THEN
           BEGIN
         CLRSCR: HIGHVIDEO: GOTOXY(10.15);
      Write('ON PEUT DIMENSIONNER COMME UNE POUTRE EN TÉ SIMPEMENT ARMÉE');
      REPEAT UNTIL BARRE ESPACEMENT;
             Afnor_armature_tendue_TE_simple;
             Afnor_Impression_TE_simple;
            END
       ELSE
          Begin
            HF1:=(MUL*sigb*BO*sqr(D)*1E-3)+(SIGB*(B-BO)*HO*(D-HO/2)*1E-3);
            MF2:=M-MF1;Afnor_Recherche_Contrainte_Compression_TE;<br>If MF2>=(0.4*M) THEN MF2:=0.4*M;
 AP:=(MF2*1000)/((D-DP)*SIGPS);
 A:=(MUL*SIGB*BO*D)/(BEL*SIGS)+(SIGB*(B-BO)*HO)/SIGS+(AP*SIGPS)/SIGS;
      AFNOR_IMPRESSION_DOUBLEMENT_TE;
         E<sub>nd</sub>END:
    PROCEDURE AFNOR_DESIGN_TE_DOUBLEMENT_PRINCIPAL4;
           BEGIN
           ClrScr;
            ReverseVideo(True);
            CentrageMessage('DIMENSIONNEMENT DE POUTRE EN TE
                                 DOUBLEMENT ARMEE ', 15);
            ReverseVideo(False);
            Repeat Until BARRE_ESPACEMENT;
                  Afnor_saisie_poutre_en_te_doublement;
                  Afnor_Valeurs_limites_des_coefficients;
                  Afnor_acier_tendu_comprime_TE;
           END:
```
 $193$ 

 $\ddot{\phantom{a}}$ 

```
BEGIN
    ClrScr;
Cadre(12,10,23,70,'B',2,14);
ReverseVideo(True);
GotoXY(12,13); Write('1. POUTRE RECTANGULAIRE SIMPLEMENT ARMÉE ');
GotoXY(12,15); Write('2. POUTRE RECTANGULAIRE DOUBLEMENT ARMÉE ');
GotoXY(12,17); Write('3. POUTRE EN TÉ SIMPLEMENT ARMÉE ');
GotoXY(12,19); Write('4. POUTRE EN TÉ DOUBLEMENT ARMÉE ');
GotoXY(12,21); Write('5. RETOUR AU MENU ');
ReverseVideo(False);
CentrageHessage('ANNONCER VOTRE CAS --> (1, 2,3,4 ou 5) ',24);
LireEntierXY(68,24,1,5,CK);
Oelay(600);
CASE CK OF
   1: AFNOR_OESIGN_RECT_SIMPLE_PRINCIPAL1;
   2: AFNOR_DESIGN_RECT_DOUBLEMENT_PRINCIPAL2;
   3: AFNOR_DESIGN_TE_SIMPLE_PRINCIPAL3;
   4: AFNOR_OESIGN_TE_OOUBLEMENT_PRINCIPAL4;
  5: HALT;
   ENO; ( Ou CASE Key OF )
```
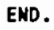

 $\cdot$ 

 $\label{eq:2} \begin{array}{c} \mathcal{N}_{\text{max}} \\ \mathcal{N}_{\text{max}} \end{array}$ 

 $\ddot{\phantom{0}}$
## **Références bibliographiques**

- 1°) Béton armé, calcul aux états limites, théorie et pratiques par ARAM SAMIKIAN ;  $2^e$  édition (édition Gaëtan Morin).
- 2°) Concrete design Handbook, CANADIAN PORTLAND CEMENT ASSOCIATION, OTTAWA, ONTARIO, 1985.
- 3°) Calcul de charpente en béton par LAURENT LABONTE, Modulo Editeur 1988.
- 4°) Calcul pratigue du béton armé. Règles BAEL83 par GEORGES DREUX 4<sup>e</sup> édition Eyrolles 1988.
- 5°) Calcul des ouvrages en béton armé suivant les règles BAEL80, Théorie et Applications par PIERRE CHARON, Eyrolles <sup>1983</sup>
- 6°) Règles techniques de conception et de calcul des ouvrages de construction en béton armé suivant la méthode des états limites. Règles BAEL83, Juillet 1985.
- 7°) Cours supérieur de béton armé. Règles BAEL80 par PAUL DINNEQUIN. Eyrolles 1982.

195

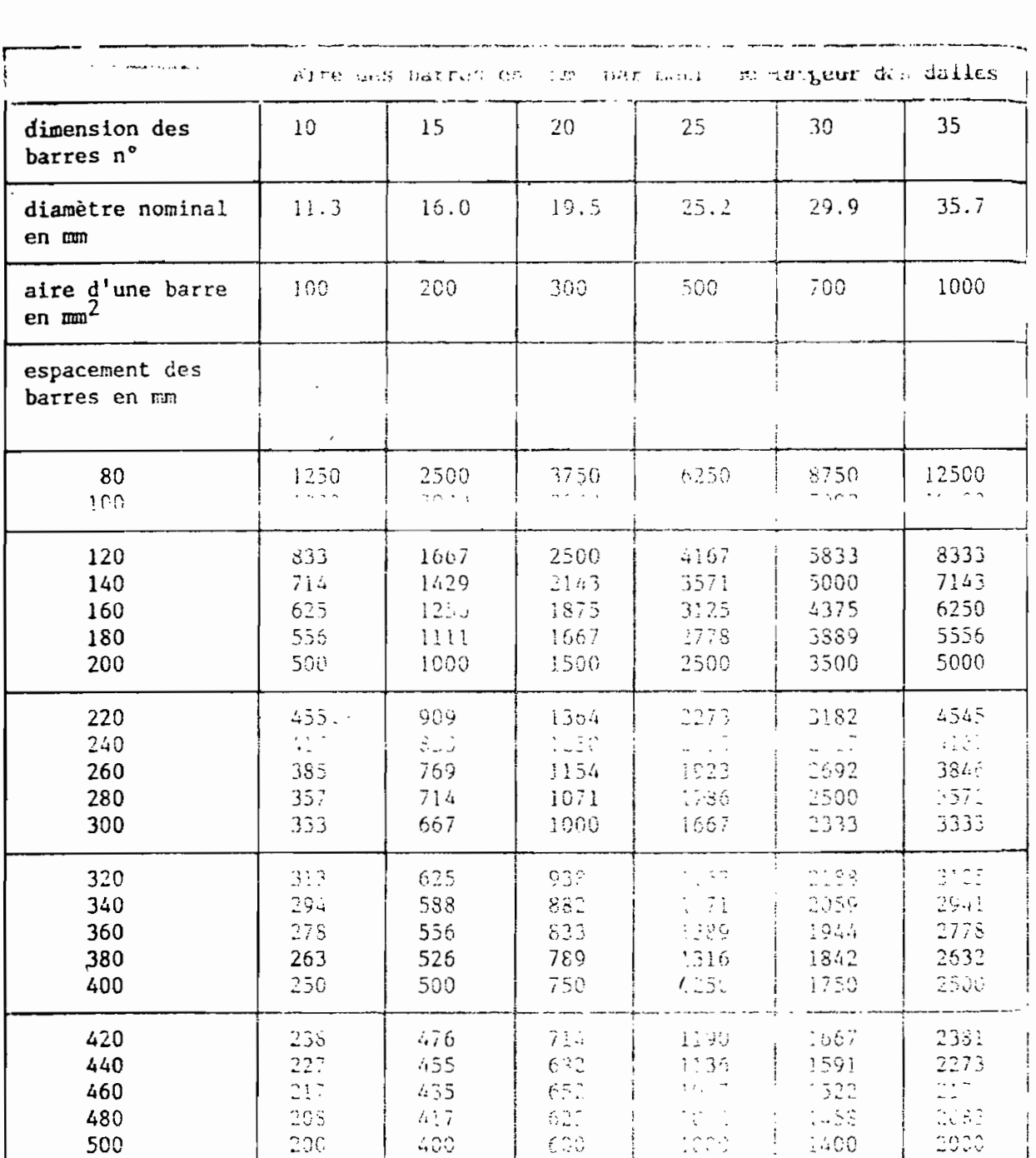

 $\sim$ 

THE REPORT OF THE RESIDENCE OF THE REAL PROPERTY OF THE REAL PROPERTY OF THE REAL PROPERTY OF THE REAL PROPERTY OF THE REAL PROPERTY OF THE REAL PROPERTY OF THE REAL PROPERTY OF THE REAL PROPERTY OF THE REAL PROPERTY OF TH

Tableau 9.1

86

Ø

 $\mathcal{L}_{\mathcal{A}}$ 

 $\mathbf C$ 

.<br>Januar

**PERSON** 

59

ź,